HARDWARE . . . . SOFTWARE . . . . AT HOME . . . . IN BUSINESS

# ONLY 70p

E MICROCOMPUTING CTING THE O

oool

ls connecting > > = > printer to your micr

Jetailed printer

Buyer's Guide ineid

designed with expansion in mind

Compliter Systems I to

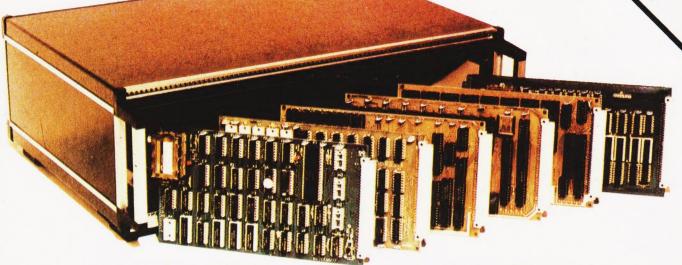

TANGERINE COMPUTERS get you into computing for less than £80 with

# microtan

a one-board 6502-based microcomputer

But it doesn't stop there - Microtan is a SYSTEM

- Start your expansion with TANEX cassette interface, 16 I/O lines, two 16 bit counter timers, data bus buffering, memory mapping and a further 1K of RAM. Just plug in extra chips for 8K of RAM, 16 more I/O lines, two more counter timers and a serial I/O line with RS232/20 mA loop and full modem control.

  - XBUG a firmware package with cassette file handling routines and a line-by-line assembler/dis-assembler. 10K extended Microsoft BASIC (as used by Apple, Tandy and NASCOM).
  - TANRAM up to 40K of extra memory.

The system rack houses up to 12 boards. Extra serial and parallel I/O boards offer up to 128 I/O lines (16 eight bit ports) and eight serial I/O ports.

Coming soon . . . 32K Eprom board, 6502 based Controller, 256 x 256 Graphics board and TANDOS  $\,-\,$  a CPM disc system utilising a Slave 280 accessible by the

COMPONER SYSTEMS LTD CAMBERNILL MORKS.

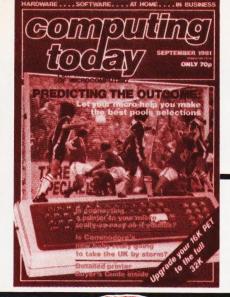

# CONTENTS

# VOL 3 No 7 SEPTEMBER 1981

EDITORIAL & ADVERTISEMENT OFFICE 145 Charing Cross Road, London WC2H 0EE. Telephone 01-437-1002-7. Telex 8811896.

Acting Editor : Henry Budgett
Group Art Editor : Paul Wilson-Patterson BA
Advertisement Manager : Bill Delaney

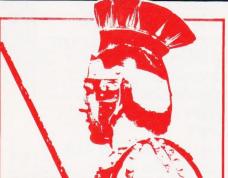

Circus Maximus p32

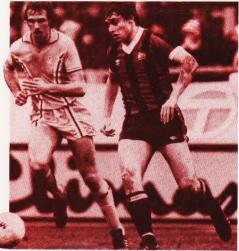

Kicking up a storm p52

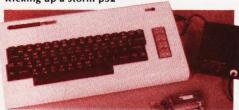

VIC's here p73

# CONSUMER NEWS ......8

Our monthly look at the latest offerings for the personal computer user.

# BUSINESS NEWS ......12

More media updates and some of the latest business software are among the new products this month.

# THE TEACHER'S TALE ......17

A short story on the micro revolution in schools starts off our regular spot for teachers to air their views.

# **GETTING INTO PRINT .... 22**

Connecting a printer to one's computer may appear to be just a matter of plugs and sockets. Sometimes it's not that simple.

# COMPACTOR ......27

Reduce your memory requirements for programs by removing the spaces with this NASCOM routine.

# 

A real-time combat simulation in BASIC that's fun on its own or as part of a complete Adventure.

# UPGRADE YOUR PET ......39

Give yourself more program space by adding an extra 16K to this popular system.

# **DISC PURGE** . . . . . . . . . . . . . . 44

An intelligent utility for the TRS 80 which will make disc operations neater.

# 

Convert those awkward graphics codes into standard symbols with this machine code routing

### POOLS PREDICTIONS . . . . . . . 52

Compiling a data base on recent

performance seems to give an advantage when filling in those coupons.

# COLOUR CUBE ......59

It was only a demonstration, but as you all seem to want to know how we did it here's the program.

# BOOK PAGE ......63

There are probably as many books on BASIC for microcomputers as there are computers that run it. We take a look at some of the lesser known titles.

# PRINTOUT ..................66

Among this month's reader's writes are messages from Darkest Africa, comment on The Bomb and details of some new clubs.

# PROGRAMMING LANGUAGES . . . . . . . . . . . . 69

Robotics is definitely the current rage so we present WSFN.

# 

Hailed as the best thing to come out of the Commodore since office furniture, it certainly looks attractive. Our technical team investigates.

# MORSE TRAINER ..........78

Let your Tandy take the strain out of all those dits and dahs.

# BUYER'S GUIDE.....82

Printer selection made easy.

| Next Month's Issue        | e |   |   |   | ٠ | ٠ | ٠ | ٠ | ٠ |    |   | ٠ | ٠ |   |   | ٠ | . 18 |
|---------------------------|---|---|---|---|---|---|---|---|---|----|---|---|---|---|---|---|------|
| Subscriptions             |   |   |   |   |   |   | ٠ |   |   | i. |   |   |   | ٠ | ۰ |   | . 23 |
| Binders                   |   |   |   |   |   |   |   |   |   |    | ٠ |   |   |   |   | ٠ | . 37 |
| Breadboard '81            |   |   |   | ٠ |   |   | ٠ |   |   |    |   |   | ٠ | ٠ | ٠ |   | . 41 |
| Book Service              |   | ٠ |   |   |   |   |   |   |   | ٠  | ٠ |   |   |   | ٠ |   | .77  |
| <b>Electronics Digest</b> |   |   |   |   | ٠ |   |   |   |   | ٠  |   |   | ٠ |   |   |   | . 81 |
| <b>Electronics Today</b>  |   | ٠ | ٠ |   | ٠ |   |   |   |   |    |   |   |   |   |   |   | . 90 |

Sandie Neville,

ina Boylan Advertisement Copy Control:

Sonia Hunt

Managing Editor : Ron Harris BSc

Managing Director : T J Connell

Computing Today is constantly on the lookout for well written articles and programs. If you think that your efforts meet our standards please feel free to submit your work to us for consideration.

All material should be typed, but neat handwritten copy may be considered. Any programs submitted must be listed, cassette tapes and discs will not be accepted, and should be accompanied by sufficient documentation to enable their implementation. Please enclose an SAE if you want your manuscript returned, all submissions will be acknowledged. Any published work will be paid for.

All work for consideration should be sent to the Acting Editor at our Charing Cross Road address. Editorial Assistants: Tina Boylan Judith Jacobs Drawing Office Manager: Paul Edwards

Assistant Art Editor : Alison Lilly Sales Executive : Claire Fullerton

ABC Member of the Audit Bureau of Circulation

Computing Today is normally published on the second Friday in the month preceding cover date. Distributed by: Argus Press Sales & Distribution Ltd, 12-18 Paul Street, London EC2A 4JS. 01-247 8233.

Printed by: Alabaster Passmore & Sons Ltd, Maidstone, Kent.

© MODMAGS LTD 1981: All material is subject to worldwide copyright protection. All reasonable care is taken in the preparation of the magazine's contents, but the publishers cannot be held legally responsible for errors. Where mistakes do occur, a correction will normally be published as soon as possible afterwards. All prices and data contained in advertisements are accepted by us in good faith as correct at time of going to press. Neither the advertisers nor the publishers can be held responsible, however, for any variations affecting price or availability which may occur after the publication has closed for press.

Subscription Rates: UK £11.25 including postage. Airmail and other rates upon application to Computing Today Subscriptions Department, 513 London Rd, Thornton Heath, Surrey CR4 6AR.

When it comes to looking at what the incredible VIC-20 has to offer, there's one cost-free addon it will pay you to consider right from

consider right from the start – The VIC Centre. Established by Adda Microshops Ltd, part of the successful Adda Computers group, The VIC Centre aims to offer the kind of service you'll not

find anywhere else in the country.

To begin with, our business is dedicated towards providing you with a "one-stop" source for the VIC-20, VIC-20 peripherals and VIC-20 software. On the basis of a very simple philosophy: to

provide a friendly, fast and comprehensive

service for the world's most user-friendly

and helpful personal computer.

We'll be amongst the first to have available supplies of the VIC-20 with its magnificent sound and colour capabilities.

The UIC centre
It's the add on to start
with for your W 20

Contact us now to ensure early delivery of your VIC-20. When you've found how the VIC-20 makes it easy for you to

learn all about computing, we'll supply the software to help your knowledge grow.

We'll keep you informed of new peripherals which will give the VIC-20 system unrivalled versatility on applications ranging from home budgeting and video games to business records and statistics.

All our customers benefit from our telephone technical advisory service and

in-store repair facilities.

If you want to get to the heart of what the VIC-20 system is all about then go straight to the centre – The VIC Centre – and join our information service now.

Just complete and post the coupon. Or telephone 01-579 1962.

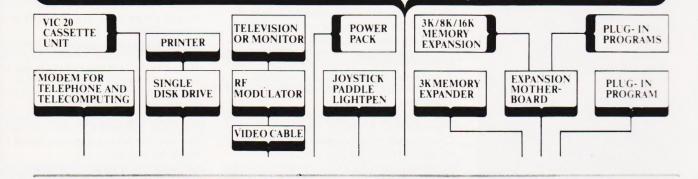

MILE

(Ccommodore

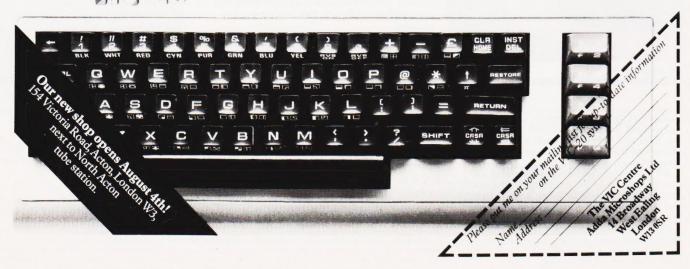

# Telephone Hastings (0424) 43787

# TANGERINE

# microtan 65

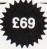

most expandable microcomputer available

-it also happens to be the most cost effective

6502 Microprocessor IK Tanbug IK User RAM Full TV Display £79 (ready-built). 20-way KEYPAD-£10. TANEX-£43

IK 16 parallel 1/0 lines. Cassette Interface—1 serial 1/0 line. 2×16 BIT counter timers OPTIONS TK RAM total—32 parallel 1/0 lines. 4 × 16 BIT counter timers—RS232. 20MA current loop. 10K MICROSOFT BASIC—£49

System Rack—£49 in black/tangerine in brushed aluminium

Full Ascii Keyboard with numeric pad—£60.85. Cabinet available—£20. Lower Case option—£9.48. Chunky Graphics Pack—£6.52, Tanram Full Memory Expansion to 40K—£119.00. Mini Motherboard—£10.00. Cassette with counter-£21.70.

''I have given TANGERINE five bonus points for getting just about everything right''—E.T.I. Mag., May 1980

# COMMODORE PET

Everything has been said about PET— Britain's number one selling microcomputer A full range of accessories and software, (both games and business), is held in stock

8K Inbuilt Cassette-£399. 8K Large Keyboard —£425 16K Large Keyboard —£499 External Cassette —£55 Dual Disc Drive—£695 Tractor Printer—£395

CASSETTE SOFTWARE: Strathclyde Basic Course, Basic Basic Course, Invaders, Treasure Trove of Games 1 to 10 (10 selections of games), Basic Maths, Algebra, Statistical Packs and lots more!

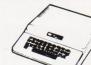

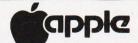

The Apple II + is more powerful than its predecessors with built-in sound and high resolution graphics, which make it ideal for scientific and games applications.

APPLE 16K--£599 APPL F 32K - \$649 APPLE 48K-£659 Epsom Printer-£349

Cassette with counter - £21.70 Disc drive without controller-£299 Disc drive with controller - £349

16K add-on-£69

CARDS: Prototype/hobby card—£15, parallel printer interface card—£104, communications card—£130, high speed serial interface card—£113, Pascal language system - £299

# SHARP

36K €475 48K ... ... €495 €475

Dual disc drive ... £715

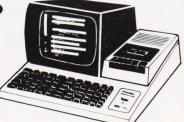

# video genie zyztem

The Video Genie system many uses in all spheres of life, the easy to use BASIC language means that programmes are easily written for specific applications, and prerecorded programme tapes are available in great variety. TRS/80 software can be used with. The system has great scope in the home

this system. The system has great scope in the home, sophisticated games programmes can introduce the computer age to all the family, who can then progress to writing their own programmes in BASIC or even machine code. Software is continuously being developed to aid home budgeting and

£599

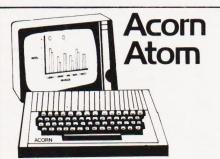

The ATOM is a British-designed personal computer—simple to operate, and in kit form, simple to build. It has all the features found in machines twice the price or more, and yet it has one outstanding advantage. It is designed on an expandable basis.

| Atom kit 8K ROM 2K RAM     |        |       |      |      |      |      |      |      |            |
|----------------------------|--------|-------|------|------|------|------|------|------|------------|
| assembled                  |        |       |      |      |      |      |      |      |            |
| kit 12K ROM 12K RA         |        |       |      |      |      |      |      |      |            |
| assembled 12K ROM          | 12K R  | MA    |      |      | <br> | <br> | <br> | <br> | <br>£ 250  |
| 1K RAM set                 |        |       |      |      |      |      |      |      |            |
| 4K Floating Point ROM (inc | uded i | n 12K | vers | ion) | <br> | <br> | <br> | <br> | <br>£20.00 |
| Printer drive              |        |       |      |      | <br> | <br> | <br> | <br> | <br>£ 9.00 |
| LS244 buffer               |        |       |      |      | <br> | <br> | <br> | <br> | <br>£ 2.50 |
| Colour encoder             |        |       |      |      |      |      |      |      |            |
| Mains PSU                  |        |       |      |      | <br> | <br> | <br> | <br> | <br>£ 8.00 |

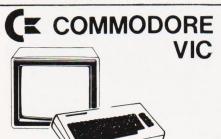

Commodore International Ltd. (AMEX-CBU) has officially introduced the world's first full-featured colour computer priced at under £200.

The new VIC 20, which retails at £199.00 was unveiled on January 8th at the Consumer Electronics Show in Las Vegas.

The new computer puts Commodore squarely in the low priced personal computer market with a fully expandable microcomputer which connects to any television set and rivals the features of existing microcomputers selling at four or five times the price. The features speak for themselves:

· colour sound programmable function keys

5K memory expandable to 32K standard PETBASIC

full-size typewriter keyboard

- graphics character set
- plug-in programme/memory cartridges
- low-priced peripheralsjoystick/paddles/lightpen
- · self-teaching materials

ALL PRICES-ADD 15% VAT. DELIVERY: POSTAGE/PACKING WILL BE NOTIFIED

BARCLAYCARD AND ACCESS ORDERS TAKEN BY PHONE

# CASTLE ELECTRONICS 7 CASTLE ST., HASTINGS, E.SUSSEX Telephone Hastings (0424) 437875

Shop hours 09.00 to 1730 Mondays to Saturdays

# **CHOOSING A COMPUTER** MADE SIMPLE

Made simple...

Made simple...

Made simple...

**ADVICE** 

Made simple...

Made simple...

Not so simple

computer for your individual needs.
...choosing a dealer ... As you can see, you do get nationwide dealer back-up with Commodore.

expertise - which means they can advise on anything

What's more, many of our dealers have specific

applications. So, if your particular problem is of a

understand - and who speak your kind of language.

... choosing your computer . . . It all adds up.

from business systems to specialist technical

highly specialised nature, it may be best to

contact our Information Department direct.

They will then recommend the dealers who

For light relief, we've a pretty impressive range of games and other brain-

extent of our range makes sure that you'll easily be able to choose the right

teasing packages. . . . choosing value . . . Our computers start at under £200 and go through to £3000 – which will buy you a complete business system. The

Choosing a computer is ... Choosing a computer is more than just choosing a computer. That is, it's a lot more than just hardware. Mind you, PET stacks up very well when it comes to the computer itself. Because at Commodore we've been involved with microcomputers for over 20 years - in fact, many other manufacturers pay us the compliment of using our microchip for their own computers.

So, when you choose PET you know you have a microcomputer that everyone in the business admires

and respects.

... choosing software ... Our software programs live up to the quality of our computer. The range, from both Commodore and specialist suppliers, covers everything from word processing, stock control and payroll to accounting and information processing. As well as specialist applications for education and the sciences.

By choosing a PET you're getting the kind of systems and service that you'd expect from Britain's biggest selling microcomputer.

Send to: Commodore Information Services, P.O. Box 109, Baker Street, High Wycombe. Tel: Slough 79292. I'd like to know how a Commodore PET will make choosing a computer simple for me.

COMMODORE PET Quite simply, Britain's biggest selling microcomputer

LONDON AREA
Adda Computers Ltd
W13, 01-579 5845
Byteshop Computerland
NW1, 01-387 0505
Capital Computer Systems Ltd
W1, 01-636 3863 & 637 5551
Centralex – London Ltd
SE13, 01-318 421:3-7
Chromasonic Electronics
N19, 01-263 9493/9495
Healey Management Services Ltd
E1, 01-247 2858/3149
Home and Business Computers
E1 (2, 01-472 5107
Logic Box Ltd
SW1, 01-222 1122/5492
Merchant Systems Limited
EC4, 01-583 6774
Metyclean Ltd
EC4, 01-236 2000
Micro Computation
N14, 01-882 5104
Micro Computer Centre
SW1, 01-878 7044-7
Sumlock Bondain Ltd
EC1, 01-878 7044-7

Sumlock Bondain Ltd
EC1, 01-250 0505
The Computer Shop (City) Ltd
EC1, 01-628 3531
HOME COUNTIES
Millhouse Designs Ltd
ALTON, 94517
The Computer Shop (Banbury) Ltd
BANBURY, 3477
HS.V. Ltd
BASINGSTOKE, 62444
MM.S. Limited
BEDFORD, 40601/2
Bracknell Computers
BRACKNELL 57929
D.D. M. Direct Data Marketing Ltd
BRENTWOOD, 229379 & 230480
Amplicon Micro Systems Limited
BRIGHTON, 562163 & 608331
T & Vjolnson (Microcomputers Etc) Ltd
CAMBERLEY, 20446
Wego Computers
Wego Computers Limited
CATERHAM, 49735
The Computer Shop (Caversham) Ltd
CAVERSHAM, 481555

CATENHAM, 4923.

CATENHAM, 4923.

The Computer Shop (Caversham) Lt CAVERSHAM, 481555

Dataview Ltd COLCHESTER, 865835

DaVinci Computers Ltd EDGWARE, 01-952 0526

Micro-Facilities Ltd 1-975 0526

Micro-Facilities Ltd 1-979 4546

Cream Computer Shop HARROW, 01-863 0833

L & J. Computers HARROW, 01-204 7525

South East Computers Ltd HASTINGS, 426844

Bromwall Data Services Ltd HATFIELD. 60980/67111

Alpha Business Systems Ltd HGH WYCOMBE, 40116

Kingsley Computers Ltd HIGH WYCOMBE, 40116

Kingsley Computers Ltd HIGH WYCOMBE, 449749

HERTFORD. 57425
Commonsense Business Systems Ltd
HIGH WYCOMBE, 40116
Kingsley Computers Ltd
HIGH WYCOMBE, 449749
Computer Sales & Software Centre Ltd
ILFORD, 01-554 3344
H.B. Computers Ltd
KETTERING, 520910
H.B. Computers (Luton) Ltd
LUTON, 426887/416892
South East Computers Ltd
MAIDSTONE, 681263
Photo Acoustics Ltd
MAIDSTONE, 681263
WATFORD, 32006 & 40698
Sumlock Bondain (East Anglia) Ltd
NORWICH, 26259 & 614302
The Computer Shop (Oxford) Ltd
OXFORD, 722872
X V Johnson (Microcomputers Etc) Ltd
OXFORD, 721461
Arden Data Processing
PETERBOROUGH, 49577 & 67831

H.S.V. Ltd SOUTHAMPTON, 331422 Sumlock Tabdown Ltd SOUTHAMPTON, 26647 D.D.M. Direct Data Marketing Ltd SOUTHEND-ON-SEA, 65787 & 64589 Scan Computers Ltd STORRINGTON, (09066) 5432 The Computer Room TONBRIDGE, 355962 Orchard Computer Services WALLINGFORD, 35529 Microchips WINCHESTER, 68085 P.P.M. Ltd

P.P.M. Ltd WOKING, (04867) 80111 Petalect Limited WOKING, (04862) 69032 & 21776

MIDLANDS
Byteshop Computerland
BIRMINGHAM, 021-6227149
C.P.S. (Data Systems) Limited
BIRMINGHAM, 021-707 3866
Camden Electronics Limited
BIRMINGHAM, 021-773 8240
Marchant Business Systems Ltd
BIRMINGHAM, 021-706 8232
Micro Associates

Camben Electronics Limited
BiRMINICHAM, 021-773 8240
Marcham Business Systems Ltd
BiRMINICHAM, 021-706 8232
Micro Associates
BIRMINICHAM, 021-706 8232
Micro Associates
BIRTON-ON-TRENT, 44968
Catlands Information Systems
CHESTER, 46327
PEG Associates (Computer Systems) Ltd
COVENTRY, 20246
Davidson-Richards Ltd
DERBY, 366803
Taylor Wilson Systems Ltd
DORRIDGE, (056 45) 6192
Caddis Computer Systems Ltd

Arden Data Processing
LEICESTER, 22555
Roger Clark Business Systems Ltd
LEICESTER, 20455
Betos (Systems) Ltd
NOTTINGHAM, 48108
Byteshop Computerland
NOTTINGHAM, 40576
PEG Associates (Computer Systems) Ltd
RUGBY, 65756
Synchro Computing Ltd
STOKE-0N-TRENT, 225391
Walters Computer Systems Ltd
STOKE-0N-TRENT, 225391
Walters Computer Systems Ltd
STOKE-0N-TRENT, 225391
In Computer Shop (Swindon) Ltd
SWINDON, 694061
McDowell, Knages & Associates Limited

SWINDON, 694061
McDowell, Knaggs & Associates Limited
WORCESTER, 284466
YORKS AND HUMBERSIDE
Ackroyd Typewriter & Adding Machine Co. Lt
BRADFORD, 31835 & 32243
Allen Computers
GRIMSBY, 40568
Microprocessor Services
HULL 23146
Microprocessor Services
HULL 23146
Microware Computers Ltd
HULL 562107
Holdene Ltd
LEEDS, 459459
Yorkshire Electronics Services Ltd
MORLEY, 522181
Computer Centre (Sheffield) Ltd
SHEFFIELD, 348466
Estate Computer Systems
SLEAFORD, 305637
Mitrefinch Ltd
YORK, 52995

TORK, 3,2795

NORTH EAST

Currie & Maughan
GATESHEAD, 774540
Dyson Instruments
HETTON, 260452

Key Computer Services Ltd
NEWCASTLE-UPON-TYNE, 815157
Intex Datalog Ltd
STOCKTON-ON-TEES, (0642) 781193

MANCHESTER AREA
Byteshop Computeriand
MANCHESTER Rol 1-236 4737
Computatore Limited
MANCHESTER Rol 1-323 4761
Cytek (UK) Limited
MANCHESTER Rol 1-832 4761
Cytek (UK) Limited
MANCHESTER Rol 1-832 4761
Executive Reprographic Ltd
MANCHESTER Rol 1-228 1637
Professional Computer Services Ltd
OLDHAM, 061-624 4065
Catlands Information Systems Ltd
STOCKPORT, 061-477 6699
Catlands Information Systems Ltd
WILMSLOW, 527166

LIVERPOOL
Stack Computer Services Ltd
BOOTLE, 051-933 5511
Aughton Microsystems
KIRKE\*, 051-548 7788
Rockcliff Micro Computers
LIVERPOOL, 051-521 5830
The Computer Shop (Southport) Ltd
SOUTHPORT, 77783

NORTH WEST
B & B (Computers) Limited
BOLTON, 26644
Tharstern Limited
BURNLEY, 38481
Preston Computer Centre
PRESTON, 57684

WEST COUNTRY
Radan Computational Ltd
BATH. 3 I 8483
Calculator Services & Sales (Bristol) Ltd
BRISTOL. 779452/3
Sumlock Tabdown Ltd
BRISTOL. 276685
T & V Johnson (Microcomputers Etc) Ltd
BRISTOL. 422061
A.C. Systems
EXETER. 71718
South Coast Business Machines Ltd
FERNDOWN. 893040
Milequip Ltd
GLOUCESTER. 411010
Devon Computers
PAIGNTON. 526303
A.C. Systems
PLYMOUTH. 260861
JAD Integrated Services (Plymouth) Ltd
PLYMOUTH. 662616 & 29038
J.M. Computer Services Ltd
TRURO, 71626

WALES Sumlock Tabdown Ltd CARDIFF, 41361 Sigma Systems Ltd CARDIFF, 34869 & 21515 Reeves Computers Limited CARMARTHEN, 32441/2 Computer Supplies (Swansea) SWANSEA, 290047

SCOTLAND

MacMicro Ltd

BEAULY, 046-371,2774

Holdene Microsystems Ltd

EDINBURGH, 031-668 2727

Byteshop Computerland

GLASGOW, 041-221 7409

Gate Microsystems Limited

GLASGOW, 041-221 9372-4

Robox Ltd

GLASGOW, 041-221 8413/4

Ayrshire Office Computers

KILMARNOCK, 42972

NORTHERN IRELAND
Northern Ireland Computer Centre Limited
HOLYWOOD, (02317) 6548

# Computers and People Series

This series is concerned with all aspects of mancomputer relationships, including interaction, interfacing, modelling and artificial intelligence. The volumes are interdisciplinary, communicating results derived in one area of study to workers in another. Applied, experimental, theoretical and tutorial studies are included.

# Fuzzy Reasoning and its Applications

edited by E.H. Mamdani and B.R. Gaines April/May 1981, xviii + 314pp., 0.12.467750.9 £12.60 (UK only) / \$ 30.50

The papers in the volume are grouped into three sections. The first covers the philosophical foundations of fuzzy and other multiple-valued logics and is therefore concerned with the fundamentals of fuzzy logic. The general application of the theory to the handling of fuzzy data is dealt with in Part II, while the more specific use of fuzzy logic in the design of process controllers is discussed in Part III.

# Computing Skills and the User Interface

edited by M.J. Coombs and J.L. Alty April/May 1981, x + 496pp., 0.12.186520.7 £19.00 (UK only) / \$ 46.00

The opening chapters discuss the issues involved in providing computer facilities for two classes of new user: university researchers who want specialised packages which are easy to use yet are both flexible and adaptive, and commercial users who want simple supportive systems which will cause the minimum disruption to their normal work practices. This section is followed by a consideration of the nature of computing skills, techniques of interaction and program comprehension. Finally, the book focusses on conflicting philosophies of interface design and reports practical attempts to produce improved user interfaces.

# **Academic Press**

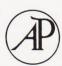

A Subsidiary of Harcourt Brace Jovanovich, Publishers London New York Toronto Sydney San Francisco 24-28 Oval Road, London NW1 7DX, England 111 Fifth Avenue, New York, NY 10003, USA

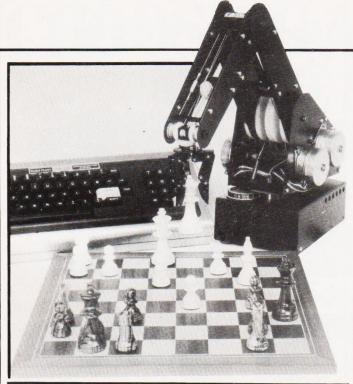

# **ON COURSE**

With the continuing shortage of trained programmers and systems analysts in the computer market, not to mention the considerable understaffing in other areas, it is nice to see some more courses appearing. Slough College of Further Education are offering a wide range of courses including a TOPS supported Higher TEC in Computer Technology and an HND in Computer Studies, Interviews will start in September for the January 1982 courses and information can be obtained from Dr E Huzan, Head of Computing Division, Slough College of Further Education, Wellington Street, Slough, Berks SL1 1YG. Computer based training is the subject of a oneday workshop and a two-day course being organised by Mills and Allen Communications. The workshop is on 30th September and the course runs on 1st and 2nd October. Full details from Sue Punch at Mills and Allen Communications, 1-4 Langley Court, Long Acre, London WC2E 9JY or ring on 01-240 1307. The Society of Industrial Artists and Designers are running a third series of one-day courses on Computer Typography. Dates are December 16th, February 9th, March 19th and 26th and June 25th, all but the first are in 1982, of course. The cost is £70 inclusive for non-members and £40 for SAID members. Information from Susan Hirst, Education and Training Department, SAID, 12 Carlton House Terrace, London SW1Y 5AH or telephone on 01-930 1911.

#### **CPU UPGRADE**

The ever popular Z80 CPU has been available in 2 and 4 MHz versions for quite a while now but if this still isn't fast enough you can buy a 6 MHz variant called the Z80B. Fully compatible with the existing types and all peripheral devices it is now available through Hi-Tek Distribution, Trafalgar Way, Bar Hill, Cambridge CB3 8SQ.

# **GIVING IT AWAY**

Our illustrious sister magazine, ETI, is featuring a competition this month that may well appeal to the active programmers among you. Their main feature is a robot arm project and the competition is to write software to drive it from any of the common personal computers; PETs, Tandys, RML 380Zs, MICRONs etc etc. Full rules are published in ETI but essentially all programs must be supplied in listed form with full documentation. Cassettes and discs are NOT acceptable as entries although they may be used to support entries on PET and Sharp systems. There is a first prize of £100 so get coding.

### **THREE FOR TWO**

A new set of interface boards for the Superboard II and UK 101 has been introduced by Technomatic. Connecting directly to the expansion socket they offer additional user ports, a sound generator, a D to A and an A to D. All are accessible from BASIC and machine code programs. A 50-page booklet describes the applications to which they can be put and a set of 27 programs is also available on cassette. The system comprises a decoding module at £27.50, an analogue board at £47.50 and a display board at £9.50. The cassette costs £3.50 and all prices are exclusive of VAT. For further information contact Technomatic at 17 Burnley Road, London NW10 1ED or ring on 01-452 1500.

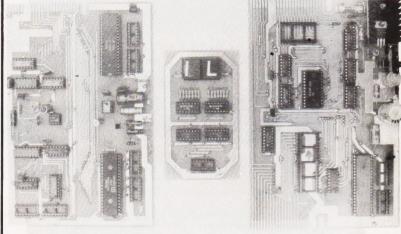

# NCC EVENTS

The new Microsystems Centre has announced its Autumn training programme for secretarial people who may be asked to advise on word processing equipment. There is a oneday course on September 7th or you can go for five one and a half hour evening sessions starting on 17th September. The cost is £50 for both methods. Wednesday September 2nd is the date for a one-day workshop on Microcomputer Appreciation for Managers. Both of the above are to be held in the Centre at 11 New Fetter Lane, London EC4A 1PU. Other courses and seminars scheduled for September include Computer Based Training, Electronic Office Systems, CP/M In Practice and Elementary BASIC Programming. Full details and prices can be obtained from the above address or by ringing on 01-353 0013, or by contacting the NCC direct at Oxford Road, Manchester M1 7ED or telephone on 061-228 6333.

#### WRAPPING IT UP

A prototyping kit to introduce electronic engineers to the technology of solder-wrapping has been launched by Pye Borders Electronics. All the necessary components and tools are included allowing a single Eurocard to be equipped with up to 40 16-pin DIP sockets. The nearest equivalents

to this system currently available are those supplied by Vero Electronics and T J Brine's Roadrunner. Pye Borders are also offering an automatic wiring service for large production runs as an alternative to PCB type production systems. For further information contact them at Pinnacle Hill Industrial Estate, Kelso, Roxburghshire TD5 8DW.

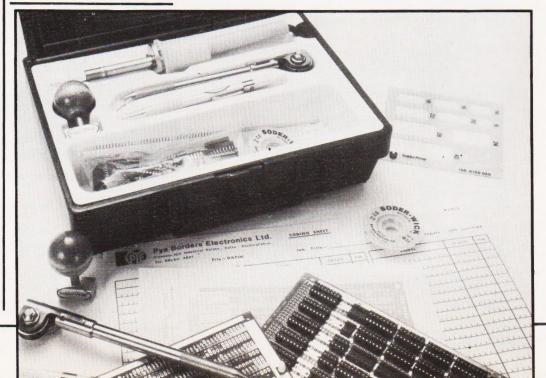

# CONSUMER NEWS

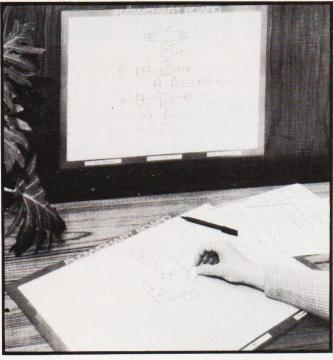

# OF MICE AND MEN!

Supersoft have recently launched what might well be two winners for the PET. First, in the software field: an adventure game that, unlike most previous games of this type, is supplied on cassette not disc. It requires 32K of RAM and as there are no graphics so it will work on 40 or 80 column machines. It is called 'The Hitch Hiker's Guide To The Galaxy and loosely uses scenarios from the well known book. Like others of the genre it requires you to search for and use various items scattered between here and the end of the universe. You will have to decide just what to do with your 'towel', 'rubber duck' and a 'bowl of petunias' not to mention those wandering 'white mice' and 'Marvin the Robot'. Movement throughout the galaxy is logical and repeatable and you may store

your current status on tape for later re-entry. Price £16 plus VAT. The second item of interest comes from Supersoft's growing firmware stable. ARROW is yet another chip to fit into one of your PET's spare ROM sockets (if you have any left!) It offers facilities such as optional repeat key, hexadecimal calculator, double density plotting, tape positioning and wait for it ... hyperspeed (Supersoft's term) cassette LOAD, SAVE, VERIFY and APPEND. Under ARROW control you can LOAD, SAVE etc a program at about six (yes, six) times faster than normal. When you next LOAD a 16K program get out your stop-watch and .. then contact Supersoft for the latest price of ARROW. Their location is on the First Floor, 10-14 Canning Road, Wealdstone, Harrow, Middlesex HA3 7SI.

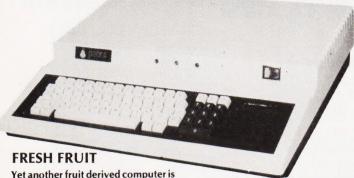

Yet another truit derived computer is being launched into the European marketplace, the Pear II. If the name sounds a little similar to one you already know and the logo looks rather familiar as well — don't let yourself be fooled. Based on the 6502 processor and complete with full PAL colour graphics the Pear is a cased system with 32K of RAM, expandable to 96K, 24 by 40 screen display, 14 expansion slots and quite a lot more besides. Deliveries will

start at the end of September at a cost of £975 excluding VAT. The supplied language is BASIC with COBOL available provided the Z80 'softcard' is installed. Other options include an EPROM programmer, joystick and the facility to reprogram the character set to suit your requirements. For further information contact Pearcom Ltd at 17 Nobel Square, Basildon, Essex SS13 1LP.

### **CHART ART**

A new programming aid has been introduced for the serious programmer or small software house. It consists of a large laminated work-board and sheets of cling-plastic symbols. Annotations and flowchart lines are drawn in with special marker pens and the board can be wiped clean after use. To make a permanent record a photocopy can be taken. Originally developed for in-house use by Data Communications it proved so successful that they set up a special company to market it. The board and two sets of symbols costs £23.72 inclusive. For more information contact Flowchart Systems at Datarite House, Grafton Road, New Malden, Surrey KT3 3AA.

# WHISTLE STOP TOUR

The latest catalogue from Transam offers some solace for those who can't afford to get to London to look at their Tuscan computer. It is currently on-board the MAP train making a 21 week tour round the country. At the time of reading the train is just about half-way round with the next scheduled stops as Aberdeen, Dundee, Newcastle and Middlesbrough. If you have a Prestel set you can check the progress with a quick \*204200 #. The catalogue lists all the hardware and ancillaries which Transam produce with the notable exception of their original Triton, the 8080 based system produced in conjunction with ETI. For your copy contact them at 59/61 Theobalds Road, Holborn, London WC1 or give them a ring on 01-405

### DIY APPLE EXPANSION

An Apple compatible prototyping board is now available from Vero Electronics. Using the very successful Microboard format it is complete with a colander ground plane and gold plated connectors and should be readily available from your local stockists. Also using the Microboard format is an \$100 compatible board that has space dedicated for on-board regulators and their associated heatsinks. The third recent offering is a KM6 case frame that can be rack mounted. Fully compatible with the existing freestanding versions, it allows Eurocard systems to be permanently installed. If you have any difficulties in supply or obtaining further information contact Vero direct at the Industrial Estate, Chandler's Ford, Hants S05 3ZR.

### **ON-SCREEN EDUCATION**

If you own or rent a VCR and want to learn BASIC then a new-style programming course may be of interest. Just introduced by Guild Sound & Vision it consists of a set of four video cassettes, a manual and a set of exercise sheets which cost £180 per set to schools and £240 to individual customers. These prices are for VHS and Betamax systems: others are available. The next course to be released will be on Pascal. More information is available from Guild Sound & Vision at Woodston House, Oundle Road, Peterborough PE2 9PZ or give them a ring on 0733-63122.

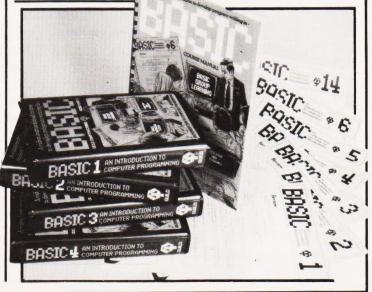

# IMPORTANT NOTICE TO ALL MICRO-COMPUTER PURCHASERS

# The BBC Micro-computer System

In September 1981 the new BBC Microcomputer\* goes into production. It will be available by mail-order from the end of October. We believe that this computer will far out-perform any other

- Full QWERTY keyboard with full cursor controls and 10 user programmable keys. Sealed contact switch construction tested to a minimum of 3,000,000 operations.
- Built-in power supply.
- RAM expandable to 32K bytes.
- ROM expandable to 48K bytes.
- Second 8-bit processor option with up to a total of 96K RAM.
- 16-bit processor expansion with up to 8 Megabytes of RAM.
- Cassette and disk interface and filing system.
- Teletext and Prestel (Viewdata) interfaces.
- Networking facility (Econet).
- RS232 Interface.
- Centronics printer interface.
- Analogue to Digital Interface (Paddle or joystick).
- Built-in loudspeaker and sound generator.
- Voice synthesiser.
- Elapsed time clock.

A full range of peripherals including printers, disks, monitors will be available for business use.

Regional advice centres for educationalists and user groups for hobbyists are being established.

Nationwide servicing facilities.

machine at a remotely comparable price. We have listed below some of the many features, and suggest that they are considered by anyone choosing a computer for home, school or business use.

# VDU modes as follows:

Memory mapped, transparent access with eight formats:

| <b>1.</b> 640 x 256-2 colour graphics and  |       |
|--------------------------------------------|-------|
| 80 x 30 text                               | (20K) |
| 2. 320 x 256-4 colour graphics and         |       |
| 40 x 32 text                               | (20K) |
| <b>3.</b> 160 x 256-16 colour graphics and |       |
| 20 x 32 text                               | (20K) |
| 4. 80 x 25-2 colour text                   | (16K) |
| <b>5.</b> 320 x 256-2 colour graphics and  |       |
| 40 x 32 text                               | (10K) |
| 6. 160 x 256-4 colour graphics and         |       |
| 20 x 32 text                               | (10K) |
| 7. 40 x 25-2 colour text                   | (8K)  |
| 8. 40 x 25 teletext compatible             | (1K)  |

Operates in a microsoft-type basic extended to provide unrestricted variable names; multi-line statements, functions and procedures with local variables; powerful string handling; built-in mnemonic assembler and features for structured programming.

Pascal in ROM available as a second language.

This computer system has been developed as part of the computer literacy project to be launched on BBC 1 in January 1982. The project also includes a 10-part television series, a book, a 30-hour course in programming in BASIC and a range of applications software.

Secondary schools buying this computer may qualify for the 50% DOI grant.

For more details of the BBC Microcomputer System just fill in the coupon below and send it to: BBC, Box No 7, London W3 6XJ

| Please send me more deta<br>BBC Microcomputer Syst |         |
|----------------------------------------------------|---------|
| Name                                               |         |
| Address                                            |         |
|                                                    |         |
| Postcode                                           | CT/9/81 |

\*Designed and made under license from BBC Enterprises Ltd by Acorn Computers Ltd of Cambridge.

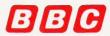

# THE SHARP MZ-80K HAS GOT IT ALL SHARPSHARPSHARPSHAR SHARPSHARPSHARI SHARPSHARPSHARP SHARPSHARPSHARP SHARPSHARPSHARP HARPSHARPSHARPSHAR LADDCHARDCH (CASSETTE BASED)

Since its introduction the Sharp MZ-80K has proved to be one of the most successful and versatile microcomputer systems around. Sharp now have a comprehensive range of products ready to make the powerful MZ-80K with its Printer and Disc Drives even more adaptable.

Products include: - Universal Interface Card, Machine Language and Z-80 Assembler packages, CP/M\* plus a comprehensive range of software.

\*Trade mark of Digital Research Ltd.

DERBYSHIRE

You'll find all the help and advice you need about the MZ-80K at your Specialist Sharp Dealer in the list below.

If there is no dealer in your area, or if you require any further information write to: - Computer Division, Sharp Electronics (UK) Ltd., Sharp House, Thorp Road, Newton Heath, Manchester M10 9BE

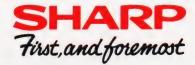

AVON BCG Shop Equipment Ltd Brstol, Tel: 0272 425338 Decimal Business M/Cs Ltd Brstol, Tel: 0272 425318 Decimal Business M/Cs Ltd Brstol, Tel: 0272 294591 BEDFORDSHIRE H.B. Computers (Luton) Ltd Luton, Tel: 0582 416887 BERKSHIRE Newbear Computing Store Ltd Newbury, Tel: 0635 30505 BIRMINGHAM Camden Electronics Small Health, Tel: 021-773 8240 E.B.S. Ltd Birmingham, 1, Tel: 021-233 3045 Birmingham, 1, Tel: 021-233 3045 E.B.S. Ltd
Birningham, 1, Tel: 021-233 3045
Electronic Business Systems Ltd
Birningham, Tel: 021-384 2513
Jax Rest Ltd
Birningham, Tel: 021-384 2513
Jax Rest Ltd
Birningham, Tel: 021-328 4908
Newbear Computing Store Ltd
Birningham B26, Tel: 021-707 7170
BUCKINCHAMSHIRE
Interface Components Ltd
Amersham, Tel: 02403 22307
CHESHIRE
Charlesworth of Crewe Ltd
Crewe, Tel: 02407 Amersham, Iel (2403 22307 CHESHIRE Charlesworth of Crewe Ltd Crewe. Tel: 0270 56342 Cash Register Services Chester, Tel: 0244 317549 Cheshire Computer Services Ltd Levenshulme, Tel: 061-225 4763 Fletcher Worthington Ltd Hale, Tel: 061-928 8928 Newbear Computing Store Ltd Stockport, Tel: 061-491 2290 Ors Group Ltd Warrington, Tel: 0925 67411 CLEVELAND Hunting Computer Services Ltd Stockton-on-Tees, Tel: 0642 769709

DERBYSHIRE
Chandos Products
New Mills, Tel: New Mills 44344
Lowe Electronics Ltd
Madiock, Tel: 0629 2817
DEVON
Crystal Electronics Ltd
Torquay, Tel: 0803 22699
Plymouth Computers
Plymouth Tel: 0752 23042
EXETER Peter Scott (Exeter) Ltd Exeter, Tel: 0392 73309 DORSET DORSET
South Coast Business M/Cs
Ferndown, Tel: 0202 893040
ESSEX
Prorole Ltd
Westdiff-on-Sea Tel: 0702 335298
GLOUCESTERSHIRE
Gloucesters Tel: 0452 36012
HAMPSHIRE
Advanced Business Concepts
New Milton, Tel: 0425 618181
Xitan Systems Ltd
Southampton, Tel: 0703 39890
KENT Video services (Bromley) Ltd Bromley, Tel: 01-460 8833 LANCASHIRE LÂNCÁSHIRE
B & B Computers Ltd
Botton, Tel: 0202 26644
H. R. Control Systems Ltd
Chorley, Tel: 02572 75234
Sound Service
Burnley, Tel: 0282 38481
Sumita Electronics Ltd
Preston, Tel: 0772 51686 The Micro Chip Shop Blackpool, Tel: 0253 403122

EICESTERSHIRE
Gilbert Computers
Lubenham, Tel: 0858 65894
G.W. Cowling Ltd
Leicester, Tel: 0633 556268
Leicester Computer Centre
Leicester, Tel: 0533 556268
Mayes Hi Fi
Leicestershire, Tel: Leics 22213
LINCOLNSHIRE
Howes Elect. & Autom. Seven LINCOLNSHIRE Howes Elect. & Autom. Servs. Lincoln, Tel: Lincoln 32379 Z. R. Business Consultants Lincoln, Tel: 0522 680087 Lincoln, Tel: 0522 680087
LONDON
Bridgewater Accounting
Whetstone, Tel: 01-446 0320
Butel-Comco Ltd
Hendon, Tel: 01-202 0262
Central Calculators Ltd
London EC2, Tel: 01-729 558
Digital Design & Development
London W1, Tel: 01-387 7388
Euro-Calc Ltd
London WC1, Tel: 01-405 3223
Euro-Calc Ltd
London WC1, Tel: 01-405 3223
Euro-Calc Ltd
London WC1, Tel: 01-636 5560
Lion Computer Shops Ltd
London W1, Tel: 01-637 71601
Personal Computers Ltd
London EC2, Tel: 01-626 8121
Hart House
London EC2, Tel: 01-729 3035
Sumlock Bondain Ltd
London EC1, Tel: 01-729 3035
Sumlock Bondain Ltd
London EC1, Tel: 01-253 2447
Scope Ltd LONDON

Scope Ltd London EC2, Tel: 01-729 3035

MANCHESTER
Sumlock Electronic Services Ltd
Manchester M3, Tel. 061-834 4233
Sumlock Software Ltd
Manchester M3,
Tel. 061-228 3502
MERSEYSIDE
Microdipital 11 M MERSEYSIDE
Microdigital Ltd
Liverpool, Tel: 051-227 2535
Sota Communication Systems
Liverpool 114, Tel: 051-480 5770
NORFOLK
Sumlock Bondain (East Anglia)
Norwich, Tel: 0603 26259
NORTHAMPTONSHIRE
Computer Supermarket Computer Supermarket Corby, Tel: 05366 62571 H.B. Computers Ltd Kettering, Northamptonshire, Tel: 0536 520910 NORTHERN IRELAND Bromac (U.K.) Co. Antrim, Tel: 023831 3394 O & M Systems Belfast, Tel: 0232 49440 Belfast, Tel. 0232 49440
The Microcomputer Centre (N.1.)
Belfast, Tel. Belfast 682277
NOTTINGHAMSHIRE
Mansfield Business M/C Ltd
Mansfield, Tel. 0623 26610
OXFORDSHIRE Oxford Computer Centre Oxford, Tel: 0865 45172 REPUBLIC OF IRELAND O'Connor Computers Ltd Galway, Tel: 0009 61173

SALOP
Computer Corner
Shrewsbury, Tel: 0743 59788
SCOTLAND
A & G Knight
Aberdeen, Tel: 0224 630526
Business and Electronics M/Cs
Edinburgh, Tel: 031-226 5454
Micro Centre
Edinburgh, Tel: 031-556 7354
Microforth
Dunfermline, Tel: 0383 34954
Moray Instruments Ltd Dunfermline, Tel. 0383 34954 Moray Instruments Ltd Elgin, Tel. 0343 3747 Pointer Business Equipt Ltd Clasgow, Tel: 041-332 3621 Tyseal Computers Ltd Aberdeen, Tel: 0224 573111 SOMERSET Norsett Office Supplies Ltd Cheddar, Tel: 0934 742184 SOUTH HUMBERSIDE Silicon Chip Centre Grimsby, Tel: 0472 45353 STAFFORDSHIRE STAFFORDSHIRE W. B. Computer Services Cannock, Tel: 0543 75555 SUFFOLK C. J. R. Microtek Co. Ltd C.J. K. Microtex Co. trd Ipswich, Tel: 0473 50152 SURREY R.M.B. Ltd Croydon, Tel: 01-684 1134 Saradan Electronic Services Wallington Tel: 01-669 9483 T & V Johnson (Microcomputers) Camberley, Tel: 0276 20446

SUSSEX Gamer Brighton, Tel: 0273 698424 Jax Rest Ltd Brighton, Tel: 0273 687667 M & H Office Equipment Brighton, Tel: 0273 697231 Oval Automation Worthing, Tel: 0903 501355 WALES WALES STANDARD STANDARD STANDA Capricom Computer Systems Worcester, Tel: 0905 21541 YORKSHIRE YORKSHIRE Bits & P.C.'s Wetherby, Tel 0937 63744 Datron Micro-Centre Ltd Sheffield. Tel: 0742 585490 Huddersfield Computer Centre Huddersfield. Tel: 0748 27774 Neccos (D. P.) Ltd Darlington, Tel: 0325 69540 Superior Systems Ltd Sheffield. Tel: 0742 755005 Ram Computer Services Ltd Bradford. Tel: 0274 391166

### ADDS ADD ON

The latest version of ADDS/VAN-TAGE software for the Multivision range of computers has a number of improvements. Still running under CP/M but with a number of additions such as the Target BASIC Interpreter and direct file access the systems software will be implemented in all the current range of commercial applications software. The Multivision range starts at around £5,000 for a basic system, and a four terminal package with 10Mb of disc storage will cost around £12,000. To improve the availability of the system ADDS have appointed Peters Business Systems as their regional distributor for the Sussex area. For general enquiries contact ADDS direct at 137-141 High Street, New Malden, Surrey KT3 4BH or ring them on 01-949 1272.

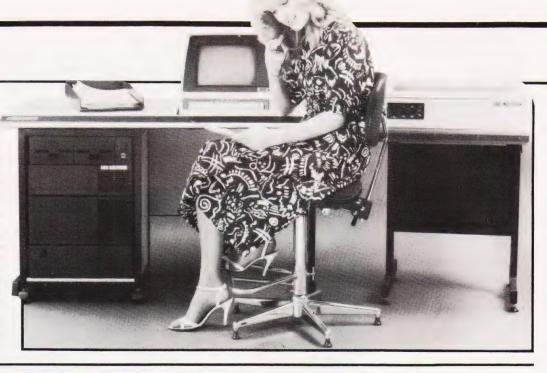

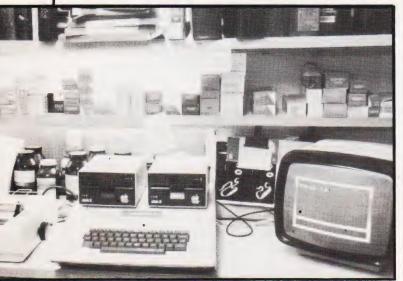

# PILL POPPERS

Pharmacies seem to be a popular place to install micros. The latest offering for this type of High Street outlet comes from Micro Management of Princes Street, Ipswich, Suffolk. The original software was developed for a local client on an Apple system and cost some £2,500. Facilities include label printout for drug dispensing, inventory of drugs supplied and the facility to check for overstocks - it is estimated that many chemists are some £10,000 overstocked in any given year. If you are interested in this application or any of the others that Micro Management can offer then contact them at the above address.

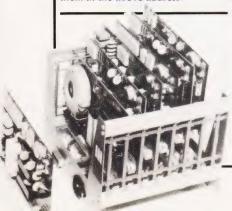

## **EXHIBITIONISM**

Hailed as the first computer and business efficiency exhibition to be held in South East Essex, Combex will be running between 10th and 13th September. Although Combex is a Trade Fair invited visitors will be admitted, so drop a line to Ted North at Modern Living, 497 London Road, Westcliff-on-Sea, Essex.

# INDUSTRIALISATION

If your production or manufacturing facility needs a micro to look after the boring bits then a new product from Machsize could provide part of the answer. Based on a cardframe with an inbuilt power supply and an IEEE decoder, it can accept up to five plug-in boards such as an A to D, a D to A or a variety of other industrial interfaces. The IEEE bus connects directly to micros like the HP85 or the PET and forms a data highway for information to pass to and from the equipment under control. Price of the basic rack is £350 with the boards extra. For details contact Machsize at York House, Clarendon Avenue, Leamington Spa, Warwickshire CV32 5PP or ring on 0926-312542.

#### VISICALC UPGRADE

Another version of the evergreen Visicalc is now available. Compatible with Apple's DOS 3.3, the new package has the version code 1.4 and will cost around £150. Among the new functions supported are Boolean algebra, data interchange, improved reporting and the elimination of that annoying quirk which required you to turn the Apple off before loading another program. Personal Software, the people who produced it, have launched four new programs, Visitrend, Visidex, Visiterm and Visiplot. The names are fairly self-explanatory and prices range between £123 and £210. All the above are available from Personal Computers Ltd, 194-200 Bishopsgate, London EC2M 4NR or you can phone on 01-626 8121.

#### LET IT FLOW

As an alternative to tying up your computer's time in formatting text output for the high quality printer you could consider a new British enhancement to the Ricoh 1600 daisywheel printer. The Flowriter, as it is called, is an intelligent printing terminal using two CPUs and an 8K buffer to store down-loaded text. The internal program is capable of responding to both Diablo and Qume commands and interfacing can be through RS232, IEEE-488 or Centronics ports, all of which are supplied. Development of the system was carried out by Small Systems Engineering and Appropriate Technology and further information can be obtained from the latter company at 9 Poland Street, London W1 or give them a ring on 01-437 8954.

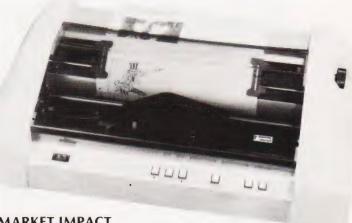

## MARKET IMPACT

Microsense, the soon-to-be 'English Apple', have started to distribute Anadex's range of dot matrix printers. The four models selected for release are the 9000, 9001, 9500 and 9501. Full details of these can be found in our Buyer's Guide at the back of this issue - the prices are £795, £895, £895 and £995 respectively. One rather interesting item of news concerning Apples is that the current 'price war' appears to be making a large dent in the official distributor's share of the market. In-

dications are that some 25% of Apples bought in recent months have been supplied through the cut-price network. If you are in the throes of considering buying an Apple you appear to have two options — pay the full price and get the service, or pay less and take the risk of having to pay extra if the system fails after delivery. For details of the Anadex printers and your local official stockist contact Microsense Computers at Finway Road, Hemel Hempstead, Herts

# **BUSINESS NEWS**

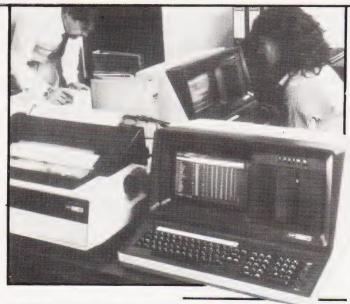

### MICRO EXPANSION

BASF have added another microbased system to their 7100 series. The new 7130 is specifically for applications where large storage capacity is needed. Fitted with up to 10 Mb of fixed disc storage in addition to twin mini floppies the system can run Extended Business BASIC, COBOL and Assembler as well as a number of supplied utility programs. Further information from Paul Raggett at BASF Computers, 4 Fitzroy Square, London W1P 6ER or ring him on 01-388 4200.

#### **MEDIA UPDATE**

Petalect are now offering a range of diskettes, ribbons and paper for micro-based systems. Verbatim or Nashua branded 5¼" discs will set you back £25.50 per 10, paper is £16 per 2,000 sheets and ribbons for the Commodore 4022 printer are £3.45 each. Many other items are available and prices and details can be obtained from Petalect at 33-35 Portugal Road, Woking, Surrey GU215JE. You can telephone on Woking 69032 or drop into their showroom at 32 Chertsey Road in Woking.

# APL SEMINAR FOR DP USERS

I P Sharp, the well known APL timesharing consultancy, are running a one-day seminar on September 22nd for DP Consultants who use APL. The idea is to bring them up to date with the latest enhancements in the language and to show these enhancements in operation. If you or your company makes heavy use of APL then contact Molly Donelly at 132 Buckingham Palace Road, London SW1 or give her a ring on 01-730 0361.

# **SWITCH FOR POWER**

Dialogue marketing are now stocking a switch-mode power supply especially for Winchester type discs. Designated the Conver AC-160 it can supply 24 V at up to 7 A for the drive and  $\pm$  12 and  $\pm$  5 V for the interface circuitry. All regulations are  $\pm$  5% except the  $\pm$  12 V rail which is stabilised to  $\pm$  0.5% for use on a CRT. Full technical details from Dialogue Marketing at Unit 11A, Rose Industrial Estate, Bourne End, Bucks or ring on 06285-29222.

# **COR STOR?**

Keen Computers are now offering the latest Corvus hard disc unit for Apple users. The new 5Mb drives are

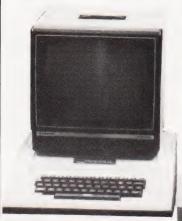

compatible with both the Apple II and III and complement the existing 10 and 20Mb versions. Disc backup is possible with the MIRROR video tape system and up to 64 systems can share the same disc using the CONSTELLATION networker. Control is handled by a supplied Z80 based card and up to three other drives of either size may be added. As an added bonus 12 utility programs are supplied with the discs. For pricing and further information contact Keen Computers at Minerva House, Spaniel Row, Nottingham or ring on 0602-412777.

# CAT UPDATE

Inmac have just published their latest catalogue of supplies for mini and microcomputer users. As well as listing all the previous categories they have extended their range by some 50 new items. The theme of the catalogue is 'Protect Your Data' and they show some 20 ways you can guard against data loss. Copies of the catalogue are free and to get yourself on the mailing list drop a line to Dept P10, Inmac UK Ltd, 18 Goddard Road, Astmoor Industrial Estate, Runcorn, Cheshire WA71QF. All prices quoted in the catalogue will be maintained until November 1st when the next issue will be published.

# SIG NET GOES APL

A low-cost entry point into APL programming is being offered by MicroAPL who are using the Shelton SIG NET computer. Based on a Z80A CPU with 64K of RAM, twin 51/41 discs giving 380K of storage and two RS232 serial ports it features MicroAPL running under CP/M 2.2 and a self-teaching package. Adding an APL VDU and printer will still leave you some change from £3,500. To add to the attractiveness of the system they are also selling software packages at £200 and up: buy four and they'll throw in a fifth free. To find out more about this package deal contact MicroAPL at Catherine Place, Victoria, London, SW1E 6DX or give them a ring on 01-834 2687

# VISUAL OBSERVATIONS

Anderson Jacobson are bringing out a new 15" VDU designated the AJ 520. Ergonomically designed, it features a detachable keyboard, user programmability and 132 column display capacity. Because of the large screen, characters are still 50% larger than usual at 132 column size. The terminal includes a 5K buffer which uses memory management techniques to allow more pages of storage — this can be expanded to 21K. To further enhance the memory capacity a 514" disc can be attached allowing 204K of off-line storage. The unit is VT-100 and VT-52 compatible and a full technical spec can be obtained from Anderson Jacobson at 752 Deal Avenue, Slough, Berkshire SL1 4SI.

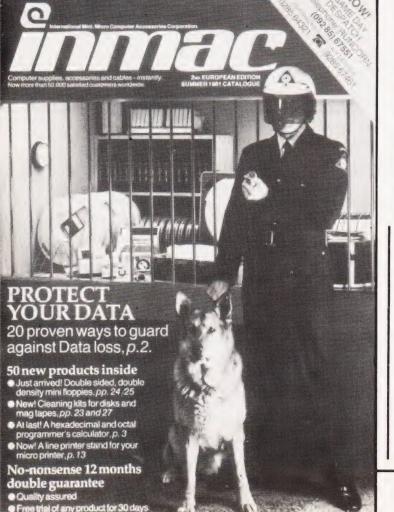

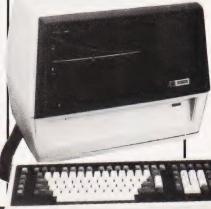

# INNOVATIVE TRS-80 SOFTWARE

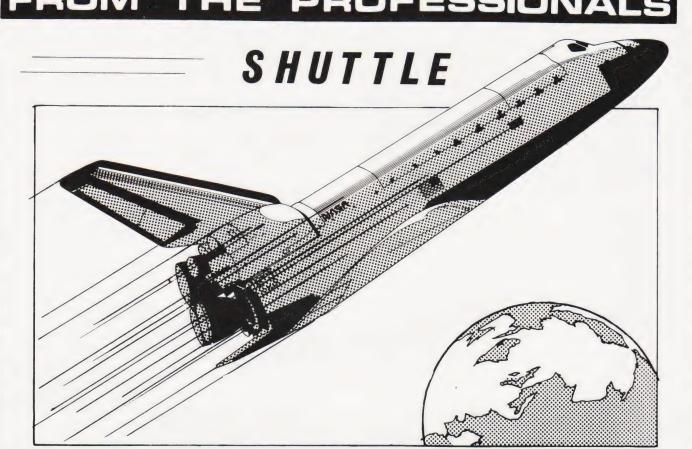

This program is a highly accurate computer simulation of the flight of the Space Shuttle Columbia from the initial countdown through the launch period, the launch itself and into a stable orbit. The craft may be manoeuvred within the orbit and then dropped out to finally fly through the atmosphere to a safe touchdown.

The attraction of this simulation is its authenticity. So far as is possible, it follows the actua! parameters of the first Columbia flight with only one or two minor exceptions. The shuttle, of course, starts its flight pointed vertically into the sky and carries a huge fuel tank to provide the fuel for its three main engines in addition to the solid fuel rockets which provide the major thrust to lift it off the ground. Two minutes into the flight the rockets are jettisoned, having burned all their fuel. The count-down for take off starts at T-20 seconds. At T-10 seconds the shuttle motors start firing, but the shuttle remains tethered until T = 0. When the shuttle blasts off, the pilot must guide the craft into its orbit by controlling its attitude and track. A number of guidance controls are supplied, together, of course, with control of the shuttle motors' thrust.

The simulation may be started at one of three points in time: either at take off, at a point where the Columbia is in a stable orbit round the earth, or finally, prior to landing. Measurements of speed, fuel and so on may be selected for either Metric or Imperial measurements. All of the physical forces which acted upon the actual flight are taken into account. One departure from fact has been included in that the two solid fuel rockets have had their thrusts increased from 26 to 36 million Newtons so as to give the pilot an increased latitude for error. In other words to make the take off easier.

A fascinating program, the more so because it follows fact so closely. Available for the Model I and Model II TRS 80, Model I and Model II Genie and on tape or disk. The tape version will run in 16K, the disk in 32K.

Tape version......£14.95 Disk version.....£17.95 Both inclusive of V.A.T. but plus 50p P & P (if ordered alone).

TRS-80 & VIDEO GENIE SOFTWARE CATALOGUE £1.00 [refundable] plus 50p postage.

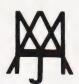

# MOLIMERX LTD.

A. J. HARDING (MOLIMERX)

1 BUCKHURST ROAD, TOWN HALL SQUARE, BEXHILL-ON-SEA, EAST SUSSEX.

TEL: [0424] 220391/223636

**TELEX 86736 SOTEX G** 

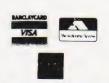

A NASCOM-2 BASED SYSTEM FOR £1499 + VAT

The proven Nascom-2 microcomputer can now be bought as a complete system from £1499 + VAT For this price you get the Nascom-2 kit, 16K RAM board kit, Kenilworth case with 2 card frame, on application. Centronics 737 printer, 10 inch monitor, and the

Gemini Dual Drive Floppy Disk System. The CPU and RAM boards are also available built - the additional cost is available

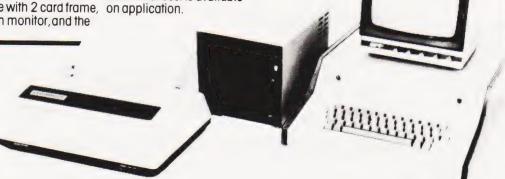

#### **GEMINI G805 FLOPPY DISK SYSTEM FOR** NASCOM-182

re at last. A floppy disk system and

CP/M SYSTEM. The disk unit comes fully CP/M SYSTEM. The disk unit comes fully assembled complete with one or two 5½ " drives (FD250 double sided, single density) giving 160K per drive, controller card, power supply, interconnects from Nascom-1 or 2 to the FDC card and a second interconnect from the FDC card to two drives, CP/M 1.4 on diskette plus manual, a BIOS EPROM and new N2MD PROM. All in a styish enclosure

Nascom-1 Single drive system

Nascom-2 Double drive system

Nascom-1 Single drive system

Nascom-1 Double drive system

Additional FD250 drives

\$1,450 + VAT

\$460 + VAT

Additional FD250 drives

\$1,450 + VAT

Additional FDZ9D drives £206 + V D-DOS SYSTEM. The disk unit is also available without CP/M to enable existing Nas-Sys software to be used. Simple read write routines are supplied in EPROM. The unit plugs straight into the Nascom PIO. Single drive system. £395 + VAT

(please state which Nascom the unit i Certain parts of the CP/M and D-DOS disk systems are available in kit form Details available on request

#### KENILWORTH CASE FOR NASCOM-2

The Kenilworth case is a professional case designed specifically for the Nascom-2 and up to four additional 8" x 8" cards. It has hardwood side panels and a plastic coated steel base and cover. A fully cut back panel will accept a fan, UHF and video connectors and up to 8 D-type connectors. The basic case accepts the N2 board, PSU and keyboard. Optional support kits are available for 2 and 5 card expansion.

Kenilworth case

£49.50 + VAT £7.50 + VAT £19.50 + VAT Kenilworth case

# NASBUS EPROM BOARD

### CASSETTE **ENHANCING UNIT**

The Castle interface is a built and tested add-on unit which lifts the Nascom-2 into the class of the fully professional computer. It mutes spurious output from cassette recorder switching, adds motor control facilities, automatically switches output between cassette and printer, simplifies 2400 baud cassette operating and provides true RS232 handshake Castle Interface Unit

£17.50 + VAT

# A-D CONVERTER

For really interesting and useful interactions with the 'outside world' the Milham analogue to digital converter is a must. This 8-bit converter is multiplexed between four channels — all software selectable. Sampling rate is 4KHz. Sensitivity is adjustable. Typical applications include temperature measurement, voice analysis, joystick tracking and voltage measurement. It is supplied built and tested with extensive software and easy connection to the Nascom

Milham A-D Converter (built and tested)

### PROGRAMMER'S AID

For Nascom ROM BASIC running under Nas-Sys. Supplied in 2 x 2708 EPROMs. Features include: auto line numbering; intelligent renumbering; program appending; line deletion; hexadecimal conversion; recompression of reserved words; auto repeat; and printer handshake routines, when ordering please state whether this is to be used with Nas-Sys 1 or 2. Price £28 + VAT.

### **DUAL MONITOR BOARD**

A piggy-back board that allows N1 users to switch rapidly between two separate operating systems. Price (kit) £6.50 + VAT. NASCOM-2 Microcomputer Kit K125 + VAT NASCOM-1 Microcomputer Kit Built & tested . . . £140 + VAT

#### **CENTRONICS 737** MICRO PRINTER

A high performance, low price, dot-matrix printer that runs at 80cps (proportional) and 50cps (monospaced). This new printer gives text processing quality print. And can print subscripts and superscripts. It has 3-way paper handling and parallel interface as standard. Serial interface is optional. Price £395 + VAT. Fanfold paper (2000 series) £18 + VAT.

#### **GEMINI 'SUPERMUM'**

12 x 8 piggy-back board for Nascom-1 offering five-slot motherboard, quality 5A power supply and reliable buffering with reset jump facility. **Price £85 + VAT.** 

## BITS & PC's PCG

5 x 4 board which plugs straight into Nascom-2. Operates on cell structure of 128 dots, producing 64 different cells. Once defined, each cell may be placed anywhere, any number of times on screen simultaneously. Max screen capacity; 768 cells. Dot resolution: 384 x 256 = 98304. Many other features including intermixing of alpha-numeric cha (kit) £60 + VAT. characters and pixels. Price

#### **GEMINI 64K RAM BOARD**

Newly developed NASBUS board that can accommodate up to 64K of RAM with ontional Page Mode facility. Prices: optional Page Mode facility. Prices: £90 (16K), £110 (32K), £130 (48K), £150 (64K). Add VAT to all prices.

#### DISC CONTROLLER CARD KIT

Henelec kit for up to three 5% inch drives. **Price £75.00** + **VAT**.

#### DISKPEN

The powerful text editor written for the Nascom is now available on a 5 ¼ inch floppy disk with a number of new features. **Price £43.25 + VAT**.

### PORT PROBE

Allows monitoring of input and output of Nascom P10. This board can generate interrupts and simulate handshake control. Price (kit) £17.50 + VAT.

# HEX & CONTROL **KEYPADS**

Hexadecimal scratchpad keyboard kit for N1/2: Price £34 + VAT.
As above but including (on the same board) a control keypad kit to add N2 control keys to N1. Price £40.50 + VAT.

# **BASIC PROGRAMMER'S**

Supplied on tape for N1/2 running Nas-Sys and Nascom ROM BASIC. Features include auto line number, full cross-reference listing, delete lines, find, compacting command, plus a comprehensive line re-numbering footby. Peter 513. plus a comprehensive line r facility. Price £13 + VAT.

## PROM-PROG

2708 (multi-rail) and 2716 (single-rail) EPROM programmer kit controlled by N1/2 PIO. Supplied with comprehensive software for use with Nec Supplied. use with Nas-Sys. Price £26.95 + VAT.

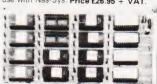

# 3 LONDON STOCKISTS

Microtan 65 kit (now with new TANBUG)

69,00 + VAT

Microtan 65 assembled with new TANBUG

79,00 + VAT

Min. config. Tanex kit, supplied with 1K of

RAM

FAM. Config. Tanex assembled E53,00 + VAT

Expanded Tanex kit with 7K of RAM

Expanded Tanex kit with 7K of RAM

Apenued ranex kit with 7K of RAM
889-70 + VAT
Assembled Tanex with 7K of RAM
199-70 + VAT
Tanram 40K RAM card with 16K of dynamic
RAM
197-80 + VAT
High resolution graphics (available Sept.)
197-90 + VAT
Serial I/O card (available Sept.)

High resolution graphics tavanactic E79.00 + VAT Serial I/O card (available Sept.) From E58.00 + VAT Parallel I/O card (available Sept.) From E47.50 + VAT ROM card built (Less ROM, available Sept.) E47.50 + VAT Controller card = Microtan + Tanex - Video E120.00 + VAT Aim-Kim interface card (available Sept.) E59.00 + VAT

DISK SYSTEM Z80 controller card (available Sept.) £150.00 + VAT Double sided double density drive £215.00 + VAT CP/M disk operating system £80.00 + VAT

Mini key pad for machine code programming £10.00 + VAT NEW Tangerine 70 key keyboard with numeric £56,34 + VAT

pad £56.34 + VAT
Case for Tangerine 70 key keyboard
£20.00 + VAT
Mini mother board for Microtan and Tanex
£10.00 + VAT
System mother board with 4 sockets, for
system rack £39.00 + VAT system mother board with 12 sockets for £55.00 + \

System rack Ebb.w + vA.
Mini rack with PSU for Microtan and Tanex
£43.00 + VAT System rack for MPS2 and up to 12 cards £49.00 + VAT Tangerine 10K Microsoft Basic in EPROM £49.00 + VAT

X-BUG tape I/O utilities, assembler and disassembler f17.34 + VAT Microtan chunky graphics option £6.52 + VAT Microtan chunky graphics option £6.52 + VAT Microtan lower case option £9.47 + VAT Serial I/O option for Tanex £15.00 + VAT Serial I/O option for WPS1 £8.00 + VAT Space Invaders game (for use with keypad only) £15.22 + VAT MPS1 + 5V 2.5A, with provision for + 12V and - 12V

SCOOP ONLY £29.95 + V.A.T.

BRITISH MADE

52 KEY 7 BIT ASCII CODED POSITIVE STROBE

FILL ASCIL CHARACTERS

PARALLEL OUTPUT WITH STRORE

POWER LIGHT ON CONTROL

The 'CHERRY' Computer Keyboard

CHIP BY GENERAL INSTRUMENT (G.I.) TTL OUTPUT

SUPERBLY MADE SIZE 13 x 5 5 x 1.5 ins

BLACK KEYS WITH WHITE LEDGENS

ESCAPE SHIFT. RETURN & RESET CONTROL REPEAT

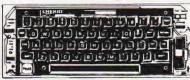

Professional ASCII Keyboards

Ideal for use with TANGERINE TRITON, TUSCAN, APPLE and mo computers. Ex-Stock from HENRY'S

This is definitely the BEST BUY FULLY GUARANTEED Supplied BRAND NEW in & BELL SUBMINITED Supplied DAND IN VEY III manufacturers original packing Just post remittance total £35.95 (incl VAT & Post)

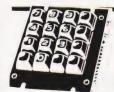

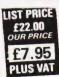

# Cherry'Add-on Keypad

A COMPACT 12 BUTTON KEYPAD SUITABLE FOR USE WITH CHERRY KEYBOARD TO EXTEND ITS FUNCTIONS PILLS FOLIR EXTRA KEYS PLUS VAT SUPPLIED BRAND NEW WITH DATA

4 non-encoded single mode keyboard in sloped format

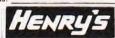

COMPERKIT DIVISION

404 Edgware Road, London, W2. England Telephone: 01-402 6822 Telephone: 01-402 6822 Telex: 262284 Mono Transonics

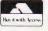

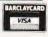

£5.00 (no VAT) Tangerine manuals (all types).

refundable when appropriate item purchased CHIPS large range — low prices contact us

THE TANGERINE MICRON, complete 6502 microcomputer system. 8K of RAM + 10K Basic with all the options assembled with PSU in Mini-rack with fully cased 70 key keyboard. UHF TV output and all tape I/O. Now available ex-stock £343.47 + VAT £395.00 inc.

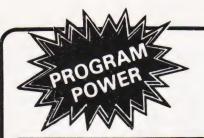

# NASCOM 1 & 2

#### MATHSPACK (B/32K)

Studying maths at 'O' level or above? These routines will be of interest! Plotting — user defined function, with 'zoom in & out', alter scales etc. Simultaneous Equations — up to order 32. Calculus — function evaluation, 1st, 2nd & 3rd derivatives, integration. Non-linear equations — solves quadratic equations. Factorials (up to 33) — permutations, combinations. Vector Routines — manipulates 3 dimensional vectors.

# AY-3-8910 SOUND CHIP

INVASION EARTH with INCREDIBLE SOUND EFFECTS (MC/G) £10.95 SOUND CHIP — Program up to 3 independent channels, with music & sound effects! Data sheet incl. £6.45

SOUND CHIP INTERFACE BOARD — Designed to interface between the PIO & the chip. Ready built — plugs straight onto PIO. Nascom 1 connectors available. Sound generation illustrated in MC. & Basic. (chip not incl.)

**DEMO PROGRAM** (MC) 1st mode — direct entry to chip register making experimentation simple. 2nd mode — turns keyboard into 7 octave 'piano', giving state of registers & notes played.

DATA MANUAL (60 pages) No VAT £2.25

# **GALAXIAN ATTACK (MC/G)**

Fast M/C space game, featuring diving Galaxian spacecraft. 10 speeds from good to impossible. No barriers for protection. Hi-score display. F8.95

# VORTEX(MC/State 16/32/48K)

Speed up your display of pixel graphics. 29 routines called from BASIC. Manipulate 2 screen images & then update your VDU. Changes appear instantaneous. Extensive examples and instructions supplied. £8.95

# "MICRO-POWER" - Magazine

ISSUE 1 NOW AVAILABLE.
ISSUE 2 COMING SHORTLY.
WHY NOT ORDER BOTH NOW — only 95p
each.

"Hands on", Nas-sys 3 — revealed & Interfacing Printers — These series cont. & much more valuable information. Club news — letters your points of view, questions & answers.

# THE KEYS OF KRAAL (24K/B/G)

Superb adventure game PLUS exciting graphics. Fight the monsters & demons in real time. Swords flash, arrows fly & spells home-in. Endless hours of enjoyment. Save on tape.£8.95

# SERPENT (MK/G)

8K of incredible M/C. An interactive game 'par excellence'. Torpedo the moving snake-like sea serpents & the marauding killer whales. 5 levels & special missions with almost infinite skill settings. £5.95

## WIRRAL PILOT V4.0 (MC)

WIDELY USED VERSION of this computer aided learning language. Being adept at matching long strings, it has considerable advantages over BASIC in interactive learning projects.

# BASIC FILE HANDLER (MC) for cassette-based systems.

PAYROLL, SALES & PURCHASE LEDGERS, PRICE LISTS etc. — NOW you can write them! Save complex data files on cassette — any combination of strings, string variables, string arrays, constants, expressions, variables or arrays. Definable block size. At 2400 BAUD using 1K blocks, 1000 numbers can be stored accessed in less than 1 min. Comprehensive manual & circuit for optional automatic cassette drive control supplied.

\*\*\* NASCOM 1 — Cottis Blandford cassette interface for N2 format, reliability & fast load £14.90

8K RAM required unless otherwise stated.

 Please state if Nascom TAPE Basic required.
 ALL PROGRAMS SUPPLIED ON CASSETTE IN CUTS/KANSAS CITY FORMAT. Please add 55p/order P & P + VAT @ 15%. Large (15½p) Sae for FULL CATALOGUE.

PROGRAM POWER 5, Wensley Road, Leeds LS7 2LX.

**ASTROBIRDS** (5K\* + 6K graphics)

Incredible GALAXIAN style program with fantastic sound effects! Screaming missiles, swooping birdmen. Undoubtedly the best game on the market. £8.95

LUNAR LANDER (5K\* +

6K graphics)
Superb high res. version.
Long range scan, short
range scan. Limited fuel
supplies. Land the module
with minimum impact.

£8.95

INVADER FORCE (5K\* +

6K graphics)

4 Invader types + mother ship. Great sound effects. High score. 6 skill levels & increasing difficulty. £8.95

3D ASTEROIDS (3K\* +

2K graphics)

Steer through the rolling, hurtling asteroids coming out of the black void. Exciting new graphical representation. £6.95

**STAR TREK** (5K\* + fl.pt.) 8 x 8 galaxy, starbases torpedoes etc. **£6.95** 

SKETCHPAD (3K\*) Draw in black on white & vice versa. Many options incl. choice of gr. modes & save & recover routines.

DAMBUSTERS (3K\* + 2K gr) Realistic bombing

**DAMBUSTERS** (3K\* + 2K gr) Realistic bombing raids, bouncing bombs, ack-ack etc. **£4.95 SPACE STORM** (4K\*) Survive amid the raging

**SPACE STORM** (4K\*) Survive amid the raging comets 8 space debris. **£4.95** 

ACORN ATOM **TERRITORY + AZTEC** (3K\* + 2K graphics) 2 super arcade games. **£5.95** 

ZOMBIES + DEMOVADERS + LASER FIGHT (3K\*) 3 excellent games for only £6.95

MINEFIELD + SNAKE + AWARI (2K\*) £5.95

**ALIEN MAZE** (5K\* + 2K graphics) Escape the 3D labyrinth before the beast eats you. **£5.95** 

**HISTATS** (5K\* + 6K + fl.pt.)

Statistical analysis of up to 255 data items. Calculates mean, variance and standard deviation. Draws histograms to chosen scales. Data manipulation. Cassette input/output.

£7.95

**OTHELLO** (5K\* + 2K gr.) Popular board game. 5 levels + problem setting. Take-back a move. Complete 'action-replay' with take-over option. Highly sophisticated version.

£5.95

DEMON DUNGEON (5K\*) Adventure game. Find the treasure in the depths of the dungeons. Beware the lurking demons whilst making your escape. £6.95 MUSIC BOX (5K\* + VIA)
Make music with your
ATOM. Create tunes or key
in old favourites. Seven octaves, full edit facilities.
Variable tempo. Excellent
entertainment. £8.95

**EXTRA MEMORY** — Low power chips as recommended by Acorn 2 x 2114L — £3.75

WRITTEN ANY PROGRAMS? — WE PAY 20% ROYALTIES! \*\*\*SPECIAL OFFER — Deduct £1 per cassette

when ordering 2 or more.\*\*\*

Please add 55p/order P & P + VAT @ 15%

Send Sae for FULL CATALOGUE.

# PROGRAM POWER

5, Wensley Road, Leeds LS7 2LX. Tel. (0532) 683186.

# THE TEACHER'S TALE

# We open our new spot for educationalists with a short story that could easily be fact rather than fiction

earson staggered into the staff room and dumped 38 ragged exercise books, and 35 crumbling text books onto the table. The table rocked, despite the copy of "The Programmed Learning Revolution" wedged under one leg, and flipped the ash tray into Miss Witheridge's lap. Disgruntled mutterings issued forth with the No 6 smoke from behind bridge hands, as Pearson waded through the haze to the electric kettle. Coffee at last!

Miss Witheridge watched Pearson discover that the kettle was empty, watched him fill it and discover it wasn't working. "Fuse again", she announced. She watched him cross the room and rattle a drawer before adding, "Fuse drawer's locked. Caretaker's off sick".

Pearson slumped into a chair to begin marking. If he survived 3H1 after break he was on the home run to lunchtime, but not if it was anything like this morning! He ruminated on the high rate of nervous breakdowns amongst teachers...

Pearson had not had one of his better mornings. 3H3 had been in room 12 when he'd arrived after first period. Someone had sent them in as they were blocking the corridor while the rest of the school was trying to swirl its way to period two.

First period he had taken 2L2 in "The Hut". The overhead projector slides which he'd spent the previous evening preparing had been useless. "The Hut" had no power points. (Pearson's usual Wednesday period one room had been commandeered for 5L2s' Anti-smoking film). Room 12 was on the far side of the school, and of course the bell that gave the coup de grace to period one was also the starting pistol for period two. No interlude

And so it was that Pearson finally arrived at room 12, turned down the volume, banished the make-up, and subdued the soccer crowd, before discovering that someone had wiped out the prerecorded tape he had set up in his own time before Assembly. Pearson's baleful gaze settled on Ellis. 'Weren't me sir!' It was, though, but Ellis was a bona fide problem child. No dad. Visited the educational psychologist. There'd been a memo round: disturbed child — no punishments. Ellis was unsinkable.

Pearson tried to write on the whiteboard, but the marker had dried up. Noone knew why one day all the blackboards had gone and the hated whiteboards had appeared. No-one had asked the teachers what they wanted. He had sent Tracie to Miss Witheridge to borrow a marker and she had come back saying Miss Witheridge's marker had dried up, and did he know where the spare bulb for the projector in the language lab could be found?

He had to occupy the 35 fourteen year olds for the remainder of the 35 minute period as best he could. He'd hoped to update the accounts for the school shop while they had been listening to the tape.

Pearson paused in his marking, and looked at the fustian textbooks on the end of the bridge table. At least if the shop continued to flog sticky buns at the present rate there'd be enough money by the end of term to get new books for 3H3 and theirs could go to 3H1 who

"... And over my earphones I could hear one say to the other, it's gone wrong again Kev, we can talk to each other and Witless can't hear us. I shouted down the mike that I damn well could. But they couldn't hear me. I had to charge into the class and rip their earphones off..."

Just then there was a minor detonation and a shower of stardust. An intellectual fellow of well-meaning demeanor stepped forward and announced: "I am your Fairy Techno-Wizard. Ask of me what you wish!" A stunned staff room found its voice again. "More preparation time!" "Decent wages!" "Ancillary helpers!" "More accommodation!" "Smaller

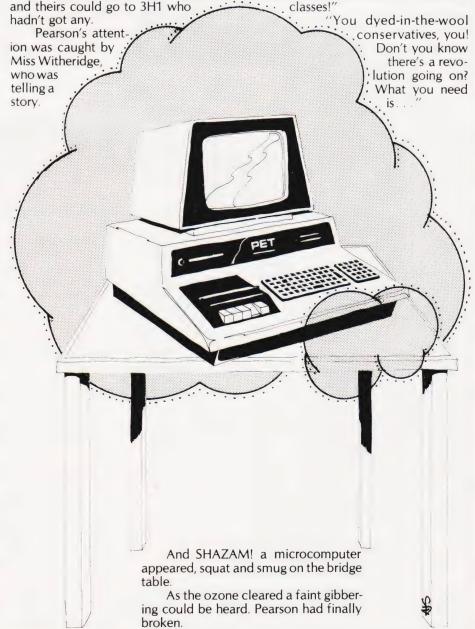

# COMPOSITION OCTOBER 1981 ISSN 0142-7210 70p

MONTH, COMPUTING TODAY, NEXT MONTE

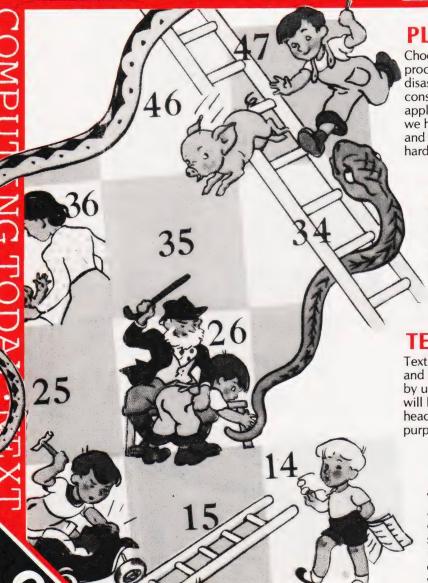

# PLAYING THE SYSTEMS GAME

Choosing a system nowadays is a complex and intricate process where a single mistake can lead to financial disaster. It matters little whether the system you are considering costs £100 or £1,000: the same principles apply. To assist you in your first steps to micro ownership we have compiled a major feature on the pitfalls to avoid and the questions you should ask before parting with that hard-earned cash.

# UPGRADE YOUR BASIC

The phrase 'structured programming' is on everybody's lips these days, but few people seem to realise that they can incorporate the necessary routines into their own versions of BASIC. One particular implementation, Crystal BASIC, even encourages the user to enhance it and, using information that is readily available, we show you how it's

# TEXT STORAGE PROBLEMS

Text always seems to take up a large amount of memory, and there are ways to substantially reduce this overhead by using some clever routines. In next month's issue we will be showing you how to reduce your memory headaches and developing a set of routines for just this purpose.

# **ATOMIC TECHNIQUES**

While the Acorn ATOM has been criticised for its apparently non-standard version of BASIC it does have considerable potential. Getting the most out of your system really depends on using the right techniques and, in the first of an occasional series on small systems, we outline the kind of problems you may encounter and the ways round them.

# GAMING GAINS

This month we showed you how predictions could be made on the outcome of football matches by using a large data base of recent results. Next month we present the software that handles all the data base generation and manipulation. Get onto a winning streak by making sure of your copy of our October issue!

Articles described here are in an advanced state of preparation but circumstances may dictate changes to the final contents.

JTING TODAY · NEX

# BITS P.C.S

# COMPUTER PRODUCTS LTD

The North's Leading Computer Specialist Service & Advice
our Speciality

Full range of EPSON PRINTERS at Competitive prices.

Free Interfacing details & Software

\*\*NEW FOR NASCOM 1\*\*
THE Mk11 BITS & P.C.S. GRAPHICS
SYSTEM GIVES NASCOM 2
GRAPHICS ON A NASCOM 1.

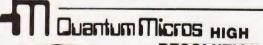

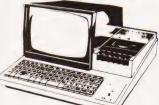

RESOLUTION GRAPHICS FOR MZ80K

FULLY COMPATIBLE WITH EXISTING SOFTWARE/ HARDWARE BUILT & TESTED UNIT.

COMPLETE WITH DEMO SOFTWARE & EDITOR. RESOLUTION DOWN TO 1 DOT LARGE SAE FOR FULL DETAILS

# SHARP

# MZ80K ONLY £529.00 INCLUDING V.A.T.

# Software for MZ80K £7.00 each

- GAMES (1) Star Trek, Spacefighter, Stock car, Labyrinth, Reverse, Test.
- GAMES (2) Electric organ, Othello, Ambush, Fox & hounds, Metric conversions, Hangman, Shuffle.
- **GAMES (3)** Ten pin, War, Swamp, Minefield, Biorythm, Scramble.
- GAMES (4) Paper stone, Jumping balls, Bounce, Race, Calendar, Alarm clock, One armed bandit.
- GAMES (5) Poker, Stamp, Obstacle, Battleships, Surround, Animal.

PC1211 POCKET COMPUTER £96.00 inc VAT PC1211 POCKET COMPUTER

PRINTER
PC1211 CASS INTERFACE

£88.00 inc VAT £16.95 inc VAT

BITS & P.C.s Computer Products Ltd. 4 Westgate, Wetherby, West Yorkshire. LS 224LL Tel: 0937 63744.

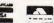

SAE for details: prices include VAT and postage and package.

# Attention Atom Owners become WORD PERFECT

WITH THE NEW ATOM WORD PACK

.l.pl.n atom work Fack a combined test editor and word processor ROM for the accorn atom a need that the temory and of gr

The mium Word Pack is ideal for the preparation of leaflets, let ter, booklets, and documents. I election, booklets, and documents. I election be edited, saved on cassette or disk, and printed out in any desired format. BhSIC program, and data created by program, can also be edited. There is no limit on the size of the document that can be created, as large discuments can be broken into the documents can be broken into the documents can be broken into the documents.

The ATOM word pack is ideal for the preparation of leaflets, letters, booklets and documents. Text can be edited, saved on cassette or disk and then printed out in any desired format. BASIC programs and date created by programs can also be edited. The Word Pack is a 4K ROM which simply plugs into the ATOM's utility ROM socket and adds EDIT and TEXT to the command set. Complete with a 16 page booklet giving full instructions and examples. Just £29.90 including post, packing and insurance.

### Also Available:

#### SOFT VDU

The soft VDU replaces the normal ATOM VDU, but provides 128 characters including upper and lower-case letters, and mathematical symbols. Program 1.5K, graphics 6K.

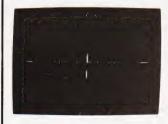

### **UTILITY PACK 1**

Disassembler Lists machine code in standard ATOM assembler form, or stores the assembler text into memory. Graphics 2K. Fast Cos Modifies the ATOM's standard cassette-interface routines to operate at 1200 baud, or 4 times faster. Program 1K.

Renumber A fast renumber for BASIC or assembler programs, gives display of the numbers for labelled lines. Program 1 K.

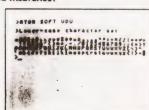

### MATHS PACK 1

Plot A versatile graph-plotting package for research, accounting, schools and mathematics, or simply for amusement. Program 5K, graphics 6K.
Simultaneous Solves a set of simultaneous equations, with integer or real coefficients.
Program 2K, graphics ½K.
Regression Calculates the best-fitting straight line to a specified set of data points, gives the equation and the correlation coefficient. Program 2K, graphics ½K.

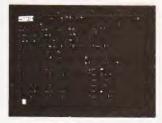

# ORDER TODAY!

Just send a cheque or money order for only £11.50 per pack (£29.90 for the word pack) including VAT and post and packing State which packs you want.

Or ring 0223 316039 or 01-930 1614 quoting your Access or Barclaycard number. Allow 14 days for delivery. Or if you think you can wait for more details just write to

Acornsoft Limited, 4a Market Hill, Cambridge

**ACORNS** 

| TTLs by TEXAS 7400 11p 74500 60p 7401 12p 7402 12p 7402 12p 7403 14p 7404 14p 7405 18p 7406 30p                                                                                                    | 74167 200p<br>74170 200p<br>74172 300p<br>74172 300p<br>74174 75p<br>74175 75p<br>74176 70p<br>74177 90p<br>74177 100p                                                                                                    | 74LS155 60p<br>74LS156 60p<br>74LS157 50p<br>74LS158 60p<br>74LS160 75p<br>74LS160 75p<br>74LS162 75p<br>74LS163 60p<br>74LS163 75p                                                                                                    | CPUs<br>1600 1200p<br>1802C 750p<br>2650 A 1600p<br>6502 500p<br>6800 375p<br>6802 550p<br>6809 1600p                                                                                                    | EXPANSION PCB: A low price versatile system for UK101 and Superboard. Compact memory expansion PCB. 8K RAM (2114) plus 4 Eprom sockets for 2716, 2732 or 2532 Eproms. Plated thru holes. Fully buffered and decoded layout. Interfacing instructions supplied. PCB £12.50.  Suitable for many other computers.                                                                                                    | 600p 8 pin 9p<br>88-8 200p 14 pin 10p<br>375p 16 pin 11p<br>450p 18 pin 16p<br>250p 20 pin 18p<br>150p 20 pin 20p<br>225p 34 pii 20p                                                                                                    |
|----------------------------------------------------------------------------------------------------|----------------------------------------------------------------------------------------------------|----------------------------------------------------------------------------------------------------|----------------------------------------------------------------------------------------------------|----------------------------------------------------------------------------------------------------|----------------------------------------------------------------------------------------------------|
| 7407 30p 7408 16p 7409 16p 7410 15p 7411 20p 7412 20p 7413 30p 7414 40p 7416 27p 7416 27p 7420 17p                                                                                                    | 74180 80p 74181 160p 74182 90p 74184A 120p 74185 120p 74186 500p 74188 325p 74190 90p 74191 90p 74192 90p 74193 90p 74194 90p                                                                                                    | 74LS165 100p<br>74LS176 120p<br>74LS173 110p<br>74LS174 80p<br>74LS181 200p<br>74LS181 200p<br>74LS191 75p<br>74LS191 75p<br>74LS193 75p<br>74LS193 90p<br>74LS194 90p<br>74LS195 90p                                                                                                    | INS8060 1000p<br>8080A 450p<br>8080A 550p<br>9980 2000p<br>Z80 400p<br>Z80A 550p<br>CHARACTER<br>GENERATORS<br>3257A 1000p<br>R03-2513zu C<br>650p<br>R03-2513L C                                                                                                    | UK101: INTERFACING COMPUKIT  Hardware: Decoding Module Kit + PCB                                                                                                    | 75p 40 pin 30p<br>325p 850p WIRE WRAP<br>300p SOCKETS                                                                                                    |
| 7422 22p 7425 30p 7426 30p 7426 30p 7427 30p 7428 30p 7430 17p 7432 30p 7433 30p 7437 30p 7443 117p 7441 112p 7444 112p 7444 50p                                                                                                    | 74196 95p 74197 80p 74198 120p 74199 120p 74251 100p 74251 100p 74279 110p 74279 110p 74283 140p 74285 250p 74290 100p 74298 100p 74298 100p 74365 60p                                                                                                    | 74LS196 90p 74LS2197 90p 74LS221 20p 74LS221 120p 74LS224 120p 74LS242 30p 74LS243 90p 74LS243 120p 74LS245 120p 74LS257 75p 74LS257 75p 74LS258 75p 74LS258 75p 74LS258 75p 74LS259 100p 74LS266 50p 74LS273 120p 74LS273 120p                                                                                                    | 74S262 700p 74S262 1000p  CRT CONTROLLER COM5027 1500 MC6847 1600p MC6847 1000p SFF96364 800p  PERIPHERALS 3242 800p 3245 450p 6522 500p 6532 800p 6821 180p 6850 180p 68550 180p 68550 2500p                                                                                                    | ★ SPEECH SYNTHESISER ★  A Project by Texas Instruments Ltd) A superb major solid state speed project with a talking library of over 200 words with room for expansion Easy interfacing to a micromputer Pitch control has exciting electronic music applications A reprint of original constructional article in E & MM (June 81) available at 65p + large SAE  COMPLETE KIT (inc. PCB) £87 00  (NB We are full authorised Texas Instrument distributor for the above project)  FERRAL ZN425E | 200p 150p 72p 72p 760p 160p 160p 160p 160p 160p 120p 140p 120p 140p 120p 140p 120p 140p 120p 140p 120p 140p 120p 140p 120p 140p 120p 140p 120p 140p 120p 140p 120p 140p 120p 140p 120p 140p 120p 140p 120p 140p 120p 140p 120p 140p 120p 140p 120p 140p 120p 140p 120p 140p 120p 140p 120p 140p 120p 140p 140p 140p 140p 140p 140p 140p 14 |
| 7447A 60p 7448 80p 7448 80p 7450 17p 7451 17p 7451 17p 7453 17p 7460 17p 7470 36p 7472 30p 7474 30p 7475 38p 7476 32p 7476 32p 7480 50p 7481 100p 7482 84p 7483a 60p 7484 100p 7486 30p 7486 30p 7486 30p 7486 30p 7487 30p 7489 210p 7489 210p 7489 30p 7489 30p 7489 30p 7489 30p 7489 30p 7489 30p 7489 30p 7489 30p 7489 30p 7489 30p 7489 30p 7489 30p 7489 30p 7489 30p 7489 30p 7489 30p | 74367 60p 74368 80p 74390 100p 74393 120p 744590 150p 74LS SERIES 74LS00 14p 74LS02 14p 74LS03 14p 74LS04 16p 74LS04 20p 74LS09 20p 74LS11 25p 74LS11 25p 74LS14 50p 74LS14 50p 74LS21 25p 74LS22 27p 74LS26 30p 74LS21 25p 74LS32 27p 74LS33 20p 74LS33 27p 74LS33 27p 74LS33 27p 74LS33 27p 74LS33 27p 74LS33 27p 74LS33 27p 74LS33 27p 74LS33 27p 74LS37 30p | 74LS283 75p 74LS289 100p 74LS299 375p 74LS323 250p 74LS323 250p 74LS348 200p 74LS365 48p 74LS367 50p 74LS377 120p 74LS378 80p 74LS378 80p 74LS378 80p 74LS378 120p 74LS378 80p 74LS378 100p 74LS393 90p 74LS393 90p 74LS445 140p 74LS640 300p 74LS640 300p 74LS641 300p 74LS643 300p 74LS643 300p 74LS643 300p 74LS644 300p 74LS648 100p 74LS668 100p 74LS6670 225p | 8875 600p<br>8154 950p<br>8155 800p<br>8205 320p<br>8216 200p<br>8216 200p<br>8216 250p<br>8228 250p<br>8228 250p<br>8251 400p<br>8255 400p<br>8255 400p<br>8259 950p<br>MC14411 700p<br>MC14412 900p<br>Z80-CTC 400p<br>Z80-CTC 400p<br>Z80-CTC 500p<br>Z80-DART £10<br>Z80-DART £10<br>Z80-DART £10<br>Z80-DART £12<br>Z80-S10-1 500p<br>Z80-S10-1 500p | FD1691                                                                                                    | 250 250 250 250 250 250 250 250 250 250                                                                                                    |
| 7496 50p 7497 180p 74100 100p 74107 155p 74116 100p 74117 100p 74118 100p 74119 100p 74120 134p 74122 48p 74123 60p 74126 60p 74132 60p 74132 60p 74132 60p 74134 60p 74134 50p 74141 75p 74141 75p 74144 100p 74148 100p 74151 A 50p                                                                                                    | 74LS38 30p 74LS38 25p 74LS42 60p 74LS47 60p 74LS51 24p 74LS55 30p 74LS73 40p 74LS74 35p 74LS76 45p 74LS88 70p 74LS88 70p 74LS89 70p 74LS90 40p 74LS90 40p 74LS90 40p 74LS910 60p 74LS107 60p 74LS113 90p 74LS113 90p 74LS113 40p 74LS113 60p 74LS123 80p 74LS123 80p 74LS123 80p 74LS123 80p 74LS123 80p 74LS124 180p                                           | 74S SERIES 74S00 60p 74S02 60p 74S04 60p 74S08 75p 74S08 75p 74S10 60p 74S30 60p 74S30 90p 74S37 90p 74S37 90p 74S364 60p 74S38 180p 74S38 120p 74S112 120p 74S114 120p 74S114 120p 74S132 160p 74S133 75p 74S139 225p 74S139 225p 74S139 225p 74S139 300p                                                                                                    | AY 5 2376 700p  UARTS AY 51013A 350p AY 3. 1015D 400p  MEMORIES RAMS 2101 4L 400p 2102 2L 120p 21078 400p 2111 4L 300p 21114 2L 200p 2114 4L 175p 4027 3 350p 4044 4 600p 4118 4 550p 5101 300p 6514 6 420 6614 6 400p 6614 6 400p 6614 6 400p                                                                                                    | (authorised Distributors)  BASIC ATOM 2K RAM + 8K ROM Kit £120 Built £150 (£5 p & p) P.S.U. £10.20 (£1 p & p) Suitable edge connerctors, RAM cards, peripheral devices for expansion, games tapes etc available.  Continuous demonstration at our Edgware Road shop  NB: All ACRON orders/payment by cheque/P.O. only (Except Accounts)                                                                                                    | tanding Microprocessors tanding Solid State nics 23.50 tanding Digital Electronics 25.50 mining the 6502 77.95 mming the 78.80 pplications Books 77.95 (Cookbook Cook Book of Micros (Osborne) Beginners Book 88asic Concepts 77.95                                                                                                    |
| 74153 50p<br>74154 90p<br>74155 60p<br>74156 60p<br>74157 50p<br>74157 70p<br>74169 720p<br>74161 70p<br>74162 70p<br>74163 70p<br>74164 90p<br>74165 90p<br>74166 90p                                                                                                    | 74LS124 180p<br>74LS125 45p<br>74LS126 45p<br>74LS132 60p<br>74LS133 45p<br>74LS138 55p<br>74LS138 55p<br>74LS145 120p<br>74LS147 180p<br>74LS147 180p<br>74LS151 70p<br>74LS151 70p<br>74LS151 200p                                                                                                    | 74S174 250p 74S175 320p 74S194 350p 74S241 450p 74S260 70p 74S373 400p 74S374 400p  MODULATORS 6 MHz 350p 8 MHz 450p Colour Encoder card 1920p                                                                                                    | ROMS 74S188 275p 74S188 275p 44LS189 275p 44S201 450p 74S387 350p 74S387 350p 74S3471 650p 74S573 900p 74S573 900p 72532 2638 27/32 £8                                                                                                    | ** SPECIAL OFFERS ** 1-24 25-99 100+  2114L (450ns) 1.20 1.10 1.05  2716 (+5V) 2.90 2.75 2.25  4116L (200ns) 1.10 1.05 1.00  (offer subject to stocks)                                                                                                    | terfacing Vol. 2 £8.50<br>ssembly Lang Prog £8.25<br>oftware Design £7.96                                                                                                    |

We carry large stocks of Memories, TTLs, CMOS; LINEARS; TRANSISTORS AND OTHER SEMI-CONDUCTORS and welcome inquiries for volume quantities.

VAT: Please add 15% to total order value P&P: Please add 40p ACCESS & BARCLAY accepted.

Govt., Colleges, etc. orders accepted. Callers MON-FRI 9.30-5.30 Welcome SAT 10.30-4.30

**NEW RETAIL SHOP** 305 Edgware Road, W2

TECHNOMATIC LTD 17 BURNLEY ROAD, **LONDON NW10** 

(2 min. DOLLIS HILL Tube Station) (Ample Street Parking) Tel: 01-452-1500/01-450-6597 Telex: 922800.

Don Thomasson

# GETTING INTO PRINT

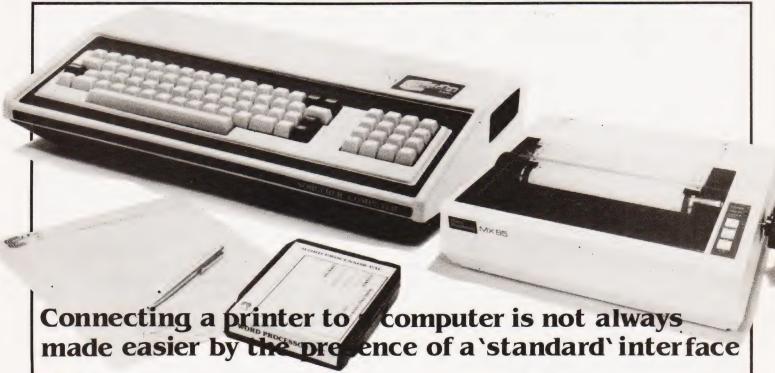

ou have a computer. You buy a printer and plug it in. Switch on, and you can print what you like. True or false? Well, we shall say the statement is rather oversimplified. The following notes, although they deal specifically with the combination of a Sorcerer computer and an Epson MX80 printer, should serve to draw attention to the sort of problems that are likely to arise.

First, there is the little matter of choosing a printer from the wide range of available makes and types. Compromise is necessary here. Silence of operation must be balanced against durability of printout to the lower half of the full is more noisy the results are less likely to fade or discolour with the passing of time. Cost must be balanced against print quality. If you can afford a daisywheel machine you will get more professional-looking results, but some matrix printers can produce an adequate type-face for most purposes. There is also the question of interface compatibility between printer and computer to be taken into account. In some cases. there may be a significant increase in cost involved in matching up interfaces which are almost, but not quite, compatible.

**Industry Standards** 

The printer interface most commonly quoted is the 'Centronics', but it has variations. The Sorcerer provides a 'Centronics' interface which handles only seven data bits, the eighth being used as a strobe. Using this interface would limit printout to the lower half of the full ASCII code range. Fortunately, there is an alternative interface, covering eight data bits. Both interfaces use the same

connector, but the driving routines are different.

Listing 1 shows the routine for the 'Centronics' interface. The Video routine is first called to put the character defined by the A register contents on to the screen. Now, the Video routine responds to CHR\$(13), carriage return, by setting the cursor column counter to 0, but it does not move to the next line. CHR\$(10), line feed, is therefore generated after carriage return, and this moves the cursor down a line and, if necessary, calls the scrolling routine.

A printer usually has no need for the

line feed, the line advance being automatic, and the 'Centronics' routine therefore suppresses the line feed by the jump to BB2. If the suppression is not wanted, it can be avoided by entering the routine at E99B. Entry must be by a jump from a subroutine, and AF must be pushed just before the jump to balance the pop at E9AF.

The rest of the routine is mainly concerned with port 255 (FF), which handles parallel data transactions. Input bit 7 is checked, this being connected to the Busy line from the printer. If the printer is busy, bit 7 is true, and the routine loops

| E993<br>E994<br>E997<br>E999<br>E99B | 28 | 0A | EO |     | PUSH AF<br>CALL E01B<br>CP,10<br>JR Z, + 22<br>PUSH AF | VIDEO<br>Line Feed?<br>BB2 |
|--------------------------------------|----|----|----|-----|--------------------------------------------------------|----------------------------|
| E99C                                 |    | FF |    | BB1 | IN A.(255)                                             | Check Busy                 |
| E99E                                 | СВ | 7F |    |     | BIT A,7                                                |                            |
| E9A0                                 | 20 | FA |    |     | JR NZ, -4                                              | BB1                        |
| E9A2                                 | F1 |    |    |     | POP AF                                                 |                            |
| E9A3                                 | F6 | 80 |    |     | OR 128                                                 | Insert bit 7               |
| E9A5                                 | D3 | FF |    |     | OUT (255), A                                           |                            |
| E9A7                                 | E6 | 7F |    |     | AND 127                                                | Zero bit 7                 |
| E9A9                                 | D3 | FF |    |     | OUT (255), A                                           |                            |
| E8AB                                 | F6 | 80 |    |     | OR 128                                                 | Insert bit 7               |
| E9AD                                 | D3 | FF |    |     | OUT (255), A                                           |                            |
|                                      | F1 |    |    | BB2 | POP AF                                                 |                            |
| E9B0                                 | C9 |    |    |     | RETURN                                                 |                            |
|                                      |    |    |    |     |                                                        |                            |

# **Listing 1 Centronics Routine**

| E77F | F5   |     |    | PUSH AF      |                  |
|------|------|-----|----|--------------|------------------|
| E780 | DB F | E A | W1 | IN A, (254)  | Check busy state |
| E782 | CB 7 | 7   |    | BIT A,6      |                  |
| E784 | 28 F | A   |    | JR Z, -4     | AW1              |
| E786 | F1   |     |    | POP AF       |                  |
| E787 | D3 F | F   |    | OUT (255), A |                  |
| E789 | C9   |     |    | RETURN       |                  |

**Listing 2 PARLOT Routine** 

until the Busy state ends and the bit is zero. The contents of A are then passed to the printer three times, first with bit 7=1, then with bit 7=0, then with bit 7=1 again. This generates the data strobe on output bit 7, instructing the printer to take the data.

The alternative PARLOT routine is shown in Listing 2. It is much simpler, paying no attention to the deletion of line feeds, merely checking the state of bit 6 of input port 254 (FE) and passing all eight bits of the contents of A to output port 255 when bit 6 is zero. The handshake control is effected by a bistable which is set whenever an output is passed to the printer, and reset when the printer is ready for a further transfer, shown by generation of the Acknowledge signal.

In practice, the output of either interface is only likely to be delayed while the printer is actually printing. For maximum speed, the driving routine should therefore be arranged to assemble a line of data and output it in one burst, rather than sending it to the printer in dribs and drabs. For example, in a disassembler program originally written for output to the VDU, the various elements forming an output line were passed to the screen as they were generated. With the printer in use as an output device, it was found better to assemble the line by statements of the form A\$ = A\$ + B\$, finally putting out the whole line by PRINT A\$

There is no need to opt definitely for either of the two possible interfaces. The connection diagram in Fig.1 shows how a DPCO switch can be included in the connection cable, preferably in a small box, to allow selection of either interface. The only disadvantage of this is the need to

COMPUTER PRINTER ACKNOWLEDGE CENT BIT 7/DATA 8 BIT 6/DATA 7 BIT 5/DATA 6 BIT 4/DATA 5 BIT 3/DATA 4 BIT 2/DATA 3 18 -BIT 1/DATA 2 BIT O/DATA 1 STROBE PARLOT EARTH STRAP RIBBON CABLE MAY BE USED, WITH

Fig. 1 The connection diagram for the printer/computer interface.

ALTERNATE CONDUCTORS EARTHED

remember to alter the switch to suit the program in current use. Without the switch, however, there could be problems.

Since the MX80 graphics are in the upper half of the ASCII table, they are inaccessible with the seven-bit interface in use. So are the alternative control characters, which may be useful to avoid clashes between the response of the printer and the response of the printer and the response of the computer. CHR\$(15) selects condensed print on the MX80, but is a disable code in Sorcerer BASIC, and is also output as a printer disable code by the Word Processor ROMPAC. It may therefore be convenient to use CHR\$(143) = Graphics/W to select condensed print. This is only posible with the PARLOT interface.

However, if the word Processor ROMPAC is in use, the Centronics interface is mandatory, the relevant routine being in the ROM. There are ways of bringing the PARLOT interface into action by adding extra code in RAM, which must be entered after a cold start, but these need a comprehensive knowledge of the Word Processor routines which would be too complex to explain here.

# Solving The BASIC Problem

A similar problem arises with Exidy Extended Cassette BASIC, but that is loaded from tape into RAM, so a simpler solution is possible. The original and revised routines are;

|                                      | Orig                       | ginal |                                                      |
|--------------------------------------|----------------------------|-------|------------------------------------------------------|
| 1FBE<br>1FBF<br>1FC2<br>1FC4<br>1FC5 |                            |       | OR A<br>JP P,1FC4<br>LD A,63<br>PUSH AF<br>JP U,E997 |
|                                      | Rev                        | ised  |                                                      |
| 1FBE<br>1FBF<br>1FC2<br>1FC4         | B7<br>F2 C4<br>00 00<br>F5 |       | OR A<br>JP P,1FC4<br>NOP<br>PUSH AF                  |
| 1FC5                                 | C3 80                      | E7    | JP U.E780                                            |

The original routine inserts '?' when the contents of A relate to a code in the upper half of the ASCII range. The jump has been left in place to allow a modifying instruction to be inserted in place of the two NOPs. For example, C6 20 adds 32 to the ASCII value, moving the lower half of the Sorcerer Graphics range up to match the MX80 graphics area. The Extended BASIC covers LLIST, LPRINT and LPRINT USING, all providing direct output to the printer, so it would be a pity to suffer a limitation to the available range of print codes.

Quite apart from these special cases, the introduction of the printing function into ordinary BASIC programs

can be troublesome. The L-prefaced instructions are not available, so it is necessary to switch to the printer output by other means. The Sorcerer has a common SEND routine used for all output functions, and this calls the particular output function indicated by an entry link set in the Monitor RAM, at locations 63 and 64. The position of these locations varies according to the amount of RAM in use, but can be found by subtracting 110 from the address of the highest available RAM location and adding 63 and 64 respectively. This also covers a case where the Monitor RAM and stack have been relocated by the user, the process defining an artificial 'top of RAM' above which machine codes can safely be entered.

Noting that location 63 contains the low byte and 64 the high byte, according to the usual 8080/Z80 convention, the relevant links are;

|                 | Indirect     | Direct       |
|-----------------|--------------|--------------|
| VIDEO<br>Parlot | E01B<br>E021 | E9F0<br>E7FF |
| CENTRONICS      |              | E993         |

The indirect links are in a switch area at the start of the Monitor program, and are unconditional jumps to the direct links. It should be noted that only the normal routine starts are accessible by these links.

During cold start, the link E9F0 is set. Other links can be set by use of the Monitor SET O = command, but these are all indirect links, except in the case of CENTRONICS, which only has a direct link. Now, it is more convenient to be able to set new links without visiting the Monitor, and it has been suggested that this can be done by POKEing into the link locations directly. It can, but extreme care is needed. For example, suppose the link is E9F0, and an attempt is made to set it to E021. Location 63 is set to 21 by the first POKE, and the link is now E921. This is a location in the Test routine, and before the second POKE can take effect the test routine goes into action. It is therefore only possible to switch between E993 and E9F0, or between E01B and E021, one byte of the link being changed. Life is sometimes so complicated!

A safer and more flexible method of switching the links is to use a small machine code subroutine, to which a selection code is passed. A useful machine code routine is;

| 0000 | 3A C2 01 | LD A,(01C2) |             |
|------|----------|-------------|-------------|
| 0003 | CD9F D6  | CALL D69F   | *BF for 48K |
| 0006 | 21 OB 00 | LD HL,000B  | 7F for 32K  |
| 0009 | 19       | ADD HL, DE  | 3F for 16K  |
| 000A | E9       | JU(HL)      |             |

000B 21 1B E0 LD HL, E01B (Video Link) 000E 22 D0 \* LD (\* DO),HL 0011 09 RETURN 0012 21 21 E0 LD HL,E021 (Parlot Link) 0015 18 F7 JRU -0017 21 93 E9 LD HL,E993 (Centronics 001A 18 F2 JRU - 12 Link)

And then, in BASIC

POKE 260,0:POKE 261,0

To call Video, Z = USR(0) To call Parlot, Z = USR(7) To call Centronics, Z = USR(12)

The D69F routine puts the integer value of the bracketed number in DE: this is added to HL to determine which of the three dependent routines is entered, and therefore which link is set.

Using The System

Having made up the connection cable and decided on the routines to be used, it will be possible for you to produce hard copy — of a kind. You may have no objection to the LIST and READY prompts topping and tailing your listings, but in other cases you will want to separate the real text from such intru-

sions. This rather depends on what you want to do with your printer. If you use a word processor or Extended BASIC, you will have little to worry about. If you want to work in machine code or Standard BASIC, you may have further problems

One of the more useful capabilities of the MX80 is the control of the printer by select and deselect, though the description in the User's Manual has more than a touch of Oriental subtlety. To use this facility, the SLCT IN input to the printer must be high, so DIP switch 1/8 must be off. Code DC1 (CHR\$(17)) will then enable the printer, and Code DC3 (CHR\$(19)) will disable it. (These happen to be the Cursor Home and Cursor Right codes for the Sorcerer, so they need to be generated in the CHR\$ form.) The important point is that the printer, when disabled, will still accept and acknowledge data - it has to, in order to detect the enable code — so the handshake is not blocked, as it is when the printer is switched off line.

Once this stage of 'working up' has been reached, progress should become reasonably smooth, but there can still be surprises. Repeated form feeds were traced to a horizontal graphics character which had the same code — CHR\$(140) — as the upper Form Feed code of the MX80. The rather fiendish hooter which is the MX80 equivalent of a bell was also brought into action by a graphic, this time CHR\$(135), a vertical line.

Users of the Sorcerer Toolkit should be aware that it is not compatible with printed output, as it uses its own output routine and insists on talking to the screen. If there is a way round this, it would be nice to know.

Sadly, there is no way to make the basic MX80 reproduce the delicate Sorcerer graphics, which have 64 defined points per character. The MX80 TRS-type graphics have 6 pixels per character, and that is a wide gulf. There is hope that the problem can be solved by the use of a 'frame grabber', which takes a screenful of information at a gulp, and can re-issue it at a more sober pace, but until we have one it would be rash to comment. The warnings and complexities of

The warnings and complexities of the above could be taken to mean that the Sorcerer and the MX80 form an uneasy combination. Not so. The reverse is true. The flexibility of both devices is rather above average, and that means that a little more care can, and must, be taken to get the best results.

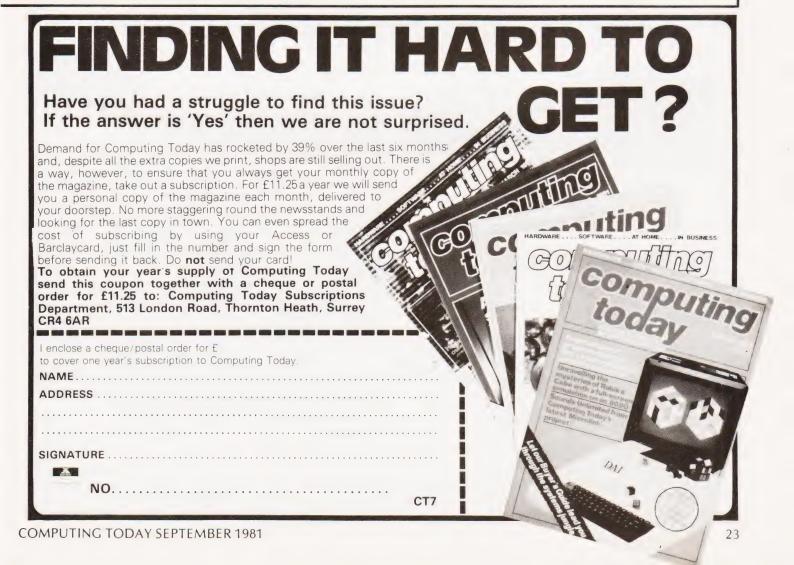

# FASTER, FASTER!

One way you can get your PET programs to run faster is to use machine code — in which case you'll need a good assembler, like our MIKRO ASSEMBLER. In just one 4K chip we've packed a very powerful assembler/editor — and because MIKRO source code is written as Basic lines it's an easy way to start. £50 plus VAT.

Writing in machine code can be tedious — and if you only want to improve the speed of your program by 50% or so it isn't necessary. Instead why not consider our new FASTER BASIC chip which can speed up existing Basic programs by 50-100%, sometimes more. And at just £30 plus VAT it won't break the bank!

Of course, if you don't have a disk unit much of your time is wasted waiting for programs to load and save. We've got an answer for that one, too. ARROW is a chip that enables the standard Commodore cassette deck to load and save at 6 to 7 times its normal speed! ARROW also supports VERIFY and APPEND, whilst for extra measure you get a repeat key, a plot command and a 'hexadecimal calculator'.

Arron costs - £30 plus V.A.T.

Each of these chips is available to fit any of the vacant ROM sockets in a 40 or 80 column PET. If you're short of socket space we can combine any two 2K chips that we sell (other than Toolkit) in a 4K EPROM (i.e. FASTER BASIC, ARROW, SUPERCHIP, PICCHIP).

WRITE NOW FOR OUR SUMMER CATALOGUE — IT'S ABSOLUTELY FREE TO PET OWNERS

# SUPERSOFT

First floor, 10-14 Canning Road, Wealdstone, Harrow, Middlesex Phone: 01-861 1166.

Details now available on our Hi-Resolution Board at £149 + V.A.T.

# \* NEW BROOM FOR EPROMS \* TEX ERASER SWEEPS CLEAN!

# EPROMPT is Prompt Enough!

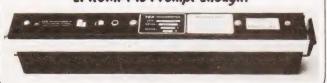

Eproms need careful treatment to survive their expected lifetime. Rushing it could burn their brains out. So cop-out of this helter-skelter world; take it easy the TEX way and give your chips a well-earned break. Cool, gentle and affordable; EPROMPT does it properly.

★ 16-chip basic economy EPROMPT EB: £32 nett; £39 c.w.o. ★
★ 32-chip interlocked de-luxe EPROMPT GT: £40 nett; £49 c.w.o. ★

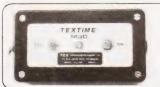

TEXTIME is Tea-Break Time!

Our EPROMPT needs just half-an-hour to finish its job; this is the proper erase time for all Eproms. While it's busy you may as well take a break yourself, but don't take too long without a timer on the job; over-erasing can shorten data storage time. So our TEXTIME will remember to turn out the light and your chips will forget nothing new.

★ 30-minute solid-state TEXTIME M30: £15 nett; £19 c.w.o. ★

★ ★ Special Offer EB + M30: £45 nett; £55 c.w.o. ★ ★

\* \* \* Special Offer GT + M30: £53 nett; £66 c.w.o. \* \* \*

TEX: Reliable quality at affordable prices. We manufacture in the U.K. and sell direct. All items ex-stock from St. Albans or Watford Electronics. C.W.O. Prices include Carriage & VAT. Write post-free: BOX 14;

TEX MICROSYSTEMS LTD. FREEPOST ST. ALBANS, HERTS. AL1 1BR ST. ALBANS 64077/TRING 4797 ANYTIME

# Quality support for; ATOM

# ZX80 ACTION! 2 games for £4!!

Flicker-free action games for your ZX80.
Only 1K RAM needed, and the original (4K) ROM.

Cassette C80A: BRKOUT ----- ACK-ACK £4.00
Cassette C80B: SHELL GAME ---- INVADERS £4.00

The ZX80 Magic Book

\*NOW WITH 8K ROM / ZX81 SUPPLEMENT\*. Games programs, computer music, converting programs written in other BASICs RAM and I/O circuits, and much more. £4.75

# Getting Acquainted with your ZX81

A Tim Hartnell masterpiece. 23 + 23 WAY ZX80/81 EDGE CONNECTOR SOCKET £4.95 £3.50

**ZX80** 

# ATOM CASSETTES; £5 each

CAAA: BREAKOUT + CUPBALL + 3D MAZE + SIMON 2 CAAB: PINBALL + LETTERS + SPACEWAR + DRIVE CAAC: HAMMURABI + OTHELLO + SCRAMBLE + HEXPAWN

# The ATOM Magic Book-RECOMMENDED BY ACORN

A wealth of games and other programs; storing speech in your ATOM, converting programs written in other BASICs, tape recording hints, plus many other useful hardware and software tips. £5.50

# 32K Byte ATOM RAM Board

Single Eurocard; fits inside ATOM's case. Built and tested. Complete with connectors and buffer IC's. Also suitable for other 1MHz 6502 / 6800 computers.

All prices include U.K. P&P & VAT where applicable.

TIMEDATA Ltd. 57 Swallowdale, Basildon, Essex

# ECTRONIC GAM

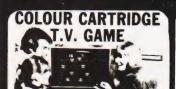

SEMI-PROGRAMMABLE T.V. GAME Cartridges + Mains Adaptor

NOW REDUCED TO

£39.50

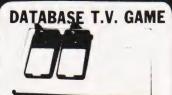

FULLY PROGRAMMARI F CARTRIDGE TV GAME 14 Cartridges available NOW REDUCED TO

£59

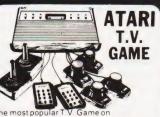

the market with a range of over 40 cartridges including SPACE INVADERS with over 112 CE £95.45 ames on one cartridge

# SPACE INVADERS

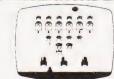

Hand-held Invaders Games available £19.95 - Invaders Cartridges available to fit ATARI RADOFIN ACETRONIC PHILIPS G7000 - Cartridges also available for MATTEL TELENG ROWTRON DATABASE INTERTON

# CHESS COMPUTERS

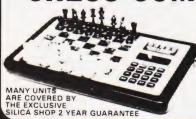

We carry a range of over 15 different Chess computers: Electronic Chess Chess Traveller Chess Challenger 7 Sensory 8 Sensory Voice SPECIAL OFFERS VOICE CHESS CHALLENGER Normal Price £245 NOW £135.00

SARGON 25 BORIS 25 Normal Price £273 70 NOW £199.95 All prices include V A T

£29.95 £39.95 £79.00 £119.00 £259.00 HEE HEAGE [HES 180 MEATHER 121-139 MEATHER 1100EX

# TELETEXT

ADD-ON £199 **ADAPTOR** 

THE RADOFIN TELETEXT ADD-ON

ADAPTOR
Plug the adaptor into the aerial socket of your
colour TV and receive the CEEFAX and
ORACLE television information services

#### THIS NEW MODEL INCORPORATES.

- Double height character facility True PAL Colour Meets latest BBC & IBA broadcast specifications Push button channel change Unnecessary to remove the unit to watch normal TV programmes
- old plated circuit board for reliability www.SUPERIMPOSE News Flash facility

# SPEAK & SPELL

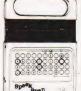

Normal Price £49 95 NOW REDUCED TO:

£39.50 VAT

Teach your child to spell properly with this unique learning aid Fully automatic features and scoring Additional word modules available to extend the range of words.

# ADDING MACHINE **OLYMPIA HHP 1010**

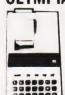

Normal Price £57 21 £34 inc

Uses ordinary paper! No need to buy expensive thermal paper! thermal paper!
Fast add listing PRINTER
CALCULATOR 2 lines per
second. 10 digit capacity.
Uses normal adding
machine rolls Battery or mains operated Size 914"x458"x23

# 24 TUNE ELECTRONIC DOOR BELL

Normal Price £19 70 NOW REDUCED TO: £12.70 inc VAT

Plays 24 different tunes with separate speed control and volume control and vo appropriate tune for your visitor, with appropriate tunes for differe

# MATTEL T.V. GAME

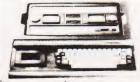

£199.95

# HAND HELD GAMES

# EARTH INVADERS

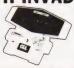

£23.95

# HAND HELD GAMES

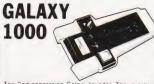

# THE OLYMPIA — POST OFFICE APPROVED TELEPHONE ANSWERING MACHINE

WITH REMOTE CALL-IN BLEEPER This telephone answering machine is manufactured by Olympia Business Machines one of the largest Office Equipment manufacturers in the U.K. It is fully POST OFFICE APPROVED and will answer and record messages for 24 hours a day. With your remote call-in bleeper you can receive these messages by telephone wherever you are in the world. The remote call-in bleeper activates the Answer / Record Unit, which will at your command repeat messages, keep or erase them, and is activated from anywhere in the world, or on your return to your home or office. The machine can also be used for message referral, if you have an urgent appointment, but are expecting an important call, simply record the "phone number" and location where you can be reached. With optional extra

Intment, but are expecting an important call, you can be reached With optional extra bleepers (£13 each) this facility can be extended to colleagues and members of the family Using a C90 standard cassette you can record as many as 45 messages. The announcement can be up to 16 seconds long and the incoming message up to 30 seconds long. The machine is easy to install and comes with full instructions it is easily wired to your junction box with the spade connectors provided or alternatively a jack plugican be provided to plug into a jack socket. Most important of course is the fact that it is fully POST OFFICE APPROVED. The price of £135 (inc. VAT) includes the machine an extra-light remote call-in Bleeper the microphone message tape A C mains adaptor. The unit is \$1.2 months. The telephone can be placed directly on the unit.—no additional desk space is required.

£135

# PRESTEL VIEWDATA

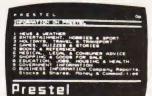

The ACE TELCOM VDX1000 Prestel View data adaptor simply plugs into the aerial socket of your television and enables you to receive the Prestel Viewdata service in colour or black & white

Simple decontrols for quick eds.
Simple decontrols for quick eds.
Special graphics feature for high
State of the art microprocessor of
Standard remote telephone keypa

drailer incorporated for easy Prestel

Auto Gain acquisition True PAL colour encoder using reliable IC chroma filter and dela line incorporated f minimum picture interference maximum

SPECIAL £228.85

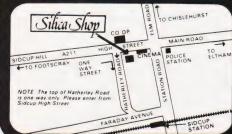

- rates of interest
  PART EXCHANGE SCHEME
  CREDIT CARDS WELCOME
  Access Barclay and Diners Club Access Barclay and Diners Club Ac
  - SILICA SHOP LIMITED

-4 The Mews, Hatherley Road, Sidcup, Kent DA14 4DX Telephone: 01-301 1111 or 01-309 1111 CT/9

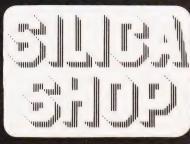

NASCOM now added to our range of:-

# TANGERINE PRODUCTS INCLUDING TANTEL Video Genie £322 including V.A.T. TUSCAN IN KIT OR ASSEMBLED FROM £299.00 + V.A.T.

PRINTERS: EPSOM MX70 and MX80 RANGE from £259.00 + V.A.T. PRINTED PAPER: £1.50 per hundred sheets incl. postage Branded Cassette tapes — MP12 — £5.20 per 10 incl. postage.

| *372 | Atari BASIC          | 5.30   | 392 | Pet Graphics           | 12.00 | *371 | 8080/Z80 Assembly    |       |
|------|----------------------|--------|-----|------------------------|-------|------|----------------------|-------|
| 289  | BASIC Comp Progs fo  | or the | 155 | 6502 Applications Bool | 9.10  |      | Language             | 6.75  |
|      | Home                 | 6.50   | 258 | 6502 Games             | 9.10  | 203  | Best of Micro Vol. 1 | 5.50  |
| 287  | S-100 Bus Handbook   | 9.15   | 342 | The Pascal Handbook    | 10.05 | 204  | Best of Micro Vol. 2 | 6.50  |
| 261  | TRS-80 Disk & Other  |        | 334 | 50 BASIC Exercises     | 9.10  | 317  | Best of Micro Vol. 3 |       |
|      | Mysteries            | 12.95  | 60  | Programming the 6502   | 9.10  |      | (6502's)             | 8.25  |
| 65   | BASIC Computer       |        | 200 | Programming the Z-80   | 10.05 | 394  | Pascal Primer        | 11.15 |
|      | Games                | 5.50   | 45  | Advanced BASIC         | 6.85  | 395  | Pet Interfacing      | 11.15 |
| 335  | Microsoft BASIC      |        | 365 | Apple II Users Guide   | 11.50 | 504  | Writing Interactive  |       |
|      | Decoded              | 16.75  | 187 | 6502 Assembly Lang.    |       |      | Compilers and        |       |
| 161  | More BASIC Games     | 5.50   |     | Prog.                  | 13.50 |      | Interpreters         | 10.75 |
| 354  | 50 Rip Roaring Games | For    | 256 | 6502 Gourmet Guide/    |       | 178  | Fundamental          |       |
| •    | Sinclair ZX-80/81    | 4.95   |     | Cookbook               | 7.75  |      | Algorithms           | 9.95  |
| *385 |                      | rith   | 215 | 6502 Software Design   | 7.95  | 353  | MC6809 Cookbook      | 5.10  |
|      | vour ZX-81           | 4.95   | 306 | TRS-80 BASIC Self Tea  | ching | 356  | 6809 Assembly        |       |
| *387 | Laymans Guide to     |        |     | Gde                    | 5.95  | -    | Language             | 13.50 |
|      | Microprocessors      | 7.95   | 159 | Z-80 Assembly Lang.    |       |      | Software Portability | 5.50  |
| 388  | Acorn Atom Magic     |        |     | Prog.                  | 13.50 |      | Apple Machine Langu  |       |
|      | Book                 | 5.50   | 40  | Basic BASIC            | 6.75  |      | Assembly             | 9.05  |
| 390  |                      | our    | 344 | CP/M Primer            | 8.45  |      |                      |       |
| 200  | ZX-80                | 6.95   | 205 | Software Tools         | 8.20  |      |                      |       |

BARCLAYCARD

VISA

Postage 80p on books: Extra on Tangerine Equipment etc. ANSAFONE FACILITY - 24hrs for Barclaycard and Access V.A.T. included (where applicable)

# MICRO-PRINT LTI

59, Church Street, Stoke-on-Trent, Tel: (0782) 48348

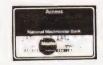

# aric **Computer Products**

**UK101 Software on Tape** 

| 8K Nuclear Holocaust | 8K Home Finance       |
|----------------------|-----------------------|
| 8K Asteroid Runner   | 5K Space Defender     |
| 4K Alien Invaders    | 4K UK101 Breakout     |
| 4K Drawing Machine   | 4K Snakes and Ladders |
| 4K Fruit Machine     | 4K The My-mY Game     |

Still only £3.50 each. 8K Quest for the Golden Crown £5.50

A graphics adventure game that lets you search the Labyrinth in the Mountain in the West for the Golden Crown of the late King Triaric. Collect all the treasures you can but the Guardians will do their best to see that you don't leave the Labyrinth alive! The treasures are in different rooms for each game so you can play game after game and not learn all its secrets!

8K Balloon Race £4.50

A gorse bush thicket and a balloon are all you need for hours of fun trying to steer the balloon around five different tracks in the gorse. Of course, it's never as easy as it seems, there are a few tricks to make it more difficult. Those of you with the Marick Sound Generator will find an added dimension.

This is best described as a cross between Star Trek and and adventure game in reversel. With approximately half the screen for real-time graphics for added complication, the simple aim of the game is to escape through a hole in space the co-ordinates of which are given at the start of the game. There are problems however, as you will find out when you try to fly this game!

8K C.B. Log Program £3.50

Be ready for legalisation of CB radio this autumn, no more log sheets needed — this program will log your contacts and store them on tape, it can also supply a hard copy for those of you with printers. Data may be amended and specific entries searched for. The program stores the data directly into the memory, so that there will be no hang-ups from using and manipulating string variables.

All games come on individual cassettes with a listing as well, and will work on Mon 1; Mon 2; Cegmon monitors.

Special Offer £2.00 off any three programs.

Cheques, P.O's or just SAE for details to:-

Maric K Dept CT.E 1 Branksome Close, Paignton, Devon TQE 1EA.

# **MEMORIES** AT UNBEATABLE PRICES

|                          | 1+    | 25+   | 100+  |
|--------------------------|-------|-------|-------|
| 2114 200NS Low Power GTE | 1.28  | 1.19  | 1.11  |
| 2708 450NS               | 1.99  | 1.86  | 1.73  |
| 2716 450NS SINGLE +5V    | 2.49  | 2.33  | 2.19  |
| 2732 450NS               | 5.85  | 5.43  | 5.05  |
| 2532 450NS               | 5.92  | 5.50  | 5.13  |
| 4116 150NS               | 1.06  | 0.99  | 0.92  |
| 4116 200NS               | 0.80  | 0.74  | 0.69  |
| 4118 200NS               | 4.29  | 3.99  | 3.79  |
| 6116 200NS               | 12.00 | 11.50 | 11.00 |
| E. & O.E.                |       |       |       |

All products branded full specification and guarantee. All prices exclude post and packing (50p on orders under £10) and VAT.

Official orders from schools, colleges and government establishments welcome.

Credit cards accepted (Access and Visa) Please send S.A.E. for full component price list.

MIDWICH COMPUTER COMPANY LIMITED, HEWITT HOUSE, NORTHGATE STREET, BURY ST. EDMUNDS, SUFFOLK IP33 IHQ TELEPHONE: (0284) 701321 (24 Hour service for credit card orders)

# SOFTSPOT

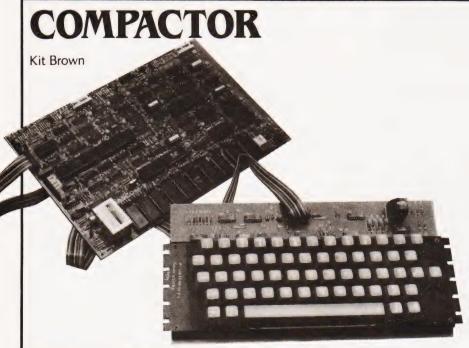

# Reduce the space needed for your NASCOM BASIC programs

his is a short program, 130 bytes long, which is written in Z80 code. It is designed to run on a NASCOM 2 with the 8K Microsoft ROM BASIC, and is fully relocatable.

The only machine-dependent instruction is the Reset at the end, so it should be possible to convert it to other Z80 machines, especially those running Microsoft BASIC. Obviously, in this case the start location would have to be changed, and the tokens checked and changed if necessary.

# What It Does

The program starts at the first BASIC address, and goes through the program stripping out all REMs and spaces between program statements while leaving the spaces in PRINT and INPUT strings.

How good is it? I have used it on all my programs, and have achieved savings of 87 bytes for a short program and 1736 bytes on a 17K Startrek. 87 bytes is neither here nor there, but 1736 bytes is not to be sneezed at!

# **BASICally Speaking**

To understand how the program works, we must first consider how the BASIC program is stored in memory. (Those of you familiar with this can skip the next bit.)

The top address of the program is stored in 10D6H and 10D7H. The first program line starts at 10FAH. The lines are organised as two bytes holding the address of the start of the next line, two bytes holding the line number, and then the line itself, terminated by a zero byte. The BASIC uses codes 80H to CFH as reserved words. Thus, the program

10 PRINT"PRINT THIS" 20 X = 1: Y = 2 30 END

# appears in memory as

10FA 0C 11 0A 00 9E 22 50 52 49 4E 54 20 54 48 49 53 22 00 110C 18 11 14 00 58 B4 31 3A 59 B4 32 00 1118 1E 11 1E 00 80 00

the last 00 00 being the 'end of program' token.

### **How It Does It**

HL is pointed to the next byte to be tested. DE points to the next free location in the 'new' program. BC points to the last next-line address. Each byte is loaded and tested in turn. If it is found to be 20H, the code for a space, and it is not in a string, then HL is incremented without loading the byte in the new program, thus disposing of it effectively.

If the byte is 22H, the code for inverted commas, then the program knows that it has arrived at the start of a string, so jumps to a routine that picks up the next byte and puts it straight into the new program. This saves all the spaces in strings. It keeps on doing this until it finds the closing inverted commas, when it jumps back to the main loop.

If the byte is 00H, the code for the end of a line, it jumps to a routine that puts the address of the next line in the

last next line location. (You might have to read that a couple of times before you understand it. I had to, and I wrote it!) BC is then pointed to the new next-line location, and HL and DE are incremented to leave those two bytes free. A test is then performed to see if the end of the program has been reached. If it has not, it jumps back to the main loop. If it has reached the end, then it jumps to another routine that puts the double zero end of program token in, then loads the new address in the 'Top of Program' pointers. This routine ends the program with a return to NAS-SYS. In the BASIC program, address 0F80H has been changed to C9H, to return control to the BASIC.

If the byte is 8EH, the code for a REM, then the program jumps to a routine which deletes everything it finds until it finds the end of the line. It then goes back to the start of that line, and tests to see if this was 3AH, the code for a colon. If it was a colon, then the REM was tagged onto a line containing program statements, so it puts zero at the end and leaves it alone. If it was not a colon, then the REM was a line on its own, and the line number can be deleted as well

### How To Use It

Personally, I write and develop my programs with spaces and explanatory REMs as usual. This helps a lot when debugging a new program. I then SAVE this as my back-up copy (you do all keep back-up copies, don't you?). I then run the compactor through the program, and SAVE this as my working copy.

This means that I gain all the advantages of speed and compactness where I need them, but that I still have a commented, expanded version should program development ever be required. Alternatively you could load the program into memory, and use it after LOADing each program.

The machine code version is executed from 0F00, or wherever you have sited it. The BASIC version is called by DOKE 4100, 3840:X = USR(0), but only in command mode.

# Things To Watch For

If you use REMs as a target for GOTOs or GOSUBs then the program will crash when you run it, because all the REMs and their line numbers have been deleted!

If you READ strings from DATA statements, and do not delimit them with inverted commas, then the program will delete all the spaces in them and you'll have to go and put them all back!

# **Program Listing**

| 65325<br>65326 | FOR X = 3840 TO 3968 STEP 2:READ Y<br>DOKE X.Y:NEXT |
|----------------|-----------------------------------------------------|
| 65327          | DATA - 1503, - 6896,9153,8995, - 6877,32465         |
| 65328          | DATA 8446,3624,8958,3368,254,13864                  |
| 65329          | DATA - 28930,3880,4882,6179,4842,8979, - 386        |
| 65330          | DATA 10274,6387, - 14858, - 6699, - 7719, - 15919   |
| 65331          | DATA 32291,254,552, -2024,11225, -386,8250          |
| 65332          | DATA - 20731,7129, - 12776,9177,8995,6939           |
| 65333          | DATA 5144,4882,635,31235, - 11006,9153              |
| 65334          | DATA 8995, - 10694, - 17136,2344,4883,4734          |
| 65335          | DATA 4899,6270,15027,4311,8380, - 20495             |
| 65336          | DATA 4882,4882,21485,4310,21485,4312                |
| 65337          | DATA 21485,4314,201                                 |

# This BASIC program contains all the machine code of the listing below.

| INITIA                                                       | ALISATION                                                |                                                                                               |                                                                                                    |
|--------------------------------------------------------------|----------------------------------------------------------|-----------------------------------------------------------------------------------------------|----------------------------------------------------------------------------------------------------|
| 0F00                                                         | 21 FA 10<br>E5<br>C1<br>23<br>23<br>23<br>23<br>23<br>E5 | LD HL, 10FA<br>PUSH HL<br>POP BC<br>INC HL<br>INC HL<br>INC HL<br>INC HL<br>PUSH HL<br>POP DE | START OF FIRST BASIC LINE SAVE THE START LOCATION IN BC ADD 4 TO HL TO PASS OVER THE NEXT LINE AND LINE No LOCATIONS LOAD FIRST PROGRAM LOCATION INTO DE |
| MAIN                                                         | LOOP                                                     |                                                                                               |                                                                                                    |
| OFOB<br>OFOC<br>OFOE                                         | FE 20                                                    | LD A, (HL)<br>CP 20<br>JR Z 0EH                                                               | GET NEXT BYTE IS IT A SPACE? YES — SO JUMP TO INC HL TO LOSE IT                                                                                          |
| 0F12                                                         | FE 22<br>28 0D<br>FE 00<br>28 36                         | ·CP 22<br>JR Z 0DH<br>CP 00<br>JR Z 36H                                                       | INVERTED COMMAS? YES — IT'S A STRING — KEEP IT END OF LINE? YES — JUMP TO END OF LINE                                                                    |
|                                                              | FE 8E<br>28 0F<br>12                                     | CP 8E<br>JR Z 0FH<br>LD (DE), A                                                               | ROUTINE BASIC TOKEN FOR REM JUMP TO DELETE ROUTINE LOAD BYTE INTO NEXT PUT LOCATION                                                                      |
| 0F1D                                                         | 13                                                       | INC DE                                                                                        | POINT TO NEXT PUT                                                                                                    |
| OF1E                                                         | 23                                                       | INC HL                                                                                        | LOCATION POINT TO NEXT TAKE LOCATION                                                                                                    |
| 0F1F                                                         | 18 EA                                                    | JR EAH                                                                                        | GO AND DO IT AGAIN                                                                                                    |
|                                                              | NG ROUTINE                                               |                                                                                               |                                                                                                    |
| 0F21                                                         | 12                                                       | LD (DE), A                                                                                    | PART OF STRING – PUT IT BACK                                                                                                    |
| 0F23<br>0F24<br>0F25                                         | 13<br>23<br>7E<br>FE 22<br>28 F3                         | INC DE<br>INC HL<br>LD A, (HL)<br>CP 22<br>JR Z F3H                                           | NEXT PUT LOCATION NEXT TAKE LOCATION TAKE NEXT BYTE END OF STRING YET? YES – JUMP BACK TO MAIN LOOP                                                      |
| 0F29                                                         | 18 F6                                                    | JR F6H                                                                                        | NO-JUMP BACK TO START<br>OF ROUTINE                                                                                                    |
| 0F2B<br>0F2C<br>0F2D<br>0F2E<br>0F2F<br>0F30<br>0F31<br>0F32 | D5<br>E5<br>D9<br>E1<br>D1<br>C1<br>23                   | PUSH BC<br>PUSH DE<br>PUSH HL<br>EXX<br>POP HL<br>POP DE<br>POP BC<br>INC HL<br>LD A, (HL)    | SAVE THE REGISTERS AND EXCHANGE WITH ALTERNATE REGISTERS RESTORE THE REGISTERS NEXT TAKE LOCATION TAKE IT                                                |

| 0F34 FE 00<br>0F36 28 92<br>0F38 18 F8<br>0F3A D9                                                                                      | CP 00<br>JR Z 02H<br>JR F8H<br>EXX                                                | END OF LINE? YES – GO ON TO NEXT BIT NO – GO AND DO IT AGAIN RECALL ORIGINAL REGISTERS                                                                                                    |
|----------------------------------------------------------------------------------------------------|-----------------------------------------------------------------------------------|----------------------------------------------------------------------------------------------------|
| 0F3B 2B                                                                                                    | DEC HL                                                                            | POINT TO LAST BYTE BEFORE REM TOKEN                                                                                                    |
| 0F3C 7E<br>0F3D FE 3A<br>0F3F 20 05                                                                                                    | LD A, (HL)<br>CP 3A<br>JR NZ 05H                                                  | GET IT IS IT A; NO – GO DELETE LINE No AS WELL                                                                                                    |
| 0F41 AF<br>0F42 D9<br>0F43 1B<br>0F44 18 CE<br>0F46 D9<br>0F47 23<br>0F48 23<br>0F49 23<br>0F4A 1B<br>0F4C 18 14<br>END OF LINE ROUTII | XOR A EXX DEC DE JR CEH EXX INC HL INC HL INC HL DEC DE DEC DE JR 14H NE          | MAKE A = 00 RESTORE THE REGISTERS POINT DE AT ;; TO DELETE IT JUMP BACK TO MAIN LOOP RESTORE THE REGISTERS POINT HL AT START OF NEXT LINE NO POINT DE TO START OF LAST LINE NO JUMP TO LINE NO INSERTION                            |
| 0F4E 1 <b>1</b><br>0F4F 13<br>0F50 7B                                                                                                  | LD (DE), A<br>INC DE<br>LD A, E                                                   | PLACE LAST BYTE POINT TO NEXT LOW BYTE OF PRESENT LOCATION                                                                                                    |
| 0F51 02                                                                                                    | LD (BC), A                                                                        | PUT IT IN NEXT LINE<br>LOCATION                                                                                                    |
| 0F52 03                                                                                                    | INC BC                                                                            | POINT TO HIGH BYTE                                                                                                    |
| 0F53 7A                                                                                                    | LD A, D                                                                           | LOCATION HIGH BYTE OF PRESENT                                                                                                    |
| 0F54 02                                                                                                    | LD (BC), A                                                                        | PUT IT IN NEXT LINE                                                                                                    |
| 0F55 D5<br>0F56 C1<br>0F57 23<br>0F58 23<br>0F59 23<br>0F5A 3A D6 10                                                                   | PUSH DE<br>POP BC<br>INC HL<br>INC HL<br>INC HL<br>LD A, (10D6)                   |                                                                                                    |
| 0F5D BD<br>0F5E 28 09<br>0F60 13<br>0F61 13<br>0F62 7E<br>0F63 12<br>0F64 23<br>0F65 13<br>0F66 7E<br>0F67 18 B3<br>END OF PROGRAM     | CP L JR Z 09H INC DE INC DE LD A, (HL) LD (DE), A INC HL INC DE LD A, (HL) JR B3H | TOP OF PROG<br>ARE WE THERE?<br>YES — GO CHECK HIGH BYTE<br>TO OVERCOME NEXT<br>LINE LOCATION<br>LOW BYTE OF LINE NO<br>PUT IT IN THE PROPER PLACE<br>MOVE EVERYTHING ALONG<br>TO THE HIGH BYTE<br>GET IT<br>JUMP BACK TO MAIN LOOP |
| 0F69 3A D7 10                                                                                                    | LD A, (10D7)                                                                      | LOAD A WITH HIGH BYTE OF                                                                                                    |
| 0F6C BC 0F6D 20 F1 0F6F AF 0F70 12 0F71 13 0F72 12 0F73 13 0F74 ED 53 D6 10 0F78 ED 53 DA 10 0F80 DF 5B                                | INC DE<br>LD 10D6, DE<br>LD 10D8, DE                                              | TOP OF PROG ARE WE THERE? NO – BACK TO MAIN LOOP CLEAR A END OF PROGRAM TOKEN NEXT LOCATION END OF PROGRAM TOKEN NEXT LOCATION POINT THE POINTERS TO THE TOP OF NEW PROGRAM RETURN TO NAS – SYS                                     |
|                                                                                                    |                                                                                   |                                                                                                    |

This is the full machine code program for the compactor for those wishing to incorporate it into a utilities package.

# EXIDY SORCERER! What other small computer gives you, AS STANDARD, a 1920 character screen output and REALLY high definition 512 x 240 dot graphic resolution, via 128 USER-DEFINABLE 8 x 8 dot characters in ADDITION TO 128 STANDARD ASCII characters, including punctuation, LOWER CASE with TRUE DESCENDERS and a full control set, all under program control or from the TOP TYPEWRITER QUALITY 79 key keyboard incorporating a 16 key numeric/control pad, thus providing over 256 key functions (plus tab, repeat, 2 key reset) in FIVE shift levels (!) together with standard SERIAL (RS232) AND PARALLEL (Centronics) interfaces, plus plug-in MICROSOFT 8K Floating Point BASIC ROMPAC that wastes none of the 48k user RAM, now standard, plus 8k system/monitor ROM, TOTAL 64K MEMORY . . . FOR ONLY £695? (Add 15% VAT to prices) Even the few add-ons that you may need offer excellent value for money and high standards, such as $\dots$ UHF tuner for TV output. Cassette recorder for 1200 baud rate (4 times norm) Cassette recorder for 1200 baud rate (4 times norm) £25 Green phosphor 12 inch video monitor £150 Plug-in ROMPAC word processor (inc. mail/merge etc) £120 Plug-in Z80 Assembler/Editor/relocating Loader £70 308k master disk drive, standard CP/M, MBASIC assembler £599 308k add-on disk drive (up to 3 for total 1.2MB) £450 6 slot S100 expansion box for colour card, A/D etc £240 Complete CP/M business package for 55k RAM (sales, purchase & nominal ledgers; stock control; payroll) £650 SYSTEMS - including 12" green screen & relevant software:-BUSINESS (C): 55k RAM, 616k Disk, fast dot printer......£2,800 WORD PROCESSING (B): 308k Disk, Daisywheel printer ......£2,500 Brighton Computer Centre 130 Lewes Road, Brighton BN2 3LG, E. Sussex. (0273 - 688946)Write or phone for more details. MANUALS inc. postage:- No V.A.T.

8k BASIC:£9, Monitor Operations:£7, CP/M (2 vols):£16,

Hardware Technical:£9, Software (inc. monitor listing):£19,

(Prices refundable on hardware purchase without 2nd copy)

MBASIC:£8.

pectron Electronics (Manchester) Ltd.,

Jee Distribution Ltd.,

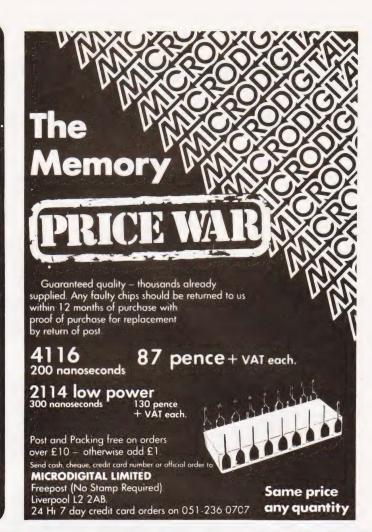

New Bear Computing Store Ltd.,

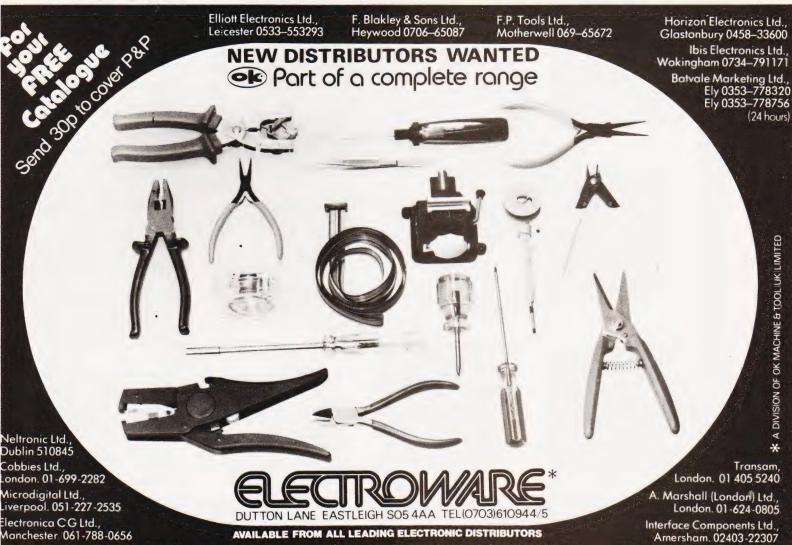

Watford Electronics Ltd.,

Technomatic Ltd.,

# MicroValue

# New British Microsystem

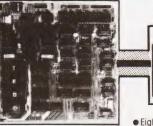

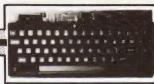

• Eight boards available NOW • 8" x 8" board modules • Z80A CPU board • Z80A Video board • 64K RAM • Built and tested

Developed by one of the most experienced micro board design teams in the UK, Gemini MultiBoard \* is the ultimate modular board system. Unlike most systems of its kind, virtually nothing is made redundant when you expand it. And for those who want expansion this can be immediate, for we are launching eight boards simultaneously. No

other system has offered so much so soon. All MultiBoard modules are Nasbus† and Gemini 80-BUS\* compatible and can be used in a wide spectrum of application, e.g. educational, personal, business, system development and process/production

MultiBoard modules are built and tested to the highest standards. And offer enormous computing power and potential at astonishingly low cost

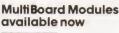

**Z80A CPU** 

Processor: Z80A CPU at 4MHz. Optional wait-states. Reset jump to any 4K boundary.

Parallel I/0:8 bit ASCII keyboard socket. Uncommitted Z80A PIO giving two 8 bit bidirectional ports with handshake.

Serial I/0:8250 UART with programmable baud rates and software selectable between RS232 or 1200 baud CUIS cassette interfaces

**Memory:** 4 'Bytewyde' sockets to accept EPROM/ROM/RAM.Memory switched in/out of memory map under software control.

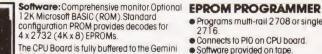

80-BUS standard

#### INTELLIGENT VIDEO

- Z80A microprocessor controlled.
  80 x 25 display controlled by 6845 CRTC
- chip.
- Adjustable dot clock for alternative screen
- Character set: 128 in EPROM + 128 in RAM which can be defined as the video inverse of the main set or as block graphics with 60 x 75 resolution.
- I/O port communication with host computer.
- 8-bit input port allowing several video boards (each with its own keyboard) to be connected to a single CPU board.

#### FLOPPY DISK CONTROLLER

- Controls: Pertec FD250 5.25in 48 TPI. Micropolis 1015 5.25in 96 TPI. Pertec FD5148in.
- Controls up to 4 drives of same type.
- Single/double density software selectable.
- Single or double sided.
  Western Digital FD1797 controller.
- Up to 8 drives (2 boards) can be used in the same system.

#### 64K RAM

- Runs at 4MHz with no wait-states.
- 4 banks of 16K dynamic RAM, each bank locatable on any 4K address boundary.
- Page Mode supplied as standard allowing
- up to 4 memory boards to be addressed.

   All the memory can be used by switching out on-board CPU memory, e.g. in disk environment

### EPROM/ROM BOARD

- Accepts up to 40K of firmware.
- 4 banks of 4 sockets
- Banks can be mixed between 2708 or
- 24-pin ROM socket. Wait-state generator.
- Supports Page Mode scheme

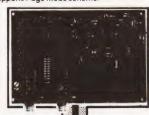

- Programs multi-rail 2708 or single rail 2716
- Connects to PIO on CPU board
- Software provided on tape

#### 3A PSU

- Supplies 4/5 boards
- LED on each output
- +5Vat3A; +12 at 1A; -5Vat1A;-12Vat 80mA.

### KEYBOARD

- Full alpha-numeric 59-keys ASCII encoded . Exclusively designed for Gemini
- Auto repeat Cursor control keys

#### **MULTIBOARD PRICES** (excIVAT)

| (All built and tested except where marked) |
|--------------------------------------------|
| CPU (G811) £125.00                         |
| Video (G812) £140.00                       |
| 64K RÀM (G802) £140.00                     |
| FDC (G809)£140.00                          |
| EPROM/ROM (G803) £ 70.00                   |
| EPROM PROG. (G808) Kit € 29.50             |
| 3A PSU (G807) £ 40.00                      |
| Keyboard (G613) £ 57.50                    |
|                                            |

# **FLOPPY DISK UNIT**

Gemini unit suitable for MultiBoard. Holds one or two 51 in double sided, double density Perfec drives. Intergral power supply. Price £375 plus VAT for one drive, £575 plus VAT for two drives. CP/M2.2 and documentation £90 plus VAT.

| KENILWORTH CASE            |              |   |
|----------------------------|--------------|---|
| for MultiBoard             | £49.50 - VAT | ľ |
| 5-Card Support Kit         | £19.50 + VA1 | ľ |
| VERO Frame                 |              |   |
| (also suitable for Nascom) |              |   |
| PSU Enclosure Kit          | £24.50 + VA1 | ľ |
| KEYBOARD enclosures avai   | lable soon.  |   |

MultiBoard Modules are available from the MicroValue dealers listed on facing page.

- \*Trademarks of Gemini Microcomputers Limited Trademarks of Nascom Microcomputers Division
- of Lucas Logic ††Trademarks of Digital Research Inc.

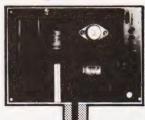

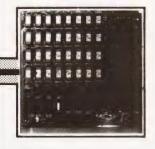

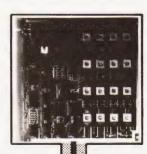

# MicroValue

# Nasbus products from your MicroValue Dealers

#### **GEMINI G805 FLOPPY DISK SYSTEM FOR** NASCOM-1 & 2

It's here at last. A floppy disk system and CP/M CP/M SYSTEM. The disk unit comes fully cP/M \$7512M. The disk unit comes truly assembled complete with one or two 5½" drives (FD250 double sided, single density) grung 160K per drive, controller card, power supply, interconnects from Nascom-1 or 2 to the FDC card and a second interconnect from the FDC card to two drives, CP/M 1.4 on diskette plus manual, a BIOS EPROM and a new N2MD PROM. All in a

£450 + VAT £640 + VAT £205 + VAT Single drive system. Double drive system Additional FD250 drives:

D-DOS SYSTEM. The disk unit is also available without CP/M to enable existing Nos-Sys software to be used. Simple read, write routines are supplied in EPROM. The unit plugs straight into the Nascom Single drive system £395 + VAT

DCS-DOS A greatly enhanced version of D-DOS, running under Nas-Sys. Gives named files in BASIC, ZEAP, NAS-PEN and machine code £50 + VAT

# DISKPEN

The powerful text editor written for the Nascom is now available on a 5½ inch floppy disk with a number of new features. Price £43.25 + VAT.

### NASCOM COMPUTERS

NASCOM-2 Microcomputer Kit £225 + VAT

NASCOM-1 Microcomputer Kit £125 + VAT Built and tested £140 + VAT

16K RAM KIT ..... £100 + VAT 3A PSU KIT ..... £32.50 + VAT

# KENILWORTH CASE FOR NASCOM-2

# The Kenilworth case is a professional case

The Kenilworth case is a professional case designed specifically for the Nascom-2 and up to four additional 8" x 8" cards. It has hardwood side panels and a plastic coated steel base and cover. A fully cut back panel will accept a fan, UHF and video connectors and up to 8 D-type connectors. The basic case accepts the N2 board, PSU and keyboard. Optional support kits are available for 2 and 5 card expansion. and 5 card expansion.

£49.50 + VAT £7.50 + VAT £19.50 + VAT Kenilworth case 2-card support kit. 5-card support kit.

#### CASSETTE **ENHANCING UNIT**

The Castle interface is a built and tested add-on unit which lifts the Nascom-2 into the class of the unit which lims the Nascoth-2 mild the class of tally professional computer. If mules spurious output from cassette recorder switching, adds motor control facilities, automatically switches output between cassette and printer, simplifies 2400 boud cassette operating and provides true RS332 backbash. RS232 handshake Castle Interface Unit £17.50 + VAT

# A NASCOM-2 BASED SYSTEM FOR LESS THAN £1500 + VAT

The proven Nascom-2 microcomputer can now be bought as a complete system from under £1500 + VAT. For this price you get the Nascom-2 kit, 16K RAM board kit, Kenilworth case with 2 card frame,

Centronics 737 printer - 10 inch monitor, and the Gemini Dual Drive Floppy Disk System. The CPU and RAM boards are also available built the additional cost is available on application.

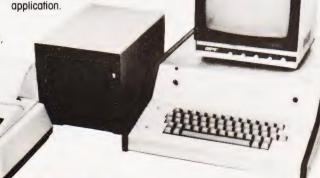

#### A-D CONVERTER

For really interesting and useful interactions with the 'outside world' the Milham analogue to digital converter is a must. This 8-bit converter is multiplexed between four channels - all software multiplexed adversariation controller and someore selectable. Sampling rate is 4KHz. Sensitivity is adjustable. Typical applications include temperature measurement, voice analysis, j systick tracking and voltage measurement. It is supplied built and tested with extensive software and easy controllers to the Measure of the sense of the sense connection to the Nascom PIO £49.50 + VAT

# PROGRAMMER'S AID

FROGRAMMER A AID
FOR Nascom ROM BASIC running under Nas-Sys.
Supplied in 2 x 2708 EPROMs. Features include:
auto line numbering; intelligent renumbering;
program appending; line deletion; hexadecimal
conversion; recompression of reserved words; auto
repeat; and printer handshake routines. When
ordering please state whether this is to used with
Nas-Sys 1 or 3. Price \$28 + VAT.

# **GEMINI 'SUPERMUM'**

12 x 8 piggy-back board for Nascom-1 offering five-slot motherboard, quality 5A power supply and reliable buffering with reset jump facility. Kit Price £85 + VAT.

# CENTRONICS 737 MICRO PRINTER

A high performance, low price, dol-matrix printer that runs at 80cps (proportional) and 50cps (monospaced). This new printer gives text processing quality print. And can print subscripts and superscripts. It has 3-way paper handling and parallel interface as standard. Serial interface is optional. Price £375 + VAT. Fanfold paper (2000 sheets) £18 + VAT.

## BITS & PC's PCG

5 x 4 board which plugs straight into Nascom-2. Operates on cell structure of 128 dots, producing 64 different cells. Once defined, each cell may be placed anywhere, any number of times on screen simultaneously, Max screen capacity. 768 cells. Dot resolution: 384 x 256 98304. Many other features including intermixing of alpha-numeric characters and pixels. Price (kit) £60 + VAT.

#### **PORT PROBE**

Allows monitoring of input and output of Nascom PlO. This board can generate interrupts and simulate handshake control. Price (kit) £17.50 + VAT.

All prices are correct at time of going to press and are effective 1st July 1981,

# **HEX & CONTROL KEYPADS**

Hexadecimal scratchpad keyboard kit for N1/ Price £34 + VAT.

As above but including (on the same board) a control keypad kit to add N2 control keys to N1 Price £40.50 + VAT.

# BASIC PROGRAMMER'S AID

Supplied on tape for N1/2 running Nas-Sys and Nascom ROM BASIC. Features include auto line number, full cross-reference listing, delete lines find, compacting command, plus a comprehensive line re-numbering facility Price £13 + VAT.

# SCREENPLUS'

Screenplus enables a programmer to blank or display in reverse video, selected words, letters or areas of the screen under program control.
Suitable for use with either Nascom 1 or 2
'Screenplus' (built and tested) .... £40.00 + VAT.

# **DUAL MONITOR BOARD**

A piggy-back board that allows N1 users to switch rapidly between two separate operating systems. **Price (kit) £6.50** + **VAT**.

# YOUR LOCAL MICROVALUE DEALER

All the products on these two pages are available while stocks last from the MicroValue dealers listed below.

(Mail order enquiries should telephone for delivery dates and post and packing costs.) Access and Barclaycard welcome.

BITS & PC'S 4 Westgate, Wetherby, W. Yorks. Tel: (0937) 63774.

**BUSINESS & LEISURE** MICROCOMPUTERS 16 The Square, Kenilworth, Warks. Tel: (0926) 512127.

ELECTROVALUE LTD. 680 Burnage Lane, Burnage, Manchester M19 1NA. Tel: (061) 432 4945.

28 St Judes, Englefield Green, Egham, Surrey TW20 OHB. Tel: (0784) 33603. TIX: 264475.

TARGET ELECTRONICS 16 Cherry Lane, Bristol BS1 3NG. Tel:(0272) 421196.

INTERFACE COMPONENTS LTD. Oakfield Comer, Sycamore Road, Amersham Bucks Tel:(02403) 22307.Tlx:837788.

HENRY'S RADIO 404 Edgware Road, London W2. Tel:(01) 402 6822. Tlx: 262284 (quote ref: 1400)

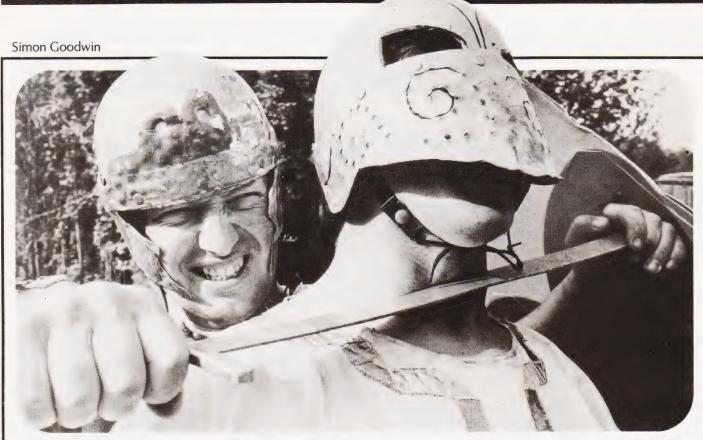

# Suitable for use in its own right or as a routine within a major Adventure game, this program should prove easily adaptable

n the last year there has been an upsurge of interest in microcomputer games of the 'Adventure' variety. In the field of detailing the environment in which adventures take place these computer games have been quite successful, but where they tend to fall down is in their system for simulating battles, a crucial part of many a dungeon campaign! This article describes a BASIC program that could be modified to simulate hand-to-hand combat in such games, and can also be fun in its own right.

## **Personality Profile**

'Gladiators' is a game suitable for most microcomputer systems. The player has control over one gladiator, and the computer controls the other, in a fight to the death. Each combat is rated for strength, constitution and dexterity. Strength represents the ability of a gladiator to do substantial damage to his opponent (eg kill him) — the greater his strength, the more telling each blow will be. Constitution reflects general fitness and staying power; the amount of punishment a fighter can take before shuffling off this mortal coil to join his tribal ancestors. Dexterity is an expression of co-ordination — the greater a gladiator's dexterity, the more likely it is that he will be able to dodge a blow.

# **Tactics Made Simple**

In essence, 'Gladiators' is a computer-moderated guessing game in which the player aims to beat the machine by making a succession of tactical decisions. The human habit of assuming that anything that can make decisions must be intelligent, adds to the interest of the game, since the semirandom manoeuvres of the computer's gladiator can often seem to be more planned than they really are. On the basis of information about the capabilities of his opponent and himself, and the physical distance between the fighters, he decides upon one of six manoeuvres:

BASH — a blow to the enemy's head. The smaller the distance between the combatants, and the greater the attacker's strength, the more damage this will do to an opponent. If a blow is not dodged it will result in blows equal to the attacker's strength at a range of one, half that at range two, a third at range three, and so on. The number of blows is always rounded up to the nearest whole number, and brings about an equal decrease in the enemy's constitution. If constitution falls below one a fighter is dead.

DUCK — an attempted dodge of a blow

to the head. When the dodge is attempted a random decimal number between 0 and 20 is worked out. If the result is less than the defender's dexterity rating the duck is successful, and the opponent's Bash has no effect. Of course if you weren't bashed in the first place you'd be wasting your time! One popular mistake is a Duck in response to a Stab in the guts. Not a recommended strategy!

CLOSE — a move towards the opponent. This brings about a decrease in the 'range' between the two fighters unless the other gladiator Closes or Retreats (see below). Range can never be less than one, and decreases by one unit at each Close by either combatant.

RETREAT — a move away from the enemy (cf Bloodnok, Major, Coward and Bar). Range increases by one for each retreat, hence if the player Retreats and the computer Closes in a turn, range will be unaffected. Maximum value is four, hence it is impossible to get completely out of range of your opponent. This rule may seem unfair, but it reflects the problem of players opting to avoid battle — in the Circus Maximus the Emperor might be expected to take a dim view of such a stratagem.

STAB — similar to a Bash, but a blow to the body of the opponent. It cannot be

# **GLADIATORS**

avoided by a Duck, and results in the same number of hits as a Bash if it isn't dodged.

PARRY — a dodge of a blow to the body, equivalent to a Duck for a Bash and used to stop the effects of a Stab. The higher your dexterity the more likely it is that the Parry will be successful.

# **Modus Operandi**

The computer works out its moves without reference to yours (so they are effectively simultaneous decisions), using a combination random and rudimentary planned approach. The higher the total of the machine's 'attributes' (Constitution, Strength, Dexterity) the less likely that the computer will opt to Close or Retreat. If it does decide to carry out such a manoeuvre it will always Close if range is four, the maximum, and Retreat if range is one, otherwise making a 50:50 random choice. If the computer decides to stay its ground it will choose randomly which of the other four manoeuvres to carry out, making a decision influenced

by its dexterity rating. This system is easily modified (lines 260-340 in the listing) to allow the computer to formulate a more 'intelligent' strategy — at the moment it is given an advantage of higher attributes than the player to make up for its moronic style of combat, but with practice and a little luck it is possible to defeat it half a dozen times in a row before you bite the dust. There is ample scope for tinkering in the Machine Move routine, but if it is improved the semirandom starting values of the attributes should be adjusted. Alter the 'recovery' value if you find that your character invariably loses his second battle - this value represents the effect of extra training and the healing of wounds. It might be interesting to give the player the choice of different types of training the fixed number of recovery points could be optionally used to increase dexterity or strength instead of constitution. Upper limits of 10 for strength and 19 for dexterity would probably be a good idea if this system was used, otherwise a lucky gladiator could end up more like a Roman God, capable of dodging every

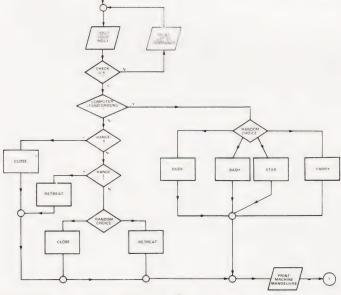

Fig.1. The main operating flowchart for the game.

START

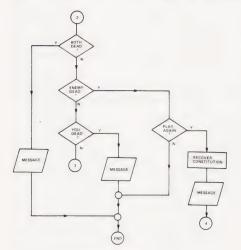

Fig.3. The endgame routines.

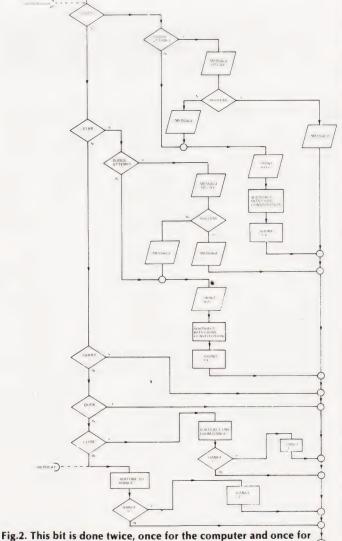

Fig.2. This bit is done twice, once for the computer and once for the player.

attack and killing off the opposition at a blow from long range.

The player tells the machine what move it has selected through his reply to the MANOEUVRE? command. If the first letter of the response is B(ash), S(tab), P(arry), D(uck), R(etreat) or C(lose) the appropriate tactic is carried out. If any other character is used at the start of the response a scolding message appears followed by a list of the valid instruc tions, followed by the MANOEUVRE? question once again. An entry of? has the same effect, but without the message.

#### Modo Et Forma

The BASIC used in the program is slightly non-standard but should be easy to convert for most microcomputer implementations of the language. All the variables except M are integer types, marked by the % symbol in the listing. If a decimal is assigned to one of these it is rounded down to the nearest whole number. Omit the % symbols if your BASIC does not allow integer variable types, but bear in mind that you will need to put in some INT( ) statements to use the program with floating point numbers. The function Y = RND returns a random decimal between zero and one, and the random number sequence is 'seeded' to be different at each playing by use of the RANDOMIZE statement at the start of the program. The SLEEP 2 instruction (for example) generates a time delay of two seconds in the running of the program, and can be replaced by a .NEXT loop or omitted altogether by the impatient.

To make the program as portable as possible few graphics or print formatting routines have been included in the version of the game listed. The text graphics used should work without modification on any 80 character wide display with a TAB command referenced to the lefthand screen edge. Semicolons in PRINT statements indicate that elements separated by the symbol should be printed without intervening spaces commas space items out to the start of successive 'TAB fields', each of which Is eight character-positions wide. The STRING\$ (X,Y) command returns a string of X characters of ASCII code Y — for example STRING\$ (5,42) returns "\*\*\*\*\*"

## What Goes Where

Variables used in the program listing are as follows:

S% Player Strength

C% Player Constitution

D% Player Dexterity

U% Your move No

R% Range between fighters

T% Computer Strength

N% Computer Constitution

**A%** Computer Dexterity

M Computer move No

P% Turn No

G%, L%, V% General-purpose

B\$ Commands

N\$ Enemy name

A\$ Reply variable

The program flowchart has been split into three sections to ease understanding. The middle section is executed twice, once for the computer's move and once for the player's. The section of program uses a computed GOSUB to conform with the tactical instructions, but this has to be shown on the flowchart as a series of Yes/No branches. The listing alternates two names for the gladiators -Borris and Clive (dedicated to a certain engineer...). For extra variety a more extensive table of names could be incorporated.

# **Aggressive Adventures**

The 'Gladiators' program could be easily built into a home-made BASIC adventure game, to add variety. Build up an array of names and attributes of the characters in your game, and call 'Gladiators' up as a subroutine when required. Use a string array to contain the commands if you want to avoid upsetting DATA pointers in a big program. Alternatively a room could be set up using the 'Circus Maximus' theme, with add-ons such as the Imperial thumbsdown and so forth.

May the best man win.

# Program Listing

- 89 REM\*\*INITIALISE
- 90 RANDOMISE
- 100 S%=5:C%=9+RND\*3:D%=8+RND\*6
- N\$="BORRIS" 105
- T%=5+RND\*6:N%=9+RND\*5:A%=9+RND\*4:U%=5:M=5
- PRINT: PRINT: R%=4: IF LEN(N\$)=6 THEN N\$="CLIVE" ELSE N\$="BORRIS"
- 120 PRINT STRING\$ (33,35);
- PRINT " GLADIATORS 130
- PRINT STRING\$ (33,35) 140
- REM\*\*LOOP START 149
- PRINT: PRINT: P%=P%+1: PRINT" [2 SPC] TURN NUMBER 150
- PRINT TAB(23); "STRENGTH[3 SPC]CONSTITUTION [3 SPC]DEXTERITY":PRINT
- PRINT"YOU: ",,S%,C%,D%:PRINT
  PRINT N\$;":",,T%,N%,A%:PRINT
  RESTORE:GOSUB 3000:V%=0:U%=0 170
- 190
- 200
- INPUT"MANOEUVRE ";A\$
  IF LEFT\$(A\$,1)<>"?" THEN 220 210
- FOR G%=1 TO 6:READ B\$:PRINT B\$,:NEXT G%: 215 PRINT:GOTO 200
- RESTORE: FOR G%=1 TO 6: READ B\$
- 230 IF LEFT\$ (B\$,1) = LEFT\$ (A\$,1) THEN U%=G%
- 240 NEXT G%: RESTORE
- IF U%=0 THEN PRINT"VALID COMMANDS ARE",:GOTO 250 215
- REM\*\*MACHINE LOVE
- M=RND\*(55+F%/):F%=T%+N%+A%+15
  IF M>F% THEN 320 260
- 270
- M=RND:IF M\*30>11+A% THEN M=1:GOTO 350 280
- 290 IF M>.5 THEN M=2:GOTO 350
- IF M\*36>A% THEN M=3:GOTO 350 300 M=4:GOTO 350 310

- 320 IF R%=1 THEN M=5:GOTO 350 330 IF R%=4 THEN M=6:GOTO 350
- M=INT(RND\*2)+5340
- PRINT: PRINT N\$; " RESPONDS WITH A "; 350
- FOR G%=1 TO 6:READ B\$: IF G%=M THEN PRINT B\$: 360 PRINT
- 37Ø
- NEXT G% REM\*\*THE BATTLE 379
- 380 ON M GOSUB 800,850,900,950,1000,1050
- 39Ø ON U% GOSUB 500,550,600,650,700,750
- REM\*\*COMBAT RESULTS 399
- IF C%>Ø OR N%>Ø THEN 410 400
- PRINT"OH DEAR, YOU'RE BOTH MORTALLY WOUNDED." 402
- PRINT"BETTER LUCK NEXT TIME.":GOTO 10000 405
- IF N%>Ø THEN 420 410
- 412
- PRINT N\$;" FALLS TO THE GROUND AND EXPIRES."; PRINT" WELL DONE, WANT ANOTHER GO ?":GOTO 440 415
- IF C%>0 THEN 150:REM\*\*NEXT TURN 420
- 425 PRINT"SORRY, BUT IN A FIT OF ENTHUSIASM ";
- PRINT"YOU SEEM TO HAVE SNUFFED IT." 430
- PRINT"YOU SURVIVED FOR "; P%; " TURNS.": GOTO 435 10000
  - INPUT A\$: IF LEFT\$ (A\$,1) <> "Y" THEN 10000
- 450 G%=RND\*7+2:PRINT"YOUR CONSTITUTION RECOVERS BY "; G%
  - C%=C%+G%:L%=Ø
  - GOTO 110
- 499 REM\*\*YOU BASH
- 500 IF M<>4 THEN 530
- PRINT N\$; " ATTEMPTS TO DODGE "; 505
- SLEEP 510
- IF RND\*20<A% THEN PRINT"AND SUCCEEDS.":GOTO 520 545
- 525 PRINT"AND FAILS."
- PRINT: PRINT"HITS ON HIM ARE "; 53Ø
- 535 G%=(S%/R%)+.999:PRINT G%,:N%=N%-G%
- 540 GOSUB 2000
- RETURN

REM\*\*YOU STAB
IF M<>3 THEN 575 549 550 PRINT N\$; " TRIES TO DODGE - "; 555 SLEEP 2 560 IF RND\*20<A% THEN PRINT"AND SUCCEEDS.":GOTO 565 590 PRINT"AND FAILS."
PRINT:PRINT"HITS ON HIM ARE "; 570 575 580 G%=(S%/R%)+.999:PRINT G%,:N%=N%-G% 585 GOSUB 2000 RETURN 599 REM\*\*YOU PARRY RETURN REM\*\*YOU DUCK RETURN REM\*\*YOU RETREAT R%=R%+1:IF R%>4 THEN R%=4 RETURN 749 REM\*\*YOU CLOSE 750 R%=R%-1:IF R%<1 THEN R%=1 750 RETURN REM\*\*ENEMY BASH 799 IF U%<>4 THEN 830 PRINT"YOUR ATTEMPTED DODGE - "; 800 805 SLEEP 3 816 820 IF RND\*20<D% THEN PRINT"SUCCESS!":GOTO 840 325 PRINT"NO LUCK." PRINT: PRINT"HITS ON YOU ARE "; 830 835 G%=(T%/R%)+.999:PRINT G%,:C%=C%-G% 840 GOSUB 2000 845 RETURN 849 REM\*\*ENEMY STAB 850 IF U%<>3 THEN 875 855 PRINT"YOUR ATTEMPTED DODGE - "; 860 SLEEP 4 IF RND\*20<D% THEN PRINT"SUCCESSFUL.":GOTO 890 865 870 PRINT"WITHOUT SUCCESS." 875 PRINT: PRINT"HITS ON YOU ARE "; G%=(T%/R%)+.999:PRINT G%,:C%=C%-G%880 885 GOSUB 2000 890 RETURN 899 REM\*\*ENEMY PARRY

RETURN 949 REM\*\*ENEMY DUCK 950 RETURN REM\*\*ENEMY RETREAT 999 R%=R%+1:IF R%>4 THEN R%=4 1000 1010 1049 REM\*\*ENEMY CLOSE R%=R%-1:IF R%<1 THEN R%=1 1050 1060 RETURN REM\*\*SOUND FX? 1999 ON G% GOSUB 2020,2030,2040,2050,2060, 2000 2070,2080,2090 2010 PRINT: RETURN PRINT:KETURN
PRINT"COUGH...":RETURN
PRINT"GASP...":RETURN
PRINT"YAEGH...":RETURN
PRINT"EUFFF...":RETURN 2020 2030 2040 2050 PRINT"REUCH...": RETURN 2060 PRINT "TAERCK..": RETURN
PRINT"ARGHHH..": RETURN
PRINT"@@#!@<<!": RETURN 2070 2080 2090 2999 REM\*\*VISUAL DISPLAY PRINT:PRINT"RANGE ";R%;".";TAB(29-R%); IF U%=4 THEN PRINT"\* ";ELSE PRINT" \*"; 3000 3010 IF M=4 THEN PRINT TAB(30+R%); " \*"; ELSE PRINT 3020 TAB (30+R%); "\* "; PRINT TAB (64); "<- SEPARATION." 3030 PRINT TAB(30-R%);"]";:IF U%=3 THEN PRINT")";
IF U%=2 THEN PRINT"\"; 3040 3050 IF U%=1 THEN PRINT"~"; 3055 IF M=1 THEN PRINT TAB(29+R%); "~"; 3060 IF M=2 THEN PRINT TAB(29+R%);"/";
IF M=3 THEN PRINT TAB(29+R%);"("; 3065 3070 IF M>3 THEN PRINT TAB(29+R%); "; PRINT TAB(30+R%); "[": PRINT TAB(30-R%); "["; 3075 3080 TAB (30+R%);"]":PRINT 3090 RETURN 8999 REM\*\*LIST OF COMMANDS DATA BASH, STAB, PARRY, DUCK, RETREAT, CLOSE REM\*\*THAT'S ALL FOLKS 9000 9999 10000

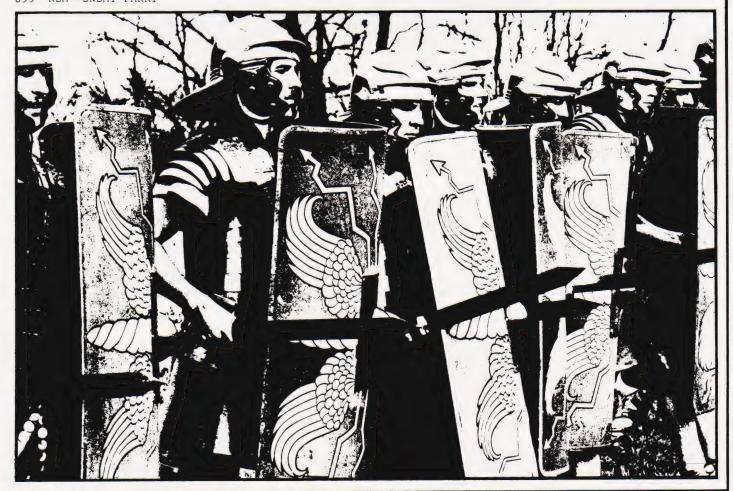

We proudly announce the arrival of the computer you have been waiting for

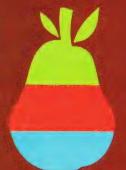

£ 975 excluding VAT

# Main features:

- large amount of compatible software already available
- interactive cards, firmware & hardware available everywhere
- 14 I/O expansion slots as standard
- screen size: 25 lines of 40 characters, upper and lower case
- 32k byte of RAM standard, on board expandable to 96k byte
- uses the popular 6502 CPU
- bus compatible with the Z80 Firmware Card with CP/M and Microsoft BASIC
- Programming languages including BASIC,
   Fortran and Cobol etc., are available separately
- full PAL-colour video supplied as standard
- professional keyboard with function keys and number pad

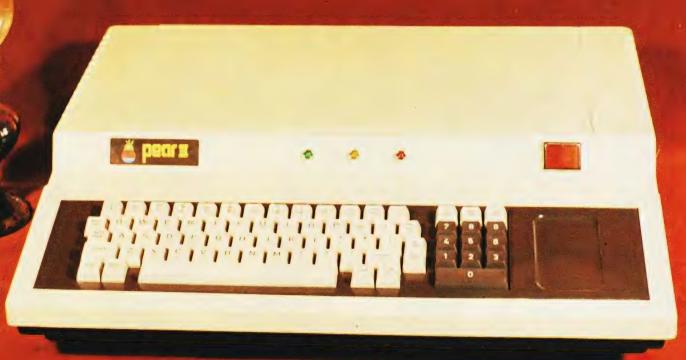

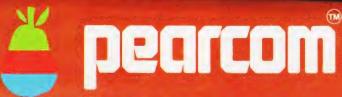

Order from: PEARCOM LTD., 17 Nobel Square, Basildon - ESSEX SS13 1LP. Tel.: 0268 - 728484 — Tlx.: 995323 - England. Or from: PEARCOM B.V. i.o.,
Stationstraat la,
6241 CL BUNDE (L), - Netherlands.

## Acorn Atom

At low prices - All prices inclusive! Software is supplied on quality C12 cassettes.

### **NEW RELEASE:**

LUNAR LANDER

This is the proper arcade-type Lunar Lander, using the Atom's high resolution graphics. Continuous readouts on screen, 5 levels of play, high score etc. etc. Requires 12K RAM ONLY £5.50

### **NEW RELEASE:**

ATOM GOLF

Very true-to-life game requiring skill and judgement. The only thing missing is the 19th hole! Requires 6K RAM + floating point £5.00

### \* LOW PRICES MAINTAINED! \*

| ATOM INVADERS (12K)          | £8.00    | 2K PROGRAMS (2)     | £4.50   |
|------------------------------|----------|---------------------|---------|
| PINBALL (6K)                 | £4.50    | 2K PROGRAMS (3)     | £4.50   |
| ATOM BREAKOUT (4K)           | £4.00    | PONTOON (4K)        | £3.00   |
| FRUIT MACHINE (8K)           | £4.00    | BATTLESHIPS (4K)    | £3.00   |
| UFO BOMBER (7K)              | £4.00    | BIO-RHYTHMS (4K)    | £3.00   |
| *STAR TREK (12K)             | £5.00    |                     |         |
| DISASSEMBLER (3K)            | £4.00    | SUBSCRIPTION TO     |         |
| 2K PROGRAMS (1)              | £4.50    | "THE ATOM"          | £3.95   |
| Figures refer to total memor | y needed | We pay generous rou | valties |

on your software SEND LARGE SAE FOR OUR FULLY ILLUSTRATED ATOM

Note new address CATALOGUE. Mail Order onl 98-100, The Albany, Old Hall Street, Liverpool L3 9EG

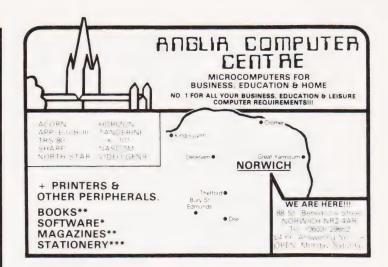

### IBM TYPEWRITER + ESCON = COMPUTER PRINTER

- \* Low Cost
- \* Word Processing Quality
- In Use World-Wide \* Does not affect
- **IBM Servicing**
- \* Any Model IBM Selectric can be converted
- \* For use with most micros and minis
- \* From £415 (plus VAT). For more information contact:

### **Data Rite Terminals**

144-146 High Road, Chadwell Heath, Essex RM6 6NT

# COMPUTING TODAY

Save it, your back issues of COMPUTING TODAY will fit neatly into the binders on sale. Each binder holds 12 issues and binders will only accommodate issue size up to issue dated April 1981

Special sale price £3.50 including postage, packing and V.A.T.

Overseas orders add 30p.

Hurry now while stocks are available.

NAT. GIRO. 5157552

Please allow 3/4 weeks delivery.

it's easy with

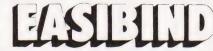

Easibind Ltd., 4 Uxbridge St., London, W8 7SZ.

### Order Form

.for .....binders. Lenclose P.O./cheque value ...... Special sale binders for issue sizes up to April 1981

**BLOCK LETTERS** 

Name

Address

Registration No. 307469.

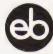

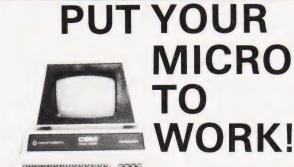

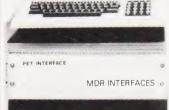

YOUR MACHINE

### CONTROL MACHINES, ROBOTS, **FACTORY OR HOME**

Have you ever wanted your MICRO to control a machine for you, or manage your house? If so, the MDR 'MICROCOMPUTER CONTROL INTERFACE' will give you isolated channels of OUTPUT (8A @ 250 volts) and switch sensing INPUTS

Available now for connection to PET USER, PORT, RS232 and IEEE488, allowing expansion up to more than 900 channels

Supplied complete with connecting cables, full data and guarantee from £12.54 per channel. Complete preprogrammed systems or individual components available. Write or phone for details.

### M D R (INTERFACES) LTD.

Little Bridge House, Dane Hill, Nr. Haywards Heath, Sussex RH17 7JD. Telephone: 0825-790294.

### FROM LEADING MANUFACTURER

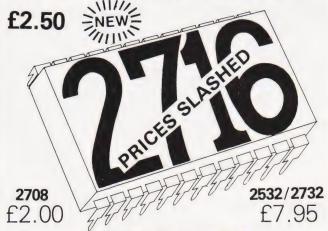

### COMPLETE **EPROM SERVICE**

COPYING

- **ERASING**
- **W** CUSTOM PROGRAMMING EG TWO 2708 INTO ONE 2716 and ADDRESS CHANGES ETC (all prices subject to VAT p + p 60p)

THIS COULD BE FUD (TECHNICAL SERVICES) LTD. 307 New Kings Rd., London SW6 4RF.

Tel. 01-736 5503/4

### ATOM OWNERS LOOK OUT

### There are DODGEMS about!

Dodgems is just one of the brand new games packs from Acorn, the manufacturers of your Atom. You have to steer your car around the lanes collecting points. But beware! There's a computer controlled car programmed on a collision course. If you survive the game gets faster. Also in Games Pack 6 are Simon and Amoeba. are Simon and Amoeba.

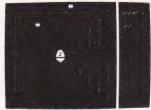

### GET THE BEST-FORGET THE REST

All Acornsoft games are designed and produced by the manufacturers of the Atom. Trust the manufacturer to get the very best out of his product. Realistic sound effects, great graphics and colour too!

GAMES PACK 1 Asteroids Shoot them before

Asteroids Shoot them before they crash into you. Lists ten best scores. Program 4K, graphics 6K.
Sub Hunt Command a destroyer tracking a submarine, find its position and destroy it. Program 1K, graphics ½K, needs floating-point.
Breakout Score points knocking bricks from wall. Ball has two changes of angle and speed. Program 3K, graphics 1-2K. COLOUR

GAMES PACK 3
Rat Trap Move your rats without colliding with the trails left. Entangle your opponent before he entangles you! Highspeed rat action replay. Program 4K, graphics 6K.
Lunar Lander Land a spacescraft

on a lunar crater; altitude velocity, fuel and drift. Program 1K, graphics ½K.

Black Box Deduce the position

of four invisible objects in the Black Box by firing rays at them. Program 4K, graphics 1/2K.

GAMES PACK 4

Star Trek Classic computer game; rid the universe of Klingons. Short and long-range scans, galactic map, phasers, photon torpedoes, shields etc. Program 5K, graphics 2K.
Four Row Take turns in placing marbles on the board; the first to get a line of four wins. Program 5K, graphics 6K. COLOUR
Space Attack Repel the invasions of earth and avoid being hit by

of earth and avoid being hit by the gunner ships. Becomes pro-gressively harder with each invasion. Program 3K, graphics

GAMES PACK 7
Green Things An alien life-form has invaded your space-craft; dis-cover a way of destroying it with the weapons available on the ship Program 5K, graphics 2K. COLOUR Ballistics Take turns in firing shells at the other player, taking into account the wind and shape of the hill, Program 3K, graphics 6K, needs floating-point.

Snake Grow yourself a snake by guiding it towards digits which it eats. Program 2K, graphics ½K.

GAMES PACK 2 Dogfight Two-player game; each

player controls a plane and tries to shoot down his opponent without crashing. Program 4K, graphics 6K.

Mastermind Guess the computer's

code before the computer guesses yours; program 3K, graphics ½K.
Zombie Land on Zombie island; try to lure all the zombies into the swamp. In desperation jump into hyper-space! Program 3K, graphics ½K, COLOUR

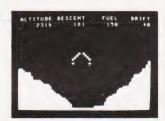

### **GAMES PACK 5**

Invaders The most popular video game, with invaders, flying saucers, shelters, and full sound effects. Program 5K, graphics

Wumpus Wander in caves inhabited by the Wumpus. Find and shoot him before he eats you. Pits and bats make things harder. Program 2K, graphics ½K. Reversi Reversi, or Othello played with counters that are black one side and white on the other; Program 3K, graphics %K. COLOUR

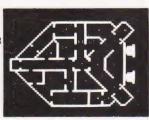

### **ORDER TODAY!**

Just send a cheque or money order. Only £11.50 per pack including VAT and post and packing. State which packs you want. Or ring 0223 316039 or 01-930 1614 quoting your Access or Barclaycard number. Allow 14 days for delivery.
Or if you think you can wait for more details just write to
Acornsoft Limited, 4a Market Hill, Cambridge.

ACORNSAFT TAKE GAMES SERIOUSLY

# **UPGRADE YOUR PET**

# Expanding the memory capacity of your 16K PET can be a relatively simple operation if you follow our guide

hen the first PETs were introduced in 1978 their standard 4K seemed to be both adequate and a bargain! Now it seems strange that anyone could have managed to write a program in so small a space and why would anyone build a machine with such little storage?! In microelectronics things move fast and most microcomputer owners soon find that the machine they bought as 'just what they needed' is now too small. For both the 4K and 8K PETs the only solution is to buy a memory expansion unit, either an internal board or an external box. For the more recent 16K PETs expansion to 32K can generally be achieved simply by changing a number of memory chips on the main logic board. This modification is simple and should be within the capabilities of anyone willing to take the

It appears that in some models Commodore deliberately prevented the modification I suggest by drilling holes in the part of printed circuit board where the extra chips would otherwise be mounted. People who find quarter inch holes in their PET's PCB should *not* try to upgrade as described in this article.

Having said that, it should be pointed out that any modifications carried out will render any remaining guarantee on your PET invalid and if you do get stuck you may have to pay to be rescued. So, before you begin, read this article carefully, open and examine your PET and make sure that you feel up to the work BEFORE you place your order for the necessary chips and things.

### Two PETs!

When Commodore introduced the 16K PET they did, in fact, introduce two different versions: a true 16K machine and a 32K machine with half of the memory left out (which I shall refer to as a 16/32K machine). Conversion of the 16/32K type is considerably easier than for the 16K type. Before conversion we have to discover which it is we have. In all of the PETs that I've encountered the 16K versions were called '2000 series' and the 16/32K types were called '3000 series' so by looking at the front legend you should have a good idea of which type you've got. However, I cannot claim that this observation always holds true so the only sure way of discovering your type is to look at the main logic board. This is not too difficult. First the case of the PET has to be opened. The best way to do this is to tip the PET over so that it is resting on its back and remove the four Philips screws, near the front holding the black base to the cover. Then tip the entire PET back to its usual position and hinge the cover up (display screen and all!) to reveal the main logic board. To make things easier a metal arm will be found on the left hand side inside the cover which can be used to prop the cover up in much the same way as the bonnet of a car (Commodore think of everything!).

After marvelling at how pretty the inside of your PET is (it runs all your programs and it looks pretty!) it's necessary to identify a few components. Looking at the front right hand side of the main logic

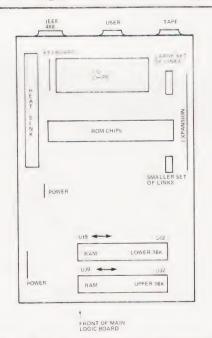

Fig. 1. The layout of the circuit board showing the locations of the main components.

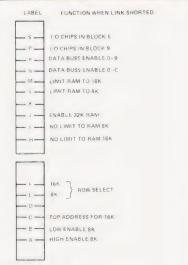

Fig. 2. What the links do.

board (Fig.1 should help) you will see either two rows, each of eight chips, one labelled (on the board) UI2 to UI9 and the other labelled UJ2 to UJ9 or one row of chips labelled (on the board) UI2 to UI9 and one row of eight ghostly solderfilled chip locations where chips might have been expected. If you have two rows of chips then you have a 16K PET: a further check is that each of the chips should bear the number 4415 somewhere. If you can only find one row of chips you have a 16/32K PET and a further check for this is that each of the chips should bear the number 4416 somewhere. While you have the cover open it's worth identifying the other two relevant items on the main logic board, the 'programming links'. If you look towards the back of the board on the right hand side near the edge you should be able to locate two black plastic strips with metal bands at right angles (some of the metal bands will have been cut through). When you have found them, all that is necessary for the time being is to notice that they are labelled as shown in

### Desoldering

Most 'how to do it' articles use their words to tell the novice how to solder a

Halfway through upgrading with the new sockets installed.

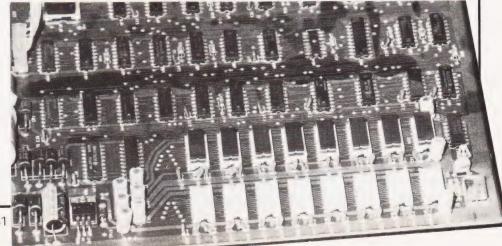

chip into place without heating it to the point of no return - ie how to notice that it's about to flow off the side of the board in a black plastic puddle. In this case it's desoldering that is our problem. Desoldering differs from soldering in that, in general, the component that we are removing is of little importance, so the condition that it leaves the board in doesn't matter. This would make desoldering easy if it wasn't for the fact that we are concerned about the state of the printed circuit board after the component is removed. Too much heat will remove the copper tracks from a board more easily than the component.

I've tried most of the methods of desoldering on the market and talked to people who've tried methods not in the text books (including one who favoured a blow lamp!) and one thing I've discovered is that there is no 100% sure method of removing components from a board without damage or frustration. But of the methods I've used I can recommend only one. The technique I favour is based on a large wattage soldering iron and a plunger type solder sucker. A large wattage iron is necessary to heat the solder on both sides of the board and the spring loader solder sucker is usually (as long as it has a newish tip) strong enough to remove most of the solder. The procedure is to heat the solder on the reverse side of the board, without pressing hard on the copper foil, and when the solder is well melted to place the tip of the solder sucker right over the hole and press the release button. If you've been successful all of the solder should be removed in one go. When all of the legs of a chip have been desoldered it can usually be removed with a small amount of pressure from a screwdriver (be careful not to damage the front copper tracks with the blade) or an IC remover. Notice that only a small amount of pressure should be used, because although it is possible to remove a partially desoldered chip from a board with brute force with no apparent harm it usually results in the through plating being ripped from the board. For those who don't know about through plating it means that the holes through the printed circuit board are plated with copper and serve to connect any copper tracks on the top of the board to any tracks on the bottom. If the removal of a chip has resulted in the destruction of any through plating it can usually be seen by the bits of reddish copper sticking to the legs of the removed chip.

Just as with soldering, desoldering needs practice and a certain amount of skill — but if you are patient it's not too difficult, especially if you buy the correct tools.

### Converting The 16/32K PET

At last we come to the details of conversion and we start with the easier of the two, the 16/32K PET, which is also the cheapest. The components required are:

8 4116 Dynamic RAM(DRAM) chips (cost about £2.50 each)

8 16 pin DIL sockets (cost about 10 pence each).

The first job is to remove the main logic board. After disconnecting your PET from the mains unplug the connectors and remove the two screws from the logic board, being careful of the earth lead on the screw near the back. Then unclip the printed circuit board clips by pressing them in and lifting the board slightly.

The second job is to remove the solder from the vacant chip positions on the printed circuit board. This is relatively easy as long as you are patient — get the solder good and hot so that it is fluid on both sides of the hole and then place the nozzle of the desoldering tool right over the hole and press the button! If you're lucky the hole will be clear, if not try again. A tip worth knowing is that if you partially clear a hole it's sometimes easier to put some fresh solder on and start again rather than continue struggling. The only caution is — DO NOT press hard on the printed circuit board with the soldering iron — it doesn't get the board any hotter and it will remove the copper foil - so be gentle! After clearing all eight positions find an old toothbrush and scrub both sides of the board to remove loose solder and inspect very carefully for damaged tracks. If any damage is found then repair using very fine wire (wire wrap gauge is ideal). The 8 chip sockets should now be soldered onto the top side of the board. Then the memory chips themselves should be pushed into place with the same orientation as the existing chips. This can be difficult. It helps to bend the legs of the chips to the right positions and then push them home in one movement. It is important that the new chips are the same way round as the old ones.

At this stage check that the con-

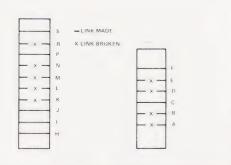

Fig. 3. How the links should look after upgrading.

figuration of the wire 'programming links' is as shown in Fig.3. If not alter them accordingly. Replace the main logic board by reversing the procedure for removal. It is important not to forget to replace the earth cable under the screw at the back of the board. Close the PET and reconnect the mains. When you switch on you should be greeted by

31743 BYTES FREE

If not, read the section on fault finding and even if you have the correct answer run the memory diagnostic given in that section to make sure everything's OK.

**Converting The 16K PET** 

This is a little more difficult and expensive. The components you require are:

16 4416 DRAM chips 16 16 pin DIL sockets.

First the main logic board has to be removed as described for the 16/32K machine. The next job is the most difficult: each of the 16 memory chips marked UI2 to UI9 and UJ2 to UJ9 on the board have to be removed. This can be done by using the desoldering method earlier described, or by cutting the pins of the chips with a good quality pair of side cutters and then removing the end pins with a hot soldering iron and clearing the holes as for the 16/32K conversion. If this 'cut and rip' method is used then obviously the chips that are removed are useless but it is the safest way. Again it is important to work with care to avoid damaging the printed circuit board.

After this operation is complete the chip sockets should be soldered in and the chips added. Again, they should be the same way round as the old chips. Before closing the case and testing we have to alter the two sets of 'programming links' mentioned earlier. These should be as shown in Fig.3 and the links must be cut and joined with solder accordingly.

Finally switch on and test.

**Testing And Repairing** 

If you are not greeted with PET's 32K sign-on then you have problems and even if you are you may still have problems! To check your memory run the diagnostic program given below and note the results. If you can't even get the program in then your first 2K of memory has got troubles. Any faults found by the diagnostic program can be pinned down to the printed circuit board or a chip by the simple method of moving the lower row of eight chips to the top row and vice versa. If the fault moves then a chip is the cause. Which one can be found by swapping chips within a row. If the fault stays put then the printed circuit board or socket is the problem. Remake all the

joints and check for solder bridges etc. If all fails then you need a logic probe to find out which lines are shorted or not connected and if you haven't got one you need help.

If after reading this article you are in the least bit doubtful about conversion - then don't. However, it is relatively easy, and apart from trouble with the printed circuit board very little can go wrong. If you have a 16/32K PET then it is especially trouble free because unsoldering filled IC pads is almost impossible to do incorrectly and the worst that can happen is that a fault will lie in one of the new memory chips.

The links show up clearly here at the rear of the board.

Happy desoldering!

- 10 INPUT "START ADDRESS"; A:REM\*\* (typical value of A -
- 20 INPUT "END ADDRESS"; B:REM\*\* (typical value of B -31000)
- FOR I = A TO B 30
- 40 POKE I, 170
- 50 NEXT
- FOR I = A TO B 60
- 70 IF PEEK(I) < > 170 THEN PRINT "ERROR AT";I
- 80 POKE 1,85
- 90 NEXT
- 100 FOR I = A TO B
- IF PEEK(I) < >85 THEN PRINT "ERROR AT"; 110
- 120 NEXT

The memory test program.

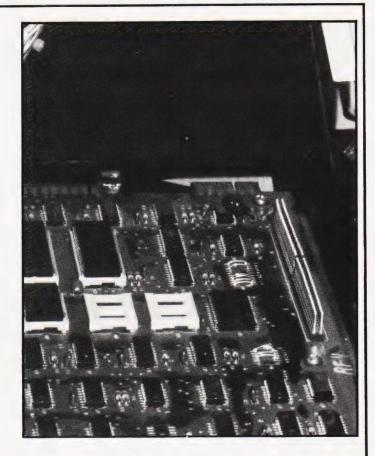

### COMPUTERS ● AUDIO ● RADIO ● MUSIC ● LOGIC ● TEST GEAR ● CB ● GAMES ● KITS

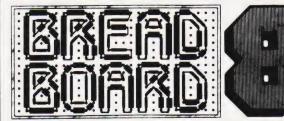

Wednesday 11th November 10 a.m.-6 p.m. 12th November 10 a.m.-8 p.m. Thursday 13th November 10 a.m.-6 p.m. Friday 14th November 10 a.m.-6 p.m. Saturday 15th November 10 a.m.-4 p.m. Sunday

COMPONENTS ● DEMONSTRATIONS ● SPECIAL OFFERS ● MAGAZINES ● BOOKS

ROYAL HORTICULTURAL SOCIETY'S NEW HALL, GREYCOAT STREET, WESTMINSTER, LONDON S.W.1.

### 17.000 PEOPLE CAN'T BE WRONG

For 5 days last year they packed the RHS halls for Breadboard '80. All the leading companies were there....

and they're back again this year for BREADBOARD '81.... with larger stands and wider gangways.

Whether you're buying or just browsing, BREADBOARD '81 has something to offer you. The top electronics magazines will be there.

If you're interested in kits, components or computing, BREADBOARD '81 covers it all... books, bargains and demonstrations. It's all happening at BREADBOARD '81.

Cost of entry will be £2.00 for adults, and £1.00 for children under 14 yrs and 0.A.P.s.

| 0 | avoid | queueing. | Advance   | tickets | will be | available | trom |
|---|-------|-----------|-----------|---------|---------|-----------|------|
|   |       | Ac        | vance Tic | kets BE | 3 '81,  |           |      |
|   |       | Modmags   | Ltd. 145  | Charing | Cross   | Road,     |      |
|   |       |           | Landon M  |         |         |           |      |

| *         | *Special Advance Booking Price * *         |
|-----------|--------------------------------------------|
| Adults £1 | .75, Children under 14 yrs and O.A.P.s 80p |

| Please send | . tickets @ £1.75 | tickets @ 80p |
|-------------|-------------------|---------------|
| -           |                   |               |

|  |  |  |  |  |  |  |  |  | , |  |  |  |  |  |  | , |  |  |  |  |  |  |  |
|--|--|--|--|--|--|--|--|--|---|--|--|--|--|--|--|---|--|--|--|--|--|--|--|

Advance tickets MUST be ordered BEFORE 20th October 1981.

lenclose PO/cheque for £

# **New! Sinclair ZX81** Personal Computer.

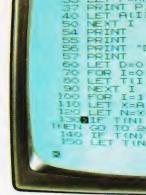

Kit: £49.95 complete

### Reach advanced computer comprehension in a few absorbing hours

1980 saw a genuine breakthrough the Sinclair ZX80, world's first complete personal computer for under £100. At £99.95, the ZX80 offered a specification unchallenged at the price.

Over 50,000 were sold, and the ZX80 won virtually universal praise from computer professionals.

Now the Sinclair lead is increased: for just £69.95, the new Sinclair ZX81 offers even more advanced computer facilities at an even lower price. And the ZX81 kit means an even bigger saving. At £49.95 it costs almost 40% less than the ZX80 kit!

### Lower price: higher capability With the ZX81, it's just as simple to teach yourself computing, but the

ZX81 packs even greater working

capability than the ZX80.

It uses the same microprocessor, but incorporates a new, more powerful 8K BASIC ROM the 'trained intelligence' of the computer. This chip works in decimals, handles logs and trig, allows you to plot graphs, and builds up animated displays.

And the ZX81 incorporates other operation refinements - the facility to load and save named programs on cassette, for example, or to select a program off a cassette through the keyboard.

### Higher specification, lower price how's it done?

Quite simply, by design. The ZX80 reduced the chips in a working computer from 40 or so, to 21. The ZX81 reduces the 21 to 4!

The secret lies in a totally new master chip. Designed by Sinclair and custom-built in Britain, this unique chip replaces 18 chips from the ZX80!

complete

Kit or built it's up to you!

The picture shows dramatically how easy the ZX81 kit is to build: just four chips to assemble (plus, of course the other discrete components) - a few hours' work with a fine-tipped soldering iron. And you may already have a suitable mains adaptor - 600 mA at 9 V DC nominal unregulated (supplied with built

Kit and built versions come complete with all leads to connect to your TV (colour or black and white) and cassette recorder.

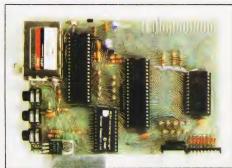

Proven micro-processor, new 8K BASIC ROM, RAM-and unique new master chip.

New **BASIC** manual

EN DE ST GE RE BIT

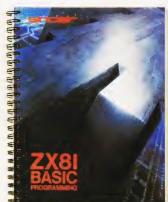

Every ZX81 comes with a comprehensive, specially-written manual - a complete course in BASIC programming, from first principles to complex programs.

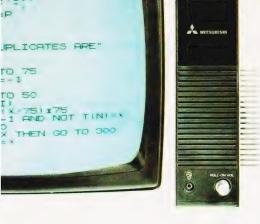

New, improved specification

●Z80 A micro-processor – new faster version of the

### lf you own a Sinclair ZX80...

The new 8K BASIC ROM used in the Sinclair ZX81 is available to ZX80 owners as a drop-in replacement chip. (Complete with new keyboard template and operating manual.)

With the exception of animated graphics, all the advanced features of the ZX81 are now available on your ZX80 – including the ability to drive the Sinclair ZX Printer.

## Coming soonthe ZX Printer.

Designed exclusively for use with the ZX81 (and ZX80 with 8K BASIC ROM), the printer offers full alphanumerics across 32 columns, and highly sophisticated graphics. Special features include COPY, which prints out exactly what is on the whole TV screen without the need for further instructions. The ZX Printer will be available in Summer 1981, at around £50 – watch this space!

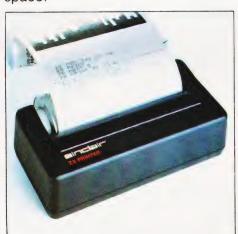

# 16K-BYTE RAM pack for massive add-on memory.

Designed as a complete module to fit your Sinclair ZX80 or ZX81, the RAM pack simply plugs into the existing expansion port at the rear of the computer to multiply your data/program storage by 16!

Use it for long and complex programs or as a personal database. Yet it costs as little as half the price of competitive additional memory.

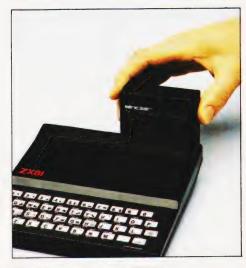

How to order your ZX81

BY PHONE – Access or Barclaycard holders can call 01-200 0200 for personal attention 24 hours a day, every day. BY FREEPOST – use the no-stamp-needed coupon below. You can pay by cheque, postal order, Access or Barclaycard. EITHER WAY – please allow up to 28 days for delivery. And there's a 14-day money-back option, of course. We want you to be satisfied beyond doubt – and we have no doubt that you will be.

| laster version of the                              |
|----------------------------------------------------|
| famous Z80                                         |
| chip, widely                                       |
| recognised                                         |
| as the best                                        |
| ever made.                                         |
|                                                    |
| ●Unique                                            |
| 'one-touch' key                                    |
| word entry: the                                    |
| ZX81 eliminates a                                  |
| great deal of tire-                                |
| some typing. Key                                   |
| words (RUN, LIST,                                  |
| PRINT, etc.) have their                            |
| own single-key entry.                              |
| •Unique syntax-check                               |
| and report codes identify                          |
|                                                    |
| programming errors                                 |
| immediately.                                       |
| <ul> <li>Full range of mathematical</li> </ul>     |
| and scientific functions accurate                  |
| to eight decimal places.                           |
| <ul> <li>Graph-drawing and animated-</li> </ul>    |
| display facilities.                                |
| <ul> <li>Multi-dimensional string and</li> </ul>   |
| numerical arrays.                                  |
| ●Up to 26 FOR/NEXT loops.                          |
| Randomise function – useful for                    |
| games as well as serious                           |
| applications.                                      |
| Cassette LOAD and SAVE with                        |
|                                                    |
| named programs.                                    |
| ●1K-byte RAM expandable to 16K                     |
| bytes with Sinclair RAM pack.                      |
| <ul> <li>Able to drive the new Sinclair</li> </ul> |
| printer (not available yet - but                   |
| coming soon!)                                      |
| Advanced 4-chip design: micro-                     |
| processor, ROM, RAM, plus master                   |
| chip – unique, custom-built chip                   |
| replacing 18 ZX80 chips.                           |
| Teplacing to 2700 chips.                           |
| صرز ردار در زدر                                    |
|                                                    |

Sinclair Research Ltd,

CB2 1SN. Tel: 0276 66104. Reg. no: 214 4630 00.

6 Kings Parade, Cambridge, Cambs.,

|                                | nclair Research Ltd, FREEPOST 7, Cambridge, CB2 1YY.                                                                                          |                      |                     | Orde       |  |
|--------------------------------|----------------------------------------------------------------------------------------------------|----------------------|---------------------|------------|--|
| Qty                            | Item                                                                                                    | Code                 | Item price<br>£     | Total<br>£ |  |
|                                | Sinclair ZX81 Personal Computer kit(s). Price includes ZX81 BASIC manual, excludes mains adaptor.                                             | 12                   | 49.95               |            |  |
|                                | Ready-assembled Sinclair ZX81 Personal Computer(s). Price includes ZX81 BASIC manual and mains adaptor.                                       | 11                   | 69.95               |            |  |
|                                | Mains Adaptor(s) (600 mA at 9 V DC nominal unregulated).                                                                                      | 10                   | 8.95                |            |  |
|                                | 16K-BYTE RAM pack(s).                                                                                                    | 18                   | 49.95               |            |  |
|                                | 8K BASIC ROM to fit ZX80.                                                                                                    | 17                   | 19.95               |            |  |
|                                | Post and Packing.                                                                                                    |                      |                     | 2.95       |  |
|                                |                                                                                                    |                      | 2 IATOT             |            |  |
| *I en                          | se tick if you require a VAT receipt   close a cheque/postal order payable to Sinclair Resease charge to my Access/Barclaycard/Trustcard acce | arch Ltd<br>ount no. | TOTAL ₤_<br>, for ₤ |            |  |
| *I en                          | se tick if you require a VAT receipt  close a cheque/postal order payable to Sinclair Resease charge to my Access/Barclaycard/Trustcard acce  | arch Ltd<br>ount no. | , for £             |            |  |
| *I en<br>*Plea                 | close a cheque/postal order payable to Sinclair Rese                                                                                          | arch Ltd<br>ount no. | , for £             | ease print |  |
| *I en<br>*Plea<br>*Plea        | close a cheque/postal order payable to Sinclair Rese<br>ase charge to my Access/Barclaycard/Trustcard acco                                    | arch Ltd<br>ount no. | , for £             | ease print |  |
| *I en<br>*Plea<br>*Plea        | close a cheque/postal order payable to Sinclair Resease charge to my Access/Barclaycard/Trustcard accesses delete/complete as applicable.     | arch Ltd<br>ount no. | , for £             | ease print |  |
| *I en<br>*Plea<br>*Plea<br>Nam | close a cheque/postal order payable to Sinclair Resease charge to my Access/Barclaycard/Trustcard accesses delete/complete as applicable.     | arch Ltd<br>ount no. | , for £             | ease print |  |

## **DISC PURGE**

Tony Lacy

# An intelligent disc management utility for TRS 80s

his program is intended to run on a system with one or more disc drives. With the CLEAR argument and array sizes shown it occupies 5K bytes in memory and 3 granules on disc. It is written in DISC BASIC 1.1 and needs to run under NEWDOS. A 'system' disc should be in drive :0 at all times.

**Purpose Of The Program** 

I recently purchased a second disc drive unit and decided to re-arrange my disc files to take maximum advantage of the upgrade. The plan involved using drive :0 to hold utility programs and, of course, the DOS.

Drive: 1 would contain any other programs or data and the discs would be data discs containing a minimum of system information (BOOT/SYS and DIR/SYS).

On the face of it this would involve formatting discs and transferring the required files over from a system disc, using FORMAT and COPY, a laborious task. Well, there is another way. If all the system files (except BOOT/SYS, DIR/SYS and any other programs or data) could be removed we would end up with a data disc. This is one of the functions of the program.

There was also a need to remove duplicated files, backup copies, etc, and I had been playing around with TRS 80 FORTRAN — this seems to spawn hundreds of superfluous files! The other main function of the program is to remove the tedium of KILLXXXX, KILLYYYY, and so on. Instead of this the user is presented with the question 'KILL Y OR N' for each file, and the program does the rest. A search and kill of specified types of file can also be done, a typical example of this option would be to remove all of the '/BAS' files on a disc.

**Using The Program** 

The program is self-prompting — just answer the questions as they appear. Since mistakes on disc files tend to be big ones, the input data is presented to the user for checking before any files are killed. Also, since drive :0 must always contain a system disc the option 'REMOVE SYSTEM FILES' is not presented if drive :0 is selected. I would recommend that the program is tested thoroughly on a backup disc before it is let loose on your program library!

The 'KILL FILES BY CATEGORY' option requires some care in use, the user is prompted to 'ENTER KEY'. A string of characters is entered and the program will search for files containing the keyword as a superstring: I will give a few examples.

< SPACE > < ENTER > Most filespecs contain trailing spaces, usually as a 'blank' password, so this program would probably select ALL of the visible files for killing. You would be shown a list of these files, and be able to change your mind, BEFORE the files were killed.

If you typed < BAS > < ENTER > the following files would be selected, if present:

BASEBALL/CMD TUBAS/REL POOL/BAS BBBASSS/CMD

To kill files with the 'BAS' extension the correct form would be </BAS > <ENTER >, note the space.

**How The Program Works** 

The main problem was to get directory information into the program from disc since DIR/SYS is not readable like a normal file. I have seen some clever ways of doing this, for example a special DCB can be defined in machine code and DIR/SYS can be read into a buffer which also happens to be a string array. The array could then be processed by a BASIC program. Well, I didn't do it like that!

The method used here is to get a directory display onto the screen using CMD 'XXXXX', this method of accessing DOS is not available in TRSDOS, by the way. The screen information is then PEEKed into a string array.

Refer to the main program listing for the following description.

LINE 50 Defines string space and array sizes, the values given work fine on my system, you might have to change them. Note the use of '\$' character in the program, all variables not defined as strings are integers.

LINES 70-130 Various functions are defined here for use later, see the associated :REM statements in the

LINES 160-190 The command for killing system files is built up, a 'universal' password is added and the file currently being killed is displayed.

LINES 200-340 These are keyboard input routines, the routine at 230 is similar in function to the standard INPUT statement, except that pressing < ENTER > does not print a line feed to the screen, this is useful when we need to use the bottom line but wish to avoid a screen scroll.

LINES 360-440 The main program starts here and asks the user which drive is to be used, so that it can present the correct options in the next section.

LINES 460-560 Get the option and set various flags, depending on the choice. Refer to the list of variables used for information on these flags.

LINES 580-740 The directory for the target file is displayed and as file information is extracted, it is flagged in line 690 or 720, depending on the option previously selected, and if it is to be killed. We wish to avoid screen scrolling at this stage and so the subroutine at 230 is used to enter strings. If there are so many files that the directory display scrolls off the screen then the program will only kill the files which appear below print position 192, you can either run it twice or kill the extra files manually.

LINES 760-740 The files to be killed are displayed for a final check. If the list is correct then mass murder begins!

LINES 830-980 The files are killed, if a 'P' followed the filename then the program halts and requests the password. If the incorrect password is given then the error is trapped and you are given the choice to try again or go on to the next file.

LINES 1000-1090 This is the error trapping routine, its function is to take action on either ERROR70 (FILE ACCESS DENIED) or ERROR54 (FILE NOT FOUND). Any other error will be processed in the normal way, that is with program halt and the usual error message. The list of disc related error codes in the TRSDOS manual is *not* correct, by the way

LINES 1100-1270 This section does a system purge, it converts a system disc into a data disc without affecting user files or data. This section can only be used if drive :0 was NOT selected, suitable stern warnings are given on the screen before the killing starts. If a particular system file is not present a message is displayed and the program continues.

# SOFTSPOT

|          | that's it! The program was con-<br>r a specific purpose and I hope | G           | Set to 1 if system purge was selected                    | Q\$   | Used in 'CMD 'XXX' ' state-<br>ment            |
|----------|--------------------------------------------------------------------|-------------|----------------------------------------------------------|-------|------------------------------------------------|
|          | l be as useful to others as it has                                 | I-I7<br>KEY | Loop counters, array pointers<br>Key string for option 3 | SYS   | Name of SYSTEM file to be killed               |
|          |                                                                    | L           | Dummy variable                                           | TRAIL | Function name, removes trail-                  |
| Vari     | ables Used                                                         | LEAD        | Function name, removes a leading character               | U     | ing blanks<br>Single character returned        |
| Α        | Dummy variable                                                     | M           | Dummy variable                                           |       | from keyboard                                  |
| BLANKS   | Function name, returns 0 if no password                            | MAX         | Maximum acceptable key-<br>board input                   | UD    | As U but between MIN and MAX, or < ENTER >     |
| C<br>ENT | Set to 1 if option 2 is selected<br>Set to 1 if keyboard character | MIN         | Minimum acceptable key-<br>board input                   | VID   | Filespec, obtained from video display          |
| ELAC     | was < ENTER >                                                      | ND<br>PASS  | Target drive number Password for protected files         | ZAP   | Filespec, including password and drive number. |

## Program Listing

- REM\*\*DISC PURGE
- 20 REM\*\*INITIALISE, ARRAYS MAY NEED TO BE LARGER FOR
- 30 REM\*\*SOME SYSTEMS
- REM\*\*SUGGEST REMOVE REMS FOR WORKING VERSION
- 50 CLEAR 1000:CLS:DEF INT A-J:DEF STR K-Z:DIM VID(42), FLAG(42)
- 60 REM\*\*REMOVES TRAILING BLANKS FROM A STRING
- 70 DEF FNTRAIL(M) = MID\$(M,1,INSTR(M,"") 1)
- 80 REM\*\*REMOVES A LEADING CHR FROM A STRING
- 90 DEF FNLEAD(L) = RIGHT\$(L,LEN(L) 1)
- 100 REM\*\*RETURNS ZERO IF PASSWORD IS BLANKS ONLY
- 110 DEF FNBLANKS(M) = INSTR(INSTR(M, " "), M, "P")
- 120 ON ERROR GOTO 1000
- 130 GOTO 360
- 140 REM\*\*SYSTEM FILE KILL 160 ZAP = SYS + ".NV36" + ":" + ND
- 170 PRINT@192, SYS; CHR\$(30);
- 180 KILL ZAP
- 190 RETURN
- 200 REM\*\*GET ONE CHARACTER FROM KEYBOARD
- 210 U = INKEY\$:IF U = " " THEN 210 ELSE RETURN
- 220 REM\*\*BUILD A STRING CALLED 'KEY'
- 230 GOSUB 210:IF U < " [SPC]" THEN RETURN
- 240 PRINT U;: KEY = KEY + U: GOTO 230
- 250 REM\*\*GET A 'Y' OR 'N' FROM KEYBOARD
- 260 PRINT" --- Y OR N ";:GOSUB 210:IF U = "Y" OR U = "N" THEN RETURN
- 270 PRINT"PLEASE ANSWER 'Y' OR 'N' ";:FOR I6 = 1 TO 500: NEXT
- 280 PRINT STRING\$(36.8)::GOTO 260
- REM\*\*GET A CHR BETWEEN MIN AND MAX OR SET FLAG ENT IF 'ENTER'
- 300 ENT = 0:GOSUB 210:IF U > = MIN AND U = < MAX THEN UD = U: RETURN
- 310 IF U = CHR\$(13) THEN ENT = 1:RETURN
- 320 PRINT"BETWEEN ";MIN;" AND ";MAX;" PLEASE";:GOSUB 330: GOTO 300
- 330 FOR I = 1 TO 500:NEXT:PRINT CHR\$(29);:PRINT CHR\$(30);: RETURN
- 340 RETURN
- 350 REM\*\*START OF MAIN PROGRAM
- 360 PRINT TAB(20)"PURGE UTILITY 1.2"
- ":PRINT:PRINT 370 PRINT TAB(20)"---
- 380 PRINT"THIS UTILITY NEEDS TO HAVE A 'NEWDOS SYSTEM DISC IN"
- 390 PRINT"DRIVE: 0 AT ALL TIMES": PRINT
- PRINT"WHICH DRIVE IS TO BE USED? (ENTER WILL DEFAULT TO :0)"
- 410 MIN = "0": MAX = "3": GOSUB 300
- 420 IF ENT = 1 THEN UD = "0"
- 430 PRINT"DRIVE:";UD;:GOSUB 260
- 440 IF U = "N" THEN RUN
- 450 KEY = " "
- PRINT@192,CHR\$(31);"DRIVE:";UD;"---SELECT YOUR OPTION":

- 470 PRINT" (OR ENTER TO START AGAIN)"
- 480 PRINT:PRINT:PRINT"0";TAB(10)"EXIT PROGRAM"
- 490 PRINT"1"; TAB(10)"KILL SPECIFIED FILES"
- PRINT"2"; TAB(10)"KILL FILES BY CATEGORY" 500
- IF UD < >"0" THEN PRINT "3" TAB(10); "REMOVE SYSTEM 510 FILES'
- 520 MIN="0":IF UD < > "0" THEN MAX = "3" ELSE MAX = "2"
- 530 ND = UD:GOSUB 300:IF ENT = 1 THEN RUN
- 540 IF UD = "O" THEN END
- 550 IF UD = "3" THEN 1110
- 560 IF UD = "2" THEN C = 1 ELSE C = 0
- 570 REM\*\*GET FILESPECS FROM SCREEN INTO ARRAY 'VID'
- 580 Q\$ = "DIR :" + ND
- 590 CMD"'Q\$"
- IF C = 1 THEN PRINT@960,"ENTER KEY STRING ";:GOSUB
- FOR I = 15488 TO 16320 STEP 64: FOR I1 = 0 TO 40 STEP 20
- FOR I2 = I + I1 TO I + I1 + 19:VID(I3) = VID(I3) + CHR\$
- 630 NEXT 12
- 640 IF C = 0 THEN PRINT@960, CHR\$(30);
- REM\*\*IF 'FLAG' = 1 THEN FILE IS TO BE KILLED
- FLAG(13) = 0660
- 670 IF LEFT\$(VID(I3),1) = "[SPC]" THEN 760
- IF C = 0 THEN 710 680
- 690 IF INSTR(VID(I3), KEY) < >0 THEN FLAG(I3) = 1
- 700 GOTO 730
- PRINT VID(I3);" -- KILL";:GOSUB 260
- 720 IF U = "Y" THEN FLAG(I3) = 1
- $730 \quad 13 = 13 + 1$
- 740 NEXT I1,I
- 750 REM\*\*DATA VERIFICATION
- 760 CLS:PRINT"THESE FILES ARE TO BE KILLED ON DRIVE ';ND;:PRINT
- PRINT: FOR 14 = 0 TO 13
- 780 IF FLAG(I4) + 1 THEN PRINT VID(I4),
- 790 NEXT 14
- PRINT:PRINT:PRINT"CORRECT? ";:GOSUB 260 800
- 810 REM\*\*ESCAPE CLAUSE
- IF U = "N" THEN RUN
- 830 CLS:PRINT"KILLING FILES, DRIVE:";ND;:PRINT
- 840 FOR I4 = 0 TO I3 1
- 850 IF FLAG(14) = 0 THEN 970
- 860 PRINT@192, VID(14); CHR\$(30),
- 870 ZAP = FNTRAIL(VID(I4))
- IF FNBLANKS(VID(I4)) = 0 THEN 950 880
- PRINT@192,VID(I4);":";ND;"IS PASSWORD PROTECTED !!":PRINT
- 900 PASS =
- 910 INPUT"PASSWORD PLEASE";PASS
- 920 PRINT@213, CHR\$(31);
- 930 REM\*\*BUILD UP FILESPEC AND THEN KILL
- 940 ZAP = ZAP + "." + PASS
- 950 ZAP = ZAP + ":" + ND
- KILL ZAP 960
- 970 NEXT 14 980 RUN
- 990 REM\*\*TRAP ERRORS AND TAKE APPROPRIATE ACTION
- 1000 IF ERR = 138 THEN 1050

1010 IF G = 0 THEN ON ERROR GOTO 0

1020 IF ERR < > 106 THEN 1040

1030 PRINT@192,SYS;" NOT FOUND, CONTINUING":CHR\$(30): FOR 15 = 1 TO 400 NEXT: RESUME NEXT

1040 ON ERROR GOTO 0

1050 PRINT: PRINT" ACCESS DENIED, TRY AGAIN (Y) OR SKIP THIS FILE (N)?"

1060 PRINT:PRINT"TYPE";:GOSUB 260

1070 PRINT@192,CHR\$(31)

1080 IF U = "Y" THEN RESUME 870

1090 RESUME 970

1100 REM\*\*SYSTEM PURGE

1110 CLS:PRINT"DRIVE:";ND;TAB(20)"!! WARNING!!"

1120 PRINT: PRINT" SYSTEM PURGE WILL KILL ALL "/SYS" FILES EXCEPT'

1130 PRINT"FOR BOOT/SYS AND DIR/SYS. IT WILL ALSO KILL FORMAT/CMD

1140 PRINT"COPY/CMD AND BASIC/CMD"

1150 PRINT:PRINT"GO AHEAD? ";:GOSUB 250

1160 REM\*\*ESCAPE CLAUSE FOR THE NERVOUS

1170 IF U = "N" THEN RUN

1180 G = 1:CLS:PRINT"KILLING SYSTEM FILES, DRIVE:";ND;: PRINT

1190 FOR I7 = 0 TO 13

1200 SYS = "SYS" + FNLEAD(STR\$(I7)) + "/" + "SYS"

1210 GOSUB 160

1220 NEXT 17

1230 SYS = "COPY/CMD": GOSUB 160

1240 SYS = "FORMAT/CMD":GOSUB 160

1250 SYS = "BASIC/CMD":GOSUB 160

1260 CLS:PRINT:PRINT"SYSTEM PURGE COMPLETE, PRESS ENTER TO CONTINUE'

1270 INPUT A:RUN

### PET LISTER

Paul Williams

### Convert PET's awkward graphics to CT standard codes

hen PET BASIC programs are listed on a printer, the cursor controls and shifted characters are printed as cryptic symbols that are often difficult to decipher. This machine code program lists BASIC programs on paper, spacing out the statements (if necessary) and showing cursor control and shifted characters as more easily identifiable characters, these generally correspond to the CT standards.

A Clear Screen (normally " ") is printed as "[CLS]" A Cursor Down (normally "\(\bigcap\)") is printed as "[CD]"

Shifted characters are printed as their unshifted versions but in square brackets

Using It

To list a BASIC program in this way, load the lister, type NEW and then load the BASIC program. If SYS 30000 is now typed, the program will be listed in this special way on the printer, as fast as a normal listing. After one SYS 30000, the area of memory used for the lister program will be protected from being overwritten by strings, as the top of memory pointers are set by the machine code pro-

The lister can be entered using an assembler, or using TIM. If you are using an assembler on an 8K machine, change BEGIN = \$7530 to BEGIN = \$1EDCand execute the program with a SYS 7900 instead. Because a number of zero-page and ROM addresses are used by the program, it will not work without considerable alteration on the Old ROM machines

### How It Works

As BASIC statements in a program are stored as single bytes (eg 128 for END and 153 for PRINT) to save memory and speed up the interpreter, reference has to be made to the ROM table of statements to print the correct characters for each command. If the lister finds a BASIC token byte while listing on the printer, it does not directly print it but finds the correct word in the ROM string starting at \$ C092

At \$ 758D in the lister, if the LDA #0 is changed to LDA #32 (A9 00 Hex to A9 20 Hex), a space will automatically be printed after each keyword (eg PRINT, GOTO,/, - etc). This amendment can make program listings even clearer, but often it is better to leave \$ 758D as LDA

The actual method used by the lister is explained in the assembler listing, and the program takes just over 256 bytes

The changes made to cursor control characters in the output of the lister are shown below:

|   | MEANING NEW       | CHARACTERS |
|---|-------------------|------------|
| Q | DOWN CURSOR       | [CD]       |
|   | CURSOR RIGHT      | [CR]       |
|   | CURSOR UP         | [CU]       |
| - | CURSOR LEFT       | [CL]       |
| S | HOME CURSOR       | [HOME]     |
|   | CLEAR SCREEN      | [CLS]      |
| R | REVERSE FIELD     | [RVS]      |
|   | OFF REVERSE FIELD | [OFF]      |
|   |                   |            |

All shifted graphic symbols are printed as unshifted characters in square brackets

1500 PRINTCHR\*(147):CLR:DIMA\*(50,10) 1510 PRINTTAB(12)" @CREATE RECORD#":PRINT: 1510 PRINTTAB(12)" @CREATE RECORD# 1520 GOSUB 2470:REM \* LINE 1530 PRINT"WHAT IS FILE NAME \*\*\* ";:GOSUB2340:REM \*\* KEYBOARD INPUT \*\* 1530 PRINT"WHAT IS FILE NAME \*\*\* ";:GOSUB2340:REM \*\* KEYBOARD INPUT \*\* 1540 M\*=18\*:PRINT 

# SOFTSPOT

| rno | ara | mL | ma |
|-----|-----|----|----|
|     |     |    |    |
|     |     |    |    |

| A CONST                | 109                   |                                      |                                                        |
|------------------------|-----------------------|--------------------------------------|--------------------------------------------------------|
| QUOTES                 | = \$00                | In quotes flag                       |                                                        |
|                        | = \$01                | Pointer to next BAS                  | SIC line                                               |
|                        | = \$0F                | Text pointer                         | aram                                                   |
| TXTST                  | = \$28                | Start of BASIC pro                   | grain                                                  |
| HIMEM                  | = \$34                | Top of RAM                           |                                                        |
|                        | = \$D1                | Length of file name                  |                                                        |
|                        | = \$D2                | Logical file number                  |                                                        |
|                        | = \$D3<br>= \$D4      | Secondary address  Device number — F | Printer = 4                                            |
|                        | = \$7530              | Start of lister: SYS                 |                                                        |
| PRTLN                  | = \$DCD9              | Prints a decimal nui                 |                                                        |
| ODEN                   | - 65504               | < 65536                              |                                                        |
|                        | = \$F524<br>= \$F7BC  | Open file Set output device          |                                                        |
|                        | = \$F272              | Restore all I/O                      |                                                        |
|                        | = \$F2AC              | Close file                           |                                                        |
|                        | = \$F301<br>= \$FDCD  | Test STOP key Print a space          |                                                        |
|                        | = \$FDD0              | Print (CR) (LF)                      |                                                        |
|                        | = \$FFD2              | Print ASCII charact                  |                                                        |
| BASIC :                | = \$C092              | Table of BASIC key                   | words                                                  |
| 7530 A5 3              |                       | LDA < BEGIN                          | Set top of memory pointer to                           |
| 7532 85 3              |                       | STA HIMEM                            | Protect lister from being corrupted                    |
| 7534 A5 3              |                       | LDA > BEGIN<br>STA HIMEM + 1         |                                                        |
| 7538 A9 (              |                       | LDA #0                               |                                                        |
| 753A 85 I              | D1                    | STA LENFN                            | No file name for Printer                               |
| 753C 85 I              |                       | STA SECAD                            | No secondary address needed                            |
| 753E A9 (<br>7540 85 [ |                       | LDA #4<br>STA LOGFL                  |                                                        |
| 7542 85 [              |                       | STA DEVICE                           |                                                        |
|                        | 24 F5                 | JSR OPEN                             | Open file to Printer: OPEN 4,4                         |
| 7547 A6 [<br>7549 20 E | D2<br>BC F7           | LDX LOGFL<br>JSR SETOUT              | Set output device to Printer                           |
| 754C A5 2              |                       | LDA TXTST                            | Set output device to Finite                            |
| 754E A6 2              | 29                    | LDX TXTST + 1                        | Start of BASIC program                                 |
| 7550 85 0              | DF NEWLI              | N STAPTR                             | pointers Set lister pointer to                         |
| 7552 86                |                       | STX PTR + 1                          | Start of next line                                     |
|                        | 70 75                 | JSR LAST                             | Save pointer to next line                              |
| 7557 85 0<br>7559 20 6 | 6A 75                 | STA NEXTLN<br>JSR NEXT               |                                                        |
| 755C 85 0              |                       | STA NEXTLN + 1                       |                                                        |
| 755E D0 1              |                       | BNE MOR100                           | Must be more lines to follow                           |
|                        | DO FD FINISH<br>72 F2 | JSR CRLF<br>JSR RESTOR               | Terminate listing Restore output device to             |
| 7303 20 7              | 12 12                 | 3011 NEO 1011                        | screen                                                 |
|                        | AC F2                 | JSR CLOSE                            | Close file, then                                       |
| 7569 60<br>756A E6 (   | OF NEXT               | RTS<br>INC PTR                       | Return to BASIC<br>Subroutine to get                   |
| 756C D0 (              |                       | BNE LAST                             | Next character from                                    |
| 756E E6                | 10                    | INC PTR + 1                          | BASIC text                                             |
| 7570 A0 (              |                       | LDY #0                               | PTP is pointer to actual toyt                          |
| 7572 B1 (              | Jr.                   | LDA (PTR),Y<br>RTS                   | PTR is pointer to actual text                          |
| 7575 20 0              | 01 F3 MOR10           | O JSR STOP                           | STOP key pressed?                                      |
| 7578 F0 E              |                       | BEQ FINISH                           | Yes — terminate listing Beginning of line so no quotes |
| 757A A9 (<br>757C 85 ( |                       | LDA #0<br>STA QUOTES                 | beginning of line so no quotes                         |
| 757E 20 6              | 6A 75                 | JSR NEXT                             | Get line number                                        |
| 7581 AA                | 2.4. 75               | TAX                                  | Store high byte                                        |
| 7582 20 6<br>7585 EA   | 6A 75                 | JSR NEXT<br>NOP                      | Get low byte                                           |
| 7586 EA                |                       | NOP                                  |                                                        |
|                        | D9 DC                 | JSR PRTLN                            | Print line number in decimal                           |
| 758A 20 0<br>758D A9 0 | CD FD<br>DO EXTRA     | JSR SPACE<br>LDA #0                  | Leave a space Change to LDA #32 if spacing             |
|                        | D2 FF PRT             | JSR PRINT                            | Between keywords is required                           |
| 7592 20 6              | 6A 75                 | JSR NEXT                             | Get next character                                     |
| 7595 D0 0<br>7597 20 I | DA<br>DO FD           | BNE MOR200<br>JSR CRLF               | Not end of line Go on to next printer line             |
| 759A A5 (              |                       | LDA NEXTLN                           | Use stored pointer to                                  |
| 759C A6 (              | 02                    | LDX NEXTLN + 1                       |                                                        |
|                        | 50 75<br>22 MOR20     | JMP NEWLIN  O CMP #'"'               | Go back<br>Quotes?                                     |
| 75A1 C9 2<br>75A3 D0 0 |                       | BNE NOTQUT                           | No — go on                                             |
| 75A5 A5 (              | 00                    | LDA QUOTES                           | Reverse quotes flag                                    |
| 75A7 49 (<br>75A9 85 ( |                       | EOR #1<br>STA QUOTES                 |                                                        |
| 75AB A9 2              |                       | LDA #'"'                             | Restore accumulator value                              |
|                        |                       |                                      |                                                        |

| /5AD A6 00<br>75AF D0 27            | NOTQUT      | LDX QUOTES<br>BNE INQUOT | Text is in quotes                                       |
|-------------------------------------|-------------|--------------------------|---------------------------------------------------------|
| 75B1 AA                             |             | TAX                      | Nick of house and Antonia                               |
| 75B2 10 DB<br>75B4 C9 FF            |             | BPL PRT<br>CMP #\$FF     | Not a keyword token<br>Check for PI symbol              |
| 75B6 F0 D7                          |             | BEQ PRT                  | Yes — do normal print                                   |
| 75B8 29 7F                          |             | AND #\$7F                | Drop bit 7                                              |
| 75BA A0 FF                          |             | LDY #\$FF                |                                                         |
| 75BC AA                             |             | TAX                      | Martha (END) tales                                      |
| 75BD F0 09<br>75BF C8               | CYCLE       | BEQ FOUND<br>INY         | Must be 'END' token                                     |
| 75C0 B9 92 C0                       | CICLE       | LDA BASIC,Y              | Cycle through all characters                            |
| 75C3 10 FA                          |             | BPL CYCLE                | Of a keyword                                            |
| 75C5 CA                             |             | DEX                      |                                                         |
| 75C6 D0 F7                          | FOLIND      | BNE CYCLE                | Go back if wrong word                                   |
| 75C8 C8<br>75C9 B9 92 C0            | FOUND       | INY<br>LDA BASIC,Y       | Found correct keyword Print keyword in full             |
| 75CC 08                             |             | PHP                      | Thirt Rey Word III Tall                                 |
| 75CD 29 7F                          |             | AND #\$7F                | Print unshifted characters                              |
| 75CF 20 D2 FF                       |             | JSR PRINT                |                                                         |
| 75D2 28                             |             | PLP                      | De seed of the seed of the seed                         |
| 75D3 10 F3<br>75D5 4C 8D 75         |             | JMP EXTRA                | Do rest of characters in word Go back for next CHR from |
| 7505 40 60 75                       |             | JIVIF LATITA             | text                                                    |
| 75D8 C9 22                          | INQUOT      | CMP #'"'                 | Quotes to end text?                                     |
| 75DA F0 B3                          |             | BEQ PRT                  | Yes - go back                                           |
| 75DC C9 80                          |             | CMP #\$80                | A -Life-d -L                                            |
| 75DE B0 04<br>75E0 C9 20            |             | BCS CHECK<br>CMP #\$20   | A shifted character                                     |
| 75E2 B0 AB                          |             | BCS PRT                  | Not a control/shifted CHR                               |
| 75E4 A9 5B                          | CHECK       | LDA #'['                 | Print a square bracket: '['                             |
| 75E6 20 D2 FF                       |             | JSR PRINT                |                                                         |
| 75E9 20 70 75                       |             | JSR LAST                 | Get last CHR                                            |
| 75EC A0 07<br>75EE D9 13 76         | SEARCH      | LDY #7<br>CMP KEYCHR,Y   | Try and match it                                        |
| 75F1 F0 0D                          | OLAHOH      | BEQ YES                  | Yes — found it                                          |
| 75F3 88                             |             | DEY                      |                                                         |
| 75F4 10 F8                          |             | BPL SEARCH               | Try next one                                            |
| 75F6 29 <b>7</b> F<br>75F8 20 D2 FF |             | AND #\$7F<br>JSR PRINT   | Must be just a shifted graphic Print it                 |
| 78FB 49 5D                          | SQCLOS      | LDA #']'                 | Close brackets                                          |
| 75FD 4C 8F 75                       | 0 4 0 2 0 0 | JMP PPT                  |                                                         |
| 7600 BE 1B 76                       | YES         | LDX OFFSET,Y             | Offset for replacement text                             |
| 7603 E8                             | MOR400      | INX                      | Table of replacement CUPs                               |
| 7604 BD 23 76<br>7607 08            |             | PHP                      | Table of replacement CHRs                               |
| 7608 29 7F                          |             | AND #\$7F                | Print replacement text                                  |
| 760A 20 D2 FF                       |             | JSR PRINT                |                                                         |
| 760D 28                             |             | PLP                      | More CHRs                                               |
| 760E 10 F3<br>7610 4C FB 75         |             | JMP SQCLOS               | Close brackets, etc.                                    |
| 7613 11                             | KEYCHR      |                          | ,\$9D Table of control                                  |
| 7614 1D                             |             |                          |                                                         |
| 7615 91                             |             |                          |                                                         |
| 7616 9D<br>7617 93                  |             | BYT \$93.\$13.\$12.      | \$92 Characters to change                               |
| 7618 13                             |             |                          |                                                         |
| 7619 12                             |             |                          |                                                         |
| 761A 92                             | OFFCET      | DVT &FF &01 &02          | èce Officeta to 'NEWCHP'                                |
| 761B FF<br>761C 01                  | OFFSEI      | .BY   \$FF, \$U1, \$U3   | ,\$05 Offsets to 'NEWCHR'                               |
| 761D 03                             |             |                          |                                                         |
| 761E 05                             |             |                          |                                                         |
| 761F 07                             |             | .BYT \$07,\$0A,\$0E      | ,\$11 Table                                             |
| 7620 OA<br>7621 OE                  |             |                          |                                                         |
| 7622 11                             |             |                          |                                                         |
| 7623 43                             | NEWCHR      | .BYT 'C',\$C4            | 'CURSOR DOWN'                                           |
| 7624 C4                             |             | DVT (O) ADO              | TOURSON BIGUT                                           |
| 7625 43<br>7626 D2                  |             | .BYT 'C',\$D2            | 'CURSOR RIGHT'                                          |
| 7627 43                             |             | .BYT 'C',\$D5            | 'CURSOR UP'                                             |
| 7628 D5                             |             |                          |                                                         |
| 7629 43                             |             | .BYT 'C',\$CC            | 'CURSOR LEFT'                                           |
| 762A CC<br>762B 43 4C               |             | .BYT 'C',\$D3            | 'CLEAR SCREEN'                                          |
| 762D D3                             |             |                          |                                                         |
| 762E 48 4F 4D                       |             | .BYT 'HOM',\$C5          | 'HOME CURSOR'                                           |
| 7631 C5                             |             | DVT /DV/ 4D0             | 'DEVERSE EIELD'                                         |
| 7632 52 56<br>7634 D3               |             | .BY1 KV,\$D3             | 'REVERSE FIELD'                                         |
| 7635 4F 46                          |             | .BYT 'OF',\$C6           | 'OFF REVERSE'                                           |
| 7637 C6                             |             |                          |                                                         |
| 7638 00                             |             | .BYT \$00,\$00,\$00      | End of table                                            |
| 7639 00<br>763A 00                  |             |                          |                                                         |
| 763B                                |             | END                      |                                                         |
|                                     |             |                          |                                                         |

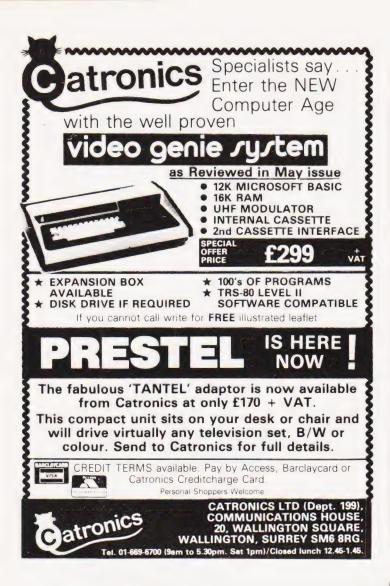

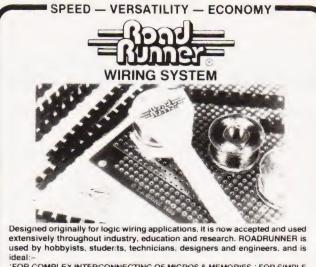

'FOR COMPLEX INTERCONNECTING OF MICROS & MEMORIES 'FOR SIMPLE LOGIC WIRING 'FOR WIRING DISCRETE CIRCUITS 'FOR REPAIRING AND MODIFYING PCB's 'FOR USE AS A TRAINING AID.

EUROINTROKIT £15.99 – PROJECT INTROKIT £6.60 – PCB REPAIR KIT £5.57—DISCRETE WIRING/TRAINING KIT £8.81 – PENCIL LOADED WITH QSE BOBBIN £2.90 – WIRE DISTRIBUTION STRIPS" GLUE FIX 20/pkt 6"LONG "GENERAL PURPOSE £2.92 HIGH DENSITY £3.20 – ADHESIVE £0.38/TUBE PRESS FIX 20/pkt 2" LONG £2.46 – SINGLE EUROCARD, HIGH DENSITY 3 PLANE (36 x 16 PIN DILS) £4.99 – DOUBLE EUROCARD (CAPACITY OF 84 x 16 PIN DILS) £7.50—PROJECT CARD HIGH DENSITY S-SIDED (20 x 14 PIN DILS) £1.30 – BOBBINS—BLUE 4/pkt. £2 – GREEN 4/pkt. £2 – PINK 4/pkt. £2 – COPPER 4/pkt. £2 – 1 OF EACH COLOUR £2.08 – TINNED COPPER WIRE 2/pkt. £0.92 – ROADRUNNER SOLDERING IRON FOR QSE APPLIC. £5.72 – GEN. PURPOSE IRON £5.20 – IRON STAND £4.82 – REPLACEMENT BITS £0.60 – MICROSHEARS £2.85 – TWEEZERS £1.80 – KNIFE £0.43 – SOLDER PINS 100/pkt £0.59 – PIN INSERTER £1.80 – WELLER BITS 430° or 480°C £1.49

ACCESS-BARCLAYCARD-ADD 40p P & P + 15% VAT TO ALL ORDERS DEALER ENQ.'S WELCOME-TRADE & CLUB DISCOUNTS

ORDERS TO:- T.J. BRINE ASSOC., FREEPOST (NO STAMPS) HASLEMERE, SURREY, GU27 3BL (TEL: 0423 53850)

# It's easy to complain about advertisements.

The Advertising Standards Authority.

If an advertisement is wrong, we're here to put it right.

A.S.A. Ltd., Brook House, Torrington, Place, London WC1E, 7HN

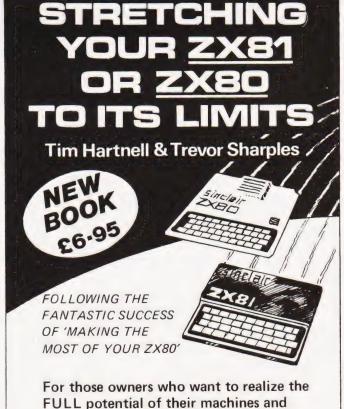

DEPT. CT7, Computer Publications, Unit 3, 33 Woodthorpe Rd., Ashford, Middlesex TW15 2RP

is essential.

their own programming ability, this book

# Make the most of your Sinclair ZX Computer...

# Sinclair ZX software on cassette.

£3.95 per cassette.

The unprecedented popularity of the ZX Series of Sinclair Personal Computers has generated a large volume of programs written by users.

Sinclair has undertaken to publish the most elegant of these on pre-recorded cassettes. Each program is carefully vetted for interest and quality, and then grouped with other programs to form a single-subject cassette.

Each cassette costs £3.95 (including VAT and p&p) and comes complete with full instructions.

Although primarily designed for the Sinclair ZX81, many of the cassettes are suitable for running on a Sinclair ZX80-if fitted with a replacement 8K BASIC ROM.

Some of the more elaborate programs can be run only on a Sinclair ZX Personal Computer augmented by a 16K-byte add-on

RAM pack.

This RAM pack and the replacement ROM are described below. And the description of each cassette makes it clear what hardware is required.

### **8K BASIC ROM**

The 8K BASIC ROM used in the ZX81 is available to ZX80 owners as a drop-in replacement chip. With the exception of animated graphics, all the advanced features of the ZX81 are now available on a ZX80-including the ability to run much of the Sinclair ZX Software.

The ROM chip comes with a new keyboard template, which can be overlaid on the existing keyboard in minutes, and a new operating manual.

### 16K-BYTE RAM pack

The 16K-byte RAM pack provides 16-times more memory in one complete module. Compatible with the ZX81 and the ZX80, it can be used for program storage or as a database.

The RAM pack simply plugs into the existing expansion port on the rear of a Sinclair ZX Personal Computer.

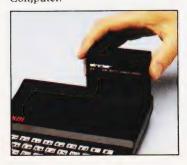

### Cassette 1-Games

For ZX81 (and ZX80 with 8K BASIC ROM)

ORBIT-your space craft's mission is to pick up a very valuable cargo that's in orbit around a star.

SNIPER - you're surrounded by 40 of the enemy. How quickly can you spot and shoot them when

they appear?
METEORS - your starship is cruising through space when you meet a meteor storm. How long can you dodge the deadly danger?

LIFE – J. H. Conway's 'Game of Life' has achieved tremendous popularity in the computing world. Study the life, death and evolution patterns of cells.

WOLFPACK - your naval destroyer is on a submarine hunt. The depth charges are armed, but must be fired with precision.

GOLF - what's your handicap? It's a tricky course but you control the strength of your shots.

### Cassette 2 – Junior **Education: 7-11-year-olds** For ZX81 with 16K RAM pack

CRASH-simple addition-with the added attraction of a car crash

if you get it wrong.
MULTIPLY – long multiplication with five levels of difficulty. If the answer's wrongthe solution is explained.

TRAIN-multiplication tests against the computer. The winner's train reaches the station first.

FRACTIONS-fractions explained at three levels of difficulty. A ten-question test completes the program.

ADDSUB-addition and subtraction with three levels of difficulty. Again, wrong answers are followed by an explanation.
DIVISION – with five levels of

difficulty. Mistakes are explained graphically, and a running score is displayed.

SPELLING-up to 500 words over five levels of difficulty. You can even change the words yourself.

### Cassette 3-Business and Household

For ZX81 (and ZX80 with 8K BASIC ROM) with 16K RAM pack

TELEPHÓNE - set up your own computerised telephone directory and address book. Changes, additions and deletions of up to 50 entries are easy.

NOTE PAD-a powerful, easyto-run system for storing and

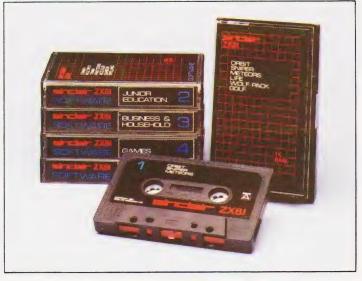

retrieving everyday information. Use it as a diary, a catalogue, a reminder system, or a directory.

BANK ACCOUNT-a sophisticated financial recording system with comprehensive documentation. Use it at home to keep track of 'where the money goes,' and at work for expenses, departmental budgets, etc.

### Cassette 4-Games

For ZX81 (and ZX80 with 8K BASIC ROM) and 16K RAM pack

LUNAR LANDING-bring the lunar module down from orbit to a soft landing. You control attitude and orbital direction - but watch the fuel gauge! The screen displays your

flight status-digitally and graphically. TWENTYONE - a dice version of Blackjack.

COMBAT-you're on a suicide space mission. You have only 12 missiles but the aliens have unlimited strength. Can you take 12 of them with you?

SUBSTRIKE-on patrol, your frigate detects a pack of 10 enemy subs. Can you depth-charge them before they torpedo you?

CODEBREAKER-the computer thinks of a 4-digit number which you have to guess in up to 10 tries. The logical approach is best!

MAYDAY – in answer to a distress call, you've narrowed down the search area to 343 cubic kilometers of deep space. Can you find the astronaut before his life-support system fails in 10 hours time?

### Cassette 5 - Junior Education: 9-11-year-olds

For ZX81 (and ZX80 with 8K BASIC ROM)

MATHS-tests arithmetic with three levels of difficulty, and gives your score out of 10.

BALANCE-tests understanding of levers/fulcrum theory with a series of graphic examples.

VOLUMES - 'yes' or 'no' answers from the computer to a series of cube volume calculations.

AVERAGES - what's the average height of your class? The average shoe size of your family? The average pocket money of your friends? The computer plots a bar chart, and distinguishes MEAN from MEDIAN.

BASES-convert from decimal (base 10) to other bases of your choice in the range 2 to 9.

TEMP-Volumes, temperatures and their combinations.

### How to order

Simply use the order form below, and either enclose a cheque or give us the number of your Access, Barclaycard or Trustcard account. Please allow 28 days for delivery. 14-day money-back option.

### sinclair ZX SOFTWARE

Sinclair Research Ltd, 6 Kings Parade, Cambridge, Cambs., CB2 1SN. Tel: 0276 66104.

Please print

| o: Sinclair Research | FREEPOST 7, | Cambridge, | CB2 1YY |
|----------------------|-------------|------------|---------|
|----------------------|-------------|------------|---------|

Please send me the items I have indicated below.

Item price Total Code Item 21 Cassette 1 - Games £3.95 22 Cassette 2 - Junior Education £3.95 Cassette 3 - Business and Household £3.95 23 24 Cassette 4 - Games £3.95 25 Cassette 5 - Junior Education £3.95 €19.95 17 \*8K BASIC ROM for ZX80 18 \*16K RAM pack for ZX81 and ZX80 €.49.95 \*Post and packing (if applicable) £2.95 Total £

\*Please add £2.95 to total order value only if ordering ROM and/or RAM

I enclose a cheque/PO to Sinclair Research Ltd for £-

Please charge my Access\*/Barclaycard/Trustcard no.

\*Please delete as applicable.

Name: Mr/Mrs/Miss

SOF08

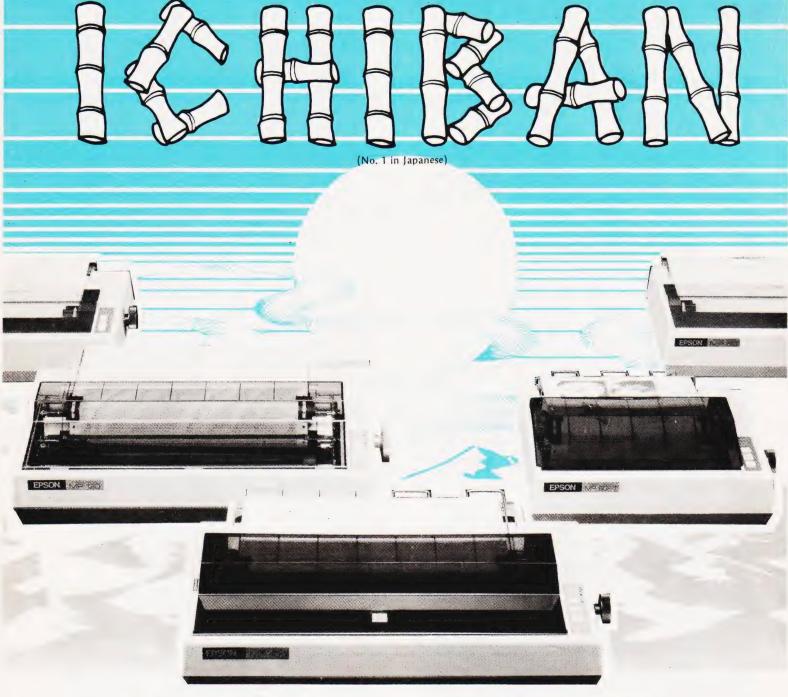

Highest possible quality + the lowest possible cost = EPSON & MICRO PERIPHERALS for the best of both worlds.

|           |       | Matrix |       | Paper Handling |         | Speed  |         | Max. Paper Width |      | High                           |        |
|-----------|-------|--------|-------|----------------|---------|--------|---------|------------------|------|--------------------------------|--------|
|           | 7 x 5 | 9 x 7  | 9 x 9 | Friction       | Tractor | 80 CPS | 135 CPS | 10''             | 15%" | Resolution Pri<br>Graphics Pri | Price  |
| MX70-2    | •     |        |       |                | •       | •      |         | •                |      | •                              | £ call |
| MX80 T    |       |        |       |                | •       | •      |         |                  |      |                                | £359   |
| MX80 FT/1 |       |        |       |                |         | •      |         |                  |      |                                | £399   |
| MX80 FT/2 |       |        |       |                |         | •      |         | •                |      | •                              | £ call |
| MX82      |       |        |       |                | •       |        |         |                  |      |                                | £389   |
| MX100     |       |        |       | •              |         | *      |         |                  |      |                                | £575   |
| MX130     |       |        |       |                |         |        |         |                  |      |                                | £ call |

These prices do not include VAT & delivery

The above machines have many more features including interfaces for Apple, PET (with PET Graphics), TRS80, Sharp, NEC, Hitachi, Nascom, Acorn, BBC Micro etc, some have correspondence quality printing and multiple character sets including international languages. Ring Ian today for full details and specifications and printout samples. All machines usually ex-stock with next day delivery plus 12 month no-quibble guarantee.

# Micro Peripherals

61 NEW MARKET SQUARE, BASINGSTOKE, HANTS. Telephone: 0256 56468

Europe's leading Epson distributor

# The DAI Personal Computer is P \*High Performance\* \*High Value\*

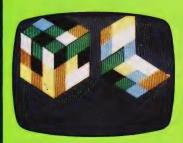

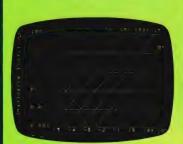

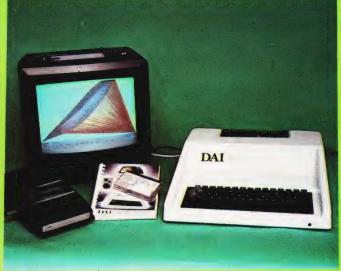

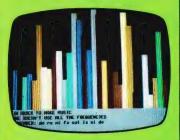

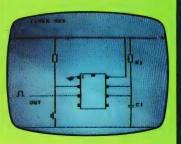

### **Standard Features**

- 24k Resident High-Speed Basic
- 16 Colour High-Resolution Graphics (255 × 335)
- Scrolling Screen Editor
- Sound Commands for Music Generation
- Very High Speed Hardware Maths Option
- Resident Monitor for Machine Language Programming
- 3 Programmable Parallel Ports
- Standard TV Interface via Aerial Socket
- RS232 Serial Port and Dual Cassette Interfaces

Manufactured by:

DAI

GINEERING MPANY Brussels, Belgium. Available from:

Data Applications [UH] Ltd.

Personal Computer Division 16b Dyer Street Cirencester Gloucestershire GL7 2PF

Tel: Cirencester (0285) 61902

MY INTEREST IS:

ADDRESS. NAME.

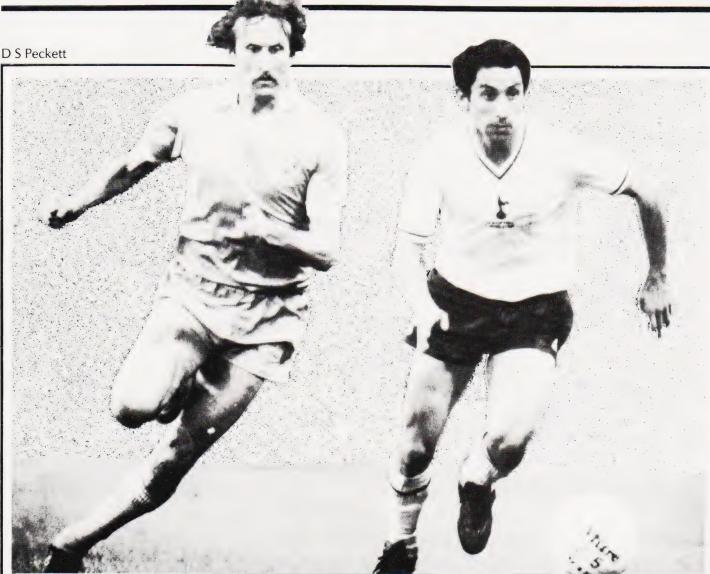

# Basing your predictions of football results on recent form certainly seems to be a winning method.

nce you've actually bought a personal computer, the problem sometimes arises of what to do with it — how do you justify it to your nearest and dearest? Saving menus is all very well, but it's usually quicker and simpler to look them up in books.

This is the first of two articles that will describe a way of using a computer to win the football pools. Actually, it does not *guarantee* wins every week, but it will improve your chances of winning. It's the sort of microcomputer application that has the knack of silencing the opposition!

The program runs in a 16K TRS-80 or Video Genie, and manipulates a data base, formed from the results of many matches, in an attempt to predict the most likely draws each week. It is based on an article which appeared in 'New Scientist' (see reference) and if you want to know more about its background, I urge you to dig a copy of that article out of your local library. In this article I will describe the program's basic philosophy

and the things that it has to do. Next month I'll give a BASIC listing for the program and explain how to use it.

### **Prediction Method**

There are as many ways of predicting pools results as there are punters. Some give forecasts that are consistently better than picking the matches with a pin, while others are no better than random number generators.

The key point to understand from the start is that there is no 'best' way of winning the pools, but the advantages of a computer in this sort of business is that it can handle vast masses of data. That allows us to do two things which would be impractical any other way. We can use forecasting methods that analyse the masses of data, and we can try out lots of different prediction methods to find one that seems to have promise.

The starting point is to choose a forecasting method. For instance, you might feel that matches in which the home team's name starts with 'N' to 'Z',

and which are refereed by a man born south of Watford, will always be draws. Providing that your data base is properly structured, you can set your computer to analysing lots of matches to see if this hypothesis works. You may even find that it does!

I think, though, that the assumption made by my program is a little more reasonable. It is that a match's result is strongly affected by both of the teams' recent form. By recent form I mean the results of the last couple of matches.

Having originally made this assumption, and at that stage it was only an assumption, I had to collect the results of lots of matches to see if there was anything in it. My data base now has two season's worth of results in it (around 3800 matches) and it is not too difficult to see whether or not my original hypothesis was correct.

If we look at some examples we'll see that it does appear to work. The examples are actually for teams playing in the normal home — away — home —

# POOLS PREDICTION

away sequence, although my data base is not limited to such teams.

First of all, suppose that the home team won its last home match and drew its last away, while the away team lost its last away match and drew last week at home. A draw sounds unlikely in this sort of case — a home win might be a better bet — and the data base confirms that the chance of a draw is only around 16%

On the other hand, if the home team drew last time it played at home and lost away, and the away team won its last two matches, the probability of a draw leaps to 35%. Again, this sounds reasonable.

To put these figures into perspective, over the last two seasons just under 28% of all matches have been draws. Thus, if you pick eight matches at random you can expect slightly more than two of them to be draws.

There are also some surprises. For instance, I have a record of six matches in which both teams had drawn their last two matches. Make what you will of the fact that none of the six results were draws.

A detailed study of the data base shows that the 'recent form' hypothesis really does have merits. Certain combinations of form are much more likely to produce draws than others. On its own, this is not a very earth-shattering conclusion, but it is one that is made for computer analysis. Using a computer lets us pick out the most likely combinations with far more confidence than by using experience on its own. Being able to analyse a lot of data very quickly makes all the difference in this game.

The pools program, then, works on the basis of looking at the performance of each team in its last two matches. The form of the two teams in a match is then used to discover how many matches with similar form have produced draws in the past. This approach dictates the shape of the data base that the program needs.

Each of a team's last two matches could have been at home or away, and it could have won, drawn or lost either of those matches. A single result can therefore have one of six values: HW, HD, HL, AW, AD or AL. Since we are looking at a team's form over two matches, we need to be able to code it with any one of 36 values.

In fact, the program codes form on a points basis, with HW, HD, HL, AW, AD and AL being awarded 0, 1, 2, 3, 4 and 5 points respectively. The form over the last two matches is saved by multiplying the points for the first match by 6 and adding those for the second. Thus a HW, AD record is coded as 4, while AL, HL emerges as 32.

This suggests the basic shape of the data base — two teams per match, 36 possible form values (0-35) for each team — a 36x36 matrix. Remember, we are not trying to follow matches between specific teams but we are tracking matches between teams of known recent form.

What must be stored in the data base? Ideally, we would keep a record of the number of no-score draws, score draws, home wins and away wins for each combination of form. Add up the four items and you get the total number of matches. With this sort of detail, we could predict anything

Unfortunately, the program has to fit into a 16K computer! Since the TRS-80 and Video Genie, like most micros, store an integer in two bytes, a full data base would take up 36x36x4x2, that's 10368 bytes. This would leave no room for the program, let alone all the other items of data we will need, such as the record of each team's name and its recent form.

The way around this problem was to concentrate only on draws, without even being able to tell 'score' from 'no-score'. The program limits itself to saving the number of draws, and the total number of matches, for each of the 36x36 form combinations. Even with this compromise, there is still only room for one 36x36 integer array, which has to hold the two sets of data. The 'draws' and 'all matches' totals are each squeezed into a single byte of the two bytes that the computer allocates to each cell of the array.

### **Predicting The Draws**

It now sounds easy to get the probability (P) of any matches resulting in a draw. Simply read the number of draws (D) and the total number of matches (N) for that combination of form and:

### P = D/N

Inevitably, it's not quite as easy as that. In particular, the prediction is very poor when N is small. For instance, suppose that there is only one match on record for a given form-pair, and that was a draw. That gives us:

$$P = 1/1 = 1$$

In other words, the match is certain to be a draw

That does not sound right. The way out is to form a 'weighted average' of the predicted value and the probability of a draw if we did not know anything about the match. You'll remember that the overall chance of a draw is around 28%, but let's call it 25% (or ¼) to make the sums easier. 'Weighting' means that the more matches there are in the sample, the more notice the program should take of them and the less attention it should pay to the 25% figure.

There are lots of ways of producing a weighted average, but I chose to use an inverse exponential curve; Fig. 1 shows its effect. The predictions from the data base and from '25%' are mixed together so that, with only one match in the data base, they have roughly equal weight, and with lots of matches the program virtually ignores the 25%.

The sums to do this are easy for a computer. It has to generate the weighting factor (P3) as:

P3 = EXP(-N/KW)/2

That is the basic equation of the curve in

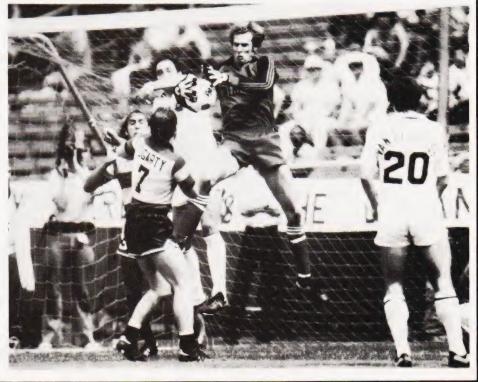

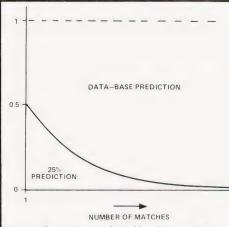

Fig. 1 The curve produced by the weighted average equation.

Fig. 1. 'KW' is a fiddle-factor which makes the curve fall off at the proper rate — after a lot of experiments, I found that a value of 15 is about right.

Once P3 has been calculated, the overall probability of a draw becomes:

$$P = (1 - P3)*(N/D) + P3/4$$

As N increases, P3 becomes very small, and P gets closer and closer to the original '(N/D)'.

To see the effect of these equations, think about two sets of data; the first has one draw out of one match, the second

has 20 draws out of 20 matches. Obviously, in each case:

$$N/D = 1$$

But if we weight the predictions, then the first example gives a 65% chance of a draw, while the second suggests a 90% chance. That sounds much more reasonable.

Even now, we are not finished. Although the prediction is based on the teams' recent form, we can't ignore long-term form altogether. The best way of getting this is to look at the teams' positions in the League. The program must allow for the fact that, say, a top of the table team playing at home against one from the bottom of the table is likely to win at home. The chance of a draw is correspondingly reduced.

The program gets around this by recording the approximate league position of a team as one of three categories — top quarter, middle and bottom quarter. The splits are not critical, but those proportions give good results.

The three categories are assigned position values of 1, 2 and 3 respectively. By subtracting the away team's position code from that of the home team, we can get their relative league positions. A value of '2' means a top of the league

club playing away to a straggler, while '-2' has that strong club at home to the weak one. Clearly, there are 5 possible categories: -2, -1, 0, 1, 2.

Each category has a weighting factor (Q) associated with it, and Q is used to adjust the value of P we calculated a few lines ago. The values of Q which I recommend are shown in Table 1. After a lot of trials, these have given the best chances of predicting draws, but if you want to experiment they are very easy to change.

Let's go back to the 20-match sample we had earlier, which gave a 90% chance of a draw. Suppose the home team is from the middle of the table, while the away team is near the top. This gives a relative league position of '1', and a final draw probability of:

### 90x1.3 = 117%

Before all you statisticians write in to me, I know perfectly well that probabilities cannot be greater than unity. We are not, in fact, calculating probability any more, but providing numbers which the program can use to rank matches in order of the likelihood of their producing a draw. The actual numbers are not that important. If it's any consolation, it is very unusual for the program actually to generate a 'probability' that is greater than 1.

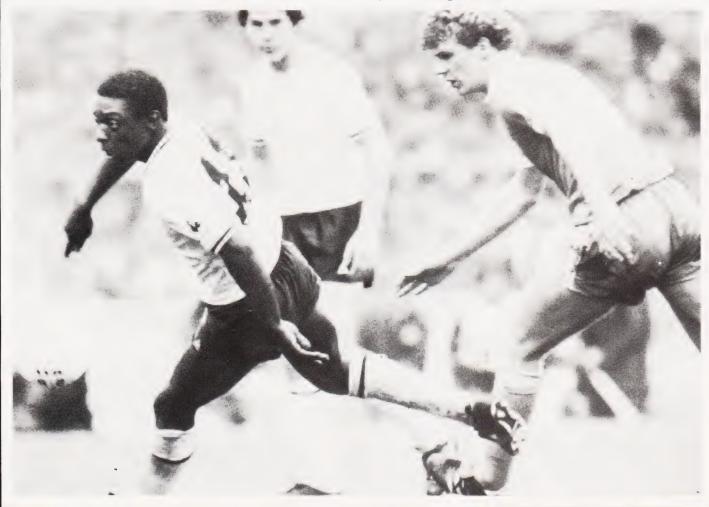

That, then, is the basic idea behind the program — to identify the recent form of the two teams in a match and then, on the basis of a record of previous matches with that form, to predict the chance of a draw this time around. However, what does the program actually have to do in order to support this task?

**Program Tasks** 

The program's fundamental job, of course, is the ranking of the matches in order of draw probability. To use in conjunction with the main data base, the program must have a record of each team's league position and its current form, stored as the integer values 1-3 and 0-35 respectively.

I found it best to leave out the Scottish Second Divison! The early versions of the program included it, but it soon became clear that it was not worthwhile

for two reasons:

a) The Division's matches are not often on the pools coupon.

b) The results follow laws known only to themselves — the program's methods do not work.

The team data is therefore stored as a 6x24 matrix which allows one row per division and 24 columns to accommodate the 24 teams of the Third and Fourth Divisions.

Before it can predict the draws, the program must know what matches are to be played and it uses a menu approach to generate a match list. The list is held as a 6x12x2 matrix six rows for the six divisions, and 12 columns for the maximum of 12 matches per division. One layer of the matrix holds the identity of the two teams in a match, while the second layer holds the computed probability of the

match being a draw.

Once the matches have been played, their results must be used to modify the team records and to expand the main data base. The program therefore contains routines to input the result of each match. This result updates all the main data, but does not affect the League positions.

A separate routine is provided to adjust the League positions without affecting any other data. In practice, you will find that, once the season is properly under way (say two months), you will only need to change the league tables every three or four weeks.

It is not worth trying to use the program in the first weeks of a season, because the teams take that amount of time to settle down. Once they have, their most recent form must be supplied to the program before it can be used. There is a procedure to do just this, but you are only likely to need it once a year.

| MOST                                               | LIKELY DRAWS:                                                               |                                              |                                                                                            |                                                                                        |                                            |
|----------------------------------------------------|-----------------------------------------------------------------------------|----------------------------------------------|--------------------------------------------------------------------------------------------|----------------------------------------------------------------------------------------|--------------------------------------------|
| 1.<br>2.<br>2.<br>4.<br>5.<br>6.<br>7.<br>8.<br>9. | AIRDRIE DUMBARTON LINCOLN SHREWSBURY WALSALL NEWCASTLE SWINDON YORK CARDIFF | VS<br>VS<br>VS<br>VS<br>VS<br>VS<br>VS<br>VS | MORTON DUNFERMLINE GILLINGHAM QPR BRISTOL ROV. BOLTON WIMBLEDON BOURNEMOUTH DERBY TRANMERE | 7.6169<br>0.6117<br>0.4543<br>0.4500<br>0.4392<br>0.3906<br>0.3839<br>0.3889<br>0.3462 | 5<br>7<br>1<br>5<br>29<br>2<br>3<br>5<br>5 |
| 11.                                                | DARLINGTON<br>SOUTHAMPTON                                                   | VS<br>VS                                     | ALDERSHOT<br>MAN. CITY                                                                     | 0.3359<br>0.3248                                                                       | 5<br>80                                    |
|                                                    |                                                                             |                                              |                                                                                            |                                                                                        |                                            |
| 13.                                                | HAMILTON<br>BURNLEY                                                         | VS<br>VS                                     | MAN. CITY E. STIRLING PLYMOUTH                                                             | 0.3248<br>0.3180<br>0.2771                                                             | 15<br>3                                    |

Fig. 2 Some typical results produced by the program which will appear in next month's issue.

You will have realised by now that the program is useless without its record of drawn matches, and so we must be able to create this data base in the first place. In practice, I found that the program needs at least a season's worth of results (about 1900 matches) before it is any use.

One way to set that data up is to create a match list for each week and then to put in the results in the normal way. This would use the routines that the program has to have anyway. I soon found, however, that this approach made a tedious job even more tedious. The program therefore includes an option to enter a match's result as soon as the match has been defined. This facility speeds up the essential job of creating the data base, but it still takes a long

Finally, the data base has to be saved from week to week. The program has to transfer all the significant data (the main array, the teams' form and the match list) to cassette, and to read it in again. It also provides the option of verifying that data has been read from, or written to, the tape correctly. With the poor reliability of cassettes, and the vital importance of keeping the data uncorrupted, you would have to be very brave to skip the verification stage.

### Conclusion

In this article I have introduced a program which I have written and used successfully to help win the football pools.

The program grew from a 'New Scientist' article, and works on the basis of looking at the recent form of the teams in each match and seeing what happened before when any teams with a similar record played. It performs the sort of detailed, methodical analysis that would be impossible without a computer.

Because the program is written to fit

into 16K it can only handle draws, and cannot tell the difference between the 'score' and 'no-score' varieties. Nevertheless, it manages to do around 20-25% better than picking the matches with a

I do not guarantee that it will make money for you nor, indeed, that it will always do better than choosing matches at random — you must expect setbacks from time to time. However, if you use it every week, and keep the data base current, you will significantly improve your chances of winning small dividends. A methodical technique like this has no chance of scooping the jackpot, which relies on the unexpected happening.

I've outlined all the facilities which the program offers, and indicated vaguely how it actually provides them. Next month I will give you a listing for the program and explain in detail how to use it.

Until then, you may be interested in Fig. 2, which shows a typical example of the program's output. It lists, in descending order, the 14 most likely draws and gives the 'probability' of each one. The right-hand column shows how many previous matches each prediction is based on — the more matches there are, the more confidence you can have in the prediction

### Reference

(1) George, Frank. 'A Challenge to Win the Pools'. New Scientist, 20 March 1980, p 910.

| Relative<br>League<br>Position | Weight |
|--------------------------------|--------|
| -2                             | 0.4    |
| -1                             | 0.7    |
| 0                              | 1.0    |
| 1                              | 1.3    |
| 2                              | 1.1    |

Table 1. Effect of Relative League Position.

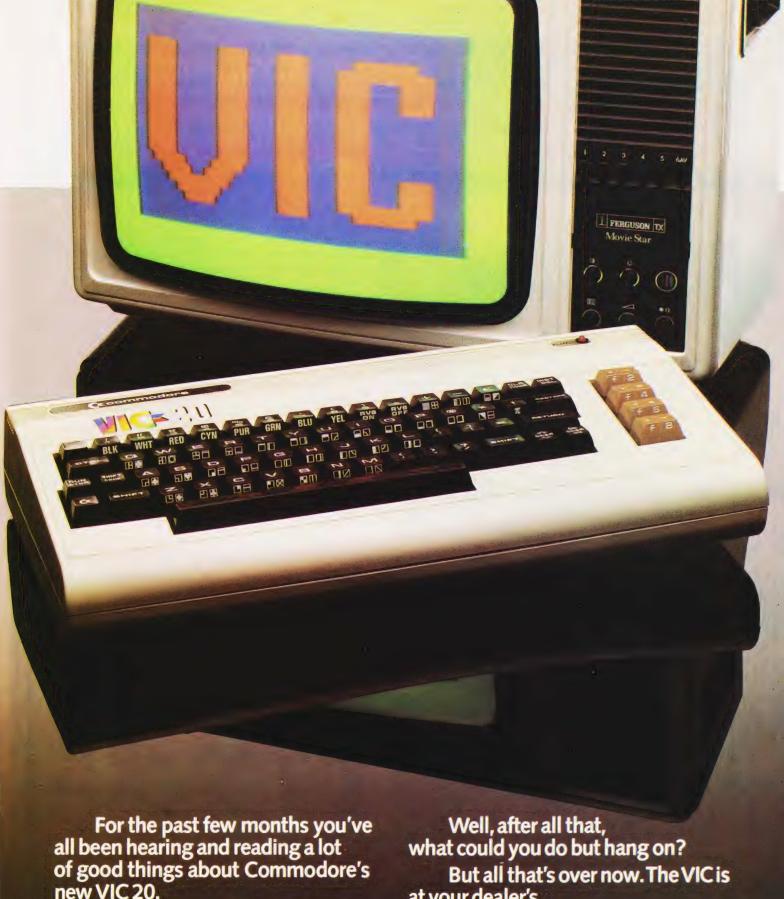

Like the fact that it has a real typewriter keyboard with full graphics.

And music in three voices and three octaves, as well as language and sound effects. And eight border and sixteen screen colours.

Not to mention that it's the best home computer in the world!

at your dealer's.

So rush down and see the VIC. And you'll see why it was well worth the wait.

# z commodore

For more information on the VIC 20, telephone or write to Commodore Information Centre, Baker Street, High Wycombe, Bucks. Tel: High Wycombe 445211.

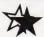

## TREE SOUND WITH VIDEO GENIE

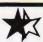

CASE FOR OHIO SUPERBOARD OR UK101 ONLY £24 IN PLASTIC OR IN STEEL! £37 NUMBER PAD FOR ABOVE ONLY £12

### OHIO **SUPERBOARD**

COMPLETE WITH SOUND, POWER SUPPLY, MODULATOR FULLY BUILT & TESTED FOR BRITISH T.V. STANDARDS **ONLY £159** 

WE CAN OFFER THE INCREDIBLE VIDEO GENIE FOR ONLY £279 INCLUDING SOUND! 32K EXPANSION INTERFACE FOR ONLY £279 AND 40 TRACK DISKS FOR ONLY £195 SINGLE AND £380 DUAL!

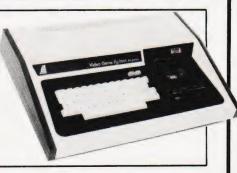

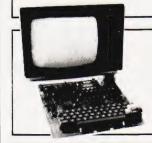

## NPUKIT UK101

ONLY £149 KIT OR £199 BUILT & TESTED NOW WITH FREE SOUND!

SFIKOSHA PRINTER NOW £179 EPSON PRINTERS FROM £329 (MX80T)

APPLE - CENTRONICS INTERFACE ONLY **£79!** 

ALL PRICES INCLUDE POSTAGE & PACKING BUT EXCLUDE V.A.T. KRAM ELECTRONICS, VICTORIA HOUSE, 17 HIGHCROSS STREET, LEICESTER. TEL. LEICESTER 27556

# EXIDY SORCERER

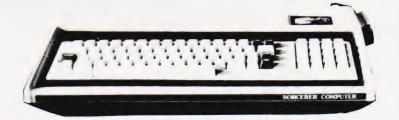

### FEATURES INCLUDE:-

Z80 cpu with 48K of on board RAM Connects directly to 315K 5" disk system using CP/M Serial/RS232 port for cassette or printer Port for Parallel/Centronics printer connection S100 bus expansion capability Plug in ROM PACs for Word Processing, Z80 assembler and BASIC Wide range of Business and System software, Games etc available

For detailed information contact:-

THE IVORY WORKS, ST IVES, LIVEPORT DATA PRODUCTS. CORNWALL. TR26 2HF

Tel: PENZANCE (0736 798157)

Dave Collier

# COLOUR CUBE

# Last month's cover illustrates the graphics capabilities of the DAI, this program shows how easy it was to produce.

e're giving away our secrets by publishing this program — it is the one used to generate last month's front cover pictures on the DAI. Written for us by their resident programming genius, Dave Collier, it gives an insight into the power of the BASIC and colour graphics commands that the system has built-in.

No apologies are made for the lack

of documentation as this is not supposed to be more than a demonstration, but there are REMs for all the important bits and the diagram shows the way in which the faces are numbered.

It is quite simple to make the program operate manually by INPUTting the J and K co-ordinates at line 1020 instead of having them randomly determined. The program is designed to allow

only legal moves so the only checking that needs to be done is to ensure that the numbers are in the range 0 to 2.

The program has been prepared on a high quality printer. We've now got a new daisy wheel which prints zeros with the line through them — another source of confusion removed!

All we need now is to get rid of the human element...

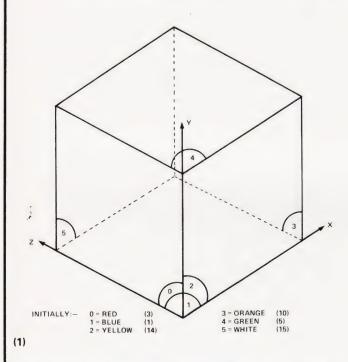

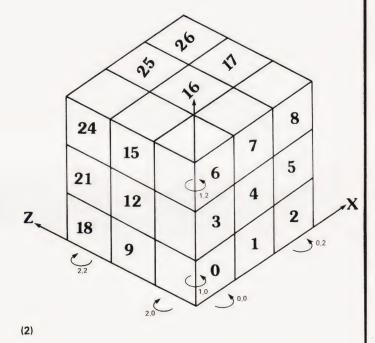

## **Program Listing**

|     | CLEAR 15000                                        |
|-----|----------------------------------------------------|
| 10  | NCUBE=3*3*3                                        |
| 20  | DIM POSN(2,2,2)                                    |
| 21  | REM**HOLDS CUBE # AT EACH POINT                    |
| 30  | DIM FACE (NCUBE-1,6-1)                             |
| 31  | REM**COLOURS OF FACES OF EACH CUBE                 |
| 100 | $XV = \emptyset : YV = 1 : ZV = 1 : K = \emptyset$ |
| 110 | GOSUB 200: REM**COLOUR FACES 0,3                   |
| 120 | $XV=1:YV=\emptyset:ZV=1:K=1$                       |
| 130 | GOSUB 200: REM**FACES 1,4                          |
| 140 | $XV=1:YV=1:ZV=\emptyset:K=2$                       |
| 150 | GOSUB 200: REM**FACES 2,5                          |
| 160 | GOTO 400                                           |
| 200 | FOR X=0 TO 2*XV                                    |
| 210 | FOR Y=0 TO 2*YV                                    |
| 220 | FOR Z=Ø TO 2*ZV                                    |
| 230 | FACE $(X+Y*3+Z*9,K)=K+1$                           |
| 240 | X1 = X + 2 * (1 - XV)                              |
| 250 | Y1 = Y + 2 * (1 - YV)                              |
| 260 | Z1 = Z + 2 * (1 - ZV)                              |
| 270 | FACE $(X1+Y1*3+Z1*9,K+3)=K+1+3$                    |
| 280 | NEXT Z                                             |

```
29Ø
       NEXT Y
300
       NEXT X
400
       REM**SET INITIAL CUBE NUMBERS
410
       FOR X=Ø TO 2
420
       FOR Y=Ø TO 2
       FOR Z=Ø TO 2
430
440
       POSN (X, Y, Z) = X + Y * 3 + Z * 9
       REM**EACH POSITION HOLDS ITS OWN CUBE
441
450
       NEXT Z
460
       NEXT Y
470
       NEXT X
       REM**SET UP ACTUAL COLOURS CORRESPONDING
500
       REM**TO COLOUR NUMBERS 1 TO 6
501
       DIM COL(6)
51Ø
520
       DATA 3,1,14,10,5,15
       REM**RED BLUE YELLOW ORANGE GREEN WHITE
530
       FOR K=1 TO 6
540
       READ COL(K)
550
       NEXT K
560
600
       REM**THIS TABLE GIVES X+Y OFFSETS
       REM**FOR THE FOUR CORNER CUBES
601
610
       DIM V(3,2,1)
620
       DATA 0,0,0
       DATA 0,2,0
630
       DATA Ø,2,2
```

| 650        | DATA Ø,Ø,2                                          | 50100          | L=32                                                                                                    |
|------------|-----------------------------------------------------|----------------|----------------------------------------------------------------------------------------------------|
| 660        | FOR $Q=\emptyset$ TO 3:FOR $V=\emptyset$ TO 2       |                | LB2=L/2                                                                                                    |
| 670        | READ $V(Q,V,\emptyset)$                             |                | REM**HALF LONG SIDE OF CUBE XMAX/16                                                                                                    |
| 680        | NEXT V:NEXT Q                                       |                | LR2=24                                                                                                    |
| 700        | REM**THIS TABLE GIVES OFFSETS FOR                   | 50121          | , - , ,                                                                                                    |
| 701        | REM**THE FOUR EDGE CUBES                            |                | FOR VIEW=Ø TO 1:REM**DRAW 2 VIEWS                                                                                                    |
| 710        | DATA Ø,1,0                                          | 50200          | (                                                                                                    |
| 720        | DATA 0,2,1                                          | 1              | XM = (XM + 4) - (XM + 4) MOD 8: $YM = YMAX/2$                                                                                                    |
| 730        | DATA 0,1,2                                          | 50202          |                                                                                                    |
| 740        | DATA Ø,Ø,1                                          | 50210<br>50220 |                                                                                                    |
| 75Ø        | FOR Q=Ø TO 3:FOR V=Ø TO 2                           | 50230          |                                                                                                    |
| 760        | READ $V(Q,V,1)$                                     | 50300          |                                                                                                    |
| 770        | NEXT V:NEXT Q                                       | 50999          |                                                                                                    |
| 800        | REM**THIS TABLE GIVES SIDE SEQUENCES                | 51000          |                                                                                                    |
| 801        | REM**FOR ROTATION IN THE                            |                | FOR FX=Ø TO 2                                                                                                    |
| 010        | THREE DIRECTIONS                                    |                | FOR FZ=Ø TO 2                                                                                                    |
| 810<br>820 | DIM VF(3,2)                                         | 51030          | XC = XM + (FX - FZ) * LR2                                                                                                    |
| 830        | DATA 2,2,1<br>DATA 4,0,3                            | 51040          | YC=YM+(1+FX+FZ)*LB2-VIEW*LB2*6                                                                                                    |
| 840        | DATA 5,5,4                                          | 51050          | GOSUB 61000                                                                                                    |
| 850        | DATA 1,3,0                                          | 51060          | NEXT FZ                                                                                                    |
| 860        | FOR Q=0 TO 3: FOR V=0 TO 2                          | 51070          | NEXT FX                                                                                                    |
| 870        | READ VF (Q, V)                                      |                | RETURN                                                                                                    |
| 880        | NEXT V:NEXT O                                       |                | REM**DRAW FACES 2/5                                                                                                    |
| 1000       | REM**THIS SECTION CONTROLS WHAT THE                 |                | FOR FX=Ø TO 2                                                                                                    |
| 1001       | REM**PROGRAM DOES                                   |                | FOR FY=0 TO 2                                                                                                    |
| 1010       | GOSUB 50000                                         |                | XC=XM+LR2*FX-VIEW*LR2*3                                                                                                    |
| 1015       | WAIT TIME 1000                                      |                | REM**X SCREEN POSN OF FACE                                                                                                    |
| 1020       | J=RND(3):K=2*INT(RND(2))                            | 52025          | YC=YM-L*(2-FY)+FX*LB2+VIEW*LB2*3 REM**X AND Y POSN                                                                                                    |
| 1021       | REM**RANDOM MOVES                                   |                | GOSUB 62000                                                                                                    |
| 1030       | GOSUB 10000: REM**MOVE CUBES                        |                | NEXT FY                                                                                                    |
| 1040       | GOTO 1010                                           |                | NEXT FX                                                                                                    |
| 10000      | REM**ENTRYPOINT TO MOVE CUBES                       | 52070          |                                                                                                    |
| 10001      | REM**PARAMETERS J AND K                             |                | REM** DRAW FACES 0/3                                                                                                    |
| 10002      | REM**J DEFINES AXIS OF                              | 53010          | FOR FY=0 TO 2                                                                                                    |
| 10002      | ROTATION - Ø TO 2                                   | 53,120         | FOR FZ=Ø TO 2                                                                                                    |
| 10003      | REM**K DEFINES WHICH OF THE PLANES - Ø TO 2         | 53,130         | XC=XM-LR2*FZ+VIEW*LR2*3                                                                                                    |
| 10010      | $X = \emptyset : Y = \emptyset : Z = \emptyset$     | 53040          | YC=YM-L*(2-FY)+FZ*LB2+VIEW*LB2*3                                                                                                    |
|            | IF $J=\emptyset$ THEN $X=K:XV=\emptyset:YV=1:ZV=2$  | 53050          |                                                                                                    |
|            | IF $J=1$ THEN $Y=K:XV=2:YV=0:ZV=1$                  | 53060          |                                                                                                    |
|            | IF J=2 THEN Z=K:XV=1:YV=2:ZV=0                      | 53070          | NEXT FY                                                                                                    |
|            | FOR R=0 TO 1:REM**CORNERS+EDGES                     | 53080          |                                                                                                    |
|            | $XT = X + V (\emptyset, XV, R)$                     | 61000          |                                                                                                    |
| 10111      | $YT=Y+V(\emptyset,YV,R):ZT=Z+V(\emptyset,ZV,R)$     | 61010          |                                                                                                    |
| 10112      | PTEMP=POSN(XT,YT,ZT)                                |                | 1+3*(1-VIEW)))                                                                                                    |
| 10120      | FOR Q=0 TO 2                                        |                | FOR Y=YC-LB2 TO YC+LB2-1                                                                                                    |
|            | XT = X + V (Q + 1, XV, R)                           |                | T=LR2-ABS (Y-YC) *LR2/LB2                                                                                                    |
|            | YT = Y + V(Q + 1, YV, R) : ZT = Z + V(Q + 1, ZV, R) |                | DRAW XC-T,Y XC+T,Y C                                                                                                    |
|            | TEMP=POSN(XT,YT,ZT)                                 | 61130          |                                                                                                    |
|            | XT = X + V(Q, XV, R)                                | 62000          |                                                                                                    |
|            | YT=Y+V(Q,YV,R):ZT=Z+V(Q,ZV,R)                       |                | C=COL(FACE(POSN(FX,FY,2*VIEW),2+VIEW*3))                                                                                                    |
| 10142      | POSN(XT,YT,ZT)=TEMP<br>NEXT Q                       | 62010          |                                                                                                    |
|            | XT = X + V(3, XV, R)                                |                | FOR Y=YC-L TO YC-LB2-1                                                                                                    |
| 10161      | YT=Y+V(3,XV,R)<br>YT=Y+V(3,YV,R):ZT=Z+V(3,ZV,R)     | 62110          |                                                                                                    |
| 10161      | POSN (XT, YT, ZT) = PTEMP                           | 62120          |                                                                                                    |
| 10170      | NEXT R                                              | 62200          |                                                                                                    |
| 10200      | REM**NOW ROTATE ALL CUBES IN PLANE                  | 62210          |                                                                                                    |
| 10210      | XV = SGN(XV) : YV = SGN(YV) : ZV = SGN(ZV)          | 62220          | NEXT Y                                                                                                    |
| 10220      | IF XV<>0 THEN FOR X=0 TO 2*XV                       | 62300          |                                                                                                    |
| 10230      | IF YV<>0 THEN FOR Y=0 TO 2*YV                       | 62310          |                                                                                                    |
| 10240      | IF ZV<>0 THEN FOR Z=0 TO 2*ZV                       | 62320          |                                                                                                    |
| 10250      | C = POSN(X,Y,Z)                                     | 62499          |                                                                                                    |
|            | VT=VF(Ø,J):FTEMP=FACE(C,VT)                         | 63000          |                                                                                                    |
|            | FOR Q=0 TO 2                                        | 63010          |                                                                                                    |
| 10280      | VT=VF(Q+1,J):TEMP=FACE(C,VT)                        | 63100          |                                                                                                    |
|            | VT=VF(Q,J):FACE(C,VT)=TEMP                          | 63110          | /LB2-1,Y C                                                                                                    |
| 10300      | NEXT Q                                              | 623.00         |                                                                                                    |
| 10310      | VT=VF(3,J):FACE(C,VT)=FTEMP                         | 63120          | and the second second s |
| 10320      | IF ZV<>0 THEN NEXT Z                                | 63200          |                                                                                                    |
| 10330      | IF YV<>0 THEN NEXT Y                                | 63210          |                                                                                                    |
| 10340      | IF XV<>0 THEN NEXT X                                | 63220          |                                                                                                    |
| 10350      | RETURN REM**DRAW THE CUBE                           | 63310          |                                                                                                    |
|            | COLORG 4 0 0 0:REM**SET                             | 03310          | Y XC-(LR2-1)-1, Y C                                                                                                    |
| כשששכ      | BACKGROUND COLOUR                                   | 63320          | · · · · · · · · · · · · · · · · · · ·                                                                                                    |
| 50010      | MODE 5: MODE 5: REM**CLFAR SCREEN                   |                | RETURN                                                                                                    |
| 30010      | John J. H. Compan                                   |                |                                                                                                    |

# CAMBRIDGE LEARNING

### **SELF-INSTRUCTION COURSES**

It's faster and more thorough than classroom learning: you pace yourself and answer questions on each new aspect as you go. This gives rare satisfaction - you know that you are really learning and without mindless drudgery. With a good self instruction course you become your own best teacher.

**Understand Digital Electronics** 

In the years ahead digital electronics will play an increasing part in your life. Calculators and digital watches mushroomed in the 1970's soon we will have digital car instrumentation, cash cards, TV messages from friends and electronic mail.

After completing these books you will have broadened your career prospects and increased your knowledge of the fast-changing world around you

DIGITAL COMPUTER LOGIC AND **ELECTRONICS** £8.50

This course is designed as an introduction to digital electronics and is written at a pace that suits the raw beginner. No mathematical knowledge is assumed other than the use of simple arithmetic and decimals and no electronic knowledge is expected at all. The course moves painstakingly through all the basic concepts of digital electronics in a simple and concise fashion: questions and answers on every page make sure that the points are understood.

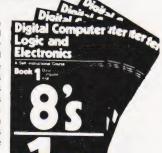

Everyone can learn from it students, engineers.

housewives, scientists. Its four A4 volumes consist of Book 1 Binary, octal and decimal number systems; conversion betwee conversion of fractions; octal-decimal conversion tables

Book 2 AND, OR gates; inverters; NOR and NAND gates: truth tables, introduction to

Boolean algebra

Book 3 Positive ECL. De Morgans Laws, designing logic circuits using NOR gates, dual input

gates

Book 4 Introduction to pulse driven circuits; R-S and J K flip flops binary counters shift

DESIGN OF DIGITAL SYSTEMS £14.00

This course takes the reader to real Written in a similar proficiency. question and answer style to Digital Computer Logic and Electronics, this course moves at a much faster pace and goes into the subject in greater depth. Ideally suited for scientists or engineers wanting to know more about digital electronics, its six A4 volumes lead step by step through number systems and Boolean algebra to memories, counters and arithmetic circuits and finally to an understanding of calculator and computer design.

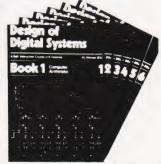

Book 1 Octal, hexadecimal and binary number systems; conversion between numb systems, representation of negative numbers, complementary systems; binary multiplication

Book 2 OR and AND functions; logic gates; NOT, exclusive OR, NAND, NOR and exclusive NOR functions; multiplic input gates; truth tables; De Morgans Laws; canonical forms, logic conventions; karnaugh mapping; three state and wired logic.

Book 3 Half adders and full adders, subtractors, serall and parallel adders, processors and arithmetic logic units (ALUs); multiplication and division systems.

Book 4 Flip flops; shift registers; asynchronous and synchronous counters; ring, Johnson and exclusive. OR feedback counters; random access memories (RAMs) and read only memories (ROMs).

Book 5 Structure of calculators; keyboard encoding; decoding display data, register systems; control unit; program ROM; address decoding; instruction sets; instruction deroding; control programmes tructure.

Book 6 Central processing unit (CPU); memory organization; character representation, program storage; address modes; input/output systems; program intergipts; interrupt pricorlies programming; assemblers; computers: executive programs, operating systems and time sharing.

Flow Charts and Algorithms

are the essential logical procedures used in all computer programming and mastering them is the key to success here as well as being a priceless tool in all administrative areas -presenting safety regulations, government legislation, office procedures etc.

### THE ALGORITHM WRITER'S GUIDE £4.00

explains how to define questions, put them in the best order and draw the flow chart, with numerous examples.

### **GUARANTEE** No risk to you

If you are not completely satisfied, your money will be refunded upon return of the books in good condition.

**CAMBRIDGE LEARNING LIMITED, UNIT 56** RIVERMILL SITE, FREEPOST, ST. IVES, HUNTINGDON. CAMBS., PE17 4BR, ENGLAND.

TELEPHONE: ST. IVES (0480) 67446

All prices include worldwide postage (airmail is extra - please ask for

Please allow 28 days for delivery in U.K.

### Microcomputers are coming - ride the wave! Learn to program.

Millions of jobs are threatened but millions more will be created. Learn BASIC the language of the small computer and the most easy-to-learn computer language in widespread use. Teach yourself with a course which takes you from complete ignorance step by step to real proficiency with a unique style of graded hints. In 60 straightforward lessons you will learn the five essentials of programming: problem definition, flowcharting, coding the debugging, program. documentation. Harder problems are provided with a series of hints so you

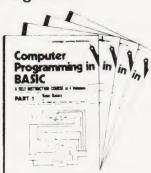

never sit glassy-eyed with your mind a blank. You soon learn to tackle really tough tasks such as programs for graphs, cost estimates. compound interest and computer games

### COMPUTER PROGRAMMING IN BASIC £10.50

Book 1 Computers and what they do well READ DATA, PRINT powers brackets, variable names. LET errors coding simple programs

Book 2 High and low level languages, flowcharting, functions, REM and documentation INPUT IF . THEN, GO TO, limitations of computers, problem definition

Book 3 Compilers and interpreters, loops, FOR NEXT RESTORE debugging arrays bubble sorting; TAB

Book 4 Advanced BASIC subfoutines, string variables, files, complex programming

### THE BASIC HANDBOOK £11.50

This best-selling American title usefully supplements our BASIC course with an alphabetical guide to the many variations that occur in BASIC terminology. The dozens of BASIC 'dialects' in use today mean programmers often need to translate instructions so that they can be RUN on their system. The BASIC Handbook is clear, easy to use and should save hours of your time and computer time. A must for all users of BASIC throughout the world

A.N.S. COBOL £5.90

The indispensable guide to the world's No. 1 business language. After 25 hours with this course, one beginner took a consulting job documenting oil company programs and did invaluable work from the first day. Need we say more?

| O | R |   | F | R | F | 0 | R      | 1  | 1 |
|---|---|---|---|---|---|---|--------|----|---|
|   |   | U |   | П |   |   | $\Box$ | IV | ١ |

| ORDER FORIVI                                                                                                    |
|----------------------------------------------------------------------------------------------------|
| Please send me the following books:  Digital Computer Logic & Electronics @ £8.50  Design of Digital Systems @ £14.00  Algorithm Writer's Guide @ £4.00  Computer Programming in BASIC @ £10.50  BASIC Handbook @ £11.50  ANS COBOL @ £5.90  Your Booklist (Free)  I enclose a *cheque/PO payable to Cambridge Learning Ltd for £  (*delete where applicable Please charge my: |
| *Access/American Express/Barclaycard/Diners Club/Visa<br>Masterchange/Trustcard                                                                                                    |
| Exp. Date Credit Card No                                                                                                    |
| Signature                                                                                                    |
| Name                                                                                                    |
| A 1.1                                                                                                    |

Cambridge Learning Limited, Unit 56, Rivermill Site FREEPOST, St. Ives, Huntingdon, Cambs PE17 4BR England (Registered in England, No. 1328762)

### THE LAST WORD IN POCKET PROGRAMMABLE CALCULATORS

Ultra-high speed ultra-capacity calculator with "Computer Talk" programming via upper and lower case dot matrix scrolling display

### CASIO FX-602P PROGRAMMABLE

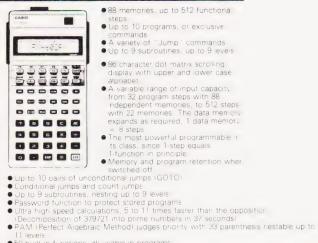

- 88 memories, up to 512 functiona
- Steps
   Up to 10 programs, or exclusive commands
   A variety of "Jump" commands
   Up to 9 subroutines, up to 9 levels
- 86 character dot matrix scrolling display with upper and lower case

- 1 levels

  O built-in functions, all usable in programs in almost infinite number of programs can be stored on standard cassette tapersing the optional FA-1 adaptor. (Price E19.95%) compatible with FX-502P and FX-501P wo lithium batteries give approx. 660 hours continuous use, with battery saving kuto Power Off after approx. 6 minutes non-use nin and lightweight easy to carry around. Dims: 9.6 x 71 x 141.2mm (3% x 234 5% 7%) .
- am manual, batteries and wallet include

ONLY £74.95 (RRP £84.95)

### CASIO FX3500P PROGRAMMABLE

digits, 61 scientific functions including Integrals and Regressional Analysis  $9.32 \times 2\% \times 5\%$  " With walle: £22.95 £X180P. Hand held version (2 x AA batteres) without hyperbolics  $34 \times 3 \times 5\%$ ". With Pouch £19.95 38 functional steps, two program capability. 10 plus digits, 61 scientific functions including **Integrals an** 

BECOME AN INSTANT MUSICIAN. NO EXPERIENCE NECESSARY. As teatured on "Tomorrow's World"

CASIO VL-TONE Electronic musical Instrument

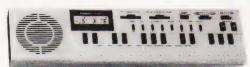

VL-1 ONLY £35.95 .

1234567890:22

000000 7 0 9 6 6

4 5 6 X =

D EXP = Risk

VL-1 records and plays back up to 100 notes as a melody. **One Key Play** or **Auto Play** of piano, Violin, Flute, Guitar and Fantasy, or create your own unique sounds with **A.D.S.R.** 10 built in **Auto Rhythms** and **Tempo** control. LCD digital readout of notes and tempo. Also a calculator. Battery, mains power with memory and program retention. Integral amplifier speaker. Output jack. With Song Book. Dims: 11 s. x. 11 3 x.

THESE SPACE INVADERS WILL ALARM YOU - THE PRICE WON'T!

### CASIO CA901

Calculator watch with alarm, hourly chimes, professional stopwatch, dual time, calendar and amazing **DIGITAL SPACE INVADER GAME** ich with alarm, hourly

CA901 (metal) £29.95 CA90 Resin case strap £19.95

Offers are subject to availability

Price includes VAT, P&P. Send your company order, cheque, P.O. or phone your ACCESS or BARCLAYCARD number to:

## TEMPUS

Dept. CT, FREEPOST, 164-167 East Road, Cambridge CB1 1DB. Tel: 0223 312866.

## WARD **ELECTRONICS**

apple computer

021-554-0708

SALES AND SERVICE

VIDEO GENIE

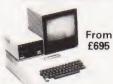

The powerful and versatile Apple II for Business, Education and Leisure. Excellent handbooks cover all aspects of Expansion capability allows system to

grow to meet your needs
TV compatible with UHF Modulator

| Molimerx Software C12 Cassettes Red LEDs Panel Mounting chrome                                                                                                    | 55p<br>25p                                            |  |
|----------------------------------------------------------------------------------------------------|-------------------------------------------------------|--|
| Computer Books Basic Cookbook Basic Computer Games Basic Basic Business Information Processing Introduction to T Bug Common Basic Progs PET Hands on Basic with a PET | 3.95<br>5.50<br>6.75<br>9.15<br>6.25<br>8.95<br>10.95 |  |

From £280

This popular low cost ready to go computer is stocked together with its range of accessories. Expansion capability allows easy interfacing of a printer. Expansion box and Discs available

We also stock all Lowe Electronics range of equipment for the Computing, Electronics and Amateur Radio enthusiast. This includes the range of TR IO Oscilloscopes and Amateur Radio

| CP/M H  | landbook        | 8.95 |
|---------|-----------------|------|
| Progran | nming the Z80   | 9.75 |
| 30 Prog | s Sinclair ZX80 | 6.95 |
| Video G | enie Handbooks  | 5.00 |
|         |                 |      |

Many other books in stock for callers

WARD ELECTRONICS

### PLEASE ADD VAT TO PRICES AT APPLICABLE RATE

### 9am-5pm Tues-Sat Closed Mondays.

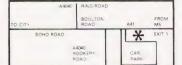

First Floor Soho House, 362-364, Soho Road, Handsworth, Birmingham B21 9QL. Tel. 021-554-0708.

### Compose an Apple March....

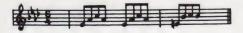

MUSIC MAKER gives you a range of three full octaves on your APPLE, with 3 note lengths and 3 overall tempos. Each note is displayed on a 'piano keyboard' while played. MUSIC MAKER is ready to run, but can be easily modified, so when you write your own programs you can have musical interludes. The machine code section is readily accessible for experimentation with sounds other than the 37 notes provided.

Complete with instructions and demonstration £9.95

### OTHER APPLE SOFTWARE PROGRAMS FOR THE TRS-80 LEVEL II Morloc's Tower £ 9.95 Space Colony (Invaders game) £ 8.95 Breakout £ 4.95 Wilderness Campaign (48K RAM) £10.95 Dungeon Campaign (32K RAM) £10.95 Battleship Commander (32K RAM) £11.95 Asteroids in Space (32K RAM+ £ 9.95 £ 8.95 £ 4.95 £ 2.95 Idisc.DOS3.2) £14.95 German Whist (48K RAM, Spy Satellite Idisc.DOS3.2) £ 9.95 £ 8.95 Pyramid of Doom Adventures Adventure Sampler £ Spy Satellite £ Skirmish (2 player board game) £ Game of Life (400 cells) £ £ 5.50 £ 4.95 Strange Odessey Pyramid of Doom

### PROGRAMS FOR THE SORCERER BOOKS ON THE TRS-80 LEVEL II

| eakout                  | 1 2.93 | Supermap  |       |                | ŧ. | 1.95 |
|-------------------------|--------|-----------|-------|----------------|----|------|
| remid of Doom           | £ 8.95 | The Book  | Vol 1 | maths routines | £  | 8.95 |
| rtian Invaders (8K RAM) | £11.95 |           | Vol 2 | input/output   | £  | 8.95 |
| arbase Hyperion         | £13.50 | Microsoft | Basic | Decoded        | ٤١ | 9.95 |
| reen Editor (8K-RAM)    | £ 8.95 |           |       |                |    |      |

### FROM AVALON HILL FOR THE PET TRS-80 LEVEL II AND APPLE II

|                   |              |           | .,                 |        |
|-------------------|--------------|-----------|--------------------|--------|
| Lords of Karma    |              | £12.95    | B-1 Nuclear Bomber | £10.95 |
| (Pet & Apple 32K. | TRS-80 48K)  |           | Nukewar            | £10.95 |
| Computer Acquire  |              | £12.95    | Planet Miners      | £10.95 |
| Conflict 2500     |              | £10.95    | Midway Campaign    | £10.95 |
|                   | Month Atlant | i. Camman | Builden 610 05     |        |

Unless otherwise stated all software requires only a cassette, 16K RAM in the Sorcerer, TRS-80 Levelli. Apple II (with Applesoft) and 32K in a new ROM PET

All prices include P&P Send cheque/P.O. to:

### SAPPHIRE SOFTWARE LTD... 95 RISBOROUGH ROAD, BEDFORD, MK41 9QR

Overseas customers please add £2.00 per order

# **BOOK PAGE**

### Our staple offering this month is a set of books on the BASIC language

II the books reviewed this month approach, in one way or another, the problem of how to communicate with a computer. English is a non-starter as a computing language because of its ambiguity - only a human being is able to understand what is meant by 'times flies' - so programming languages have, therefore, been developed. These are restricted, well defined and entirely unambiguous subsets of the English language (which is fine if you start off as a fluent English languge speaker, but is just another problem if you don't!) allowing the programmer to express his requirements to the computer. The programmer writes his programs in a 'high level language' which is then processed by a compoler, or he can skip this step and write them straight into 'assembly language' - which no longer resembles English but is a mixture of two- or three-letter mnemonics and numbers specifying address locations in the computer's memory.

BASIC became popular about 10 years ago and it remains popular as a first language for hobbyists. Pascal first came on the scene in 1975 but really took off with the advent of UCSD Pascal in 1978. In the last six months COMAL has become the most talked about language. It's a development of BASIC which includes features derived from Pascal (ALGOL actually, Ed), but although it stimulates a lot of interest, there are, as yet, no books available about it and few people around can ac-

tually program using it.

There are literally hundreds of books on BASIC. All the popular micros start out running BASIC and, to my knowledge, all of them come with at least a manual defining their dialect of the language. In some cases the information provided is insufficient for the beginner to start from, as is the case when the machine comes with the CP/M Microsoft BASIC Manual, which is merely a list of commands available. In others, the level of instruction is excellent and the beginner need look no further — a case in point is The Applesoft Tutorial, which is a model that we would like to see others

When choosing a book about a programming language you have to decide whether you want a book that is going to restrict itself to teaching you how to program in a given language or one that is also going to teach you some of the principles of programming. The first book we have chosen falls into the former category. Making BASIC Work for You, by Claude J DeRossi, is written in an 'informal, non-technical style' and appears to succeed as an easy-to-read, teachyourself guide not restricted to any particular machine. One disadvantage as far as the complete newcomer with a personal computer is concerned is that this book is oriented to a time share system so that it describes the wrong environment. An advantage is that it is a relatively inexpensive book, but take heed of this before you go out to buy it: the same author and publisher have brought out the same text under another title — Learning BASIC Fast — and the revised edition of this book sells for over

twice the price!

A book that falls into the other category is Introduction to Microcomputer Programming by Peter Sanderson. This is intended as a simple introduction for users of micros whether commercially oriented, teachers or hobbyists. It starts with a general introduction, followed by a chapter on flowcharting, and then one entitled 'Choosing a language' which covers a number of high level languages very briefly and with some factual inaccuracies. The next five chapters are devoted to BASIC and the book rounds off with two chapters on assembly and one on program development and testing, which is far too short to be useful. This book does, however, include some useful examples and exercises in its middle section.

Richard E Mayer's Ten Statement Spiral BASIC: From Calculator to Computer also falls into the latter category. This is a book written for absolute beginners in programming who, in the author's own words, want to 'learn how to communicate with computers'. Its purpose is to give an understanding of how computers work rather than to give a complete working knowledge of BASIC. The author attempts to do this by restricting his account to only a part of BASIC, the 10 statements of the title, namely READ, DATA, LET, PRINT, IF, GOTO, END, FOR, NEXT and INPUT. These are used in programs which handle a variety of simple arithmetical problems to demonstrate how computers can be used to carry out such tasks. The idea of the 'spiral approach' is that only a limited amount of information is presented initially and more peripheral details are added only after this central core has been understood. The book has two weaknesses. First, its approach is deliberately repetitious, this can be frustrating to those who grasp the author's point first time round. Secondly, it employs a model of the computer system with punched cards (!) which could lead the novice reader to adopt a false impression. We were not very impressed by this book. It seemed boring and pedantic compared to many of the other introductions to BASIC which are available. However, for people who find computing completely bewildering and a little terrifying, or where access to computers is extremely limited, its gradual and repetitive approach may be found

Two books by Dwyer and Critchfield address themselves to the beginner who has a new micro to explore. You Just Bought A Personal What? is a general introduction which features Level II BASIC (on Tandy only) and Microsoft BASIC (on most other popular micros but with variations), while A Bit Of BASIC provides an eight-hour self-study course that goes on to rather more advanced features which include some graphics. Although from different publishing houses, these two books share a distinctly American format. Both are large softbacks, enlivened with entertaining cartoon illustrations. We thought the latter book represented value for money compared with many others.

For a new British book about BASIC on micros look out for the latest title from Babani, An Introduction to BASIC Programming Techniques, by S Daly. This slim volume throws the reader in at the deep end - by page four you are solving quadratic equations, so if you are not well up on maths you may feel a little lost. However, if you can keep up with its fairly rapid pace you'll find that this little book covers the same ground as many that appear as giants beside it. Chapter 7 presents six complete programs including one to work out biorhythms, one to compute standard deviations and another to generate tuneful musical note sequences. In our opinion, this book is worth its price for these programs alone.

The titles included in this month's

selection were:

Making BASIC Work For You, by Claude J DeRossi, published by Reston (Prentice Hall) (1981), 179 pages, £3.85.

Introduction to Microcomputer Programming, by Peter C Sanderson, published by Newnes Technical Books (1980), 138 pages, £4.25.

Ten Statement Spiral BASIC : From Calculator to Computer, by Richard E Mayer, published by Glencoe (1980),

You Just Bought A Personal What? by Dwyer and Critchfield, published by Byte Books (McGraw Hill) (1981), £8.50. A Bit Of BASIC, by Dwyer and Critchfield, published by Addison Wesley (1980), 184 pages, £3.85.

An Introduction to BASIC Programming Techniques, by S Daly, published by Bernard Babani (1981), 87 pages, £1.95.

# COMPUTECH for Capple COMPUTECH for ITT

### COMPUTECH SOFTWARE & HARDWARE IS WIDELY ACCLAIMED - WHY?

Companies like Shell UK Oil, Grindlays Bank, W.H. Smith, government departments and hundreds of firms from multinational corporations to sole traders and small businesses have licensed Computech software. Why?

Thirty years experience of business fifteen years experience of computing and dedication to serving the users' interests economically must be major contributions. By the time this advertisement appears about 1000 business software packages will have been installed and supported by us. Note other features which appeal to our customers - no special equipment, all configurations of Apple systems supported, no extra charge for lifetime support, hot-line service, economical use of hardware resources, program code supplied, modifications allowed, full validation, all accountancy requirements satisfied, all data written to disk and recoverable on demand, very simple operation, emulation of traditional manual methods, comprehensive manuals with sample reports, reliable operation, advisory bulletins and free fixing of bugs, (which is fortunately rare). Reduced licence fee for new versions with extra features. As approved dealers of Apple products and actual manufacturers of compatible hardware we combine the knowledge of hardware and software so essential for the application of microcomputers

### **COMPUTECH SOFTWARE AND HARDWARE INCLUDES:**

Payroll for 350 employees, 100 departments, all pay periods, printed payslips, approved year end documents, very quick and easy to use, £375. Sales, Purchases and General Ledgers £295 each, detailed statements. Job Costing and Group Consolidation are amongst many and various applications of the General Ledger package, which supports values to totals of one thousand million accurate to a penny! Our Utilities Disk available like other packages in 13 sector or 16 sector format, is widely used for reliable, error checking, copying, including single drive, and the renowned DPATCH program beloved of programmers for £20. We have developed a Terminal Utilities package which enables Apple to Apple and Apple to mainframe communications with local processing and storage as well as Apple to host communications from the amazingly low price of £130. Our Graphics Utilities program for use with the Microline and Epson families of printers enable the plain paper production on low cost printers of high resolution screen pictures, graphs etc. - free with Microlines or £30 separately. Keyboard Driver enables the use of our Lower Case adaptor with BASIC programs and Applewriter Patches supplied FREE with our character generator package (total cost £50) is separately available on disk with documents for £10. At the same price CAI (convert Apple pictures for ITT) makes binary high resolution picture files display properly on the ITT 2020. We sell the famous Visicalc for £125 and have delivered systems using it to do amazing things like production control, shipping accounts and stocks and shares valuations! The versatile Applewriter word-processing package at only £42, especially employed with our Lower Case Character Generator is widely used by people who cannot type to produce word-perfect copy! Experience with Apple systems has led to the design and manufacture of compatible products with enhanced features at very favourable prices to satisfy users' needs. These include the **Diplomat Serial Interface** which has handshaking capability and switchable options (£80), the Diplomat Parallel Interface which enables the direct use of text and graphics with the Microline and Epson printers and is a complete 'plug in and go' item with gold-plated edge-connector at £80 and has optional direct connection for Centronics 730/737 printers. Our new Diplomat Communications Card at £95 is a sophisticated peripheral especially suitable for Apple to mainframe communications at high speeds in full duplex mode with switch selectable bit rates and other options. The Lower Case adaptor is available for Apples (revision 7 and earlier) as well as ITT 2020, complete with diskette software for £50. It offers true descenders on screen and the £ sign. We also have an Optional Character Generator for the ever popular Microline M80 at £15. This provides £ sign and improved digits and lower case characters with USASCII special symbols. Our price for the Microline M80, with graphics, 40, 80 and 132 characters per line, friction, sprocket and teleprinter feed, is only £345, amazing for this small, quiet reliable 'look alike' printer. Tractor option is £40 and Serial Adaptor £80. The Microline M82, bidirectional printer with both parallel and serial input is only £525, it can have an optional 2K buffer, while the Microline M83 full width adjustable tractor 120 cps printer with similar specification is only £775. Then for all computer users there is the unique Micromux which from £800 provides up to 16 ports for simultaneous independent serial asynchronous communications! Telephone for data sheets or to arrange a demonstration or for the address of our nearest dealer. Please hurry demand for our products has been such that some have been temporarily out of stock. We offer the effective low cost solutions you need. Prices exclude V.A.T., carriage and packing.

### COMPUTECH SYSTEMS

168, Finchley Road, London NW3 6HP. Tel: 01-794 0202

AGENTS THROUGHOUT THE UK AND OVERSE'AS

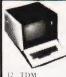

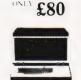

HESE SUPERB PROFESSIONAL DISPLAYS
FFER THE MICRO ENTHUSIANT A NEVER TO
ERPEATED CHANCE A VIC WITH
SPECIFICATION UNRIVALLED BY DISPLAYS
I THREE TIMES THE PRICE MADE BY AN
NOLISH MANUFACTURER TO AN EXACTING
FEC BUILT TO LAST THE KEYBOARD ALONE
WORTHOUR PRICE

- ORTHOUR PRICE

  \* GREEN SCREEN FOR REDUCED

  EYESTRAIN

  \* 50 CHARACTERS PER LINE, 26 LINES

  \* 51 CANDARD V24 INTERFACE LEVELS

  \* PRINTER DRIVE POR

  \* ACH SUBSET 600 1200 2400 BAUD

  \* ONSCREEN EDITING AND FULL CURSOR
  CONTROL

  \* MODEM CONTROL CAN BE

  MULTIPLEXED

CARRIAGE AND PACKING AT COST

CALLERS WELCOME BY APPOINTMENT

BUT UNGUARAN LEED MAWSON ASSOCIATES 124 LENNARD ROAD BECKENHAM, KENT BR3 1QP

01-778 3600

WE ALSO BUY SURPLUS COMPUTERS AND COMPUTER PERIPHERALS PLEASE RING FOR DETAILS

### ANY ZX80

HIRES (256x192) ZX80 INVADERS.

JUST PLUG IN. FLICKER FREE, FAST MOVING GRAPHICS. **FULL FEATURE** ARCADE GAME. **NO TEDIOUS** CASSETTE LOADING. ONLY £16.95 FROM

**M&M SOFTWARE** CT Box No. 207 145 Charing Cross Rd London WC2.

### Actual photo

**GRAPHICS** 

★ CALCOMP 565 INCREMENTAL X-Y PLOTTERS

X-Y PLOTTERS

10 THOU STEPS.
EASY MICROCOMP.
INTERFACING
SINGLE SHEET OR
ROLL PAPER.
PRECISION
INSTRUMENT.

SECONDHAND EQUIPMENT SUPPLIED IN WORKING ORDER

£115

ONLY

**HARDCOPY** 

★ ASCII CODED

★ SIMPLE
INTERFACE
★ INDUSTRY
STANDARDS
★ PLAIN PAPER
★ 110 BAUD
★ FLOOR STAND

£7 50

★ SET OF 3

MANUALS FOR
ONLY £7.50

KSR 33

PRINTER £65

WITH KEYBOARD £95 ASR 33

AS ABOVE PLUS PAPER TAPE PUNCH # AND READER

£160

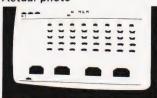

Detail like this

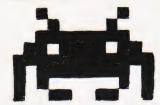

### SUPERB ZX81 SOFTWARE AND HARDWARE WE ARE THE ONLY PEOPLE WHO WANT YOU TO **READ OUR COMPETITORS ADVERTS**

Because we offer best value and quality, for example **Tape Book 50** a cassette of programs for 1K RAM ZX81 for £6.95. This includes programs for Education, Science, Maths, Business and of course lots of fully animated games. Some of the titles included are:

Land Columbia, Invaders, Squash Practice, Breakout, Numerical Integration, Tank Battle, Bank Account, Torpedo, Splatt I & Splatt II, Duck Shoot, Fruit Machine, Linear Regression, Matrix Algebra, Hex Loader, Differentiating, VAT Calculator with Entry Cheque, plus

All this for £6.95 inclusive UK & Europe. Also Tape Book 20 for £3.95 (23 programs for 1K RAM ZX81)

16K RAM ZX81 you can now get our **Gamel 81 Interpreter for £14.00**, which allows you to write adventure programs in plain English. We now have memory expansion boards up to 16K at £29.95

How on earth do they do it? Because the production of program cassettes is completely automated and a microprocessor is used to check the signal as it is being recorded. This ensures 100% quality and low, low prices

Control Technology,

39 Gloucester Road, Gee Cross, Hyde,

Greater Manchester SK14 5JG.

Tel: 061-368-7558.

### **ZX81 RAM PACKS**

4K RAM PACK **8K RAM PACK** 4-16K EXPANDABLE RAM PACK **FULL SIZE ZX KEYBOARDS** 

4-16K Expandable RAM Pack. A highly flexible memory expansion that can grow as you learn supplied as 3K (4K with on-board RAM), but expandable to 16K by simply plugging more RAM chips into holders fitted on the board Keyboard. A full size keyboard for the 80/1. Has proper keys as larger computers. Enables

faster programming.

Please add £1.00 P/P for above items
Specify on order ZX80/81
Software at unbeatable prices. 50 programs on one cassette. Invaders, Breakout, Tank
Battle, Torpedo etc. Also includes Education, Maths, Business. All for 1K RAM. £6.95.

### K'tronics

23 Sussex Road, Gorleston, Gt. Yarmouth, Norfolk. Tel: Yarmouth (0493) 602453

### Video Genie

### **BRITAINS' BEST BUY** IN PERSONAL COMPUTERS?

### Latest version with Vu-meter and extra Keys

- EG 3003 Model

  16k Ram, + 12K Microsoft Basic in Rom

  TRS80, Level II Compatible
  100's of Programs Available
  Self-Contained Power Supply
  Integral Cassette, Plugs into TV or Monitor
  Ideal for Business, Education + Leisure
  Includes Demo Cassette with 5 Programs,
  + 3 Manuals, and leads

Options:
Sound Unit, fitted when ordering £15 + VAT
Lower Case Characters fitted when ordering £38 + VAT
With 32K memory £325 + VAT

| vu System Expansion                                                                                                    |                                                                                                    |
|----------------------------------------------------------------------------------------------------|----------------------------------------------------------------------------------------------------|
| Expansion Box Floppy Tape ACCULAB Single Disc Drive Disc Drive TEAC FD-50A Double Disc Drive Light Pen Seikosha GP/80 Printer Epson MX-70 Printer Epson MX-70 Printer Microline 80 printer Microline 80 printer Microline 80 printer Microline 80 Printer Microline 80 Printer Microline 80 Printer Microline 80 Printer Microline 80 Printer Microline 80 Printer Microline 80 Printer Microline 80 Printer Microline 80 Printer Microline 80 Printer Microline 80 Printer Microline 10 Printer Microline 1 | £189<br>£168<br>£210<br>£145<br>£389<br>£16<br>£195<br>P.O.A.<br>P.O.A.<br>£285<br>£35<br>£129<br>£65<br>£70<br>£95<br>£18.50<br>£49<br>£18.50<br>£49<br>£19.50<br>£49<br>£18.50<br>£49<br>£18.50<br>£49<br>£18.50<br>£49<br>£50<br>£49<br>£50<br>£49<br>£50<br>£49<br>£50<br>£49<br>£50<br>£50<br>£50<br>£50<br>£50<br>£50<br>£50<br>£50<br>£50<br>£50 |
| 0 1                                                                                                    |                                                                                                    |

| Books                          |       |
|--------------------------------|-------|
| TRS-80 Interfacing Book 1 or 2 | £7.9  |
| Microsoft Basic decoded        | £16.9 |
| TRS-80 Disk Mysteries          | £14.9 |
| TRS-80 Machine Language        | £8.5  |
| VG Service manual              | £5.9  |
| TRS-80 Basic                   | £5.9  |
|                                |       |

| Software MAN                   | 2      |
|--------------------------------|--------|
| Space Invaders with Sound      | £13.00 |
| Music Master with Sound        | £14.95 |
| Cosmic Raiders Sound/Joysticks | £10.00 |
| Meteor Mission Sound/Joysticks | £10.00 |
| Z Chess III Chess              | £14.50 |
| Saragon II Chess               | £22.50 |
| Stock Control                  | £17.00 |
| Tookit                         | £29.95 |
| Editor Assembler +             | £21.70 |
| Monitor machine code           | £23.10 |
| System Loader/Copy             | £8.50  |
| Basic Level III                | £29.95 |
| Teach yourself machine code-6  |        |
| cassettes plus manual          | £49    |
| Z80 In Circuit Emulator        | £195   |
| Disc                           |        |
| Adventure                      | £19.50 |
|                                |        |

| Disc                      |        |
|---------------------------|--------|
| Adventure                 | £19.50 |
| LDOS                      | £84.00 |
| Z-Chess                   | £17.45 |
| Verbatim 51/4 Disk 10 for | £19.50 |
| Scriphit word processor   | £69.50 |
| suitable for MX-80.       |        |
|                           |        |

| KILS                     |     |
|--------------------------|-----|
| Colour Kit               | £39 |
| Lower Case               | £30 |
| Sound Unit               | £10 |
| Keyboard Up Grade        | £6  |
| 16K Memory Upgrade Board | £45 |
|                          |     |

### **EPSON MX-80**

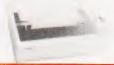

80 COLUMN DOT MATRIX PRINTER one of the worlds most advanced printers. Pinfeed and pinfeed/friction versions available. Phone for prices. Video Genie Printer Interface £35 + VAT.

INTELLIGENT EPROM **PROGRAMMER** 

Connects Directly to TV.
Develop, Copy, Burn, Verify 2716, 2732, 2532.
Softy is a versatile product and each application will be different by definition. When Softy is connected via a serial (RS 232) or parallel link with any small computer capable of supporting an assembler a simple and Capable Product Development System is performed. For product developments less than 2k of firmware Softy may be the only development tool you need.

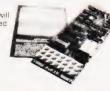

Send for leaflet £169 + VAT. Built includes power supply

TRS 80 Model III 16K £550, 32K £585, 48K £615. Send for details Double Density disc drives available

6116 £11.50 4116 £ 1.60 2708 £ 2.60 2716 2732 £6.75

TEAC FD-50A 5¼" DISC DRIVES

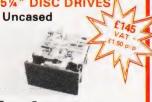

**Eprom Eraser** 

Low cost eraser

£39.50

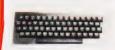

£33 95

£29.95

### ACORN ATOM

To use the ATOM immediately you just connect the plug to the power supply and cable into an aerial socket of TV. ACORN ATOM built 8K, 2K RAM £150 + VAT, Power supply £10.20 + VAT. Includes cassette with programmes.

Book: Get Acquainted With Your Acorn Atom.

D-Tek Systems Ltd Send 50p for Latest Catalogue
Please add VAT to all items

Daltry Close, Old Town, Stevenage, erts, Tel: (0438) 65385

Dear Sir,

It has been said that "The bad wheel usually creaks the most" so before I start to "creak" let me commence by complimenting you on the standard of

your magazine, however.

Shut your eyes, put your feet up on your desk, let your mind wander maybe 6000 miles or more southwards to a modest home in 'darkest' Africa. The latest issue of Computing Today has hit the news stands. Gathered around the PET, better known as Fred in this household, stand three young boys aged from 9 to 12 years. The eldest has the magazine in one hand whilst the other hand is flying across the keyboard, greedily feeding in the latest program. Alas! At run-time the blasted machine throws out error messages that, if translated, would make a sailor blush. Advance the clock a few hours. Father comes home from a day at the salt mines and instead of being able to relax with the evening news, is hauled feet first, kicking and screaming, to this machine, designed and built by some obscure womans' libber to reduce the male chauvinistic pigs amongst us to neurotic cretins. Those at least are the feelings of the writer at a time long past midnight, having at last been able to make a redesigned bomber drop its load on the unsuspecting fish in the dam below.

On a more serious note, would it not be possible to request authors to elaborate their software with remarks to detail various key sectors and the purpose of variables so that in the event of a printer's error, the original algorithm can be recreated and the error easily

corrected?

Secondly, can you possibly supply me with the name of the manufacturer of the Video Genie Computer (not the UK distributors) in Hong Kong?

Thanking you, Yours faithfully, Alan Nathan. Cape Town, Republic of South Africa

(\*The Video Genie is produced in Hong Kong by Eaca Computer Ltd., who according to the latest issue of the 'Hong Kong Trader' are set to launch a second Genie onto the market later in the year. Their address is Ground Floor, Arise Industrial Building, 20 Hung To Road, Kwun Tong, Kowloon, Hong Kong. Ed.\*)

Dear Sir.

Having read both the ATOM review (April 81) and Mr Meredith's reply in the June issue, I feel that an important point is being missed concerning the BASIC

supplied.

BASIC is nearly 20 years old and has been criticised for never having had a standard produced. The version of BASIC in the ATOM seems sufficently distant from any known BASICs to warrant a name other than BASIC. In view of the BASIC being developed for the BBC will there be much support for

the ATOM in its present form? Or will it turn into another MK14?

On the point of jumping out of FOR-NEXT loops, many interpreters can get into trouble if the return address is left on the stack.

A possible method to exit early from such a loop is

100 FOR X = 1 TO 100

200 IF A(X) = 0 THEN X = 100 : GOTO 900

300

900 NEXT X

Finally, text can be stored exactly as typed in, if preceded by a REM statement. Microsoft BASIC will not tokenise this.

Yours faithfully, David Bolton B.Sc. Carrickfergus, Co. Antrim

### (\*Acorn will be introducing a BBC BASIC ROM for the ATOM. Ed\*)

Dear Sirs,

Four of us have put together a small micro group which is centred around the area of Wantage, Abingdon, Didcot, Wallingford and Newbury. We refer to ourselves as the South Oxford Computer Club and would like to know if you will help to publicise the group. We meet in East Ilsley on the first Tuesday of each month. The group consists of 6800, Z80 and 8080 users. There are four phone numbers where we may be contacted. They are Mike 0235-834402, Malcolm 0235-816949, Paul 0235-815305, and Rocky 0635-34456.

Thanks for your help, A L Jardes, III Newbury, Berks

Dear Sir,

Thanks must go to A P Stephenson for his excellent program 'Multicolumn Records'. May I point out an error which must have crept in during transcription to your magazine. Line 2465 should not be there! 'GOSUB 2360:GOTO 210' is to be included in line 2460. Also line 2270 should read IF K\$= "[SPC]" THEN R = R - 1:GOTO 580.

May I add that those who have PET BASIC 4 will need to change line 185 to read 'POKE 144,88' and line 3490 to read

'POKE 144,85:END'. Yours faithfully,

> G J Tucker Paignton, Devon

Dear Sir,

I am a TRS-80 owner and I would like to find another TRS owner in Brussels. If there is anyone out there... I have only just started out in computing and would like to share ideas (and mysteries!) Also I agree with Peter Tootill (CT July '81), there are no cassette or keybounce problems with the more recent Model I's.

Yours faithfully, Timothy Noyce, Brussels, Belgium Dear Sir,

With reference to B Wragg's letter in the July issue. The original listing of 'Space Invasion' does result in the game ending with a score of about 26,000. If Mr Wragg has the necessary stamina he may attain scores of 220,000 plus by making the following changes.

Change memory location

0AB4 TO 20 F5 0B 0AB7 TO EA

Then add the following

0BF5 A5 4A LDA 0BF7 C9 20 CMP 0BF9 90 04 BCC 0BFB C6 4A DEC 0BFD C6 4A DEC 0BFF 60 RTS

As you can see I've managed to keep within the 2K — just. The higher the value in 0BF8 the easier the game.

Yours sincerely, J G Hawthorn Watford, Herts

Dear Sir,

I would like to bring to your readers' attention the setting up of the Apple Music Synthesis Group. The lion's share of micro-based digital synthesis is being captured by the Apple II, but, so far, no attempt has been made to co-ordinate activities or direct them to particular musical goals.

The AMSG is interested in hearing from any Apple-owning musicians, but, in particular, will be concerned with the Alf, Mountain Hardware Music System, alpha-Syntauri system, and the Soundchaser. Long term goals include an international conference in London and the release of LPs of Apple music but, initially, feed-back is urgently requested. A newsletter is envisaged but, for the time being, user contact will be via a regular feature in the new Apple magazine, Windfall.

Further information on the AMSG, is available from me at the address below,

but please enclose a SAE!

Yours sincerely, Dr David Ellis, 22, Lennox Gardens, London SW1

Dear Sir,

I would be most grateful if you publish a user group column in your magazine to include this entry.

A new local CBM/PET/VIC user group covering the North Herts Area has been formed. It holds regular meetings, talks, exchange of news, views etc. The club is affiliated to IPUG. Anyone interested should telephone Hitchin (0462) 54435 or write to the address below.

Thanking you for your assistance. Yours faithfully,

N Mortiboy 2, Spurris Close, Hitchin, Herts SL4 9QE

# **PRINTOUT**

Dear Ed,

After keying in A P Stephenson's Multipurpose, Multicolumn Records program in the July 81 issue, I found a potential bug and give below my solution which I hope you will pass on to others.

The BASIC I use is Sharp (MZ80K) and is so close to the PET Microsoft BASIC that my code should work immediately on the PETs it was originally designed for

Record Search

A P Stephenson does not allow for more than one entry with the same data in the KEY column. This code corrects that and also allows for incomplete entry of the KEY field (ie MIN will find MINATAUR, MINEFIELD etc — in fact any word containing the sequence "MIN"). Also, once found, the program will ask if the found data is that which is required, if not the search will continue from where left off.

515 FOR XX = 0 TO LEN (A\$(R,1))

520 IF I8\$ = MID\$(A\$(R,1),XX,LEN(I8\$))

525 NEXT XX

565 PRINT A\$(R,1);"?";:INPUT A8\$:IF A8\$ = "N" THEN 530

Column Search

As for Record Search, the Column Search routine is modified to allow for "incomplete" entries.

2200 FOR R = 1 TO Y

2210 FOR XX = 0 TO LEN(A\$(R,C))

2212 IF MID\$(A\$(R,C),XX,LEN(DI\$)) = DI\$
 THEN PRINT TAB(10); A\$(R,1);
 TAB(22);"Rec";R

2215 NEXT XX

2217 S = 1

I know that this does mean more code (the person who puts the program into an 8K machine has a sense of humour) and that it slows the search down, but, and this is the important part, it is "user friendly". In fact I was quite astonished to notice the lack of similar code in the original, which I am delighted with.

Oh well, now I suppose APS will be on the lookout for one of my gems — well, if I can get the hang of the MZ80 keyboard (I am a trained typist) and can get some time off from the wife, I'll see what I can do.

D A Thompson Chatham, Kent

Dear Editor,

As a beginner (and probably the only ZX80 user in Port Elizabeth) I am very confused as to whether or not moving graphics are feasible on the ZX80. All reviews say "impossible", but the numerous adverts in CT say "yes". This contradiction has put me off buying any programs.

If you could, through "Printout", enlighten me (and presumably others) I

should be most grateful.

I have had hours of enjoyment (albeit painful at times) from both the MK14 and ZX80. Looking forward to CT (one

month late) on the 1st Friday in the month.

Keep up the good work. Kind regards, R R Diamond Port Elizabeth, South Africa

(\*This is a common question and the answer, although generally well known, is worth repeating. The ZX80 and ZX81 computers use a serial print file which is filled and then displayed. The ZX81 contains a routine which allows you to put information into specific locations in that file before it is displayed, thus giving the illusion of moving graphics. The ZX80 did not have this facility built in but the software routines are commercially available. It should be noted that this is NOT the same as providing a memory mapped screen and the system is not as flexible. Ed.\*)

Dear Sir.

I feel that the program 'Holocaust' by Mr S Goodwin in the July issue should not have been published. Nuclear war cannot in any way be considered something to make a game of.

Just because the microcomputer makes it possible to play games such as this in a relatively exciting and interactive way, this should not be regarded as a licence to produce games as tasteless and unpleasant as Holocaust.

Nuclear war must never be made to appear acceptable. The survival of us all, including Mr Goodwin, depends on its

total unacceptability.

Games of this type in which one can 'fight it out in your living room', only make light of the threat of nuclear war and the disastrous consequences should one occur.

Hoping that in future you will choose your games programs for publication with more thought.

Yours sincerely C M Jordan Powys

(\*It would appear from the overwhelming number of letters and telephone calls from CT readers looking for the missing section of Holocaust that the majority do not share your views. In my view I feel that the only way people are ever likely to do anything about the 'threat of nuclear war' is if they actually realise the kind of destruction that is likely to result. Unfortunately the BBC decided to 'ban' the programme 'War Game' which certainly brought home the realities. I trust you have complained equally to the other publications who have run similar programs and to the makers of Space Invader type machines for promoting the wanton killing of cute little green bug-eyed monsters. Ed.\*)

Dear Sir.

Mr Want's letter in your July edition is correct — the PET does run noticeably

slower on Integer arithmetic. Individual variables seem to take the same space as floating point numbers as well, but arrays only need two bytes per integer, as compared with 5 for floating point numbers.

The storage space for integer data is therefore 150% greater than for ordinary numbers, in array systems. This is about the only advantage, although there would be some advantage in the handling of Boolean expressions as well.

Jim McCartney Coleraine, Co. Londonderry

Dear Sir,

Someone appears to have misled Mr Want on this matter (July issue). I have not seen claims for increased speed by using integer variables on the PET, though they are made for other machines.

I refer Mr Want to the PET Guide by Donahue and Enger, Page 57: "PET BASIC converts any integers to floating point representation... an integer array (my emphasis) uses less storage space in memory (two bytes for an integer versus five bytes for a floating point number)"; and page 322: "... for integers the unused three bytes are dropped for array elements."

The following simple test took 97 jiffies on my own machine, whether the arrays were X(), Y() or X%(), Y%(). However the storage requirement for the floating point version was 5130 bytes against 2129 for the integer version.

100 T = TI

110 DIM X(500), Y(500)

120 FOR K = 1 TO 500

130 X(K) = K + 1

140  $Y(K) = X(K)^*3$ 

150 NEXT K

160 PRINT TI - T

Yours faithfully, B Thorpe Cheadle, Cheshire

Dear Sir,

I would like to see a computer club start up in the area of Chippenham and Calne. To aid in its beginning I am prepared to liaise with people who feel they are interested in helping to start it up and run it, and those who just want to come along. I aim to make it into a multimachine, multi-language (varieties of high and low level languages) multiprocessor club to cover everything and with two aims.

1. To spread ideas from machine to machine, language to language, etc.

2. To enable newcomers to learn and choose a computer for themselves.

People in the area (or outside) should, if interested, write to me at Pinhills, Bowood, Calne SN11 OLY, giving details of their machine, interests and what they can do to help and what day they would like it on, enclosing an SAE.

Thank you, Matthew Jones

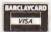

## TRS-80 OWNERS!

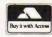

LEVEL II CASSETTE

Adventures: Special Sampler\*
Adventureland\* £13.50 £13.50 £13.50 Pirates Adventure Mission Impossible\* Vodoo Castle\* The Count\* Strange Odyssey\* Mystery Fun House\* Pyramid of Doom\* £13.50 £13.50 £13.50 £13.50 Savage Island\* Crowley Manor\* Air Raid\* £13.50 . £7.50 Air Traffic Control\* Amazin' Mazes ... Android NIM .... Attack Force Backgammon Battleship £7.50 Bee Wary £9.50 Cosmic Fighter\* £6.50 £17.50 £10.50 £10.50 Cribbage Datestones of Ryn
D-Day
Death Dreadnaught\* Duel & Droids £10.50 £10.50 The Empire Strikes
End Zone II
Fastgammon\*
Galactic Empire Galactic Revolution Galactic Trader . Galaxy Invasion\* Game of Life\* . . . Gammon Challenger\* £10.50 Gangster £5.50 Hangman ..... Hellfire Warrior I Ching ... Invasion Orion
Invaders from Space\*

Kamikaze

|                                  | $\mathbf{n}$ |
|----------------------------------|--------------|
| IVIC                             | DE           |
| Kreigspiel II                    | £10.50       |
| Labyrinth*                       | £10.50       |
| Life Two                         | £10.50       |
| Life Two<br>Lost Dutchman's Gold | £9.50        |
| Lunar Lander*                    | £10.50       |
| Lunar Lander*                    | £11.00       |
| Meteor Mission*                  | £10.50       |
| Morloc's Tower                   | £17.50       |
| Noughts & Crosses                | . L 17.50    |
| Othelle III                      | £5.00        |
| Othello III                      | . £6.50      |
| Divinipic Decathion*             | . £20.50     |
| Pentominoes                      | £6.50        |
| Pinball*                         | £10.50       |
| Pork Barrel                      | . £6.50      |
| Planetoids*                      | .£10.50      |
| PR Dogfight                      | £6.50        |
| Rescue at Rigel                  | .£17.50      |
| Rescue at Rigel                  | £20.50       |
| Round The Horn                   | £6.50        |
| Safari                           | £6.50        |
| Safari                           | .£20.50      |
| Snake Eggs                       | £7.50        |
| Space Ratties                    | £7 E0        |
| Starfleet Orion                  | .£14.00      |
| Startrek III.5                   | f 10.50      |
| Super Nova*                      | £10.50       |
| Taipan                           | £6.50        |
| Temple of Asphai                 | £17.50       |
| Time Trek*                       | £10.50       |
| Trolls Gold                      | £4.50        |
| Turret & Track                   | £7.50        |
| Up Periscope                     | £10.50       |
| Warfare I                        | £6.00        |
| Warpath                          | £10.00       |
| X-Wing Fighter II                | 67.50        |
| A tring righter if               | L/.50        |

**EDUCATIONAL** 

**BUSINESS & UTILITII** Accounts Receivable II . Amateur Astronomer . . APL-80\*

Spelling Builder ... All other PDI Pgms Teachers Assistant I

Teachers Assistant II Teachers Assistant III ... Semi Conductor Theory 9 Games for Preschoolers

APL-80\*
Basic 1P\*
Basic Toolkit\*

Data Base II

Copys

|  | fffff. f.f. | 1 £ | 0670 |                                         | 50 |   |      | EEFFFFGGHHHIMMIN TO THE TO THE TOTAL TO THE TOTAL TO THE TOTAL TO THE TOTAL TOTAL TO | 1 0 |
|--|-------------|-----|------|-----------------------------------------|----|---|------|----------------------------------------------------------------------------------------------------|-----|
|  | £           | 2   | 0    | O Carrier Carrier                       | 50 | ) | -    | r                                                                                                    | 1   |
|  |             | £   | 7    | 000                                     | 50 |   | į    |                                                                                                    | E   |
|  | £           | 1   | 0    | ninin.                                  | 0  | ) | 1    | -6                                                                                                    | 9   |
|  | £           |     |      |                                         |    |   | 1    | V                                                                                                    | 1   |
|  | £           | 1   | 7    | .50                                     | 0  |   | 1    | V                                                                                                    |     |
|  |             | £   | 4    | 500                                     | 0  |   | 1    | V                                                                                                    |     |
|  | £           | 1   | 0    | 20 62                                   | 0  |   | 1    | V                                                                                                    |     |
|  | f           | £   | 6    | .0                                      | 0  |   | F    | 0,                                                                                                    | 3   |
|  |             | £   | 7    | 55055                                   | 0  |   | Ė    | 9                                                                                                    | 9   |
|  | £           | 1   | 3    | 0                                       | 0  |   | F    | 1                                                                                                    |     |
|  | £           | 1   | 0    | 5                                       | 0  |   | F    | ₹6                                                                                                    | 2   |
|  |             | £   | 9    | 5                                       | 0  |   | F    | R                                                                                                    |     |
|  |             | £   | 9.   | 5                                       | 0  |   | 5    | 30                                                                                                    |     |
|  |             | £   | 7.   | 5                                       | 0  |   | 200  | St                                                                                                    |     |
|  | £           | 1.  | 3.   | 5                                       | 0  |   | 000  | 6.                                                                                                    | 1   |
|  | £           | 11  | 0.   | 555555555555555555555555555555555555555 | 0  |   | 0000 | 31                                                                                                    | 1   |
|  | £           | 1   | 2.   | 5                                       | 0  |   | COC  | 5                                                                                                    | ı   |
|  | . :         | £   | 5.   | 5                                       | 0  |   | To   | -                                                                                                    | 5   |
|  |             | E   | 6.   | 5                                       | 0  |   | T    | -                                                                                                    | 5   |
|  | £           | 11  | 0.   | 5                                       | 0  |   | 1    | -                                                                                                    | 9   |

| S I & III                                                                                                    |         |                     |
|----------------------------------------------------------------------------------------------------|---------|---------------------|
| o i oc iii                                                                                                    |         | Tiny Co             |
| Direct Function Graph ditor Assembler Plus* lectronics Assistant MU 02* (requires TBUG) SP Tester ile Handling inance Pack                             | .£10.50 | TR\$80 (            |
| ditor Assembler Plus*                                                                                                    | £20.50  | Typing<br>Ultra Me  |
| lectric Pencil*                                                                                                    | £50.00  | Ultra Me            |
| lectronics Assistant                                                                                                    | £7.50   | X-Ref*              |
| MU 02* (requires TBUG)                                                                                                    | .£17.00 | Y-Y Bar             |
| SP Tester                                                                                                    | £5.00   | 76 Basic            |
| ile Handling                                                                                                    | £7.50   | Manual              |
| inance Pack                                                                                                    | £7.50   | Library             |
| inplan                                                                                                    | £35.00  |                     |
| light Simulator*                                                                                                    | £17.00  |                     |
| orth* (incl. Primer)                                                                                                    | .£42.00 | Account             |
| injance Pack inplan light Simulator* orth* (incl. Primer) SSF* Seneral Accounting                                                                      | .£19.50 | Advance             |
| General Accounting                                                                                                    | £8.50   | Finance             |
| lam Radio                                                                                                    | £7.50   | Amateu              |
| listograph/Scattergram .                                                                                                    | £8.50   | APL 80              |
| lome Finance                                                                                                    | £6.50   | Auto Dis            |
| nfinite Basic*                                                                                                    | .£34.00 | Basic Co            |
| nfinite Business*                                                                                                    | .£20.50 | Cash Re             |
| dome Finance infinite Basic* nfinite Business* nstant Calculator                                                                                       | £8.50   | CCA Dat             |
| nventory Control<br>nventory 'S'                                                                                                    | .£11.00 | Compro              |
| nventory 'S'                                                                                                    | .£17.00 | Data Bas            |
| 4V*                                                                                                    | £17.00  | DCV-1 .             |
| eyboard 80*                                                                                                    | £7.50   | Dosort              |
| VP*                                                                                                    | £10.50  | Dynamic             |
| evel III Basic*                                                                                                    | £34.00  | Electric            |
| Av*  eyboard 80*  VP*  evel III Basic*  inear Programming  dagic Paper Calculator  Asthdrill                                                           | £7.50   | File Man            |
| lagic Paper Calculator                                                                                                    | £9.50   | Floppy D            |
| fathdrill<br>faths Library I                                                                                                    | £5.50   | Forth (in           |
| naths Library I                                                                                                    | £10.50  | Forth Da            |
| Maths Library II                                                                                                    | £10.50  | Forth Ut            |
| 1emdump*<br>1ortgage Calculator                                                                                                    | £8.50   | Inventor            |
| nortgage Calculator                                                                                                    | 15.00   | Inventor            |
| ascal*eriodical X-REF                                                                                                    | £20.00  | KVP Exte            |
| ersonal Finance                                                                                                    | £ 10.50 | Mailist IV          |
| ilot 2.2*                                                                                                    | £10.50  | Mychess             |
| re-Flight                                                                                                    | £10.50  | Newdos              |
| emodel & Proload*                                                                                                    | £25.00  | Newdos<br>Office Ad |
| enumber*                                                                                                    | £7.50   | Pascal .            |
| PN Calculator                                                                                                    | £7.50   | Penpatch            |
| SM 2 Monitor*                                                                                                    | £16.00  | Pencil PA           |
| CRIPSIT*                                                                                                    | £42.95  |                     |
| creen Hold*                                                                                                    | £6.00   | Roots .<br>RSM 2D   |
| tatistics                                                                                                    | £6.50   | Sargon              |
| TAD*                                                                                                    | £17.00  | SCRIPSI             |
| T-80*                                                                                                    | £34 00  | Simplify            |
| ilot 2.2* re-Flight emodel & Proload* enumber* PN Calculator SM 2 Monitor* CRIPSIT* creen Hold* tatistics T.A.D * T-80* uper Pims Data Base uper Simon | £10.50  | Space In            |
| uper Simon                                                                                                    | .f7.50  | ST80D*              |
| uper Simonuper T-Legs*                                                                                                    | £7.50   | ST80D III           |
| -Step*                                                                                                    | £7.50   | SUPERS              |
| -Step*ystem Copy*                                                                                                    | £9.50   | Visicalc*           |
| Short*                                                                                                    | £6.50   | Taranto             |
| -Short*                                                                                                    | f14.00  | of Osbou            |
| arot Cardo                                                                                                    | CC E0   | Program             |

| Tiny Comp TRS80 Opera* Typing Tutor Ultra Mon* X-Ref* Y-Y Bar 76 Basic Programs Manual for Above Library 100 | £7.50<br>.£13.50<br>.£17.00<br>.£9.50<br>.£10.50<br>.£23.00 |
|----------------------------------------------------------------------------------------------------|-------------------------------------------------------------|
| DISK                                                                                                    |                                                             |
| Accounts Receivable II . , . Advanced Personal                                                               | £40.00                                                      |
| Finance                                                                                                    | £17.00                                                      |
| APL 80                                                                                                    | £10.50                                                      |
| Basic Compiler<br>Cash Register + Inventory<br>CCA Data Management                                           | £52.50                                                      |
| Data Base II                                                                                                 | £13.50<br>£30.00                                            |
| DCV-1 Dosort Dynamic Data Base                                                                               | £25.00                                                      |
| Electric Pencil                                                                                              | £75.00                                                      |
| Forth (inc. Primer)                                                                                          | £13.50<br>£45.00                                            |
| Forth Datahandler<br>Forth Utilities Disk                                                                    | £40.00<br>£27.50                                            |
| Inventory Control                                                                                            | £50.00                                                      |

| Amateur Radio System                                                       | .£17.00  |
|----------------------------------------------------------------------------|----------|
| APL 80                                                                     | .£30.00  |
| Auto Disk Directory                                                        | .£10.50  |
| Basic Compiler                                                             | £120.00  |
| Cash Register + Inventory                                                  | £40.00   |
| CCA Data Management                                                        | .£52.50  |
| Comproc                                                                    | .£13.50  |
| Data Base II                                                               | £30.00   |
| DCV-1                                                                      | £9.50    |
| Dosort                                                                     | .£25.00  |
| Dynamic Data Base                                                          | .£22.50  |
| Electric Pencil File Manager 80 Floppy Disk Diagnostic Forth (inc. Primer) | .£75.00  |
| File Manager 80                                                            | .£30.00  |
| Floppy Disk Diagnostic                                                     | £13.50   |
| Forth (inc. Primer)                                                        | £45.00   |
| Forth Datahandler                                                          | .£40.00  |
| Forth Utilities Disk                                                       | .£27.50  |
| Inventory Control                                                          | . £50.00 |
| inventory S                                                                | . £40.00 |
| KVP Extender                                                               | . £17.00 |
| Mailist IV<br>Mychess<br>Newdos 80 V2.0                                    | £45.00   |
| November 90 VO 0                                                           | £25.00   |
| Newdos 80 VZ.0                                                             | £97.50   |
| Office Association                                                         | £47.50   |
| Newdos + Office Accounting Pascal                                          | . EZU.UU |
| Penpatch                                                                   | C11 00   |
| Pancil PAI                                                                 | C17 00   |
| Roots RSM 2D Monitor Sargon II SCRIPSIT* Simplify It Space Intruders       | £17.00   |
| RSM 2D Monitor                                                             | £17.00   |
| Sargon II                                                                  | £25.00   |
| SCRIPSIT*                                                                  | CCE 00   |
| Simplify It                                                                | £15.00   |
| Space Intruders                                                            | £20.00   |
| ST80D*                                                                     | £45.00   |
| ST80D III*                                                                 | £95.00   |
| ST80D*<br>ST80D III*<br>SUPERSCRIPT*                                       | £20.50   |
| Visicalc*                                                                  | £65.00   |
| Visicalc* Taranto & Associates Con                                         | version. |
| of Osbourne & Associates B                                                 | usiness  |
| Programmes                                                                 |          |
| Accounts Payable                                                           | £90.00   |
|                                                                            | _00.00   |

| Accounts Receivable£90.00    |
|------------------------------|
| Invoicing for above£70.00    |
| General Ledger .             |
| includes Cash Journal £90.00 |
| Manuals for above (3)£32.00  |
| Complete Co-ordinated System |

MODEL II

WORD PROCESSORS
Electric Pencil II (CP/M) . £200.00
Electric Pencil II TRSDOS £225.00
Magic Wand (CP/M) . £230.00
Wordstar (CP/M) . £275.00

**BUSINESS SYSTEMS** Accounting ... from £150.00

Mailist ... from £100.00

Medical ... from £100.00 Property Analysis ..£175.00 CP/M USERS GROUP 23 Volumes . . Each £12.00

ALL PRICES INCLUDE VAT AT 15%, PACKAGING & RETURN POSTAGE TO U.K. ADDRESSES. PRICES TO OVERSEAS ADDRESSES INCLUDE RETURN AIRMAIL. SEND £1.00 FOR N DESCRIPTIVE CATALOGUE.

\*Denotes Machine Language TRS-80 Trademark of Tandy Corp. CP/M Trademark of Digital Res. C-Basic Trademark of Compiler Systems.

**ALL PRICES SUBJECT TO** CHANGE WITHOUT NOTICE

### MICROCOMPUTER **APPLICATIONS**

**42A CHURCH STREET** CAVERSHAM, READING RG4 8AU, ENGLAND. TEL: (0734) 470425

### YOUR QUICK-LEARN WAY TO BASIC. COBOL & IBM 360

IN YOUR OWN HOME, IN YOUR OWN AT YOUR OWN PACE.

Tarot Cards .....

Learn computer programming quickly and easily through the renowned ICS "Open College" system.

Use the famous ICS study texts. backed up by your own expert tutor. and learn computer programming, the proven way, with ICS home study.

Introductory Course, BASIC, COBOL & IBM 360 Programming all covered.

... PLUS examination course for ASSOCIATE MEMBERSHIP OF THE BRITISH

COMPUTER

SOCIETY.

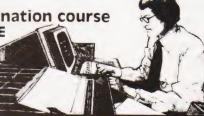

ALL DETAILS FREE-SIMPLY RETURN THE COUPON BELOW

Please send me your prospectus on Computer Programming

| _1 |       |       | ,   |   |
|----|-------|-------|-----|---|
|    | Dept  |       |     |   |
| CS | nter  | 'ext  | HJ  | 5 |
| an | den : | SVV8  | 463 |   |
| e. | 01-6  | 22 99 | 911 |   |

Name Address

345L

# Happy Memories

| Part type                | 1 off | 50-99        | gu 00 |
|--------------------------|-------|--------------|-------|
| 4116 200ns               | 1.05  | .95          | .85   |
| 4116 250ns               | .95   | .85          | .75   |
| 2114 200ns               | 1.35  | 1.20         | 1.10  |
| 2114 450ns               | 1.30  | 1.15         | 1.05  |
| 4118 250ns               | 3.95  | 3.25         | 2.95  |
| 2708 450ns               | 2.40  | 2.25         | 2.15  |
| 2716 450ns 5 volt        | 2.65  | 2.40         | 2.20  |
| 2716 450ns three rail    | 7.40  | 7.00         | 6.75  |
| 2732 450ns Intel type    | 5.40  | 4.95         | 4.65  |
| 2532 450ns Texas type    | 5.40  | 4.95         | 4.65  |
| SOFT-SECTORED MINI-DISCS | for   | PET, TRS-80, | etc.  |

Supplied in Free Library Case . . . . . . . . . £19.00 per 10

Low profile I.C. Sockets by Texas Pins. 8 14 16 18 20 24 28 40 Pence.... 9 10 11 14 15 18 25 33 19

Soft sectored mini discs in plastic library case of ten discs: 1 case: £19.00 10 cases: £17.00 25 cases: £15.50

Please add 30p post & packing to orders under £15 and VAT @ 15%. Access & Barclaycard accepted, 24hr service on (054 422) 618. Government & Educational orders welcome, £15 minimum. Trade accounts operated, 'phone or write for details. Full list of components & books available on request.

HAPPY MEMORIES (CT), Gladestry, Kington, Herefordshire HR5 3NY. Tel: (054 422) 618 or 628.

# PROGRAMMING LANGUAGES

Dr G I Marshall

# If you can't afford the actual hardware of a robot you can still use your micro to simulate their behaviour with WSFN

SFN is a robot control language. It is intended to be a language In which commands to a microprocessor-controlled robot can be expressed, and then issued using a keyboard as the input device. The language was devised by Lichen Wang and was first published in 1977. Wang also invented the name of the language. which stands for something rather silly that can be found by consulting the references given at the end of this article. The language possesses a small number of instructions. All robot commands must be expressed in terms of this small repertoire, which includes instructions such as 'move forward one step' and 'turn to the right'. However, the language permits these instructions to be combined in quite complex ways, so that sophisticated programs can be written despite the smallness of the language. A version of the language is available for controlling a simple robot, such as a 'Turtle', making it interesting to anyone seeking a new application for their micro. Other versions are written to control a cursor which can leave a trace on a screen to show the path it has taken. This provides either a robot simulation or a facility for drawing patterns depending on how you regard it.

**Language Properties** 

As a robot command language, WSFN provides the robot with a memory and generates the signals necessary for the robot to obey the commands issued to it. The memory consists of an accumulator and a facility for storing macros. The accumulator is an eight-bit register capable of storing any integer from 0 to 255. A macro is a sequence of commands that is given a name. When a macro is defined, the sequence of instructions is stored together with the name. Subsequently, the name can be given as an instruction, and when this occurs the name is replaced by the associated sequence of instructions which are then executed. Thus, a macro is a way of extending the language.

The commands to the accumulator are '+' to increment it and '-' to decrement it. Repetition is achieved by preceding the command with the number giving the repetitions required. Thus, 32+ means increment the accumulator 32 times. Preceding an instruction by 'A' indicates that it should

be repeated as many times as the number in the accumulator. To illustrate this, A+ is an instruction to double the number in the accumulator, while A- is an instruction to set the accumulator to zero.

Since setting the accumulator to zero is a useful facility, it may be worth defining it as a macro. This is done by giving it a simple letter name that does not clash with the name of any other instruction, say Z, and then issuing the command:

Z = A -

This stores the macro definition A — with the name Z, and, subsequently, when the command 'Z' is issued, the accumulator becomes zero.

In WSFN, brackets can be used to group commands, and blanks are significant, being interpreted as 'no operation' instructions or instructions to do nothing.

The remaining instructions can conveniently be explained in terms of a system controlling a cursor that is leaving a white trace on a black screen. There are three initialisation instructions, 'C' to clear the screen, 'N' to face North, or up the screen, and 'H' to send the cursor home to the centre of the screen. These instructions are for convenience when using a screen, and have no particular relevance to controlling an actual robot. The fundamental instructions for robot movement are 'F' to move one step forward and 'R' to turn 45° to the right (ie clockwise as seen from above). These two instructions are sufficient to move the robot to any position within its field of activity.

Additionally, there are conditional commands signified by 'T' and 'S'. The instruction Txy, where x and y represent commands, means if A #0 then execute x else execute y. Similarly, Sxy means if the sensor indicated an obstacle execute x, otherwise execute y. With this very small instruction repertoire, programs for quite sophisticated tasks can be written.

**Example Programs** 

It is always possible to describe to a robot the way in which it should follow a particular path by providing the directions in detail. A program that causes a robot to move along a square path and return to its starting position is:

4(2R8F)

A square of the same size (but in a different position) is traversed anticlockwise rather than clockwise by:

4(6R8F)

A robot faced with an unknown labyrinth, such as that in Fig. 1, can find the way through it by use of the condi-

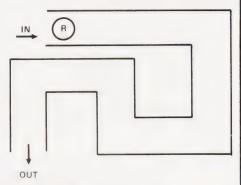

Fig.1. Labyrinth.

tional instruction which tests the sensor. Assuming that the labyrinth has only right-angle turns, an algorithm for proceeding through it is:

Repeatedly
if you can, go ahead
else
(if you can, turn right
else
turn left)

In WSFN, this algorithm is expressed as repeated executions of

S(2RS(4RF)F)F

Similar programs can be written to enable a robot to find its way through a maze. A maze is more complex than a labyrinth, since it can also contain T-junctions, crossroads and dead ends. However, a program for exploring a maze need be only slightly more complex than that for a labyrinth. For this reason, WSFN may well be of interest to Micromouse enthusiasts.

Recursion is supported in WSFN, as illustrated by the following, in which the macro U is defined in term of itself:

U = T(AF2R - U)b

where b denotes a blank, meaning that the macro U requires that nothing should

be done if A = 0. You might like to find the result of executing the program:

Z9 + U

The 'Dragon curve' illustrated in Fig.2 was produced by:

L = T(-L6RJ + )G J = T(-L2RJ + )G G = 4F Z8 + L

### **Implementations**

Wang published WSFN in Dr Dobbs' Journal, Number 18,1977, in an article entitled 'An interactive programming language for control of robots'. The article includes a listing of an implementation of the language written in 8080 assembly code. Routines are given for controlling a 'Turtle' and for screen cursor control. Actually, it is necessary to look at Dr Dobbs' Journal, Number 20, as well, because the article had to be reprinted after being badly mangled.

A version of WSFN for the PET is available from Petsoft. It is written in BASIC and enables control of a cursor on a 39 x 78 grid. It comes with documentation which, although useful, is not entirely adequate. Figure 2 is a photograph of a pattern on a PET screen generated with

this version of WSFN.

### Conclusion

WSFN is a small language for an interesting application. It includes the features that are necessary to construct all the useful program 'shapes'. Consequently, it reveals the small core that is really essential to any computer language. Programs written in WSFN are concise but, as a result, they can be hard to read. These factors must be balanced against each other in any language, although languages do exist with which it is hard to make programs either concise or readable!

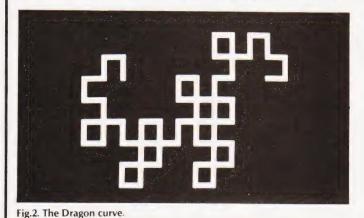

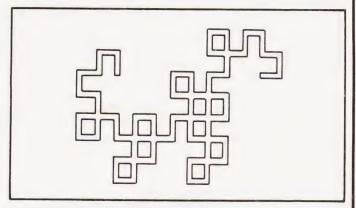

## OUTSTANDING SOFTWARE FOR

# Sinclair ZX81

ALL SOFTWARE IS SUPPLIED ON QUALITY C12 CASSETTE WITH PRINTED INSTRUCTIONS

### ZXAS MACHINE CODE ASSEMBLER

for 16K ZX81 & 8K ROM ZX80

Complete assembler. Assembles standard mnemonics written into REM statements. Overwrite protection. Occupies 5K. Supplied with documentation. Amazing value at only £3.95

MORE MACHINE CODE AIDS COMING SOON

### MULTIFILE

16K ZX81 only

Amazingly versatile multi-purpose filing system, with comprehensive documentation and 3 data cassettes. Possible application includes: Sales Records; Bank Account; Mailing List; Appointments Book; Order Book; Product Catalogue/Price List; Club Membership; Address/Phone Book; Diary; School Records; Language Translator; Recipe Book; Bookings etc.etc. No programming skill required. Many examples of use given. PRICE: £17.50 inclusive, or £1.00 for documentation only (refundable against purchase)

### ALIEN ATTACK

For 1K ZX81 & 8K ROM ZX80

Machine code game for the unexpanded ZX, with fast moving graphics. PRICE ONLY £3.50

Send SAE for our complete catalogue of software for the ZX81 & 8K ROM ZX80. All prices inclusive! Mail order only.

BUG-BUTE

SOFTWARE

98-100 The Albany, Old Hall Street, Liverpool L3 9EG.

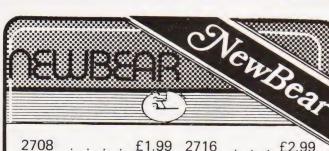

2708 . . . £1.99 2716 . . . £2.99 4116 . . . £1.99 4027 . . . £0.45 SFF96364 . £8.00 6821 . . £3.10 6402 . . . £5.00 6800 . . £4.99 80 0.1" Pitch edge connector . . . £2.30 (NASCOM & 77/68)

Special offer

74LS, 6800, 6502, Z80, 6809 CONNECTORS, CRYSTALS, SWITCHES, DISK DRIVES, MEMORIES

"LOW PRICES"

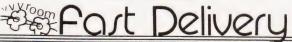

40 BARTHOLOMEW STREET, NEWBURY, BERKS. (0635) 30505. PLEASE ADD V.A.T., P. & P. 30p BARCLAYCARD, ACCESS & OFFICIAL ORDERS WELCOME.

# electronics

48 JUNCTION ROAD, ARCHWAY LONDON N19 5RD — 100 yards from Archway Station & 9 Bus Routes TELEPHONE: 01-263 9493/01-263 9495

### YOUR SOUNDEST CONNECTION IN THE WORLD OF COMPUTERS

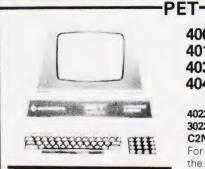

4008 8K RAM 4016 16K RAM 4032 32K RAM 4040 Dual Drive

4022 80 column tracks feed. 3023 80 column friction feed. C2N Cassette Unit.

For the business man we stock the 8000 range inc 8032 and 8050 with daisy wheel printers coming soon.

PHONE FOR MOST COMPETITIVE PRICES WORD PROCESSING AND 32K SYSTEMS PHONE FOR DETAILS

### VIDEO GENIE-

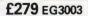

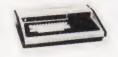

Utilises Z80, 12K level II Basic, Integral Cassette Deck, UHF O/P, 16K RAM, all TRS80 features. Simply plugs into monitor or UHF TV. With V.U. Meter.

| PARALLEL PRINTER INTERFACE INC CABLE | £33.00    |
|--------------------------------------|-----------|
| CHROMASONICS PROGRAMMABLE SOUND KIT  | £24.95    |
| SOUND KIT (FITTING EXTRA)            | £7.00     |
| LOWER CASE KIT (FITTING EXTRA)       | £27.50    |
| COLOUR KIT (FITTING EXTRA)           | £34.95    |
| EXPANSION BOX WITH/WITHOUT RS232     | £215/£185 |
| 16K / 32K RAM ROARD                  | F94/F129  |

### APPLE

### APPLE II PLUS

P.O.A. 48K Machines Disk Drive with Controller f349 Disk Drive without Controller £299 P.O.A. Graphic Tablet Colour Card P.O.A.

Accessory cards, Software All available - Phone for Details

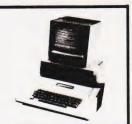

### PRINTERS

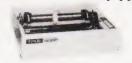

### **EPSON MX80** £359

Dot-matrix printer with Pet graphics interface. Centronics parallel and serial. Pet and Apple compatible. True bidirectional, 80 cps

### EPSON MX80 FT/1£399

Dual single sheet friction and tractor feed, 9 wire head, true descenders

Interfaces and Cables for APPLE II, PET, TRS80, RS232, UK101, Sharp Superboard All Available.

### EPSON-MXFT/2 £449

An FT/1 with high resolution graphics.

### **EPSON MX70** £259

Tractor feed, 7 wire head, high resolution graphics.

### SEIKOSHA GP80A£199

Dot matrix 5 x 7, 80 columns, 30 cps graphics, double width characters

JUST PHONE FOR FURTHER DETAILS

### MONITORS-

Green Monitor MONI9" (illust) B&W Hitachi professional monitors 9" Black & White 12" Black & White

£99.00 f82 00

£99.95 £149.00

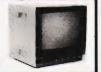

### **UK101**

Down IN PRICE UK101 Kit inc 8K memory £125 Ready Builtinc 8K memory £175 £199 Complete in case £14 4K Expansion 8x2114 Memory Expansion Kit 8K £79.95 Memory Expansion Kit 16K£106.95 £29.95 Printer Interface Sound generator plus £29.95 PIO kit £24.50 Cases

### NEW

Chromasonics Sound Kit £24.95 £84.95 Colour Kit

### **VIC 20**

### Colours

24 total. 8 for characters, 8 for border, 16 for screen mixed as you wish. Basic colours on program keys are black, white, red, blue, light blue, green, yellow and purple.

### Sound

3 Tone Generator for music, "White Noise" Generator for language and sound effects. Each Generator gives 3 octaves. Reproduction is through TV speaker.

Character/Line Display
22 Characters by 23 lines, 64 ASCII characters, pet-type graphic character set.

### Keyboard

DIN typewriter keyboard with 8 programmable function possibilities via 4 special function keys. Colours are directly addressable from the keyboard.

### Peripherals/Accessories

VIC Datacassette with special interface to quarantee high reliability read/write quality (PET/CBM compatible) VIC 1515 - Low cost VIC DOT Matrix

printer VIC 1540 — Single disk unit with 170K Byte capacity.

Price only £165.00. Cassette recorder £34.75 with 6 sample programmes.

### -TANTEL

### PRESTEL BY TANTEL **COMMUNICATIONS AT YOUR FINGERTIPS** FOR BUSINESS & HOME. UP TO DATE INFO

180,000 pages of information on Travel, News, Investment, Holidays, Hotels Etc., Etc.

### £170

TANTEL IS POST OFFICE APPROVED. SEND FOR DETAILS. **DEMONSTRATION AVAILABLE AT OUR SHOWROOM.** 

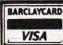

Please add VAT 15% to all prices. Postage on computers, printers and cassette decks charged at cost, all other items P&P 30p. Place your order using your Access or Barclaycard (Min. tel. order £5). Export enquiries welcome. Official orders welcome.

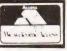

PERSONAL

COMPUTER

BUSINESS

COMPUTER

TECHNICAL

COMPLTER

E

GAME

COMPUTER

TEACHING

COMPUTER

8

### Comart Approved Dealers

### Belfast

### Birmingham

Byteshop Computerland Ltd 94/96 Hurst St, B5 4TD Tel: 021 622 7149

Cambridge Cambridge Computer Stores 1 Emmanuel St, CB1 1NE Tel: 0223 68155

### Cornwall

Benchmark Computer Systems Ltd Tremena Road St Austell, PL25 5GG Tel: 0726 610000

**Dublin** Lendac Data Systems Ltd 8 Dawson St 8 Dawson St **Tel:** 0001 372052

Glasgow Byteshop Computerland Ltd Magnet House 61 Waterloo St. G2 7BP Tel: 041 221 7409

Manchester Unity House 11/12 Rampart Road Woodhouse St Tel: 0532 459459

### London

Byteshop Computerland Ltd 48 Tottenham Court Road, W185 4TD Tel: 01 636 0647

Digitus 9 Macklin Street Covent Garden WC2 **Tel:** 01 405 6761 Jarrogate

67 Tulsemere Road. West Norwood, London SE17 **Tel:** 01-670 3674

### Manchester

Byteshop Computerland Ltd 11 Gateway House Piccadilly Station Approach Tel: 061 236 4737

NSC Computers 29 Hanging Ditch **Tel:** 061 832 2269

Newbury
Newbear Computing Store

### Nottingham

Byteshop Computerland Ltd 92A Upper Parliament St.

### Tel: 0602 40576

Sheffield Hallam Computer Systems 451 Eccleshall Road, S11 9PN Tel: 0742 663125

### Southampton

Xitan Systems 23 Cumberland Place. SO1 2BB Tel: 0703 38740

Sudbury

Stee Consultants Eurotec Consu Holbrook Hall Little Waldingford Tel: 0206 262319

Warwicks
Business & Leisure
Microcomputers
16 The Square Kenilworth **Tel:** 0926 512127

### Watford

Lux Computer Services 108 The Parade High Street Watford WD11 2AW Tel: 0923 29513

Comart Microcomputer dealers are located strategically throughout the country to give support, guidance and assistance. In the event of difficulty contact Comart direct

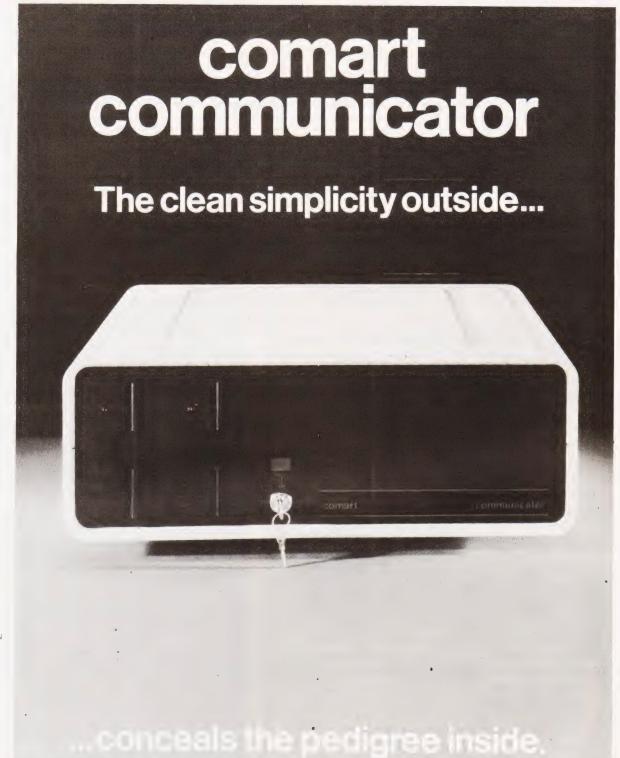

Comart's CP 100 Communicator is the new British designed, British made Microcomputer from Comart. It is the result of a carefully conceived development programme. It exploits Comart's first hand experience of the British computer market, and their growing strength as a manufacturer.

CP 100 is the first of a new generation of flexible, expandable micros specifically developed to suit British operating conditions and communication requirements.

> The U.K. Leaders in Microcomputer Development, Application and Support.

The clean lines outside, conceal the power within; its S-100 bus means wide ranging peripheral support, and simple after sales care. And, that's not all. Communicator is built to keep your future options open. It's ready for Prestel, asynchronous, and synchronous operation. It has expandable memory capability and yet it's price competitive as a stand-alone system with its CP/M<sup>TM</sup> operating system, and support

Find out more about Communicator today.

St Neots HUNTINGDON Cambs PE19 2AF Tel (0480) 215005 Telex: 32514 Comart G.

Peter Freebrey

## UNVEILING THE VIC

The VIC is the latest offering from Commodore and appears to be aimed directly at the home computer market.
We take the lid off and assess its potential

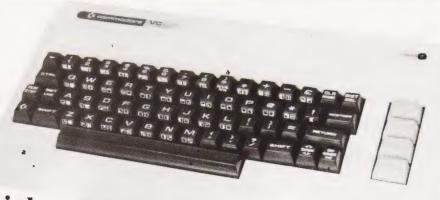

he long awaited VIC-20 is about to hit this country and Commodore confidently predict high sales of this remarkable little machine. Initially to be sold through computer shops and existing dealers, it is understood that within a few months the VIC will be available through outlets in most major high streets throughout the land.

Who will buy it? What will they use it for? Will the VIC-20 be bought as a microcomputer, a sophisticated home entertainment centre or as an educational tool? It could fulfill the functions of all these and many more. VIC's future should be full of interesting developments.

#### **Physical Appearance**

As you open the box, the VIC-20 gives the appearance of a relatively small neat package. It will sit quite comfortably on desk or table top with enough space behind it to stand one of the readily available portable colour televisions. The case is made of white plastic, is robust and well finished with non-slip feet that are really effective (an important point with light machines there's nothing worse than the unit skating across the table as you start typing!). The full-size keyboard is somewhat similar in layout to the SuperPET but without the numeric keypad; there are four double-sized function keys in its place. Although not perhaps of professional quality, the keyboard has a good feel to it and is easy and positive to use.

Sockets are provided on the right-hand side and rear of the housing, those on the right being a games port (joystick control, light pen, etc) and power supply connection. Also sensibly placed on this side is the ON/OFF switch. At the rear are found: the expansion port (additional RAM or VIC program cartridges); Video and Audio port; Serial port (printer, discs, etc); Cassette port and the USER port (IEEE, modem, etc). The quality of the sockets used is adequate for the task intended but we were disappointed to see no labels or markings of any kind to in-

dicate what they were for, even though each socket is unique and could not easily be used for the wrong purpose.

Internally the VIC shows neat construction, with a well conceived layout that will prove easy to service should the need ever arise. There is adequate ventilation with open vents beneath the unit and shrouded vents on top behind the keyboard. The case is held together with two plastic hooks and three screws.

#### What Comes Out Of The Box

In addition to the basic unit there is also a separate power supply, an RF modulator and video cable together with a 164-page manual. The power supply did not get noticeably hot after working for many hours, nor did the complete system exhibit any indication that the voltage or current were not as they should be.

The RF modulator supplied with the review model was not enclosed or boxed in any way, presumably being a preproduction unit. Hopefully those reaching the shops will be the finished article. The manual was eagerly scrutinised, as we had been promised an improvement over previous Commodore offerings. 'Personal Computing on the VIC-20, a friendly computer guide' is certainly several magnitudes better than the original PET manuals but still falls far short of what should be presented with a machine that has the potential of the VIC. It is essentially an 'idiot's guide' to the computer, trying to give a rapid 'hands on' crash course on operating the VIC. It does not really succeed as a teaching manual and one cannot escape the impression that with instructions such as these the VIC is presented as a noise producing, colour changing, 20th century toy. This, of course, is far from the truth as the VIC is capable of being very much more. The manual errs drastically in assuming that British televisions are similar to those in America, working with VHF (ours use UHF!) and also that our antenna (aerial) connections consist of two screw terminals

(most unlikely). In use, the manual will certainly help the absolute novice in quickly getting his VIC to do something interesting but it is going to be very frustrating to those who, although new to computing, are of reasonable intelligence. They may want their computer to do something other than draw birds flapping their wings and making chirping noises.

What, for example, are those four important looking keys on the right of the keyboard? The manual tells us they are 'Programmable Function Keys and can be assigned tasks or functions from within the applications that you create...'. Well, speak to me someone...how do I use them? The manual remains mute! Are there other uses for a FOR...TO...NEXT loop other than as a time delay! Reading our friendly computer guide leads us to believe that it would appear not, although one program hints that there may be more to this statement than meets the eye! The appendices do have a fair amount of useful information: memory maps, POKE charts and error messages, to name but a few. At least Commodore get a merit point for trying — their manuals are improving, if a little slowly.

#### The VIC Powered Up

On connecting the VIC to its power supply, the RF modulator, a television set and switching on we are informed that we are about to use V-2 BASIC and have 3584 bytes of memory free. The keyboard, although similar to SuperPET, differs in two significant ways: it has no numeric keypad and it has two different SHIFT keys and a colour control key. It will generate the same wide range of predefined graphic symbols as the PET but now the keys call up two sets of graphic characters depending on which shift key is depressed. There is also the option of one graphic set together with upper and lower case text. For some reason Commodore have decided to

label one SHIFT key with their own logo . . . good flag waving, but not so clear as SHIFT 2.

Initially the most noticeable feature (other than the colour) is the format of the screen, which is 22 x 23 characters and takes some getting used to after the PET's 40 x 25. You may write program lines of 88 characters (PET allows 80): this could mean four lines of 22 characters on the screen for just *one* program line! This is not so easy to understand as it is on the PET but it does not take too long to adapt, albeit the number of program lines on display at any one time will be less and could be as little as five complete lines.

The VIC cassette interface is compatible with the PET cassette and VIC BASIC uses the same BASIC commands as PET BASIC 2 plus the additional colour commands required by the VIC. We are told that PET programs are compatible with the VIC. VIC will load a program from cassette written for a PET but could need some attention before it will RUN in a satisfactory manner.

The major areas of difference are:
a) the screen is memory mapped but uses different POKE addresses.

b) a program written for PET and using text will be formatted for a 40 character line.

c) larger quantities of text will be organised to use PET's 25 lines without scrolling.

VIC will RUN the program providing the POKE addresses are altered but the text may be difficult or impossible to read. A frustrating situation, but easy to overcome with a little patience.

The memory mapped screen has two POKE addresses for each character cell, one (between 7680 and 8185) is used to define the position and the character or symbol required and the other (between 38400 and 38905) specifies the colour of that character. VIC has a very versatile control over the colour representation displayed on the screen. It offers any combination of eight border colours (the area outside the 22 x 23 display area) and eight character colours. The first two are defined by one POKE code. The others are defined by use of the CTRL key and the appropriate colour key within a PRINT statement. To get a light orange border, a purple background and black text all that is needed is:

1) POKE 36879,156

2) PRINT...open quotes...press CTRL and BLACK (numeral 1)...your text...close quotes

There is no need to specify black text in any following PRINT statements, as it will remain black until a change is specified. The alternative to 2) above is to POKE the character required of the colour required direct to the screen, so

building up a coloured display on the chosen background/border colour combination.

#### Making Music?

Not only, but also . . . the VIC has three music 'voices' listed in the manual as alto, tenor and soprano together with one noise generator for 'special' sound effects. Any one 'voice' will cover three octaves, and the total available range using the different 'voices' works out to be about seven octaves. Five of them will give a reasonably pleasant sound and two could well get the reaction of 'Ye gods...what was that'! Individual tones are obtained by POKEing a value (between 135 and 241) to the appropriate 'voice' address. Volume on a scale from 1 to 15 is determined by an additional POKE. A number of sample programs for sound generation are given in the manual from 'turn your VIC into a piano'(!) to such special effects as Red Alert, Birds Chirping and Ocean Waves. The range of possibilities seems only limited by your patience and ingenuity.

VIC uses the upgraded 6502A microprocessor chip which is faster than the PET's 6502. There is no machine language monitor, which means that to use machine code you will have to:

a) create a machine code program on a PET, save it onto tape and load this program into the VIC;

b) wait until Commodore launch a machine code ROM cartridge;

c) wait a little longer for a cassette loaded program, although if the program you write crashes, you will have to switch off and start again; or

d) write machine code programs via BASIC PEEK and POKE statements . . . which should keep you busy until option b) arrives!

#### **Goodies To Come**

Appendix A of the manual is entitled 'VIC Accessories, a quick introduction'.

To our knowledge the only accessory available initially is the PET cassette recorder. The printer is not far behind and doubtless the others will arrive in due course. Briefly they are:

dot matrix printer

• super expander cartridge . . . 3K add on memory, high resolution graphics

 programming aid cartridge programmer's toolkit, machine language monitor

 master control panel . . . accepts multiple cartridges/memory expander

VIC single floppy disc drive
 IEEE 488 interface cartridge
 Also hinted at elsewhere are the follow-

8K and 16K memory cartridges

RS 232 C interface cartridge

joysticks, light-pens, paddles

acoustic modem

• various plug-in program cartridges.

#### **Conclusions**

Powered up, the VIC performed well, although the television display was somewhat critical to tuning and the block colours of the border and background could have been a little more stable. There was also some occasional colour fringing associated with displayed characters. In fairness, one must remember that the RF modulator of the review model was not in the finished state that production models will have supplied.

The manual leaves a lot to be desired for the person past the initial novice stage and as the VIC is definitely 'user friendly' this stage should be reached quite quickly. There is mention of a 'VIC Programmer's Reference Guide', which may very well fill in the gaps but as it was not supplied we are unable to pass comment. There is no doubt that VIC's versatility with colour displays adds another dimension to any use of the screen, even very simple games become

Internal layout is neat and well thought out.

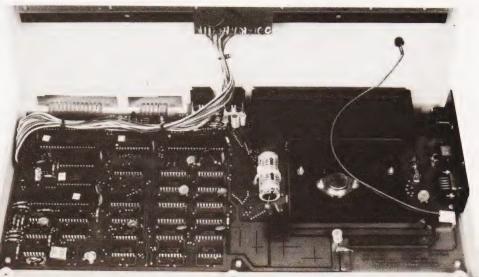

more enjoyable, not to mention graphic displays such as histograms, etc.

The basic VIC has a little over 3K of user memory — fine for the novice, but as he progresses this will soon need to be increased. The big question here is how much will additional memory cost? As yet, we have no firm answer.

The machine appears to be aimed fairly and squarely at the home environment, although we have doubts that Commodore's suggestions that it will be used as a diary or for home accounts will really have many followers. The format

of the display 22 x 23 characters has yet to be justified — fine for many games and as a demonstration tool, the characters are large enough to be seen clearly at a reasonable viewing distance. Whether it has a future in education only time will tell: with Government grants and subsidies on certain machines together with the advent of the BBC machine, this could be a tough market.

As a computer for the small business the format is against it. By the time one has added the necessary extras (additional RAM, disc drives, etc) it is not

an attractive package compared with many other small systems. Unless, of course, one wants to play Space Invaders in colour during the lunch break!

Although the above criticises certain aspects of the VIC-20, one must not lose sight of the fact that the VIC in some ways offers more facilities than the PET and is a fully fledged microcomputer in its own right. Also, the basic unit, with colour and sound, costs less than £200 — which may well be a strong argument in its favour.

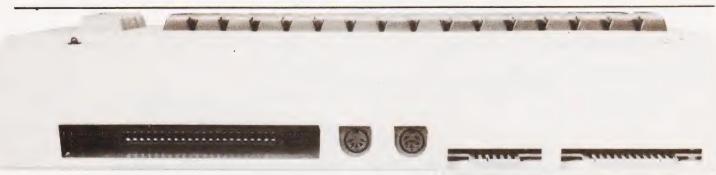

Above: From left to right we have the memory expansion socket, audio output, serial port, tape connector and user port. No labels unfortunately on our model.

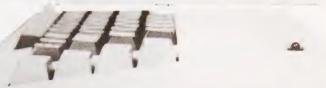

Right: The control port, power switch and power socket. The lonely LED is a power on indicator.

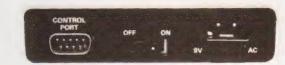

#### COMMANDS Continues STOPped or ENDed program Lists specified line(s) of program to screen Loads program stored on cassette tape Erases entire program and variables from memory Executes current program Writes current program to cassette tape or disc Checks program stored on tape or disc against one in memory NEW RUN VERIFY STATEMENTS NTS Completes and closes any files used by OPEN statements Erases all variables in memory leaving program intact Sends outputs normally sent to screen, to another device List of items to be used by READ statement Defines complex calculation as a function with a short name Defines dimensions of an array Stops a program that is RUNning Used in conjunction with TO and NEXT to execute a defined luop Reads keyboard, result is character of next key pressed CLOSE CLR CMD DATA DEF FN DIM END used in conjunction with IO and NEXT to execute a defined Reads keyboard, result is character of next key pressed Used with an OPENed device or file to input one character Jumps to defined subroutine Jumps to specified program line number Conditional test, used in conjunction with THEN followed by specified statement Assigns value of keyboard entry to specified variable As INPUT but takes data from an OPENed device or file Assigns specified value to specified variable See FOR INPUT# See FOR Jumps to program line or subroutine as specified by variable Gives access to specified device, printer, disc, screen etc. Places assigned value in specified memory location Transmits specified data to screen Transmits specified data to device or file OPENed Accesses next item in DATA statement No effect on program, allows inclusion of text for comments Resets DATA pointer to the first DATA statement Returns to main program from subroutine STOPs a program that is RLNning Starts machine language program at specified memory location Halts program until specified memory location corresponds to defined value NEXT ON OPEN POKE PRINT PRINT# READ REM STOP WAIT

| ABS(X) Returns absolute value of X                                                                      |
|----------------------------------------------------------------------------------------------------|
|                                                                                                    |
| ATN(X) Returns the angle, measured in radians, whose tangent is X                                       |
| COS(X) Returns cosine of angle X (in radians)                                                           |
| EXP(X) Returns exponential of X                                                                         |
| FNA(X) Returns the value of the user defined function A (see DEF FN )                                   |
| INT(X) Returns integer part of X (rounded down)                                                         |
| LOG(X) Returns natural log of X                                                                         |
| PEEK(X) Returns contents of memory location X                                                           |
| RND(X) Returns random number between 0 and 1                                                            |
| SGN(X) Returns sign of X                                                                                |
| SIN(X) Returns sine of angle X (in radians)                                                             |
| SGR(X) Returns square root of positive number X                                                         |
| TAN(X) Returns tangent of angle X (in radians)                                                          |
| USR(X) Program jumps to machine language program                                                        |
| STRING FUNCTIONS ASC(X\$) Returns ASCII code of the first character of X\$                              |
| CHR\$(X) Returns string character whose ASCII code is X                                                 |
| LEFT\$(X\$,X) Returns the leftmost X characters of X\$ LEN(X\$) Returns the number of characters in X\$ |
| MID\$(X\$,S,X) Returns X characters starting with the Sth from X\$                                      |
| RIGHT\$(X\$,X) Returns rightmost X characters of X\$                                                    |
| STR\$(X) Returns string representation of number X                                                      |
| VAL(X\$) Returns numeric value of X\$                                                                   |
| VAC(A) Netotria indirette vatae of A                                                                    |
| OTHER FUNCTIONS                                                                                         |
| FRE(X) Returns the number of unused bytes available in memory                                           |
| POS(X) Returns column number where next PRINT statement will begin                                      |
| SPC(X) Forces PRINT statement to skip X spaces forward                                                  |
| TAB(X) Used in PRINT statement, next item will be printed in column X                                   |
|                                                                                                    |
|                                                                                                    |
| NOTE: Most of the above have abbreviated forms,                                                         |
| PRINT may be written as ? whilst most others are                                                        |
| abbreviated by typing the first one or two letters                                                      |
| of the key word followed by the SHIFTed next                                                            |

letter of the word.

## PRESTEL.

## THE STREET, CHARLES OF THE STREET, STREET, STR THE BIGGEST BREAKTHROUG IN COMMUNICATION SINCE THE TELEPHONE AND TELEVISION.

● 180,000 Pages of information instantly available

 Ask Prestel a question and up pops the answer in seconds in full colour on your own T.V. screen

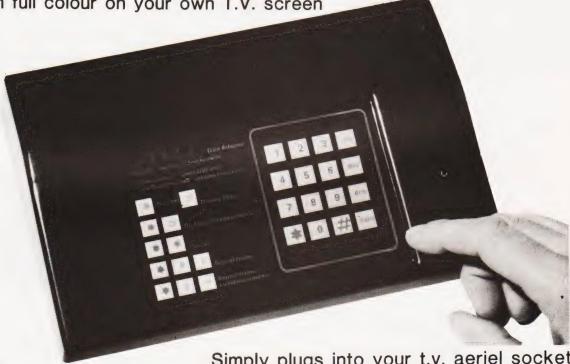

**EXPENSIVE?** 

NOT ANY LONGER WITH

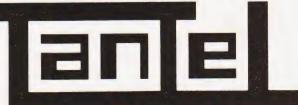

BY TANGERINE

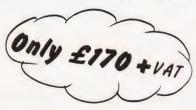

Simply plugs into your t.v. aeriel socket Tantel requires a jack socket on your telephone line (available from the Post Office)

| PLEASE SEND METANTEL ADAPTORS I ENCLOSE CHEQUE / P.O. TO THE VALUE OF OR DEBIT MY ACCESS/BARCLAYCARD No |
|----------------------------------------------------------------------------------------------------|
| NAME                                                                                                    |
| ADDRESS                                                                                                 |
|                                                                                                    |
|                                                                                                    |
| PAYABLE TO TANGERINE COMPUTER SYSTEMS LIMITED                                                           |

FOR FURTHER INFORMATION PLEASE SEND A 12p STAMP TO :-TANDATA MARKETING FOREHILL WORKS ELY CAMBS CB7 4AE

# Computing Today BOOK SERVICE

How to order; Make cheques payable to Computing Today Book Service. Payment in sterling only please. Orders should be sent to: Computing Today Book Service, Modmags Sales Office, 145 Charing Cross Road, London WC2H 0EE. All prices include P&P. Prices may be subject to change without notice.

| BEGINNERS GU | DE TO COM- |
|--------------|------------|
| PUTERS AND   | MICROPRO-  |
| CESSORS WITH | PROJECTS   |
| Adams.       | £6.05      |
| MORE BASIC   | COMPUTER   |
| GAMES        | £6.60      |

BASIC FOR HOME COM-PUTERS. A SELF TEACHING GUIDE £6.60 Albrecht.

Ahl.

BASIC. A SELF TEACHING GUIDE. (2nd Edition) £7.15 Albrecht.

ILLUSTRATING BASIC £4.25 Alcock.

Z-80 MICROCOMPUTER HANDBOOK £7.75 Barden.

HOW TO BUY AND USE MINICOMPUTERS AND MICROCOMPUTERS £7.90 Barden.

HOW TO PROGRAM MICRO-COMPUTERS £7.25 Barden.

BASIC BASIC £7.25 Coan.J.

ADVANCED BASIC £7.35 Coan.J.

MICROPROCESSORS FOR HOBBYISTS £3.75 Coles.

MUSICAL APPLICATIONS OF MICROPROCESSORS £18.30 Chamberlain.

PROGRAMMING AND INTERFACING THE 6502, WITH EXPERIEMENTS £11.90 De Jong.

CRASH COURSE - MICRO-PROCESSORS £13.10 Frienzel.

HOW TO DESIGN, BUILD AND PROGRAM YOUR OWN WORKING COMPUTER SYSTEM £7.10 Haviland.

MICROCOMPUTERS, MICROPROCESSORS, HARDWARE, SOFTWARE AND APPLICATIONS £17.40 Hilburn.

MICROPROCESSOR SYSTEMS DESIGN £18.80 Klingman.

CHEAP VIDEO COOKBOOK Lancaster. £6.50

SON OF CHEAP VIDEO COOK-BOOK £6.65 Lancaster.

50 BASIC EXERCISES £10.05 Lamoitier.

MICROPROCESSOR INTER-FACING TECHNIQUES £11.20

INTRODUCTION TO MICRO-PROCESSORS £11.25 Leventhal.

BASIC WITH STYLE £4.50 Nagin.P.

LEARNING BASIC WITH THE SINCLAIR ZX80 £4.55 Norman.

HANDS ON BASIC WITH A PET £11.95 Peckham.

THE 8080A BUGBOOK £8.35 Rony P.H.

6800 SOFTWARE GOURMET GUIDE AND COOKBOOK£9.20 Scelbi.

8080 SOFTWARE GOURMET GUIDE AND COOKBOOK£9.20 Scelbi.

6502 SOFTWARE DESIGN Scanlan. £7.50

1001 THINGS TO DO WITH YOUR PERSONAL COM-PUTER £6.00 Sawusch

6801/68701/6803 MICROCOM-PUTER PROGRAMMING AND INTERFACING £10.40 Stangaard.

CP/M PRIMER £8.90

MOSTLY BASIC. Applications for your TRS 80 £8.20

MOSTLY BASIC. Applications for your APPLE £8.20

MOSTLY BASIC. Applications for your PET £8.20

CIRCUIT DESIGN PROGRAMS FOR THE TRS 80 £9.60

INTRO TO PASCAL £10.50

USING CP/M SELF TEACHING GUIDE £6.85

Z-8000 PROGRAMMING£12.15

GIANT HANDBOOK OF COMPUTER PROJECTS £6.10

57 PRACTICAL PROGRAMS AND GAMES IN BASIC £6.65 Tracton.

PASCAL HANDBOOK £11.55 Tiberghier.

8080/8085 SOFTWARE DESIGN £7.60 Titus.

8085A COOKBOOK £10.50 Titus.

TRS 80 INTERFACING BOOK 1 Titus. £6.75

TRS 80 INTERFACING BOOK 2 Titus. £8.15

YOUR OWN COMPUTER £2.25 Waite.

MICROPROCESSORS. FROM CHIPS TO SYSTEMS £8.50 Zaks.

PROGRAMMING THE 6502 Zaks. £10.50

6502 APPLICATIONS BOOK Zaks. £10.50 PROGRAMMING THE Z80

Zaks. £11.55

CP/M HANDBOOK £10.90 Zaks.

INTRODUCTION TO MICROCOMPUTER PROGRAMMES £4.90 6502 GAMES £10.50 INTRO TO MICROCOM-

INTRO TO MICROCOM-PUTERS, Vol 1 £12.05

PUTERS. Vol 0

PET AND THE IEEE 488 BUS £14.35

8086 BOOK £15.50

WHAT IS A MICROPRO-CESSOR £10.00

£8.00

### MORSE TRAINER

## Key in the program to practise your keying

any people today are still interested in using Morse code, and despite many programs and machines, the human ear is still supreme in decoding a weak, interference-laden signal. The audio filtering between our ears remains the best available by several orders of magnitude. However, as the back of the head is not fitted with an output socket to take advantage of these filters, the decoding also has to be done in the brain. Unfortunately this requires learning and usually involves listening to records, tapes or friends sending Morse code which you can subsequently verify that you have taken down correctly. The trouble with this is that you soon become familiar with the contents of the records and tapes, and unfamiliar with your friends. The answer lies with your friendly computer, which will sit for hours contentedly churning out Morse code for you to learn.

The program is written for a 16K Level II TRS-80 microcomputer or for the disc BASIC. It introduces you to Morse code gradually in a series of lessons. In the first one, the letters are either all dots or all dashes and so easy to learn. As you progress, other letters are added, but you are still tested on those you should already know.

The Class A Radio Amateur Exam requires the sending and receiving of Morse at 12 words per minute, so that is the top speed for which this program is designed. Higher speeds can be achieved by altering the appropriate delay values.

Following the recommended practice (see The Morse Code for Radio Amateurs, Mills, M, RSGB Publications), the dots and dashes are sent at 12 wpm rate even at the slower speeds, the spaces being increased to provide a lower overall speed. In this way the code is learned more easily. The program provides a sound output via the cassette output port.

#### **Deft Digits**

Each lesson can be one of two types. First, there is keyboard recognition: in this mode the computer gives you a Morse character which you have to match on the keyboard. If you get it right the computer tells you so and one point is added to your score and to your 'tries' total; if you get it wrong you will again be told, just one point being added to your tries total. You will keep getting the same character until you get it right. Once you can obtain a good score on that, go to the second mode in which five letter random groups are given. Write these down without looking at the screen and check them when the group is completed. Incidentally, the characters appear on the screen just after the sound, so a beginner could guess in advance of the characters and subconsciously learn Morse.

The secret of learning Morse code is regular practice every day for 15 to 30 minutes. You should start with the slowest speed and work right through the lessons again. Do not learn lesson 1 at 12 wpm before proceeding to lesson 2.

Each section of the program is

broken down according to its function, and these are shown in Table 1. Most of it is quite straightforward, but the code conversion/production process may need a little explanation:

L is an array which contains the binary equivalent of the Morse code character in an array position corresponding to its ASCII value. For example, L(65) contains 6 (the Morse value of A). This is calculated by taking the Morse code for A which is .- This is then written in the reverse order, using a 0 for a dot and a 1 for a dash, thus 10. A 1 is placed on the left-hand side of this number to indicate that the character is complete. The resulting number (110) is then converted from binary and becomes 6. To output the Morse the least significant bit is tested; for a 0 a dot is produced, for a 1 a dash. The number is then shifted one place to the right and the process is repeated until the number is 1, indicating that the entire character has been sent. The duration of the tone is set in line 210, and the inter-element space in variable

The listing shown is for disc BASIC. To convert to Level II, replace line 270 with:

270 POKE 16527, A: POKE 16526, B

In lines 1510 and 1560 change USR1 to USR.

When typing in the listing, if you see a line which suddenly continues on the next line, press the down arrow ( $\downarrow$ ), so that the screen format looks correct.

The sound can be heard by connecting an external audio amplifier or by using the cassette recorder in the 'record' mode (with no tape in). The sound can be heard through an earphone plugged in the 'ear' socket.

This program has been successful in helping to improve Morse code receiving speeds, and aids in the initial recognition of Morse characters

| VARIAB | LES USE                                                                         |
|--------|---------------------------------------------------------------------------------|
| L(96)  | Array with Morse code for conversion.                                           |
| SP(4)  | Array with inter-letter space delay.                                            |
| SW(4)  | Array with inter-word space delay.                                              |
| BL\$   | String array with machine language program for producing audio tones.           |
| LS\$   | String variable with the current lesson's characters.                           |
| M      | Morse characters used by 'Morse out' routine                                    |
| GR     | Variable = 0 if dots and dashes are to be displayed graphically, otherwise = 1. |

Table 2: The use of some variables

| LINES     |                                                   | 1090-1250 | Keyboard recognition                          |
|-----------|---------------------------------------------------|-----------|-----------------------------------------------|
| 100-310   | Set up code conversion and speed constants array. | 1270-1420 | routines.                                     |
|           | POKE machine language                             | 1430-1480 | Random group routines. Subroutine to output a |
|           | program for audio tone into                       |           | Morse character contained                     |
|           | string.                                           |           | in M.                                         |
| 320-390   | Select speeds and set delay                       | 1500-1570 | Subroutine to output a dot                    |
| 400-550   | variables.<br>Main menu and branch to             |           | or dash with or without a graphics output.    |
| 400-330   | appropriate lesson.                               | 1580-1590 | Subroutine setting the                        |
| 560-620   | Morse keyboard routine.                           | 1300 1330 | delay for the gap between                     |
| 630-800   | Introduces new letters for                        |           | words.                                        |
|           | the lesson, displays them                         | 1610-1660 | ASCII to Morse code                           |
|           | and creates LS\$ using letters from previous      |           | conversion data. 00                           |
|           | lessons.                                          |           | indicates no code programmed (may be          |
| 810-1020  | Subroutine to display new                         |           | altered to suit).                             |
|           | letters introduced in this                        | 1670      | Delay values: inter-letter,                   |
|           | lesson.                                           |           | inter-word pairs.                             |
| 1030-1080 | Menu to decide which type                         | 1680-1710 | Machine language for                          |
|           | of lesson is required.                            |           | audio output.                                 |

## SOFTSPOT

## Program Listing

```
DEFINT A-Z
140
          DIM L (96)
150
          FOR A=32 TO 95
          READ L(A)
          NEXT
          FOR A=1 TO 4
190
          READ SP(A), SW(A)
200
          NEXT
          TS=96:TL=TS*3:REM**TIME OF TONE
213
         BL$=STRING$ (35, "A")
A=PEEK (VARPTR (BL$)+2)
B=PEEK (VARPTR (BL$)+1)
AD!=A*256+B
240
               AD!>32768 THEN C=AD!-65536 ELSE C=AD!
         DEFUSR1=C:CMD"T"
FOR A1=C TO C+29
280
         READ T
          POKE (Al),T
310
         NEXT
         CLS:PRINT CHR$(23);" ** MORSE TRAINER **"
PRINT:PRINT"SELECT SPEED -----
          1 = 6 WORDS/MIN
2 = 8 WORDS/MIN
          3 = 10 WORDS/MIN
            = 12 WORDS/MIN
          K$=INKEY$:IF K$="" THEN 340
         PRINT KS;" SPEED"
T=ASC(KS)
IF T>52 OR T<49 THEN PRINT"PLEASE ENTER 1 TO
4":GOTO 340
350
380
         DE=SP(VAL(K$))
         WD=SW(VAL(K$))
CLS:PRINT CHR$(23)"MORSE TRAINER MENU"
390
         GR = \emptyset : NW = \emptyset : R = \emptyset
         GR=0:NW=0:R=0
PRINT"1 - LESSON ONE (EISHTMO)"
PRINT"2 - LESSON TWO (AUV)"
PRINT"3 - LESSON THREE (NDB)"
PRINT"4 - LESSON FOUR (AWJ)"
PRINT"5 - LESSON FIVE (CKPG)"
PRINT"6 - LESSON SIX (RLQZ)"
PRINT"7 - LESSON SIX (RLQZ)"
PRINT"7 - LESSON SEVEN (FXY)"
PRINT"8 - LESSON EIGHT (0123456789)"
PRINT"9 - KEYBOARD SENDING"
PRINT"ANY OTHER KEY TO RESET SPEED"
KS=INKEY$:IF KS="" THEN 520
430
440
470
500
520
         IF ASC(K$)>57 OR ASC(K$)<49 THEN 320 SW=0:LS$=""
         ON VAL(K$) GOTO 780,760,740,720,700,680,
550
         660,630,560
         CLS: PRINT CHR$ (23); "MORSE KEYBOARD - ENTER
         FOR MENU"
570
         K$=INKEY$:IF K$="" THEN 570
         IF K$=CHR$(13) THEN 400
580
         M=L(ASC(K$))
IF M=0 THEN GOSUB 1580 ELSE GOSUB 1430
590
600
         PRINT TAB(15); K$
         GOTO 570
L$="J123456789"
630
         GOSUB 810
640
         GOTO 1030
LS$="FXY"
         GOSUB 810
         LS$=LS$+"RLQZ"
680
         IF NW=0 THEN GOSUB 810
LS$=LS$+"CKPG"
700
         IF NW=0 THEN GOSUB 810
710
         LS$=LS$+"AWJ"
720
         IF NW=0 THEN GOSUB 810
740
         LS$=LS$+"NDB"
         IF NW=0 THEN GOSUB 810
LS$=LS$+"AUV"
750
760
         IF NW=0 THEN GOSUB 810
         LSS=LSS+"EISHTMO"

IF NW=0 THEN GOSUB 810

IF R=1 THEN 400 ELSE 1030

CLS:PRINT CHRS(23);"LESSON ";VAL(K$);" --
IN WHICH WE LEARN"
790
800
         PRINT
IF KS="8" THEN PRINT"NUMBERS ";
830
          FOR A=1 TO LEN(LS$)
          PRINT MID$ (LS$,A,1); "[SPC]";
860
         NEXT
         PRINT
          FOR A=1 TO 500:NEXT A
         GR = \emptyset
         FOR A=1 TO LEN(LS$)
900
         K$=MID$(LS$,A,1)
```

```
M=L(ASC(K$))
              GOSUB 1430
PRINT TAB(11);K$
GOSUB 1580
  930
  940
  950
  960
              PRINT"PRESS 'R' TO REPEAT "
PRINT"ENTER FOR MENU"
  970
  980
              PRINT"ENTER FOR MENU"
PRINT"ANY KEY TO CONTINUE"
KS=INKEYS:IF KS="" THEN 1000 ELSE
IF KS="R" THEN 900
IF KS=CHRS(13) THEN R=1
  990
1010
              NW=1:RETURN
1020
               CLS: PRINT CHR$ (23); "PLEASE SELECT
              AN OPTION"
PRINT"1 - KEYBOARD RECOGNITION
1040
               I GIVE A SOUND AND YOU
MATCH IT ON THE KEYBOARD
              MATCH IT ON THE KEYBOARD
2 - RANDOM GROUPS
1 GIVE YOU 12 GROUPS AND YOU
TAKE THEM DOWN WITHOUT LOOKING"
PRINT"PRESS ENTER TO SELECT AGAIN"
K$=INKEYS:IF K$="" THEN 1060
IF K$="2" THEN 1260
IF K$<>"1" THEN 400
CLS:PRINT CHR$(23);"ECHO EACH CHARACTER
WHEN YOU HEAR IT"
1050
1060
1070
1080
              WHEN YOU HEAR IT"
PRINT"[3 SPC]*** SCORE ***"
PRINT"CORRECT[7 SPC]OUT OF"
PRINT@960,"PRESS ENTER FOR MENU";
GR=1:REM**TURN OFF GRAPHICS
               Kl$=MID$(LS$,RND(LEN(LS$)),1)
 1150
               M=L(ASC(K1$)
               PRINT@192, CHR$ (30); FT, AT
              GOSUB 1580
PRINT@320,CHR$(30);
GOSUB 1430
1180
1190
               K$=INKEY$; IF K$="" THEN 1200
              F KS=CHRS(13) THEN 1030
PRINT@320,KS;
IF KS<>KIS THEN AT=AT+1:PRINT" *** NO
TRY AGAIN ***":GOTO 1150 ELSE PRINT
              F. = F. / + 1 : A T = 1 + A T
              CLS:GR=1:PRINT CHR$(23);
PRINT"RANDOM GROUPS"
1280
               PRINT
1290
               FOR A=1 TO 1000:NEXT A
              FOR A=1 TO 1000:NEXT A
FOR A=1 TO 12
FOR AW=1 TO 5
KS=MIDS(LSS,RND(LEN(LSS)),1)
M=L(ASC(KS))
              GOSUB 1430
PRINT"[SPC]"; K$;
1360
              NEXT
              PRINT
1380
              GOSUB 1580
               NEXT
              PRINT: PRINT"HIT ENTER FOR MENU
ANY KEY TO REPEAT"
KS=INKEYS:IF KS="" THEN 1410
IF KS=CHRS(13) THEN 1030 ELSE 1260
1420
1430
1440
              T= (M AND 1)+1
ON T GOSUB 1500,1550
1460
1470
               IF M<>1 THEN 1430
              FOR A1=1 TO DE
NEXT A1
1490
 1500
               IF GR=0 THEN PRINT". ";
              X=USR1(TS)
FOR A1=1 TO 23
1510
              NEXT A1
1530
1540
               RETURN
1550
               IF GR=0 THEN PRINT"- ";
              X=USR1(TL)
GOTO 1520
FOR A1=1 TO WD
1560
1580
1590
1600
              RETURN
              DATA 0,0,94,0,0,0,0,94,45,139,0,0,115,97,106,41
              DATA 63,62,60,56,48,32,33,35,39,47

DATA 71,0,0,0,0,76,0

DATA 6,17,21,9,2,20,11,16,4,30,13,18,7,5,15,22

DATA 27,10,8,33,12,24,14,25,29,19

DATA 0,0,0,0

DATA 219,565,131,364,79,238,46,161

REM**MACHINE CODE FOR TONE BLIP
1630
1640
1650
 1660
1680
1690
               DATA 205,127,10,14,9,219,255,203,
              119,40,2,203,209,6

DATA 100,0,16,253,121,238,3

DATA 211,255,79,43,124,161,31,244,231
```

1710

## BUSINESS BUSINESS WITH PLEASURE

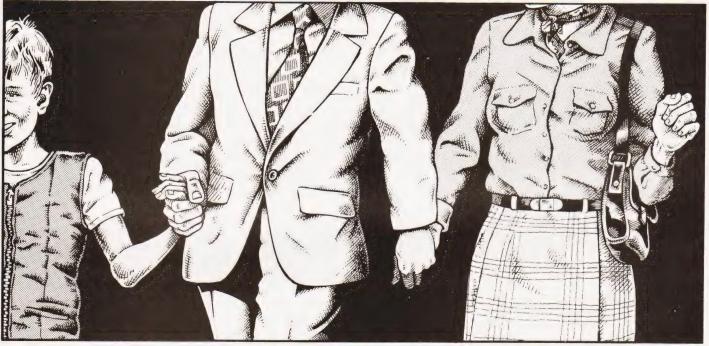

This year, The Personal Computer World Show will be twice the size of last year's event. Almost every big name (and a lot of smaller ones) in the microelectronics industry will be represented somewhere in our new style exhibition. (In the September issue of PCW you will find a complete list of companies and organisations participating). And many of the products will be on display for the first time in this country.

We've divided the Show into two broad areas of interest. A massive array of business and professional applications upstairs and a mouthwatering range of hobbyist orientated products downstairs. Downstairs, too, you'll be able to watch a battle of

electronic wits in the 2nd European Microcomputer Chess Championship or talk to any one of the many representatives from computer societies and the ComputerTown UK! network.

Whatever you're looking for in the microcomputing field, or even if you're not certain what you should be looking for, you'll find it at The 4th Personal Computer World Show. You don't have to leave your spouse or the kids behind, either. We have designed the Show deliberately to cater for the widest possible spectrum of visitors. And children under eight years old will be admitted free.

Now, who says you can't mix business with pleasure?

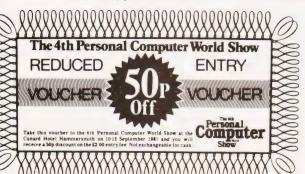

Computer Cunard Hotel, Hammersmith 10th, 11th, 12th September 1981

Can you afford not to be there?

## How does a floppy disc store information?

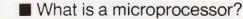

■ What are binary numbers? ■ What is hex?

■ What is an ASCII keyboard?

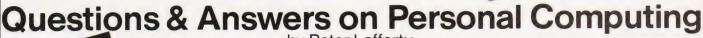

by Peter Lafferty

"An excellent starting point for the newcomer David Tebbutt (editor Personal Computer World)

This book will help anyone who wishes to learn about personal computers and the uses to which they can be put. It describes the development of the personal computer, explains its operation and outlines the principles of programming. It deals in large part with systems that are available, particularly in the middle price range, and what can be expected from them, while a chapter on applications surveys the many uses of these remarkable machines.

Illustrated Paperback 165 x 111mm 96 pages £1.95 0 408 00555 6

Already published...

Introduction to Microcomputer Programming by Peter C Sanderson Illustrated Paperback 216 x 138mm 144 pages £4.25 0 408 00415 0

Learning BASIC with your Sinclair ZX80 by Robin Norman Illustrated Paperback 216 x 135mm 160 pages £3.95 0 408 01101 7

Microprocessors for Hobbyists by Ray Coles Illustrated Paperback 234 x 156mm 92 pages £3.25 0 408 00414 2 Forthcoming... (to be published late 1981)

Microprocessors: Your Questions Answered by Alec Wood Illustrated Paperback 216 x 138mm 160 pages £4.95 approx. 0.408.00580.7

Practical Microprocessor Systems by Ian R Sinclair Illustrated Paperback 216 x 138mm 144 pages £4.95 approx. 0 408 00496 7

#### ORDER NOW from your local bookseller

In case of difficulty send cash with order to Patricia Davies, Marketing Manager at the address below

ewnes Technical Books Borough Green, Sevenoaks, Kent TN15 8PH

**ELECTRONICS** DIGEST

Vol.1 No.1

Circuit ideas from Electronics Today International for experimenters.

Vol.1 No.2

30 top projects to build from Electronics Today

International Vol.1 No.3

100 pages of essential information for the electronics and computing enthusiast

Vol.1 No.4

30 of the most popular projects from the publishers of Hobby Electronics

Vol.2 No.1

Safeguard your home with this security electronics special featuring projects to build and explanatory articles. Free inside — Photo Digest, a 32 page magazine for the technically minded photographer.

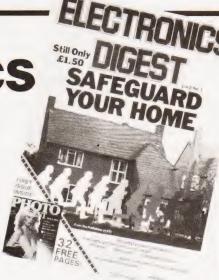

Catch up on Electronics Digest back issues.

Send your cheque or PO (made payable to Modmags Ltd) for £1.75 per issue, including post and packing.

> Backnumbers, Electronics Digest, 145 Charing Cross Road, London WC2H OEE.

## Our monthly listing turns to hard copy units this time around.

he choice of low-cost printers for the microcomputer user has expanded rapidly over the last few years with the introduction of new technology. Prices have also come tumbling down as the market has expanded, so that selecting a device is an even harder task — hence the inclusion of a regular Buyer's Guide in the magazine.

The following pages list all the suitable printers that we know about which are available on the UK market, and the purpose of this introduction is to help the potential purchaser get the best out of the information presented.

As far as we can we have listed the major UK source of supply of each device or family of devices, whether a distributor or the actual manufacturer, and it is to this address that you should write if you have any enquiries or problems locating a local source of supply.

#### Heading It Up

There are several ways of getting a character onto a piece of paper but these can be classified into two major categories, impact and non-impact. The former category includes 'dot-matrix', 'daisywheel' and 'golfball' types whereas the latter include 'electrostatic' and 'thermal' types. The relevant entry in the product list is Face. A matrix printer, whether impact or not, creates its characters by using a set of needles. The number used to create each character is given under the Head size entry. Basically, a 5 by 7 head will not be able to produce as good a character as a 9 by 7 head: the former type cannot produce descenders on letters such as 'p', 'q' and 'g'. Thermal and electrostatic printers require special paper rather than using a conventional typewriter ribbon to create the image on normal paper. Daisy and golfball type printers produce a much higher quality type in a manner similar to that used by a conventional typewriter. They are normally used for correspondence and tend to be much more

#### Connecting It Up

The **Interface** is the method of connection to your micro; serial, parallel, etc. Several printers are offered with custom interfaces for certain popular micros — check the **Options** entry further down the list for these. If a serial interface is available the speed at which the micro can send information is given in the **Baud rates** entry.

Obviously the speed at which the device is capable of putting the characters onto the paper is important, and this is shown in the **Print speed** entry (cps stands for characters per second). A note specifying 'bi-directional' against this entry means that the printing head is capable of printing backwards — you don't have to wait until the head has returned to the left-hand margin.

Because of this a bi-directional 120cps printer will actually be able to print faster than a 120cps mono-directional device.

The way the printer handles the paper is shown in the **Paper feed** entry. Friction feed is similar to a normal typewriter, OK for single sheets but not so good for continuous stationery. Sprocket feed is basically the same as friction feed except that there are pegs mounted on the end of the platten which engage in the holes in continuous stationery and keep it straight. Tractor feed is the best of all if you are using continuous stationery. It can usually be adjusted for various widths of paper.

#### Colums Of Type

The **Columns** entry tells you how many 'normal'-sized characters can be printed on each line, a hang-over from the days of machines like the faithful Teletype. An entry under **Type sizes** tells you if the printer can produce different sizes of character; expanded and compressed are generally available on matrix printers.

Some printers offer **Graphics** characters as part of the normal font built into the machine, and others can be

user-programmed with special characters or can produce 'High-res' dot graphics.

In general, the quoted **Price** is the end user cost of the printer but, as prices change all the time, it is well worth shopping around for a bargain.

#### **The Choice Of Options**

The entries under **Options** and **Notes** detail any special extras available and any special qualities that the printer might have. If you are looking for a printer to go with a simple personal computer then you are probably not interested in a high quality correspondence type, conversely if you expect to put a large amount of paper through your machine then you must be prepared to pay for a device capable of coping with that kind of volume.

If you are considering a printer for your business then you might have thought of using multi-part stationery. If you have, it is essential to check that the device can cope with this type of load; a normal type will simply not stand up to the strain.

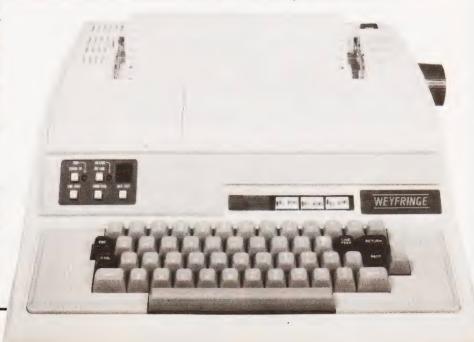

## **BUYER'S GUIDE**

#### **ADCOMP**

ADCOMP X80 SP **Dist:**- Roxburgh Printers, 22 Winchelsea Road, Rye, East Sussex 07973-3777

Face:-

Interface:-RS232/IEEE/Centronics/ /20mA

Sprocket/Tractor

Feed: 8x8

Head Size:-Baud Rates:-50-9600

100cps (bi-directional) 80/96 Print Speed:-

Col:-Type Sizes:-

Graphics Option:-Price:- £795 - £840

Notes:- Intelligent bi-directional feed printer plotter with a variety of fonts

#### ANADEX

Dist:- Anadex Ltd Dorna House, Guildford Road, West End, Woking, Surrey 09905-6333

+ regional outlets

Face:-Interface:-

RS232/20mA/Centronics Feed:-Head Size:-Friction 110-2400

Baud Rates:-50cps Print Speed:-40 Type Sizes:-

Graphics Option:-

Options:- Choice of the 3 indicated interfaces Notes:- 40 column version of DP-8000 with slightly reduced facilities.

DP-8000

Face:-Interface:-RS232/20mA/Centronics

Feed:-Sprocket Head Size:-110-9600 Baud Rates:-

112cps bi-directional Print Speed:-

Type Sizes:-**Graphics Option:-**Price:- £500

**Options:-** Large character buffer, other interfaces **Notes:-** General purpose dot matrix machine.

DP-9500

Face:-Interface:-RS232/20mA/Centronics

Feed:-Head Size:-Tractor 9x9 or 9x7 110-9600 **Baud Rates:-**

200cps bi-directional 132/220 Print Speed:-

Col:-Type Sizes:-Yes

Graphics Option:-Price:- £895

Options:- Extended character buffer **Notes:-** 132 column system with expansion to 176 column with coms control. High density graphics.

DP-9501

Face:-Interface:-

RS232/20mA/Centronics

Feed:-Tractor Head Size:-110-9600 **Baud Rates:-**

200cps bi-directional Print Speed:-

Col:-Type Sizes:-Graphics Option:-Price:- £995 Yes Notes:- Extended carriage version of 9500 with nigher density plotting

#### ANDERSON JACOBSON

Manuf:- Anderson Jacobson 752 Deal Avenue, Slough, Berkshire SL1 4SJ Slough 25172

Also Manchester office

Face:-Interface:-Dot RS232 Tractor 9x5 Head Size:-110-1200 Baud Rates:-

120cps bi-directional Print Speed:-

Col:-132 Type Sizes:-Graphics Option:-Yes

**Notes:-** True descender matrix printer that gives both graphics and full APL character set.

Face: Interface:-RS232 Friction Feed:-Head Size:-N/A 110-300 Baud Rates:-30cps 132/156 Print Speed:-Col:-Type Sizes:-Various

Graphics Option:-Price:- £2,560

Options:- Tractor option, 45cps printing option. Notes:- Daisy wheel printer capable of both graphics plotting and APL printing. IBM 2741 compatible option

AJ 880

Dot RS232 Interface:-Friction Feed: Head Size:-7x9 Baud Rates:-110-9600 Print Speed:-132/216 Col:-Type Sizes:-

Graphics Option:-Price:- £899

BASE 2

**Dist:**- Zero One Electronics 36 Oaklands Avenue, Thornton Heath, Surrey CR4 7PH

Options:- Tractor feed.
Notes:- Low cost APL terminal

Also Intelligent Artefacts

Face:-Interface:-RS232/20mA/

Centronics/IEEE Tractor/Friction Feed: Head Size:-Baud Rates:-5x7 75-9600 100cps 64/132 Print Speed:-

Col:-Type Sizes:-Graphics Option:-Price:- £375 Yes

Options:- User definable font.

Notes: - Supplier also runs a service and repair centre and supplies ribbons and paper.

#### CENTRONICS

MICROPRINTER P1

Manuf:- Centronics Data Computer (UK) Ltd., Victoria Way, Burgess Hill, Sussex RH15 9NU

All prices are one-off OEM. Wide UK distribution network including Sintrom, Bytech, Datac, Hamilton Rentals, Rair, Comma, Dacoll and MIBF.

Dot Electrostatic Face: Interface:-Friction Feed: Head Size:-5x8 Baud Rates:-Print Speed

150 lpm 132 Type Sizes:-

Graphics Option:-Price:- £190

Options:- Teletex/Prestel interface @ £375 Notes:- Software selectable line and type sizes.

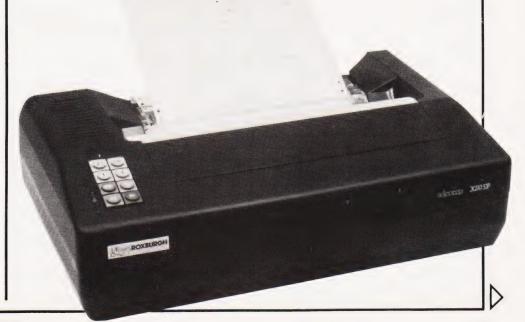

MODEL 150

UPDATE Face:-Interface:-Centronics Feed: Tractor/Friction Head Size:-7x9

Baud Rates:

150cps (bi-directional) Print Speed:-Col:

Type Sizes:-**Graphics Option:-**

Options:- International character set, RS232

MODEL 152

Face:-Interface: Centronics Feed: Tractor/Friction Head Size:-7x9

**Baud Rates:-**

Print Speed:-150cps (bi-directional) Col:-

Type Sizes:-Graphics Option:-

Options:- International character set, RS232 interface

MODEL 700

Face: Dot Interface:-Centronics Feed: Tractor 5x7 Head Size:-Baud Rates:-Print Speed:-60cps Col:-132 Type Sizes:-2

Graphics Option:-Price:- £890

Notes:- Conventional low speed matrix printer.

MODEL 701

Face:-Dot Interface:-Centronics Tractor 5x7 Feed: Head Size: Baud Rates:

Print Speed:-60cps bi-directional Col:

Type Sizes:-**Graphics Option:-**Price:- £980

MODEL 702

Face: Interface:-Centronics Feed: Tractor Head Size:-7x7 Baud Rates:-

120 cps Print Speed:-Col:-132 Type Sizes:-Graphics Option:-Price:- £1,210

Notes:- Faster version of 701 with extra form

controls.

MODEL 703

Face: Dot Interface:-Centronics Feed: Tractor Head Size:-7x7 Baud Rates:-150cps Print Speed:-Col:-132

Type Sizes:-Graphics Option:-Price:- £1,360

Options:- Graphics plotting option.

MODEL 704

RS232 Interface:-Feed: Tractor Head Size:-Baud Rates:-110-9600

Print Speed:-150cps bi-directional Col:-132

Yes

Type Sizes: Graphics Option:-Price:- £1,360

**Options:**- Stand, Buffer, "hush" kit. **Notes:**- Large carriage high quality matrix printer

730 MINIPRINTER

Face: Interface:-Centronics Feed: Tractor/Friction Head Size:-Baud Rates:-Print Speed:-100cps

Col:-80 Type Sizes: Graphics Option:-Price:- £375

Options: - Serial interface (730-4)

737 MINIPRINTER

End user

Face:-Interface:-Centronics Feed: Tractor/Friction Head Size:-Nx9 or 7x8 **Baud Rates:** Print Speed:-50 or 80cps

Col: Type Sizes: 2 Graphics Option:-

Price:- £425 End user

Options:- Serial interface version (737-4) Notes:- Unit capable of proportional spacing and justification under micro control.

MODEL 739

UPDATE Face: Do Interface:-Centronics

Feed: Friction/Sprocket/Tractor nx9 or 7x8 Head Size:-**Baud Rates:** 

Print Speed:-80-100cps (bi-directional) Col:-80-132

Type Sizes:-Graphics Option:-Yes

Options: - Serial interface, Text buffer. **Notes:-** Quieter model than 737 with pin-addressable graphics. Faster than 737 and also includes TOF.

MODEL 753

Interface:-Centronics Tractor Feed: Head Size:-Nx9

Baud Rates:-Print Speed:-100-150cps bi-directional

Type Sizes:-2 Graphics Option:-Price:- £1,360

Options:- Stand, Various electronic options. Notes:- Correspondence printer with proportional

spacing.

MODEL 779

Face:-Interface:-Centronics Feed: Friction Head Size:-5x7 **Baud Rates:** 60cps Print Speed:-Col: 80/132 Type Sizes:-Graphics Option:-

Options:- Tractor feed.

Notes:- The original micro printer as supplied by

Tandy.

MODEL 780

Price:- £370

Face: Dot Interface:-Centronics Feed: Friction 9x7 Head Size:-Baud Rates:-Print Speed:-60cps Col:-80/132 Type Sizes: Graphics Option:-Price:- £830 No

Notes:- Upmarket version of 779 with better quality

MODEL 781

Face: Interface:-Centronics Friction Feed: Head Size:-9x7 Baud Rates: 60cps Print Speed:-Col:-80/132 Type Sizes:

**Graphics Option:-**No Price:- £930

Notes:- Bi-directional version of 780.

DRE

UPDATE 8810 Dist:- Geveke Electronics, RMC House, Vale Farm Road, Woking, Surrey GU21 1DW 04862-71337

Face:-Interface:-RS232/20mA/Centronics

Feed: Tractor Head Size:-9x7 Baud Rates:-110-9600

Print Speed:-120cps (bi-directional)

Col:ype Sizes: Yes

**Graphics Option:-**Price:-

Options:- Paper stacker

8830/40

Interface:-RS232/20mA/Centronics Feed: Tractor Head Size:-9x7 or 9x9

UPDATE

**Baud Rates:-**110-9600 Print Speed:-180/240cps (bi-directional)

Col: Type Sizes: **Graphics Option:-**Yes

Price:-

Options:- Detached keyboard, VFU, stand.

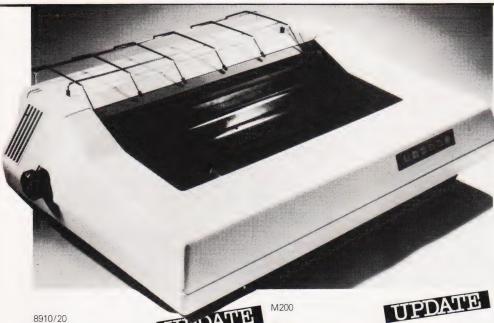

8910/20

Face:-Interface:-RS232/20mA/Centronics Feed:-Head Size:-Friction nx9 Baud Rates:-110-9600 160 or 240cps (bidirectional) Print Speed:-

Col:-Type Sizes:-Graphics Option:-Price:-

Options:- Detached keyboard, VFU, stand. Notes:- Correspondence quality drafting printer capable of proportional justfication

Yes

#### DATAROYAL

DATAROYAL IPS 5000 Dist:- Facit Data Products Ltd.
Maidstone Road, Rochester, Kent.

Face: RS232/Centronics Interface:-Feed:-Tractor Head Size:-9x9 110-9600 Baud Rates:-Print Speed:-125cps Col:-Type Sizes:-80/136 Graphics Option:-Price:- £774 - 910

Options:- Large 136 column platten, 2K buffer, 20mA interface.

Notes:- Slightly less enhanced versions of FACIT

#### **DATAPRODUCTS**

Dist:- Pericom Data Systems Limited, 1/3 Burners Lane, Kiln Farm, Milton Keynes, Bucks. 0908-564747

Face: Interface:-

Dot/Thermal RS232/20mA/Parallel/ Centronics

Friction Feed: Head Size:-7x5 Baud Rates:-110-9600 Print Speed:-80cps Col:-Type Sizes:-Graphics Option:-

Yes

**Options:-** Interfaces for Burroughs, Apple II, TRS80, Intellec MDS, Page Buffer.

M200

Face: Interface:-

RS232/20mA Feed:-Tractor Head Size:-7x7 75-19200 **Baud Rates:-**Print Speed:-340cps Col:-Type Sizes:-Various

Graphics Option:-Price:- £1495

Options:- VFU, Acoustic Cabinet, Compressed

Notes:- Forms Length Select Switch, Pedestal, Diagnostic Display and Expanded Print Facility fitted as standard.

No

Parallel/Centronics/

#### DIABLO

UPDATE Dist: - Geveke Electronics, RMC House, Vale Farm Road, Woking, Surrey GU21 1DW. 04862-71337

Many suppliers including Pericom

Face:-Interface:-Daisy RS232/20mA Feed:-Head Size:-Friction N/A Baud Rates:-110-9600 40cps (bi-directional) Print Speed:-

Col:-132 Type Sizes: Various Yes

Graphics Option:-Price:- Approx £1400

Options:- Tractor and sheet feeders, bi-directional

Notes:- High quality correspondence printer

## UPDATE DIGITRONIX

DIGITRONIX MINI PRINTER Manuf:- Digitronix Ltd. 10 Burners Lane, Kiln Farm Industrial Estate, Milton Keynes 0908-566888

Electrostatic Face:-RS232/20mA Interface:-Friction Feed:-Head Size:-110-4800 Baud Rates:-Print Speed:-64cps 32 Col:-Type Sizes:-Graphics Option:-Price:- £195 Yes

Options:- Different font or graphics set Notes:- Electrosensitive paper printer for data logging etc.

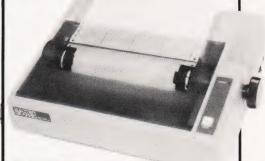

#### **ELECTROGRAPHIC**

Dist:- Electrographic Peripherals, UPDATE
Printinghouse Lane, Printinghouse Lane, Hayes, Middx UB3 1AP. 01-573 1826

Face:-Dot Interface:-Parallel Feed:-Head Size:-Sprocket 5x7 Baud Rates:-80cps Print Speed:-80 Type Sizes:-Graphics Option:-High-res Price:- £275

**Options:-** RS232 interface with 1K buffer. **Notes:-** Printing head can be controlled to produce dot resolution graphics.

#### **EPSON**

EPSON TX 80 Dist:- Westrex, Bilton Fairway Estate, Long Drive, Greenford, Middx 01-578 0957

Micro peripherals and others

Face:-Interface:-Centronics Feed:-Head Size:-Tractor/Friction 5x7 or 6x7 Baud Rates:-Print Speed:-125cps Type Sizes:-

Graphics Option:-Price:- £395

**Options:-** Various micro interfaces including Pet, Apple, Tandy and Sharp **Notes:-** PET graphics compatible printer.

MX 80-T

Face:-Dot Interface:-Centronics Feed:-Sprocket Head Size:-9x9 110-9600 (RS232) Baud Rates:-

Print Speed:-80cps bi-directional Col:-

Type Sizes: Graphics Option:-Yes Price:- £360

Options:- As TX 80 plus RS232 and IEEE interfaces.

MX 80-FT

Face:-Dot Centronics Interface:-Friction/Tractor eed: Head Size:-9x9 110-9600 (RS232) **Baud Rates:** 80cps bi-directional Print Speed:-Col:-

Type Sizes:-Graphics Option: Yes

Options:- As MX 80-T.

MX 80-2

Face: Dot Interface:-Centronics Feed: Friction/Tractor Head Size:-110-9600 (RS232) Baud Rates:-Print Speed:-80cps bi-directional

Col:-80 Type Sizes:-Graphics Option:-Price:- £420 High res

Options: - As MX 80-T.

MX 70

Face:-Dot Interface:-Centronics Feed: Tractor Head Size:-**Baud Rates:-**Print Speed:-80cps Col:-80 Type Sizes:-**Graphics Option:-**High res

Options:- Apple, Tandy and Sharp interfaces only

Price:- £260

Face:-Dot Interface:-Centronics Tractor 9x9 Feed: Head Size:-Baud Rates:-

80cps bi-directional Print Speed:-132

Type Sizes:-Graphics Option:-High res

Price: - £TBA

Notes:- New model: check with distributor.

**FACIT** 

FACIT 4520/1

Dist:- Facit Data Products
Maidstone Road, Rochester, Kent. 0634-401721

Interface:-RS232/Centronics

Feed: Friction Head Size:-Baud Rates:-Print Speed:-80cps Col: 80/132 Type Sizes:-Graphics Option:-

Price: £583

Options:- Tractor feed (4521).
Notes:- Intelligent, bi-directional matrix printer.

**FACIT 4525/6** 

Face:-Interface:-RS232 Centronics

Feed: Tractor Head Size:-9x9 Baud Rates:-150cps 80/132 Print Speed:-Type Sizes:-Graphics Option:-

Options:- 132 column version (4526)

Notes:- Bi-directional printer, can be equipped with

most European fonts.

Price: £890-1046

**FACIT 4530** 

Face:-Interface:-RS232/Centronics/20mA Feed: Tractor

Head Size:-5x7 or 9x7 Baud Rates:-

Print Speed:-200cps 132/198 Col:-Type Sizes:-Various Graphics Option:-Price:- £1,628

Notes:- Microcontrolled printer, capable of bar code printing

FACIT 4540

Interface:-RS232/Parallel/ Centronics/IEEE/20mA Tractor

Head Size:-7x9 or 9x9 Baud Rates:-250cps Print Speed:-Col:-155 Type Sizes: Graphics Option:-Price:- £2,764-3,040

Options:- Keyboard unit (4610), Graphics (4542).

**GENERAL ELECTRIC (USA)** 

Dist:- International General Electric of New York. 111 Park Road, London NW8 7JL 01-402 4100

Distributors include Zygal & Middlectron.

Face: Interface:-RS232 Feed: Tractor Head Size:-7x9 110-1200 Baud Rates:-200cps Print Speed:-Col:-136/224 Type Sizes: Graphics Option:-Yes

Notes:- Available as ASR, KSR or forms access printer with wide range of print formats

TERMINET 2000

Dot RS232 Face: Interface:-Feed: Friction Head Size:-7x9 **Baud Rates:** Print Speed:-Col:-Type Sizes:-Graphics Option:-

Options:- Tractor feed, character buffer, modem. Notes:- KSR terminal unit offering three-part form handling and various print formats

**HEATH ELECTRONICS** 

Dist:- Heath Electronics Bristol Road, Gloucester GL2 6EE 0452-29451

London shop - 01-636 7349

Face: Interface:-RS232/20mA Feed: Tractor Head Size:-5x7 Baud Rates: 110-4800 Print Speed:-135cps Col:-Type Sizes: Graphics Option:-Price: - f413 (kit) - f592 (built)

Notes:- High quality reliable printer with no frills.

**HEWLETT PACKARD** 

HP 2631B

Dist:- Hewlett Packard Ltd. 308-314 Kings Road, Reading, Berkshire RG1 4ES 0734-61022

Interface: RS232/Centronics Centronics/IEEE

Feed: Tractor Head Size:-7x9 Baud Rates:-110-2400 Print Speed:-180cps 132 Type Sizes:-Graphics Option:-Price: - £2,110

Options:- Graphics copy option.

Notes:- Software selectable print densities and form

HP 2635B

Face:-RS232/20mA Interface:-Centronics/IEEE

Feed: Tractor Head Size:-110-2400 **Baud Rates:-**Print Speed:-180cps Col: 132 Type Sizes:-Graphics Option: Price:- £2 315

Notes:- KSR version of 2631 with same facilities

HONEYWELL

HONEYWELL S10

**Dist:**- MBS Terminals Aldwych House, Madeira Road, West Byfleet, Surrey KT14 6BA

09323-53151

Face: Interface:-RS232

Friction/Sprocket/Tractor 7x7 Feed:

Head Size:-Baud Rates:-

Print Speed:-80cps (bi-directional)

Type Sizes:-Graphics Option:-Price:- £510

HONEYWELL S30

Face:-Interface:-

RS232/Centronics Feed:-Friction/Sprocket/Tractor Head Size:-

Baud Rates:-

80cps (bi-directional) Print Speed:-Col:

Type Sizes: Graphics Option:-Price:- £690

INTEGREX

Manuf:- Integrex Ltd.

Portwood Industrial Estate, Church Gresley, Burton on Trent, Staffordshire DE11 9PT

0283-215432 Face: Interface:-Centronics

Feed: Tractor Head Size:-300-9600 (RS232) Baud Rates:-Print Speed:-125-150 cps Col:-80

Type Sizes: **Graphics Option:** Yes

Price: - £895

Options:- RS232, IEEE, Tandy and Apple iterfaces

Notes:- Matrix printer that can print in up to 7 colours. Can be user programmed for High res graphics

454C

Face: Interface:-Feed:-Head Size:-

Parallel Tractor 9xn 300-9600 (RS232)

250cps bi-directional

Baud Rates:-Print Speed:-Col:-

Type Sizes: Graphics Option:-Price:- £3,950

Options:- Centronics, RS232 and IEEE interfaces. Notes:- High quality seven colour matrix printer professional version of CX80.

RS232/20mA

Tractor

75-9600

180cps

9×7

136

155

Yes

#### LEAR SIEGLER

BALLISTIC 300

Dist:- Penny & Giles Recorders Ltd. Mudeford, Christchurch, Dorset BH23 4AT

04252-71511

Face: Interface:-Feed:-Head Size:

Baud Rates:-Print Speed:-Col:-Type Sizes:

**Graphics Option:-**

Options:- Foreign character sets, 9x9 or 9x12

Notes:- Micro controlled 'smart' printer with powerful forms control.

#### LOGABAX

LOGABAX 100 Dist:- Brospa Data 87 Castle Street, Reading, Berkshire RG1 7ST 0734-589393

Face:-

RS232/Parallel/Centronics/ Interface: IEEE/20mA

Tractor Feed: Head Size:-Baud Rates:-Various 110-9600 Print Speed:-100cps Col:-

Type Sizes:-Graphics Option:-Price:- £1,152 No

Options: - Stand and paper handling travs.

LOGABAX 200

Face:-Interface:-

RS232/Parallel/Centronics/ IEEE/20mA

Feed: Tractor 7x9 or 9x9 Head Size:-Baud Rates:-110-9600 180cps Print Speed:-

Col: Type Sizes:-Yes

Graphics Option:-Price:- f1.590

**Options:**- Stand and paper handling trays. **Notes:**- Bi-directional matrix printer with expanded and compressed type facility

LOGABAX LXI200

Face:-Interface:-Feed: Head Size:-

Price:- £2.03

RS232/20mA/Centronics Friction/Sprocket/Tractor 110-9600

Baud Rates:-180cps (bi-directional) Print Speed:-

Type Sizes:-Graphics Option:-

Selectable (various)

**Options:-** Stand and paper holder **Notes:-** Full software controlled matrix printer offering WP quality and facilities.

#### MASTERPRINT

MASTERPRINT 165 Dist:- MBS Terminals, Aldwych House, Madeira Road, West Byfleet, Surrey KT14 6BA. 09323-53151

Face: Interface:-RS232/Centronics Tractor Feed: Head Size:-10x9

Baud Rates:

90/165cps (bi-directional) Print Speed:-Col:-

Yes

Type Sizes:-Graphics Option:-Price:- £1,450

Options:- Apple and S100 interfaces, special character sets, high resolution graphics

Notes:- High quality drafting printer with 18 by 9 matrix print capability

#### MICROTEK

MICROTEK MT 80P

Dist:- HAL Computers,
133 Woodham Lane, New Haw,
Weybridge, Surrey KT15 3NJ
Weybridge 48346

Face:-Interface:-RS232/IEEE/Centronics Tractor Feed:-9x7 to 9600 Head Size:-Baud Rates:-125cps Print Speed:-Col:-80/120 Type Sizes:-Graphics Option:-Price: £495 - £550 No

Options:- Various interfaces, character buffer Notes: - 80 or 120 column matrix printer

#### NASCOM

Dist:- Currently available from many local outlets

Face: Interface:-Feed:-RS232 Friction 7x7 110-9600 Head Size:-Baud Rates:-Print Speed:-60 lpm Col:-80 ype Sizes: Graphics Option:-Price:- £325 Yes

Options:- Tractor feed, programmable character

**Notes:**- First of a new generation of matrix printers, like the BASE 2 and EPSON.

#### **NEWBURY LABS**

Dist:- Newbear Computing Store, 40 Bartholomew Street, Newbury, Berkshire 0635-30505

Face:-Dot RS232 Interface:-Feed:-Tractor Head Size:-7x9 110-9600 **Baud Rates:-**Print Speed:-125cps

Type Sizes:-**Graphics Option:-**No

Options:- Choice of character per line and buffer

Notes:- General purpose dot matrix printer

#### OKI

MICROLINE 80 Dist:- Rohan Computing 52 Coventry Street, Southam, Warcs CV 0EP 092681-4045

Face: Dot Interface:-Centronics Feed: Friction Head Size:-**Baud Rates:-**Print Speed:-80cps Col:-80 Type Sizes:-Graphics Option:-Yes

Options:- Tractor feed, RS232 1200 Baud interface Notes:- One of the new generation of micro printers for small business and personal use.

MICROLINE 82

Price:- £399

Face:-

RS232/Centronics Interface:-Friction/Sprocket Feed:-

Head Size:-9x7 Baud Rates:-1200 Print Speed:-

80cps (bi-directional) 80/132 Col:-Type Sizes: Graphics Option:-Price:- £550 Yes

Notes:- Bi-directional version of the MICROLINE 80 with form controls

MICROLINE 83

Face:-Interface:-RS232/Centronics

Feed: Friction/Sprocket 9x7 Head Size:-**Baud Rates:-**1200

120cps (bi-directional) Print Speed:-Col:-132/136

Type Sizes:-Graphics Option:-Yes Price:- £799

Notes:- Full width version of MICROLINE range.

#### OLIVETTI

DY 311

Dist:- Dealership currently under negotiation.

Face:-Daisy RS232/IEEE Interface:-Tractor/Friction Feed: Head Size:-N/A 110-9600 Baud Rates:-32cps Print Speed:-Col: Type Sizes:-Various

Graphics Option:-Price:- £1,300

Options:- Sheet feeder, 20mA interface Notes:- High quality daisy system with full proportional spacing and tabbing

TH 240

Dot/Thermal Face: RS232 Interface:-Tractor/Friction Feed: Head Size:-7 pin 110-9600 Baud Rates:-Print Speed:-320cps Col:-Type Sizes:-

Graphics Option:-Price:- £860

Yes

Options:- High speed plot, paper handling

Notes:- Thermal printer capable of producing eight

ISO alphabets.

#### PAPER TIGER

PAPER TIGER

Dist:- Microsense

nway Road, Hemel Hempstead, Herts HP2 7PS

+ regional outlets inc. Teleprinter Equipment

Face:-Interface:-

Feed: Head Size:-Baud Rates:-

Print Speed:-Col: Type Sizes: Graphics Option:-

Notes:- Very versatile printer with various built-in options for line length, etc.

PAPER TIGER 460

Face: Interface: Feed:

RS232/Centronics Tractor Staggered nx9

RS232/Centronics

Tractor/Friction

110-1200

95cps

132

Yes

Head Size: Baud Rates:-Print Speed:-

300-9600 110-160cps bi-directional 80

Col:-Type Sizes:-Graphics Option:-High res

Price:- f

PAPER TIGER 560

Dist:- Teleprinter Equipment, Akeman Street, Tring, Herts HP23 6AJ 044282-4011

Face: Interface:- RS232/Centronics

Feed: Sprocket Staggered nx9 Head Size:-**Baud Rates:** 300-9600

Print Speed:-Col:

110-160 (bi-directional) 132

Type Sizes:-Graphics Option:-

Notes:- Full width version of popular matrix printer.

8

Yes

#### PERTEC

STYLIST 360

Manuf:- Pertec International 10 Portman Road, Reading, Berkshire RG3 1DU 0734-582115

Interface:eed:

Centronics

Head Size:-Baud Rates: Friction

Print Speed:-Col:-Type Sizes:

17cps 132/198 Various

Graphics Option:-Price: - £666

No

PERTEC P80

Interface:-Feed: Head Size:- Centronics Friction/Sprocket 7x9

Baud Rates:-110-9600 80cps (bi-directional) 80/120 Print Speed:-

Col:-Type Sizes:- Graphics Option:-Price:- £478

Options:- RS232 or 20mA interfaces.

PERTEC P250

Face: Interface:-Feed:- Tractor Head Size:- Dot RS232 7x9

Baud Rates: Print Speed:-Col:-

110-19,200 250cps (bi-directional)

132/158/198 Type Sizes:aphics Option:-Yes

Price:- £1,311

Options: - Centronics and 20mA interfaces

#### QUME

Dist:- Facit Data Products Ltd.
Maidstone Road, Rochester, Kent.

Local distribution by: Access Data, Fortronics, Cytec, Wilkes, Rohan, Brospa etc.

Interface:-

Feed: Head Size:-Baud Rates:-Print Speed:-Col:-

N/A 110-1200 45-55cps 132/158 Various Yes

RS232/20mA/Parallel

Tractor/Friction

Type Sizes: **Graphics Option:-**Price:- From £1,625

Options:- RO or KSR terminals, single sheet feed Notes:- High quality correspondence printer

#### RICOH

RICOH RP1600

Dist:- Nexos (UK) Ltd., Metropolitan House, 1 Hagley Road, Edgbaston, Birmingham B16 8TG 021-454 2235

Face: Interface:-Head Size:-

Centronics Friction N/A

Baud Rates:-Print Speed:-Col:-

60cps N/A various

Type Sizes: Graphics Option:-Price:- £1,290

Options:- Various interfaces.

Notes:- Fast commercial daisy wheel for WP and other office applications.

#### ROBETRON

**ROBETRON 1152** Dist:- Penny & Giles, Mudeford, Christchurch,

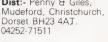

Face: Interface:-Feed: Head Size:- Daisv Centronics Friction

UPDATE

Baud Rates:-Print Speed:-Col: Type Sizes:-

45cps various

Graphics Option:-Price:- £863

Options: - Tractor feed. Notes: - East German RO daisywheel type printer.

#### SANDERS MEDIA

Vario Printer 12/7

UPDATE Dist:- Real Time Developments Caroline House, Invincible Road Farnborough, Hants GU14 7QU. 0252-46213

Interface:-

RS232/Centronics

Feed: Friction Head Size:nxn Baud Rates:-

Print Speed:-30-50 or 120-200cps (bi-

directional) Col:-

Type Sizes:-Graphics Option:-

up to 11 fonts

Options:- Roll feed or tractor feed.

Notes:- Extremely high quality matrix printer capable of producing a wide range of typestyles using an 'Infinite Matrix'

#### SEIKO

UPDATE SEIKOSHA GP-80 Dist:- DRG Business Machines,

Unit 8, Lynx Crescent, Winterstoke Road, Weston Super Mare BS24 9DW.

0934-416392 Many suppliers including Micro Peripherals etc.

Face: Interface:-Feed:-

Dot Centronics Tractor/Friction unihammer 'unihammer

Head Size:-Baud Rates:-Print Speed:-30cps Col:-80 Type Sizes: Yes

Graphics Option:-Price:- £225

Options: - Various interfaces. Notes:- Amazingly low cost single needle printer capable of reasonable print and graphics quality.

#### SIGMA

MODEL 801

Dist:- Sigma UK Unit 2, 106-120 Garrat Lane, Wandsworth, London SW18 01-870 4524

Face:-Interface:-Feed:

Price:- £695

RS232/20mA/Centronics Tractor/Friction

110-1200

Head Size:-Baud Rates:-Print Speed:-

132cps Col:-Type Sizes:-Graphics Option:-

#### **TELETYPE**

Dist:- Peripheral Hardware Ltd., Armfield Close, West Molesey, Surrey. 01-941 4806

Face: Interface:-Feed:-

RS232/20mA Tractor/Friction 7×9

Head Size:-Baud Rates:-Print Speed:-

Type Sizes:

Graphics Option:-

Col:-

10 or 30cps 132

Options:- IEEE interface, Buffer store, Stand, ASR. Notes:- High quality matrix terminal available as KSR, ASR or RO. Portable and TTY compatible.

No

#### **TEXAS INSTRUMENTS**

Dist:- Texas Instruments, Manton Lane, Bedford. 0234-67466

Dot RS232 Interface:-Feed: Tractor Head Size:-9×7 110-9600 Baud Rates:-Print Speed:-150cps Col:-132 Type Sizes:-Graphics Option:-Price:- £1,450

Options:- Character sets, various interfaces, form

TI 820

Face:-Interface:-Dot RS232 Tractor Head Size:-9x7 110-9600 Baud Rates:-Print Speed:-150cps Col:-

Type Sizes:-Graphics Option:-Price:- £1,450 - £1,650

Notes:- KSR bi-directional with RO option at

reduced cost

TI 825

Face: RS232 Interface:-Feed:-Head Size:-Tractor 110-600 Baud Rates:-Print Speed:-75cps Type Sizes:-Graphics Option:-

Price:- £1,095 - £1,250

Notes: - Slower RO or KSR matrix printer.

TI 743

Dot Thermal RS232/20mA Interface:-Friction 5x7 Feed:-Head Size:-Baud Rates: 110-300 Print Speed:-30cps Col:-

Type Sizes:-Graphics Option:-Price: £995 -£1.

Notes:- Thermal printer KSR terminal.

TI 745

Dot Thermal Face:-RS232 Interface:-Friction 5x7 Head Size:-110-300 Baud Rates:-Print Speed:-30cps Col:-

Type Sizes:-Graphics Option:-Price:- £1,250

Notes:- Integral modem in portable terminal.

TI 763

Dot Thermal Face:-RS232/20mA Interface:-Friction 5x7 Feed:-Head Size:-110-9600 **Baud Rates:-**Print Speed:-30cps

Type Sizes:-Graphics Option:-Price: - f2.195

Options:- Expanded character store.
Notes:- Bubble memory based terminal with 20K

internal storage

#### **TRENDCOM**

Dist: - Personal Computers Ltd. 194-200 Bishopsgate, London EC2M 4NR

Dot Thermal Parallel Friction Interface:-Feed: Head Size:-5x7 Baud Rates:-Print Speed:-40cps Col:-40 Type Sizes:-Graphics Option:-Price:- £240 Yes

Options:- Interfaces for various machines Notes: - 40 column thermal printer capable of

graphics plotting.

TCM 200

Face: Dot Thermal Interface:-Parallel Friction Head Size:-5x7 Baud Rates: 40cps Print Speed:-Col:-Type Sizes: Graphics Option:-Price:- £340 Yes

Options:- Interfaces for various machines. Notes: - 80 column version of TCM 100.

SILENTYPE Dist:- Microsense

Finway Road, Hemel Hempstead, Herts HP2 7PS

+ regional outlets

Face:-Dot Thermal Apple Friction Interface:-Feed:-Head Size:-5x7 Baud Rates:-Print Speed:-40cps Col:-80 ype Sizes: Graphics Option:-Price:- £349 Yes

Notes:- Custom interfaced TRENDCOM printer for Apple capable of high density graphics.

#### WALTERS MICROSYSTEMS

DOLPHIN BD-80P Manuf:- Walters Microsystems Blenheim Road,

igh Wycombe, Bucks 0494-445172

Face: Interface:-RS232/20mA/Centronics/ IEEE

Feed:-Tractor/Friction Head Size:-7x9 Baud Rates:-50-19,200 Print Speed:-125cps 80/132 Type Sizes:-Graphics Option:-Yes

Options: - Stand, Buffer, Coms interface Notes:- A standard matrix printer with excellent

reliability reputation. DOLPHIN BD-136

Price:- £525

Face:

Dot RS232/Parallel/Centronics/ Interface:-

IEEE/20mA

Feed: Friction/Sprocket/Tractor Head Size:-

**Baud Rates:-**

Print Speed:-240cps (bi-directional) Col:-136 Type Sizes:-

Graphics Option:-Price:- £1,200 Yes

**Notes:-** Flexible, intelligent matrix printer capable of a wide formatting range.

#### WEYFRINGE

MODEL 480 Dist:- Weyfringe Longbeck Road, Marske, Redcar, Cleveland TS11 6HQ 0642-470121

Face:-Interface:-

RS232/20mA/Centronics Friction

Feed:-Head Size:-5x7 110-9600 Baud Rates:-Print Speed:-110cps Col:-40 Type Sizes:-2 Graphics Option:-Price:- £475

Options:- Choice of indicated interfaces Notes:- Tally roll printer for logging applications.

CENTURY

Face: RS232/20mA/Centronics Interface:-

Tractor/Friction Feed:

Head Size:-7x9 110-9600 Baud Rates:-110cps Print Speed:-Col:-96/132 Type Sizes: **Graphics Option:-**Price: £945

Options:- Optional PET interface, alternate

character set.

Notes:- General purpose machine with form handling facilities, Now available with keyboard.

#### WHYMARK

WHYMARK 201 Dist:- Whymark Instruments

6 Holmesdale Road Reigate, Surrey RH2 0BQ 07372-21753

Face:

RS232/20mA/Centronics/ IEEE/Parallel Interface:-

Friction 7x7 Feed:-Head Size:-Baud Rates:-110-4800 Print Speed:-1 lps Col: 40 Type Sizes:-4 Graphics Option:-Price:- £410 - £490

Options:- Label printer, rack mounted, interfaces to

Notes:- Tally roll printer with 40 character line.

WHYMARK 801

Face:-Interface:-Dot RS232/Centronics/IEEE

Tractor eed: Head Size:nx7 75-9600 Baud Rates:-Print Speed:-140cps 120 Col:-Type Sizes:-Graphics Option:-Yes

**Options:-** User definable character set, stand. **Notes:-** Intelligent printer with proportional control and absolute alignment.

# INTERNATIONAL TO THE PARTITION AL

#### **DIY SPEAKERS**

ETI has a long-standing tradition of bringing you the very best in hi-fi projects, but we haven't done a speaker design for ... well, ever such a long time. Next month we put things right with this superb design, ideal for those of you looking around for something to bolt onto the back of the System A amplifier you've just finished building. In fact these speakers will do justice to any system; featuring three drive units and a recommended power rating of over 100 W, they out-perform commercial speakers costing twice as much. As well as a kit of parts with all the electronic bits needed, a pre-cut baffle will be available for those people not too happy with a fretsaw.

#### MAINS REMOTE CONTROL

We promised it to you some months ago and here it is remote control of domestic appliances using mains-borne signals. A single transmitter can control up to 16 appliances, each one containing a small receiver module which is preset by switches to one of the 16 channels. All you have to do is plug the transmitter into a convenient power socket, press the required channel button followed by 'on' or 'off', and the selected receiver drives a relay according to your instruction. The transmitter can be unplugged and moved around without changing the state of the receivers, and you can select any one of 16 'house codes' so that your system doesn't interfere with that of a neighbour. Turn on the kettle and the toaster without leaving your bed, open and shut the garage door from inside the house — or how about finding a helpful neighbour on the same mains phase and giving him your transmitter when you go on holiday? He can deter burglars by turning your lights on and off without leaving the comfort of his armchair. The possibilities are endless.

#### dbx RULES OK?

Mention noise reduction to anyone and the name Dolby immediately springs to mind — but an amazing demonstration last month of the new dbx system could herald a dramatic change in the hi-fi scene. A noise level improvement over Dolby C of 30 dB across the whole audio band is claimed for the Recording Technology Series system, while the reproducible dynamic range approaches that of a live performance. How has this minor miracle been accomplished? A comprehensive technical lecture accompanied the demonstration and next month we'll be telling you just what's going on inside the boxes.

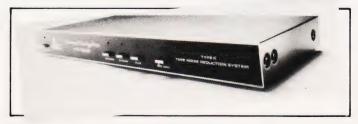

#### **ENLARGER TIMER**

Photographers who want to build their own enlarger timer for home printing are generally faced with a choice between the lack of precision offered by a 'rotary pot' design, or the limited number of timing periods available from a rotary switch. Our new design overcomes these difficulties by using a programmable timer IC and a bank of toggle switches which allow timing periods to be set in one-second intervals from 1 s to 255 s. A relay controls the mains supply to the enlarger bulb and the usual Start, Abort and Focus switches are provided.

#### **SOUND BENDER**

Want to sound like a Vogon — or even a Ravenous Bugblatter Beast of Traal? Our ring modulator lets you muck about with your vocal chords (or musical chords, if you wish). The simple, single-chip design contains its own built-in oscillator for modulating the input signal (both sine and triangle waveforms are available) and a mix control varies the depth of the effect. A fun little gadget for being silly with.

#### TAKING SCALPS

Nothing to do with redskins; SCALP stands for Scanned Laser Probe and is the latest method being used by Wharfedale to develop better speakers. In just 15 minutes SCALP can provide an exact three-dimensional picture of the surface vibrations of a speaker cone when a single frequency is fed into it. We'll be taking a look at the technology and techniques involved, and seeing how the system is making speaker design faster, cheaper and easier.

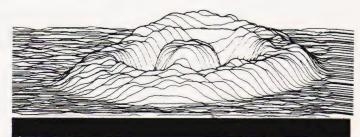

LOOK OUT FOR THE OCTOBER ISSUE ON SALE SEPTEMBER 4th

#### **CUT PRICE**

SPECIAL INTRODUCTORY OFFER 2114 450ns. MEMORY £1.30 inc. Suitable for Atom, UK101, etc.

#### **ATOM GAMES**

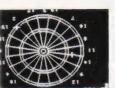

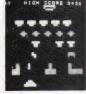

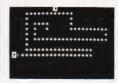

DARTS 12K F.P.

INVADERS 8K F.P.

SNAKES 8K

**DARTS** Plays 501, 301, etc. plus Noughts + Crosses only £5.00 inc.

**INVADERS** Great sound effects. Two shades plus Ski Slope only 65.00 inc.

**SNAKES** Exciting compelling game plus Lunar Lander only £5.00 inc. **OR** all three tapes for only £10.00 inc.

F.P. means Floating Point ROM used. K. means Total Memory used. Add 500 on all orders for P&P

MAKE CHEQUES PAYABLE TO 'ELECTROCOMP SUPPLIES' ELECTROCOMP SUPPLIES, P.O.BOX 124, LONDON SE25 6YB.

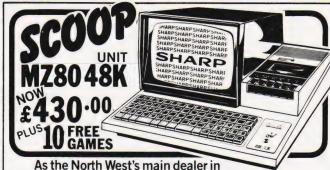

Sharp office products, we are able to offer the renowned MZ80K microcomputer at the following unbeatable prices:

Peripherals for the above available at competitive prices.

ALSO:-

Sharp PC1211 Pocket Micro £75.00 CE122 Printer Cass/Interface £62.00 CE121 Cassette Interface . . £13.00

#### **STOP PRESS-MZ80B'S NOW IN STOCK** ★

We fully support all our own Sharp Micro Systems. Bespoke software undertaken for the above, also for the new PC3201 System. CWO please add VAT & carriage.

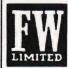

FLETCHER WORTHINGTON (BUS. EQ.) LTD., PROGRESS HOUSE, CECIL ROAD, HALE. TEL: 061-928 8928.

Access welcome
PERSONAL
CALLERS
WELCOME

## **BACKNUMBERS**

If you are thinking of trying to plug some of the holes in your collection of Computing Today then some fast action is required. Stocks of past issues are running extremely low, we only have the issues shown remaining in stock. If you are missing one of these then now is the time to order it because the chances are that it won't be in the list next month. All backnumbers cost £1.00 each. For those of you who want copies of articles that are located in issues not available we do offer a photocopying service. Each copy costs £1.00 and information as to its title and publication date should be given. Ordering backnumbers and photocopies could hardly be easier, just fill in the coupon, cut it out and send it to

Computing Today, 145 Charing Cross Road, London WC2H 0EE

Please remember to mark your envelope with the service you require,

**BACKNUMBERS** or **PHOTOCOPIES**, otherwise our mailroom suffers brain damage.

#### Backnumbers issue list

#### July 1980

Battle of Britain simulation, Multiple choice exam program, Address list program, Kingdoms game.

#### August 1980

Multipurpose records program, Conlan language, Floppy discs examined, Systematic programming theory.

#### September 1980

Pascal overview, PC 1211 reviewed, BASIC dialects, Othello and Ski Run programs.

#### March 198

SuperPET review, 6502 programming course, Boolean algebra on micros, Golf simulation.

#### June 1981

Sinclair's ZX81 reviewed, Versatile A to D converter project, The BBC's software specification, CT's programming standards.

#### **July 1981**

Holocaust wargame, Data entry validation routines, Multiple column records program, Media survey.

A very limited number of copies of May and October 1980 are available in addition to the above. Last month's issue is still available as well but has not yet reached the end of its 'shelflife' and is not included for this reason.

| BACKNUMBER AND PHOTOCOPY ORDER FORM Please send me the following items: NAME |
|------------------------------------------------------------------------------|
|                                                                              |
| ADDRESS                                                                      |
|                                                                              |
|                                                                              |
|                                                                              |
|                                                                              |
|                                                                              |
| Back issues                                                                  |
| Back issues                                                                  |
|                                                                              |
| issue at £1.00 each                                                          |
| I enclose £                                                                  |

#### **RATES**

1-3 insertions £6.50 per scc 4-11 insertions £6.00 per scc 12 insertions £5.50 per scc 24p per word (Min 15 words) Box No. on application

All advertisements in this section must be pre-paid

Closing Date: 2nd Fri. month preceding publication

Advertisements are accepted subject to the terms and conditions printed on the advertisement rate card (available on request).

SEND TO: - CT CLASSIFIED, 145, CHARING CROSS ROAD, LONDON WC2H 0EE. TEL: 01-437 1002 Ext. 50.

#### **ACORN ATOM** MACHINE CODE SOFTWARE ON TAPE

| SPACE INVADERS (12K m/c)                                                                                          |  |
|----------------------------------------------------------------------------------------------------|--|
| OTHELLO (7K m/c) £6 Can you beat this version of the popular board game? 6 levels of play.                        |  |
| AIR STRIKE (8K m/c) £6 Level 3 graphic similation of a bomb run, but watch out for enemy flak.                    |  |
| ELIZA (7K m/c). £4  Very fast conversational with excess of 100 replies.                                          |  |
| ROAD RACE (4K m/c)                                                                                                |  |
| graphics.  FIZZLE BRICKS (4K m/c) £3  Moving wall breakout with a difference. Level 1a graphics.                  |  |
| LIFÉ (4K m/c) £3  Create fascinating patterns on a 64 by 64 grid and watch generations tick away in a fraction of |  |
| a second. 5 (2K) games £3  All prices shown are inclusive, no extras.                                             |  |

SAE for catalogue free with each order Pro Software, 121 Tyn-y-Twr, Baglan, Port Talbot, West Glam SA12 8YE.

#### TAPES-ACORN ATOM-

| 1 | Galaxy Run, Entomb, Invasion (1-2K ea) | £3.50                                                                                                    |
|---|----------------------------------------|----------------------------------------------------------------------------------------------------|
| 2 | Oil Patch, Missile, Randball (1-2K ea) | £3.50                                                                                                    |
| 3 | Hangman (4K)                           | £3.50                                                                                                    |
|   |                                        | £4.50                                                                                                    |
| 5 | Blackjack (6K)                         | £4.50                                                                                                    |
| 6 | Editor (6K)                            | £5.00                                                                                                    |
|   | Sell your programs - 25% royalties     | paid                                                                                                    |
|   | 2 3 4 5                                | 1 Galaxy Run, Entomb, Invasion (1-2K ea)<br>2 Oil Patch, Missile, Randball (1-2K ea)<br>3 Hangman (4K)<br>4 King (6K)<br>5 Blackjack (6K)<br>6 Editor (6K) |

SAE for details and full list Castle Computers 5 Green Lane, Malvern Wells, Worcestershire wa

SHARP BASIC computer games: games incomputer games: games include:- Othello, Fruit Machine, Machine Gun Alley, Star Wars, Zener, Mastermind and many more. All under £7.00. Write for FREE complete list to: 'Clyst-Haven', Ringwood Rd, Three Cross, Wimborne, Dorset BH21 6QY.

UK101 PROGRAMS, Noughts and Crosses, Bar-graph, Hex. to decimal convertor on one cassette. Send £2.00 to B.Bowler, 43 Spinney Road, Ilkeston, Derbyshire.

TRS-80/VIDEO GENIE ADVENTURES. The glowing globe of power - £8.00. Realtime adventures include The Mad Wizards Lair, The Caves of Doom and The Tower of the Insect-God — £12.00. All programs in MC for 16K machines, make cheques payable to G.Smith, send to 24 The Chantry's, West Street, Farnham, Surrey.

**ZX81, 128** user definable graphics kit plus software £12.00. D.Elwin, 20 Baldwin Rd, King's Lynn, Norfolk PE30 4AN.

#### MAINS PROTECTION FOR YOUR MICRO!

Combined inlet plug/filter with lead etc. New low prices: 10 amp £15.50. Basic 6 amp filter only £11.50 \* 100 watt soldering gun £4.95 \* Special Seiko Quartz Offer to Computing Today readers — Gents day/date analogue 30% off! £27.95 \* Gents and ladies digitals £4.95 each \* P&P 50p per item \* Send to:

Specialist Marketing, 11 Stonecliffe Drive, Middlestown, Wakefield, Yorks.

#### CALCULATOR SCENE

We provide all help with programmable calculators and help with purchasing and processing all other types For further information Ring 01-641 4999. Evenings and Weekends.

SHARP MZ80K (48K) plus printer + interface. As new condition. Also PC1211 + interface. Offers? Seaford 891755.

#### ZX80 and ZX81

HINTS 8 TIPS for the ZX81 — 60 pages on Saving Space, Understanding the Display File, Converting ZX80 programs, Chaining programs, Use of Machine Code plus listings of twelve programs £4.25

#### Cassettes for 16K ZX81

Space Intruders — fight the marauding alien as you battle to save the Earth £6.50 PROGRAMMERS TOOLKIT — line renumber including GOSUBs and GOTOs, Hexadecimal Loader/Printer, Find, Edit and Replace BASIC program strings £8.50

Cassettes for 2K + ZX80 SPACE INTRUDERS

£6.50

Cassettes for 1K ZX81

PROGRAMMERS TOOLKIT - simplified version of

£6.50 £3.75 PLANET LANDER + 3 others BLANK C12 cassettes 5 for £2.75, 25 for £13.25

Send SAE for full catalogue Cheque with order or quote Access number to

Hewson Consultants, 7 Grahame Close, Blewbury Oxon OX11 9QE (0235) 850075

ZX80 - 1K/16K MOVING GRAPHICS.

Give your 1k/16k ZX80 a pause function similar to the ZX81. Load this cassette then write your own moving display games in normal ZX80 basic. Load, save and run your programmes as normal, no complications. This grammes as normal, no complications. This amazing programme uses 100 bytes only. Plus free programme, "Random Buzz-word Generator", which generates endless screens of complicated phrases. Full instructions. £2.50 only to: M.P. Biddell, 22 Bramber, Belgrave, Tamworth, Staffs B77 2LL.

#### LORDS OF KARMA

An excitingly new and different fantasy adventure that will hold you spellbound From penniless beginnings in the city and country of Golconda you must explore, adventure and win your way to heaven. By your deeds are you judged. The computer is your eyes and ears.

Orders are not pre-set. The machine language program allows you to 'talk' to the computer in simple English and discover which instructions it will understand.

On tape only. For TRS 80 LII 48K, Apple II 32K, Pet 32K £13.95 incl. P&P. And for TRS80 LII 16K, Apple II 16K, Pet 16K and larger:

PLANET MINERS (1-4 players) Rival corporations race to lay claim to the mineral wealth of the solar system.

MIDWAY Recreates the decisive Pacific carrier battle of 1942.

NORTH ATLANTIC CONVOY RAIDER Simulates the legendary breakout and pursuit of the Bismarck, the pride of Hitler's

**B1** Allows you to fly a nuclear bomber to attack a city in the USSR through the world's deadliest defenses.

NUKEWAR Simulates a tense arms race between 2 superpowers and the resulting

> £11.95 each incl. P&P. Orders and enquiries to:

GAMES PEOPLE PLAY, FREEPOST, LONDON E12. TEL: 01-928 1984.

WANTED: ZX's, must work, Best Prices, send details for serious offer. A.Quinn, Heckenrosenweg 6, 3170 Gifhorn, W.Ger-

RML380Z 32K C100 dual cassette, RML software, Sargon, Cesil, own software, £950 ono (list £1288) or exchange Apple. Weston, Rayleigh 0268 742128 eve, 0277 253000 X2261 day. Free ZX80 included.

UK101 GALACTIC ADVENTURE with real time graphics. £6. SAE for details. Richard Tomlinson, 27 Peplins Way, Brookmans Park, Hatfield, Herts.

COMPUKIT SOFTWARE: Astrosled- fly through the jagged space canyon; Invadersfull feature version of the pub game; Asteroid- blast them into fragments. Space fighter, Life and Hangman. All programs 8K on cassette. Only £1.95 each from Arcadia Software, 4 Chestnut Avenue, Swansea SA3 5NL

**UK101, S/BOARD** (48x32 and 24x24), Galactica, Invaders, Cosmic Invasion, Space Defender, Computerball, £3 per or £2.50 more, 8 way Joystick (RS) Cased and ready for connections to k/board (free game) £18 or £32 pair. Catalogue (SAE) Caedata, 19 Stafford Road, Caldicot, Newport, Gwent.

**ZX81 (16K) TELEPHONE INDEX** on cassette. Caters for input of 300 items/32 characters or 150 items/64 characters or any combination. Lists items by scrolling. Deletes by user selecting appropriate line number. Waits when user presses "W". No need to enter "GOTO" on every run. Gives "SAVE" option. ORDER NO. ACTEX 2 PRICE £3.50. Cheque with order to ROSE CASSETTES, 148 Widney Lane, Solihull, West Midlands B91 3LH

#### COMPUTER COURSE

Multi-part self-teach course for complete beginners upwards in non-technical language. No complicated maths. Full question/answer sections. Learn, understand and implement BASIC the easy way, for profit or pleasure, with or without a computer. Special sections for ZX81, PET. Certificate on successful completion of course. Master the computer before it masters you! Only £19.95. Barclaycard accepted.

Sussex Software, Wallsend House, Pevensey Bay, Sussex.

#### **ATTENTION** TANGERINE OWNERS

I.B.M. I/O Typewriter interface board and power supply, wordprocessing and control programming and all leads just plug straight in ideal for small business £389 inc vat and carriage. Or purchase Word processing program separately £35 A C C E S S / B A R C L A Y C A R D Tel:- Bunwell (095389) 420.

Ralph Allen Eng. Co., Forncett End, Norwich, Norfolk. S.A.E. for details.

ZX80 GRAPHICS UPDATE. S.A.E. for details. Petry, 3 Lester Drive, Worle, W.S.M. Avon BS22 ONG.

**ATOM, FULL M/C** debugging monitor in 2K. SAE data — L.Nolan, 99 Fir St., Cadishead. Manchester M30 5AR. £3.75.

ACORN ATOM USERS: Subscribe to "THE - a bi-monthly magazine written exclusively for ATOM users. Covers BASIC and m/c programming, with complete, tested programs. Something for every ATOM user. One year's subscription £3.95, from BUG-BYTE, 98-100, The Albany, OLD HALL BYTE, 98-100, The Albany, STREET, LIVERPOOL L3 9EG. The Albany, OLD HALL

ZX81. THE NEW BOOK by Tim Hartnell Getting Acquainted with Your ZX81" contains 80 great programs, including a complete draughts game, plus many hints and tips. It is just £4.95 from Users Club, 44 Earls Court Road, Dept CT, London W8.

UK101 8K 16 rows only owners, a m.c. program adding extensive graphical commands to basic. Demonstration program illustrates the ease with which high speed graphics can be incorporated in programs. Mr. Lall, 22 Netley Dell, Letchworth, Herts. £4 incl. SAE for details.

ZEAP 2.0 (RAM VERSION) extension program. Allows object listings produced by ZEAP to be scrolled up and down, a must if no printer. Features: Restrict limits of stored lines; listing protect; assign RAM available to store listing; plus more. 300 Baud tape plus documentation, £3 to M.Hughes 57 Repton Dr. Haslington Near Crewe, Cheshire.

SHARP PC1211 Unused. Suppliers guarantee to Jan 1983. £88. Cassette interface £12. includes postage. 042873 5793.

NASCOM 2 32K RAM PSU fully tested and cased. Graphics ROM and ZEAP ROM assembler. AY-3-8910 sound interface. Software including Space Invaders and Star Trek Phone evenings WAT 48350 £575 o.n.o

#### **VETS FOR PETS**

Anita Electronic Services (London) Ltd. are specialists in the repair and service of Commodore Pets. We offer a fast on-site service, or alternatively repairs can be carried out at our workshops should you wish to bring in your Pet. Pet maintenance contracts are available at very competitive

prices. Trade inquiries welcomed. \* We also specialise in the repair of all makes of office equipment.

For further information tel. or write to:

John Meade **Anita Electronic Services** 15 Clerkenwell Close, London EC1 01-253 2444

SIXTY ZX81/80 PROGRAMS. Specify which, listings only £4.95 Barclaycard accepted. Includes many games, Utility programs, Home Finance, Maths, Chequebook, plus more in our 'ZX81/80 Programs'. Includes Hints'N'Tips, from Sussex Software, Wallsend House, Pevensey Bay, Sussex.

MICROTAN 65 + tanex + 10K basic PSU new style ASCII keyboard monitor + 7 programs tel. 042873 6224. Brand new worth over £309, £200 ono.

**ACORN ATOM** Quality high resolution graphic games (require 8K ROM + 12K RAM). Lunar Lander £5 (rotating ship, thruster flames, numeric speed & fuel indicators etc. etc.) Air Raid £4 (bomb buildings, but beware crashing into skyscrapers!) Games are written in machine code for fast action. From T.Hall, 319 John Nash Crescent, Manchester M15 5DT. Send SAE for further details.

ATOM BREAKOUT Exciting machine code game with advancing wall. Develop your play with 9 skill levels, 3 ball angles, 2 bat sizes, high score, sound effects. (4K RAM required). Cassette £3 inclusive. Cheque with order to:- C. Bulcock, 6 Hillcrest Road, Acton, London W3.

#### ZX81 MINI INVADERS

ALSO 7X80/81 INVADERS (4K) ZX80/81 GALAXY WARS (4K)

Continuous non-flicker display & fast moving graphics. S.A.E. for catalogue.
J.EDMONDS. 29 Chestnut Ave., Grays, Essex.

#### ZX81 16K Brand new interactive graphics

DRAGON MAZE - An exciting game of skill £5.95 PLANETOIDS — Blast through the asteroids LAP RECORD — Random circuit car racing £3.95 £3.95 £2.95 SCROLL - Rolling large text display

Introductory offer: £12.95 all four listings.

Macronics, 26 Spiers Close, Knowle, Solihull, B93 9E5.

SHARP PC1211 POCKET COMPUTER, MZ-80P3 Printer & MZ-80 I/O Unit. One off each only. All brand new & unused. Offers please to King Pin Computers, PO Box 40, Stevenage, Herts. Tel Stevenage 59677.

#### **RETRIEVER 2 for NASCOM**

Cassette-based file storage system, ideal for indexes, references, addresses, or anything you want to remember. Stores 48-byte records with up to 8 user-definable fields. Features fast sorting (by any field), on-screen editing, retrieval of selected records by Keystring, with 'wild' bytes allowed. Reliable Read and Write routines plus selectable output to printer. With full documentation and demonstration file of Nascom magazine references. 4K M/C @ 1200 baud on high-quality tape; requires Nas-Sys. Price £9.95 from:

A J Bentley,
7 Hastings Avenue, Upaven,
Pewsey, Wilts SN9 6BP.
(098 063) 619.

#### ALGOR ZX-80/81 Programs on cassette

AL81/1 Missile launch, Maze battle, Sketcher

AL80/1 Missile launch, Maze battle, Sketcher, Mazer AK81/1 Mines & Monsters, Stockmarket AK80/1 Mines & Monsters, Stockmarket

Order cassettes by code, AL = 1K,80 for the ZX80 and 81 for ZX81. AK for 16K programs. All cassettes £3.20 including explanation

Listings only, 60p for 1K or £1.80 for four 16K listings £1.20 Also available 1K listings for SOLITAIRE & HANGMAN.

Cqs or P/O to ALGOR, DOVERCOURT, ST JAMES RD, NORTHAMPTON. Tel (0604) 586462.

MK14 ACCESSORIES. SAE for price list. Redditch Electronics, 21 Ferney Hill Avenue, Redditch, Worcestershire B97 4RU

#### **ZX81 1K PROGS**

**INVADERS** 

64 Manoeuvring alien spaceships

Missile launcher auto repeat function Angled bombs that can hover or change direction.

#### REACT

Destroy the missile bases

Destroy the nuclear reactor before it's too late.

BOTH fast M/C programs on one cassette for £3.80.

> M. Orwin, 26 Brownlow Rd., Willesden, London NW10 9QL

#### **ZX80 OR ZX81**

"If, in any sense you are a beginner to programming or computing, this is **undoubtedly** the book to read. Full of insight, witty, sensible and extremely funny it eases you into programming practically from the word go. This review from PCW for

MAKING THE MOST OF YOUR ZX80
by TIM HARTNELL
65.95 for over 60 programs
from Department CTC, COMPUTER PUBLICATIONS,
UNIT 3, 33, WOODTHORPE ROAD, ASHFORD,

#### ZX81 ATOM!

The monthly magazine INTERFACE contains many programs, hints, tips, contact addresses for ZX81, ZX80, Acorn Atom and Proton. Send £1 for a copy of the latest issue, plus details of how to join the National ZX80 and ZX81 Users' Club or the Independent Acorn Atom/Proton Users' Group.

Users' Clubs, Dept. CT, 44-46 Earls Court Road, LONDON W8 6EJ.

BUSINESS & COMPUTER SERVICES 292, Caledonian Rd., London N1 1BA Tel: 01-607 0157 (24 hour Answering Service)

We are Micro-computer Consultants & Programmers and specialise in industrial & commercial programs written to clients' specifications.

VAT & Post incl £20.00 £25.00 Cash Analyser Vehicle Cost Analyser Book Keeping (Min. 48K & 2 drives

Please ask us for fuller details of the above. All are disk based for the TRS-80 Model I or III. Please state your DOS when ordering. Apple II versions soon.

BOOK OF TWENTY PROGRAMS FOR

ZX81 ONLY £3.95. Magnificent value. SINCLAIR **ZX80** 

SPECIAL OFFER Moving Display Programs INVASION £1.50 BREAKOUT £2 BOOK OF TWENTY PROGRAMS FOR YOUR ZX80: ONLY £3.95.

from: G. Usherwood, 53 Marlborough Road, Stockton, Cleveland.

QUALITY PET SOFTWARE (Basic 2) on cassette. From the guy who wrote Super Basic and Apfel Basic published by Commodore. SUPER SPACE INVADERS. Over 180,000 game variations possible, sound, £6. Other games and utilities. Life, Boxes, Alien Attack, Air/Land War, Character Generator, Attack, Air/Land war, Character Generator, Trace, Disc Merge and many more, £2.50 each or 4 for £5.00. Full list available. POWER BASIC. Adds 67 basic commands for graphics, CBM disks, formatting etc, £20.00. DISK MON. Simplifies CBM disk usage by adding commands, £8.50. EDIT 1000. New editing environment for PET brings wordprocessing convenience to your programming, £8.50. These three programs for 32K/16K only. To order or for catalogue (send SAE) write to DS Software, 19 Reddings, Welwyn Garden City, Herts.

ZX80 PROGRAM EXCHANGE. S.a.e. for details. Nick Godwin, 4 Hurkur Crescent, Eyemouth, Berwickshire TD14 5AP. Tel: Eyemouth 50965.

UK101 & SPRBD SOFTWARE (TAPES). 8K: Lunar Lander\*, X-Wing Fighters\*, Space Invaders\*, Chess Set (2 player, UK), Startrek, Three Dimensional Mazes. 4K: Digiclock (large H/M/S)\*, Hangman. 16x48 and 25x25 displays only. EXCELLENT GRAPHICS!

\*= real-time! 350p each from K A SPENCER, 74 DOVERS PARK, BATHFORD, NEAR RATH

#### **UK101 SOFTWARE**

WRIUT SUFTWARE

ROAD RACER: acceleration; running score, speed, laps, high score, bonuses, bollards. Eleven play modes, inc 1K m/c for speedy play. Sound Option! 8K. £4

BLACK BOX: deduce the atom positions. Seven levels of play. Very popular. Only £3. 8K.

SAVE 28% — £5 both.

lan Tresman. 18 Fir Tree Ct., Elstree, Herts.

SHUGART SA400 minifloppy disc drives £95 Single sided. Can be used single/double density. Brand new, original boxes. Also 4K S-100 static RAM board with memory protect on 1K boundries £50 o.n.o. Twyford (0734) 342771 after 7pm.

NASCOM SOFTWARE: Cassette; 5.7K standard Z80 assembler £12, 2K position in-dependent debug £9, 2K relocatable disassembler £11, Debug + disassembler in ROM £35, Hybrid basic 5.5K d/dos or cassette £4 (not sold separately). D/dos 8.5K assembler £18, 3K card index/catalogue £15. Details SAE Mr P. Watson, 101 Village Road, Bromham, Bedford.

ZX81 FLICKER-FREE games. 6 on cassette £3 (or SAE details). Bobker, 29 Chadderton Drive, Unsworth, Bury, Lancs.

SHARP PC1211 POCKET COMPUTER with cassette interface and all manuals. £75 o.n.o. Tel: 01-902 9030.

MICROTAN 65 with Tanex, Xbug 5V/12V power supply etc. Offers Bognor Regis 827163 anytime or Portsmouth 737393 even-

TANTEL ADAPTORS £185 (post free) until 31st August. Also all Tangerine equipment at reduced prices. Send cheque or SAE for details. To Key Software, 85 Nottingham Rd, Nuthall, Nottingham 0602 272465.

**KEYBOARD FOR ZX81.** Full size keyboard kit for ZX80 and ZX81 £19.95. Keyboard connector £1.95. ZX80/81 connector £2.95. 24 line in/out port £14.50. Motherboard £10.44. P&P 40p under £10, 80p over £10. SAE for details. Redditch Electronics, 21 Ferney Hill Ave, Redditch, Worcs B97 4RU.

#### **ZX80 OR ZX81**

"If, in any sense you are a beginner to programming or computing, this is undoubtedly the book to read. Full of insight, witty, sensible and extremely funny it eases you into programming practically from the word go.

This review from PCW for

#### MAKING THE MOST OF YOUR ZX80 by TIM HARTNELL £6.95 for over 60 programs

from Department CTC COMPUTER PUBLICATIONS UNIT 3, 33, WOODTHORPE ROAD, ASHFORD, MIDDX

#### **Z80 3K INTEGER BASIC**

| Very fast, | will run on | most | Z80 systems. | Supports: |
|------------|-------------|------|--------------|-----------|
| CLS        | Data        |      | Peek         | For       |
| Print      | Read        |      | Poke         | Next      |
| Input      | Restore     |      | Gosub        | Goto      |
| lf         | Then        |      | And          | Or        |
| Let        | In(Port)    |      | Out(Port)    | Dim       |
| Tab        | Abs         |      | Rnd          | Size      |
| User       | Stop        |      | Rem          | List      |

Other 6800 Software available. Send 50p for catalogue. All prices inclusive. Strictly cash with

MORRISON(MICROS), 2, Glensdale St. Leeds LS9 J. TEL, LEEDS (0532) 480987.

ZX81 **ZX80** 

ioin

#### ZX-GUARANTEED

ALL GAMES/PROGS GUARANTEED ERROR FREE. INCLUDES HINTS, TIPS, FREE ASSISTANCE ETC. MEMBERSHIP £5 PER YEAR (OR SAE DETAILS) PLEASE MAKE CHEQUES/P.Os PAYABLE TO: ZX GUARANTEED

G.A. BOBKER (C.T) 29 Chadderton Drive, Unsworth, Bury, Lancs. 061-766 5712.

UK101 (and enhanced SUPERBOARD) SOFTWARE ON TAPE from the guy who wrote "Le Passe-Temps"

GALACTIC HITCHHIKER (8K) An adventure, all in machine code. A beauty! (£7.00 all incl.) SUPERTREK (8K) Sail boldly through the universe, zapping moving Klingons in real time. Superb zapping moving Klingons in real time. Superb graphics. (£7.00). LUNAR LANDER A real challenge, You won't get down in less than 3 hours. (£3.00). STARTREK (8K) The old favourite,

beautifully presented. Not real time, but great graphics nonetheless. (£6.00).

• HANGMAN Excellent graphics ... P.E. said so! (£3.00)

• PIRANHA Fancy your chances in a tankful? (£3.00)

(£3.00)

■ BREAKOUT A smashing version, especially on the enhanced display. (£3.00)

■ LE PASSE-TEMPS This is what a computer game SHOULD be like. (£3.00)

BASIC TUTOR (8 x 4K) Everything you wanted to know but didn't know who to ask. (£12.00)

STOCKMARKET (8K) A realistic game for 1-3 would-be millionaires. (£5.50)

Please note that these are all ORIGINAL PROGRAMS, not 101 varieties of PRINT. Available for 16x48 or 32x48 display and compatible all Monitor ROMs. Items marked "●" also available for 24x24 screen.

Write to: A.Knight (Dept CT), 28 Simonside Walk, Ormesby, Cleveland. Tel. (0642) 321266.

**ZX81 1K** moving graphics "Alien Chase", "Navarone", "Photon-Fire". Three excellent listings for £2.00. ZX81 7K RAM THE HELTA SKELTA FLATS, Horse Breeding and Racing Game for 6 players. Moving graphics include tape owners cards, instructions and tote slips – £7.00. Helta Skelta Software, 48 Cranfield Road, London SE4 1UG.

#### ATTENTION USERS OF APPLE II, TRS80, V GENIE, ATARI, SORCERER

Original games, adventures, business utilities and simulations galore. All from £5.00. Send 50p (refundable with first order over £10) and state type of Computer for full catalogue.

ITS, 68 MOFFAT ROAD, THORNTON HEATH, SURREY CR4 8PU

CENTURION BURGLAR ALARM equipment. Send SAE for free list or a cheque/P.O. for £5.95 for our special offer of a full sized decoy bell cover. To: Centurion, Dept. CT, 265 Wakefield Road, Huddersfield, West Yorkshire. Access and Barclaycard. Telephone orders 0484 35527.

PROGRAMMER'S TOOLKIT for UK101, OSI Superboard and C1 (all monitors), and C2 (CEGMON only). 2K of fast machine code on tape, giving 14 new commands including RENUMBER, DELETE, TRACE and OLD. Only £10 inclusive, or SAE for more details. State computer and memory size. S.A.Smith, 36 Woodvale Avenue, London SE25 4AF

ZX80/81. 'RECORD' - a tape record system. Create and read data-tapes with 96 byte records. Ideal for addresses etc. Listing for all 1K machines - £3. 'Directory' program-names as it reads a tape. Listing — 8K ROM — £2. ZX81 'REVERSI' (othello) all machine code. A challenging game with on-board scoring. A pleasure to play and runs on 1K machines. Listing £3. All three programs - £5. Logan Software, 24 Nurses Lane, Skellingthorpe, Lincoln LN6 0TT

EPROM/MICRO SERVICE. All types. Erasing — 45p each. Copying — £2 each. Programming — £5/1K. Assembly, test and repair computer kits and peripherals. M.Hebberd, 3 Queens Crescent, Horndean, Hants PO8 9NB. Horndean (0705) 596243.

COMPUTHINK 400K disk drive (3032 PET) plus toolkit on disk £450 o.n.o. Trendcom 40 column thermal printer with PET interface £100 o.n.o. Tele. Coventry 598801.

VIDEO GENIE memory upgrade, 16K to 32K. Includes all parts and fitting instructions £30. R.C.W. Gate, 30 Penfold Road, Clacton,

IBM 735 GOLFBALL typewriter excomputer terminal complete with magnets. Non-standard keyboard easily converted £150. BRPE 110 CH/S punch £50. Suffolk 0787 76785.

CIE ENHANCED VIDEO superboard. Metal cased. 610 expansion total 32K. 4800 1300 baud cassette. RS232 fitted. Direct entry graphics. Latest basic ROMs. 2MHz CEGMON. Willacy Exeter 74762.

ZX81/16K PROGRAMS Startrek, graphics, 4 levels, 8x8 galaxy, Klingons, etc. Games Pack 1 Starwars, Hammurabi, Graphic Lander, Mastermind, Minefield. Cassettes £4.95 each. SILVER SOFT 40 Empress Av.,

**GE TERMIPRINTER** RS232 serial interface suitable baud rates 110, 150, 300. U/L case correspondents typeface. Good condition. Ring 061-832 8575.

**MICROTAN OWNERS** — disassembled listings — your software on cassette (cassette returned) £2.00/K (Min £3.00). SAE for sample listing. A.G. Lorimer 9, Braehead Cres., Hardgate, Clydebank.

2708 - 2716 PROGRAMMING On your eprom. From listing £2.50 per k. Copy up to 2 k £2. On our eprom add £3. — 2708 £4. 2716. Erasing free with programming, with 60p. J. Attfield, 8 Highcliffe Rd., Benfleet, Essex.

#### SOUND THROUGH T.V. FOR UK101/MICROTAN/NASCOM/ ZX80/TUSCAN/SUPERBOARD II/ ETC.

Any system with a UHF video modulator will benefit from this add on kit. Replaces the loudspeaker on your sound-board to get sound direct through your T.V. monitor.

Only £10 inc. P&P Send cheque/P.O. or SAE for further details

F.WOODCOCK, 32 LANGLEY CLOSE, REDDITCH, WORCS B98 0ET.

#### ATOM **ADVENTURE**

The Shifting Tower — An amazing new adventure from Faulksoft. Through swamp & forest in constant gloom you hunt the Shifting Tower. Uses upper/lower text for 9K program. Cassettes £7.20 each.

Faulksoft, 42b Labworth Canvey Island.

Road, Essex.

#### **ZX80/1 EXPANSION**

The start of an expansion system comprises:-System Power Supply (replaces all other supplies). 32K RAM. Expansion Circuitry

£98.95 inc P&P etc. Future add-on boards include: - Serial, Parallel & Analogue Input, Output, Joysticks, RS232, Sound Generator, Floppy Disc, Cassette Controller, Floppy Tape, High Resolution

> Modern Innovations 5 Brenchley Close Rochester, Kent.

#### **PET GAMES**

Chemin-de-fer, the casino card game. Hazard Park (with sound) Needs 16K, Hunters, Bats, etc. On tape, £5 each, £7.50 the pair. Please state model.

> K. Hutchin, 66 Newtown Road, Bishop's Stortford, Herts.

#### ATOM WORD PROCESSOR

A flexible Word Processor for use on a 12K Acorn Atom. Offers many sophisticated

features including: A real-time scanning Editor, A global search and replace facility, Block & character insert/delete/replace, Extremely flexible Hard/Soft formatting, Justified or ragged right margin, Variable width left margin, Fully variable line length with word-wrap, Cassette storage of text, Automatic centralization of headings.

Price £20.00 from

D.P.Saville 16 Zulla Road, Mapperley Park, Nottingham NG3 5DB SAE for further details

#### RUBIK CUBE UNSCRAMBLER

Displays step-by-step solution from any start condition. BASIC listing with full supporting documentation — £5. Including cassette for PET TRS80 or NASCOM — £8.00.

Wray, 32 Church Green, Totternhoe, Beds.

#### MZ80 SOFTWARE **PROGRAMMES WANTED** HANDSOME ROYALTIES PAID

Reply to: Box No: CT 206 CT Classified, 145 Charing Cross Road, London WC2H 0EE.

ZX80 AS NEW fitted with 8K ROM and 16K RAM £100. Also 8K ROM without manual but with keyboard overlay £10. B.Myers, 2 Cypress Walk, Sale, Cheshire. Tel: 061 681

PET 2001 8K perfect condition. Little used £310. Tel 01-464 7925 anytime.

NASCOM 2 COMPLETE with 16K RAM, graphics ROM, power supply, verocase & keyboard case £405 ono. Weybridge 53680 evenings.

FUTURA SOFTWARE - SMASH HITS!! BEAM ME UP SCOTTY - Can you beam aboard the Enterprise with the urgently needed dilithium crystals £5.00, X-WING STAR BATTLE — Chase Darth Vader through the Cosmos £6.50. Both programs for NASCOM 2 with 16K Basic & Graphics. SAE for details of other programs. Send Cheque/P.O. to FUTURA SOFTWARE, 63, Lady Lane, Chelmsford, Essex CM2 0TQ.

#### ZX80/81

Highest Quality software, largely machine code assisted, from

#### CAMPBELL SYSTEMS

ZX80 ZX81 £ DISASSEMBLER 3K INVASION \* 1K,2K 6 BAGATELLE \* 1K 1K 5 MAGIC CUBE 5K 3.50 3K

\* = fast moving graphics

**NEW:** Sophisticated Client File Database, menu-driven, dynamic file size, feature-packed, for serious ZX81 16K owners, £10.

Full documentation and cassettes mailed within a day or two.

CWO, or SAE for detailed catalogue,

CAMPBELL SYSTEMS Dept CT, 15 Rous Rd, Buckhurst Hill, Essex IG9 6BL.

GAMES PROGRAMS for ZX81. Flyswat, Lunar Lander, Simon, Duckshoot, etc. 5 listings for £1.30, 10 for £2.40. Send SAE for catalogue. Cadsoft, 24 St. James Street, Cheltenham, Glos.

#### LB ELECTRONICS 11 HERCIES ROAD, HILLINGDON, MIDDX.

MIDDX.
TMS 2516 (single rail) full spec. £4.25. 2708 (450ns) £1.85 full spec. Special offer 2114, 4-£6.00, 8-£11.00 (450ns). Used (fully guaranteed) 2716 £2.00 and 2732 £4.00. SN 74116 60p, SN 74118 70p, SN 74194 50p, SN 74198 75p, SN 7412 £40 £1.50, 74LS 245 £2.40, 74LS 266 75p, 745260 40p, 710 (DIL) 25p, 711 (DIL) 30p, 2102 (650ns) 48p, FND 500 0.5 inch LED Display (cc) full spec 50p 12 for £5.00. Header plugs 16 way with cover 60p. 16 way without cover 35p, 24 way with cover 95p Ansley (Insulating Piercing Type) 14 way 75p, 16 way 95p, 24 way £1.50. Cannon D Type. Plugs and sockets stocked Portable Data Terminal Transdata 305 therma portable printer. Built in acoustic modem. 80 columns, 94 characters, upper and lower case ASCII 100, 110, 300 baud V24 interface, supp = 2 fully working £185. Weight 22lbs. Carriage at 25st Leaflet S.A.E. 4116 (200ns) £1.50 each A at 25st Telephone Uxbridge 55399

Telephone Uxbridge 55399
Access or Barclaycard accepted

#### Software for MZ80K £8.50 each

Treasure Space Adventure Impossible Maze Geography Memory Test Cowboy Round Up MZ80 Composer Grand Prix One Man One Dog Kaleido Spies The Pit Road Race Alligator

Mult Tables French German Spanish Math Test Maths Drill Master Mind

Word Power

History

MORRISTON COMPUTER CENTRE 46 CROWN STREET, MORRISTON, SHARP SWANSEA. Tel. 795817

**GREEN SCREENS** 11" x 9" TRS80 £4.95. Other sizes up to 12" x 12" £5.95. State size required. Price includes fixers, postage and packing. P.A. Young, 40 Willow Park, Wilberfoss, York

#### SHARP POCKET COMPUTERS

CE122 Printer/Cassette Interface £74.95 PC1211 Pocket Computer £91.95 CE121 Cassette Interface £14.95 FREE Papermate pen with all orders. All prices include (15%) VAT and UK delivery ELKAN ELECTRONICS, 28 BURY NEW RD PRESTWICH, MANCHESTER M25 8LD

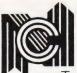

#### NORTH CHESHIRE COLLEGE

Turn your interest into a worthwhile career A new degree:

#### COMPUTERS AND INDUSTRIAL SOCIETY

Starting late September 1981 for ARTS AND SCIENCE students alike, opening up careers in teaching and the professions. If you have TWO 'A' levels or equivalent WRITE WITHOUT DELAY for details and an application form to:

ADMISSIONS: (CIS) CODE (CT) NORTH CHESHIRE COLLEGE. PADGATE CAMPUS, FEARNHEAD. WARRINGTON.

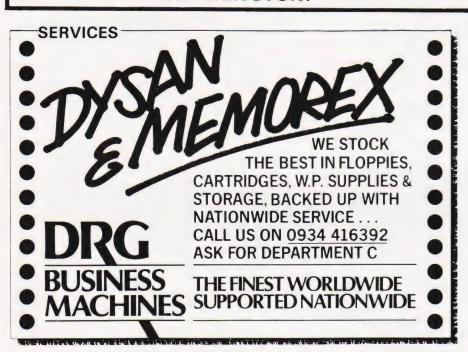

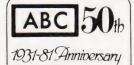

#### A fair deal for our advertisers

No guesses, no wishful thinking - our Circulation figures are independently audited to the strict standards required by the Audit Bureau of Circulations.

#### ABC Jan June 1981 33 266

We're proud of our membership of ABC — especially in this its Golden Jubilee Year.

BACKUP DISK DUPLICATOR APPLE VERSION

This program can be used to backup your more luable DOS 3.2, DOS 3.3, Pascal, APPLE III SOS, //M, 6 etc. 13/16 sector disks and so prevent any mishaps.

BACKUP DISK DUPLICATOR requires a 48K APPLE with 1 or 2 disk drives, and will boot directly with 13 or 16 sector proms

634.00 each incl. P&P

BCM SOFTWARE — LONDON WC12N 3XX

Dealerships Available

#### **ATOM USERS**

Memory expansion cards now available. From £48

Low cost printout system for Creed teleprinters. £36.50.

"Flat Rack" a reasonably priced case and backplane system for the Atom. SAE for full details please.

Poundgate E.D.S. Beguildy, Knighton, Powys LD7 1UW

#### DISC DRIVES £135

5½ inch double-density, 40-track disk drive giving you 250K bytes of unformatted storage. Shugart compatible. Removed from brand new equipment, tilly tested and aligned. Three months' warranty. £135 each, post and packing £3. Manual and

application notes included.

The above drives now available with power supply and cabinet. Please write or phone for prices.

#### DISKETTES £2.95

Maxell 5½ inch double density floppy disks. Compatible with all 35 and 40 track, single-sided, soft-sectored drives. £2.95 each, post and packing 30p. £28 for box of ten, p&p 80p.

#### **DOUBLE-SIDED DISKETTES £3.50**

Maxell double-sided, double-density disks. £3.50 each, post and packing 30p. £33 for box of ten,

Please add VAT to all prices. Send cheque or P.O. to:

Helistar Systems Ltd. 150 Weston Road, Aston Clinton, Aylesbury, Bucks. HP22 5EP Tel: Aylesbury (0296) 630364.

#### ZX80 AND ZX81 VIC 20, SHARP PC1211 AND ALPHATRONIC SOFTWARE

First class quality programs. Not to be confused with

#### Apparently similar but inferior software offered elsewhere.

Send S.A.E. for full details. Business/ household programs include 'Stock Control', 'VAT' and 'Datamanip' — an amazing financial aid. Amongst the games there's our highly rated arcade-style 'Searcher' and 'Bingo'. Also full details on our unique computer and video cassette filing system.

Zipprint, 418, Poole Rd, Parkstone, Poole, Dorset, BH12 1DF.

Nascom (kits or built) accessories software. Thandar/Sinclair scopes multimeters. Tangerine computers, components

Ring Paul on (0487) 840710 for this month's discount offer.

JPS 9, East St., Combon, Cambo

#### PET UPGRADE

We can upgrade your large keyboard PET at a fraction of the "New Price" difference.

8K to 16K £44.00 16K to 32K . from £56.00 8K to 32K . ..£69.00 If expansion area drilled with quarter .£10.00 extra

All new RAMs fitted sockets.

Fast, 2 hour while-you-wait service.

Tel: Mick Bignell 01-953 8385.

FOR SALE Poseidon 10 system as new comprising: LSI 11/03 system 64 KBytes. 2 x DLV 11, 1 x LPV, 2 x ADM3A VDU, 1 x LS200 printer, 1 x 10 Megabyte Pertec D300 drive, 1 x Disc controller. Offers. Tel D.Mullett, Grays Thurrock (0375) 77402.

ZX81 GAMES. Six super games on cassette, £3.00. (Plus additional free game and other info.) Or SAE list/details. Bobker, 29 Chadderton Drive, Unsworth, Bury, Lancs

KEYBOARDS. Brand new 79 switch encoded K/B with data for £20 incl. Also S 100 sockets, gold W/W £2 incl. We buy/sell second user gear. Newhaven Computers. 1, Bridge St., Newhaven. Tel: 3699.

TUSCAN. We are stockists from bare board level to complete units. On demonstration now. All components available separately. Newhaven Computers 1, Bridge St., Newhaven. Tel: 3699.

FOR SERVICE AND **CONVENIENCE USE** YOUR LOCAL SHOP LISTED BELOW

COMPUTING TODAY PRESENTS YOUR WHERE TO BUY GUIDE

RING JENNY NARAINE ON 01-437 1002 TO BE INCLUDED

#### **LANCASHIRE**

CYTEK (UK) LIMITED Sandringham House, 9 Warwick Rd, Old Trafford, Manchester M16 0QQ Tel: 061 872 4682

Open: Mon-Fri 9.00am-5.30pm. Sat 10.30am-1.00pm.

#### **MIDDLESEX**

L.B. ELECTRONICS 11 Hercies Road, Hillingdon, Middx. UB10 9LS. Tel: Uxbridge 55399

Open: 9.30am-6.00pm Mon, Tues, Thurs, Fri. 24hr answerphone Sat.

#### SURREY

#### **AERCO** GEMSOFT

Aerco Corner, 171 Church Street, East Woking, Surrey. Tel: 0273 698424 Open: 9.00am.

#### SUSSEX

**GAMER** 18 Sydney Street, Brighton, E.Sussex. Tel: 0273 798424

Open: Mon-Fri 10.00am-5.30pm. Sat. 9.00am-5.30pm.

#### WEST MIDLANDS

MACRONICS (ZX80/81 Software) 26, Spiers Close, Knowle, Solihull B93 9ES

Mail order only.

COMPUTAMART FOR THE BEST RESULTS

#### COMPUTAMART

National advertising for the price of a pack of discs

#### COMPUTAMART

Read by 60,000 computer people each month

#### COMPUTAMART

The definitive checklist for your buyers

COMPUTAMART Their at-a-glance directory

Your monthly shop window

#### COMPUTAMART

Puts you on the map

COMPUTAMART

#### **BLOCK CAPITALS PLEASE**

ADDRESS.....

COUNTY ..... TEL ..... OPENING HOURS .....

OPENING DAYS .....

PLEASE SEND TO: COMPUTAMART 145 CHARING CROSS ROAD, LONDON WC2H 0EE.

#### AD INDEX

| ACORN COMPUTERS LTD                    | . 19 & 3  |
|----------------------------------------|-----------|
| ACADEMIC PRESS                         |           |
| ADDA COMPUTERS                         |           |
| ANGLIA COMPUTER CENTRE                 | 3         |
| BITS & P.C.s  BRIGHTON COMPUTER CENTRE | 1         |
| T I BRINE                              | 2         |
| T.J. BRINE                             |           |
| BUG BYTE                               | .3/8/     |
| BUTTERWORTHS                           | 8         |
| CATRONICS                              |           |
| CHROMASONICS                           | 4         |
| COMART                                 |           |
| COMMODORE SYSTEMS                      | 66        |
| COMPUTECH SYSTEMS                      | 6         |
| COMPUTER PUBLICATIONS                  |           |
| COMP SHOP                              |           |
| COMP SHOP                              |           |
| D.A.I.                                 |           |
| DATA RITE                              |           |
| DK'TRONICS                             |           |
| ELECTROCOMP SUPPLIES                   |           |
| FLETCHER WORTHINGTON                   | 9         |
| HAPPY MEMORIES                         | 6         |
| A.J. HARDING                           | 1         |
| HENRYS RADIO                           | 1         |
| I.C.S.                                 | 6         |
| KRAM ELECTRONICS                       | 5         |
| LIVEPART DATA PRODUCTS                 | 5         |
| LOWE ELECTRONICS                       | 9         |
| MARICK                                 | 2         |
| MAWSON ASSOCIATES                      | 6         |
| M.D.R. INTERFACES                      | 31        |
| MICROCOMPUTER APPLICATION              | 64        |
| MICRODIGITAL                           | 2         |
| MICRO PERIPHERALS                      | 50        |
| MICROPRINT                             | 20        |
| MICRO VALUE                            | .30 & 3   |
| MIDWICH COMPUTER                       | 20        |
| M & M SOFTWARE                         | 6         |
| NEWBEAR                                | 70 & 100  |
| O.K. MACHINE TOOLS.                    | 2         |
| P.C.W                                  |           |
| PEARCOM LTD                            | 30        |
| PROGRAM POWER                          | 10        |
| Q TEK                                  | 6         |
| SAPPHIRE SOFTWARE                      | 6         |
| SCIENCE OF CAMBRIDGE                   | .,43 & 49 |
| SHARP ELECTRONICS                      | 1         |
| SILICA SHOP                            |           |
| SUPERSOFT                              |           |
| TANGERINE                              |           |
| TECHNOMATIC                            | 20        |
| TEMPUS                                 | 62        |
| TIMEDATA                               | 24        |
| THIS COULD BE FUN                      | 20        |
| VIC                                    | EC C. E   |
| WARD ELECTRONICS                       | .00 0 5/  |
| WARD ELECTRONICS                       |           |

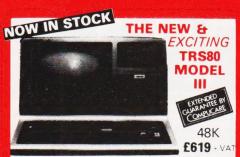

The Radio Shack TRS-80<sup>TM</sup> Model III is a ROM-based

The Radio Shack TRS-80<sup>TM</sup> Model III is a ROM-based computer system consisting of:

• A 12-inch screen to display results and other information
• A 65-key console keyboard for inputting programs and data to the Computer • A 2-80 Microprocessor, the "brains" of the system • A Real-Time Clock • Read Only Memory (ROM) containing the Model III BASIC Language (fully compatible with most Model I BASIC programs) • Random Access Memory (RAM) for storage of programs and data while the Computer is on (amount is expandable from "16K" to "48K", optional extral • A Cassette Interface for long-term storage of programs and data (requires a separate cassette recorder, optional extral • A Printer Interface for hard-copy output of programs and data (requires a separate line printer, optional extral • Expansion area for upgrading to a disk-based system (optional extral • Expansion area for an area for an RS-232-C serial communications interface (optional extral)

All these components are contained in a single moulded case, and all are powered via one power cord. and all are powered via one power cord.

Disc Drives Kit with 2x40 Track Drives - £599 + VAT Disc Drives Kit with 2x80 Track Drives - £729 + VAT Add £25 for Installation

REPEATED AT THIS PRICE

★ 6502 based system — best value for money on the market. ★ Powerful 8K Basic — Fastest around ★ Full Qwerty Basic — Fastest around \* Full Qwerty Keyboard \* 1K RAM Expandable to 8K on board \* Power supply and RF Modulator on board \* No Extras needed — Plug-in and go \* Kansas City Tape Interface on board \* Free Sampler Tape including powerful Dissassembler and Monitor with each Kit \* If You want to learn about

# If you want to learn about Micros, but didn't know which machine to buy then this is the machine for you.

Build, Understand and Program your own Computer for only a small outlay

330/0

**EUROPE'S FASTEST SELLING ONE BOARD COMPUTER** 

COMPUKIT WITH ALL THE FEATURES THAT THE FEATURES THAT
MADE IT THE MOST
PROFESSIONAL
COMPUTER KIT ON THE
MARKET. Now WITH FREE
NEW EXTENDED
MONITOR (2 Saving) MONITOR (a saving), which includes Flashing Cursor, Screen Editing, & Save Data on Tape.

**DISCO** 

KIT ONLY £99.95 + VAT

Fully Assembled - £149 + VAT

DEALER ENQUIRIES INVITED

32K

ONLY

£549

TEAC DISK

NEW MONITOR IN ROM — available separately at £7.90 + VAT Improved Basic function — revised GARBAGE routine Allows correct use of STRING ARRAYS £4.90 This chip can be sold separately to existing Compukit and Super board users

48K

£599

4K Upgrade Kit £15.90 + VAT Assembler Editor £14.90 Screen Editor Tape £1.90 3) Three Games 8K only £5.00

(S 1) Four Games £5.00 2) Four Games £5.00 3) Three Games 8 Super Space Invaders (8K) £6.50 Chequers £3.00 Realtime Clock £3.00 GAME PACKS 11. Four Games £5.00 Case for Compukit £29.50 40 pin Expansion Jumper Cable £8.50 All Prices exclusive VAT

#### **CENTRONICS 737** DOT MATRIX PRINTER only £369 VAT

including cables Standard Features • 80

\$80 CPS Proportional Spaced Mode \$50 CPS Monospaced Mode \$750 CPS Monospaced Mode \$750 CPS Monospaced Mode \$750 CPS Monospaced Mode \$750 CPS Monospaced Mode \$750 CPS Monospaced Mode \$750 CPS Monospaced Mode \$750 CPS Monospaced Mode \$750 CPS Monospaced Mode \$750 CPS Monospaced Mode \$750 CPS Monospaced Mode \$750 CPS Monospaced Mode \$750 CPS Monospaced Monospace \$750 CPS Monospace Monospace \$750 CPS Monospace Monospace \$750 CPS Monospace \$750 CPS M

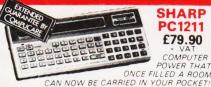

● Programs in BASIC ● "QWERTY" Alphabetic Keyboard ● 1.9K Random Access Memory Long Battery Life.

#### HITACHI PROFESSIONAL **MONITORS** £129 £99.95 9

£199 £149

12" Reliability Solid state circuitry using an IC and silicon transistors ensures high reliability.
 500 lines horizontal resolution in excess of 500 lines is achieved in picture center.
 Stable picture Even played. achieved in picture center. • Stable picture Even played back pictures of VTR can be displayed without jittering. ■ Looping video input Video input can be looped through
with built-in termination switch. 
 ■ External sync operation (available as option for U and C types) 
 ■ Compact
construction Two monitors are mountable side by side in a
standard 19-inch rack.

YOUR ZX80 IS NOW NO LONGER REDUNDANT Upgrade your ZX80 to the full animated graphics of the ZX81. (No screen flicker). For only £12.95 + VAT, in kit form. Works only in conjunction with new 8K ROM from Sinclair (not included).

#### WE ARE NOW STOCKING THE APPLE II AT REDUCED PRICES

FOR THE COMPUKIT

AUTOSTART **LURO PLUS** 

Getting Started APPLE II is faster, smaller, and more than its predecessors. And it's more fun to use too

powerful than its predecessors. And it's more fun to use too because of built-in features like:

8 ASIC — The Language that Makes Programming Fun.

• High-Resolution Graphics (in a 54,000-Point Array) for Finely-Detailed Displays. • Sound Capability that Brings Programs to Life. • Hand Controls for Games and Other Human-Input Applications. • Internal Memory Capacity of 48K Bytes of RAM, 12K Bytes of ROM; for Big-System Performance in a Small Package. • Eight Accessory Expansion Slots to let the System Grow With Your Needs.

You don't need to be an expert to enjoy APPLE II. It is a complete, ready-to-run computer. Just connect it to a video display and start using programs (or writing your own) the first day. You'll find that its tutorial manuals help you make it your own personal problem solver.

your own personal problem solver

#### THE VIDEO GENIE SYSTEM

deal for small businesses, schools, Suitable for the experienced. hobbyist

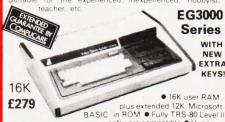

BASIC in ROM • Fully TRS 80 Level II software compatible • Huge range of software already available • Self contained, PSU, UHF modulator, and cassette • Simply plugs into video monitor or UHF TV • Full expansion to disks and printer • Absolutely complete — just fit into mains plug. The Video Genie is a complete computer system, requiring only connection to a dornestic 625 line TV set to be fully operational; or if required a video monitor can be connected to provide the best quality display. 51 key typewriter style keyboard, which features a 10 key rollover Supplied with the following accessories: • BASIC demonstration tape; • Video lead; • Second cassete lead; • Users manual; • BASIC manual; • Beginners programming manual. Write useful programs in the BASIC computer language yourself.

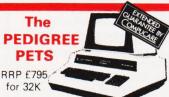

Very popular for home & business use. 8K Microsoft Basic in ROM. 32K with new improved keyboard.

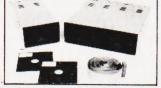

TEAC FD-50A has 40 tracks giving 125K Bytes unformatted single density capacity. The FD-50A can be used in double density recording

mode.
The FD-50A is Shugart SA400 interface compatible.

Simplify compatible with Tandy TRS80 expansion Directly compatible with Tandy interface.

interfaces with Video Genie, SWTP, TRS80, North Star Horizon, Superbrain, Nascom, etc., etc. Address selection for Daisy chaining up to 4 Disks Disks plus power supply housed in an attractive grey

40 TRACK

Disk Drive £225 + VAT

77 TRACK

Double Disk Drive £389 + VAT

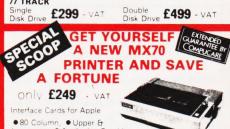

● 80 Column, ● Upper & lower case ● Apple dot Graphics • Centronics Parallel • Uni-dimensiona T×80 − £229 + VAT MX80 − £29 £299 -

Delivery is added at cost. Please make cheques and postal orders payable to COMPSHOP LTD., or phone your order

quoting BARCLAYCARD, ACCESS, DINERS CLUB or AMERICAN EXPRESS number CREDIT FACILITIES ARRANGED - send S.A.E. for application form. MAIL ORDER AND SHOP: 14 Station Road, New Barnet, Hertfordshire, EN5 1QW (Close to New Barnet BR Station - Moorgate Line). Telephone: 01-441 2922 (Sales) 01-449 6596 Telex: 298755 TELCOM G

OPEN (BARNET) - 10am - 7pm - Monday to Saturday **NEW WEST END SHOWROOM:** 

311 Edgware Road, London W2. Telephone: 01-262 0387 OPEN (LONDON) - 10am - 6pm - Monday to Saturday # IRELAND: 19 Herbert Street, Dublin 2. Telephone: Dublin 604155

★ COMPSHOP USA, 1348 East Edinger, Santa Ana, California, Zip Code 92705 Telephone: 0101-714-5472526

**TELEPHONE SALES** OPEN 24 hrs. 7 days a week 01-449 6596

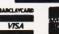

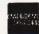

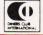

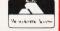

STOCK

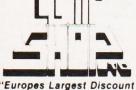

Personal Computer Stores

# VERSATILITY IS THE KEY

All microcomputers are versatile — some, however, are more versatile and expandable than others. The Video Genie System is now available complete with a range of expansion units to give a full 48K RAM, quad disk, business system with printer. Even this is further expandable via the two slot S100 bus contained in the expansion box.

Software is the most important component of any computer system — the Video Genie used the renowned Microsoft level II BASIC interpreter, so TRS-80 software will run on the Video Genie to further enhance its versatility, with a huge program library available.

Lowe Electronics are further enhancing the versatility of the Genie system: we have designed lower case adaptor, sound kit and now colour systems. This will be available from April and is shown in action below. The Video Genie range starts at a recommended retail price of just £325 plus VAT.

Contact Lowe Electronics for full details and a dealer list.

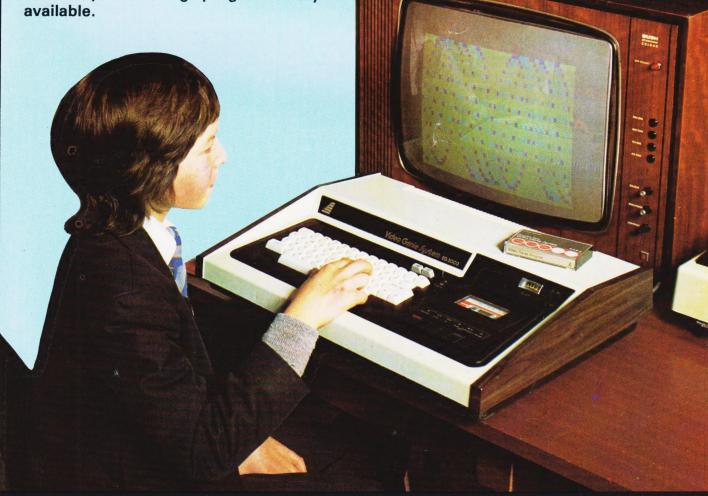

**LOWE ELECTRONICS** 

CHESTERFIELD ROAD, MATLOCK, DERBYSHIRE. TEL: MATLOCK 4995.

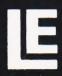

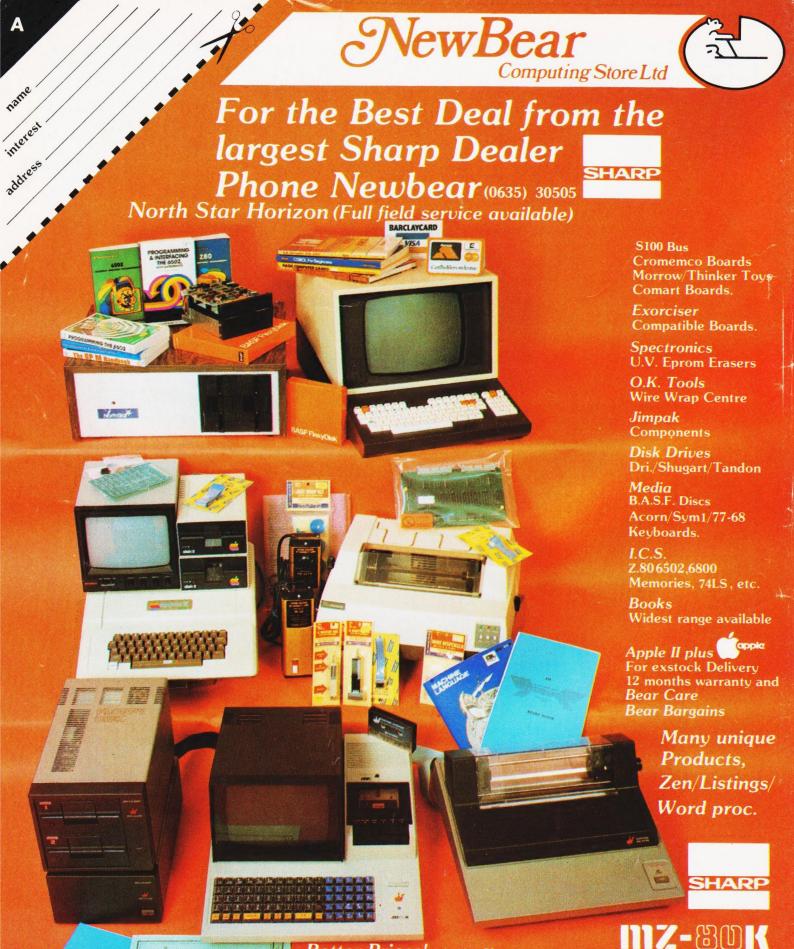

Better Prices! for Sharp Better Delivery! for Sharp Better Service! for Sharp Widest range of Software! for Sharp

First Floor Offices, Tivoli Centre, Coventry Road, Birmingham. Tel: (021) 707 7170 220-222 Stockport road, Cheadle Heath, Stockport. Manchester Tel: (061) 4912290

For further information, phone call at our showroom or cut off coupon at the top of the page and send to:-

Newbear Computing Store Ltd (head office) 40 Bartholomew St Newbury, Berks. Tel: (0635) 30505